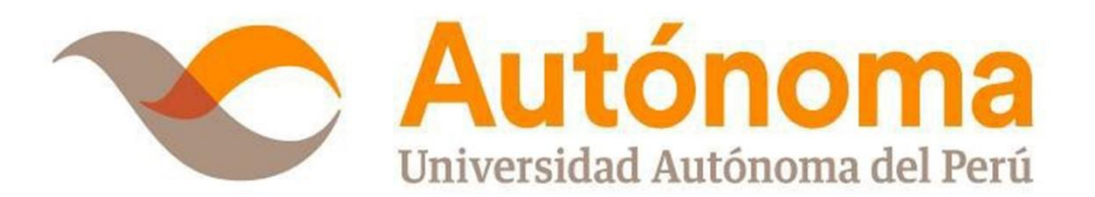

## **FACULTAD DE INGENIERÍA Y ARQUITECTURA ESCUELA DE INGENIERÍA DE SISTEMAS**

**TESIS**

IMPLEMENTACIÓN DE INTELIGENCIA DE NEGOCIOS, UTILIZANDO LA METODOLOGÍA DE RALPH KIMBALL, EN LA TOMA DE DECISIONES EN EL ÁREA DE VENTAS. EMPRESA SID SAC.

**PARA OPTAR POR EL TÍTULO PROFESIONAL DE INGENIERO DE SISTEMAS**

## **AUTORES**

ROJAS PRADO, DIEGO ALFONSO. ZAMUDIO CHAMORRO, LUIS ANTONIO.

**ASESOR**

MG. HERRERA SALAZAR, JOSÉ LUIS.

# **LIMA - PERÚ**

## **2016**

#### <span id="page-1-0"></span>**DEDICATORIAS**

A mi padre César Rojas, mi madre Verónica Prado, mi novia Mónica y profesores por su constante apoyo.

D. Rojas

A mis padres Vidal Zamudio y Maura Chamorro, a mi novia Daniela por su gran apoyo quiero agradecerles por todo, no me alcanzan las palabras para expresar el orgullo y lo bien que me siento por tenerlos a mi lado.

L. Zamudio

#### <span id="page-2-0"></span>**AGRADECIMIENTOS**

A mis padres y a los docentes que contribuyeron en mi formación como persona y profesional.

D. Rojas

A todas las personas que ayudaron directa e indirectamente en la realización de este proyecto.

L. Zamudio

#### **RESUMEN**

## <span id="page-3-0"></span>**IMPLEMENTACIÓN DE INTELIGENCIA DE NEGOCIOS, UTILIZANDO LA METODOLOGÍA DE RALPH KIMBALL, EN LA TOMA DE DECISIONES EN EL ÁREA DE VENTAS. EMPRESA SID SAC.**

Rojas Prado, Diego A. diego\_12\_529@hotmail.com

Zamudio Chamorro, Luis A. luis77728@hotmail.com

En Perú, la implementación de inteligencia de negocios en el ámbito empresarial ha ido según Luis Raygada (2015), Gerente de Business Intelligence, Management Consulting, Advisory de KPMG en crecimiento en los últimos años, es por ello que se decidió adaptarla a una mediana-pequeña empresa.

La presente tesis fue realizada con el objetivo de implementar una solución de inteligencia de negocios, para mejorar la toma de decisiones en el área de ventas de la empresa SID SAC. Esto debido a que actualmente el proceso de toma de decisiones en dicha área cuenta con un sistema que solo se utiliza para las consultas y registra las ventas diarias, por ende, no se adapta a las necesidades del gerente el cual quiere disponer de información consolidada y detallada del momento actual del negocio.

Para el desarrollo de la solución propuesta se ha utilizado la metodología de Ralph Kimball, como motor de la base de datos el software Microsoft SQL Server 2014, el software Minitab 17 para la prueba de T student y el software Qlik Sense Self Service BI como aplicación para el usuario final del sistema.

El propósito del desarrollo de la solución de inteligencia de negocios es el de mejorar la toma de decisiones en el área de ventas de la empresa SID SAC. Para esto la empresa ha puesto a disposición la información y la data necesaria con la cual se pudo realizar la solución propuesta, y la contrastación de la hipótesis.

**Palabras claves:** Inteligencia de Negocios, Metodología de Ralph Kimball, Self Service BI, Ventas, Toma de Decisiones.

#### **ABSTRACT**

## <span id="page-4-0"></span>**IMPLEMENTATION OF A BUSINESS INTELLIGENCE USING THE METHOD OF RALPH KIMBALL, IN DECISION-MAKING IN THE SALES AREA. SID SAC. COMPANY**

Rojas Prado, Diego A. diego\_12\_529@hotmail.com

Zamudio Chamorro, Luis A. luis77728@hotmail.com

In Peru, the implementation of business intelligence in business according to Luis Raygada (2015), Manager Business Intelligence, and Management Consulting of KPMG has been growing in recent years, which is why we decided to adapt it to a medium-small business.

This thesis was made in order to implement a business intelligence solution to improve decision making in the area of sales of the company SID SAC. This is because currently the process of decision making in this area has a system that is only used for queries and record daily sales therefore not suited to the needs of the manager who wants to have consolidated information and detailed the present business.

For the development of the proposed solution has been used methodology Ralph Kimball, as an engine for database on Microsoft SQL Server 2014 software, Minitab 17 software for T student test and Self-service BI QlikSense software as an application for the end user of the system.

The purpose of development of business intelligence solution is to improve decision making in the area of sales of the company SID SAC. For this the company has made available the necessary information and data with which to be able to carry out the proposed solution, and the testing of the hypothesis.

**Keywords:** Business Intelligence, Ralph Kimball methodology, Self Service BI, Sales, Decision Making.

#### **INTRODUCCIÓN**

<span id="page-5-0"></span>El presente trabajo de investigación tiene como objetivo principal implementar una solución de inteligencia de negocios, utilizando la metodología de Ralph Kimball para mejorar la toma de decisiones en el área de ventas de la empresa SID SAC.

Actualmente, según Luis Raygada (2015), Gerente de Business Intelligence, Management Consulting de KPMG, la tendencia a incrementar el uso de BI a nivel mundial, también se replica en nuestro país, en los sectores de minería, pesquería y textiles no aplican correctamente los sistemas de inteligencia de negocios, mientras que los sectores como retail, los bancos, están liderando en el uso de los sistemas BI.

Por otra parte, en empresas medianas, del sector informática tal como SID SAC. Aun no existe una presencia significativa de soluciones de este tipo, pero es factible también implementar este tipo de soluciones en empresas como esta, adaptarlas a su realidad económica, y valerse de dichas soluciones de inteligencia de negocios para mejorar la toma de decisiones en el área de ventas de las empresas que lo requieran.

Fue de suma importancia el tener definidos los procesos de la empresa para trabajar en base a ellos la solución propuesta, para lo cual también se tomó la información de la base de datos transaccional de la empresa, y la metodología propuesta por Ralph Kimball.

El presente proyecto consiste en la implementación de una solución de inteligencia de negocios orientada a mejorar la toma de decisiones en el área de ventas de la empresa SID SAC. Con lo cual las personas encargadas de tomar decisiones estratégicas en la empresa tendrán una herramienta de apoyo que le permita agilizar dicho proceso, que las decisiones sean acertadas, y que estas incrementan la rentabilidad de la organización.

Algunas de las limitaciones que se tuvo durante el desarrollo del presente proyecto fue el tiempo del gerente de la empresa y del gerente del área de ventas, debido a que contaban con una agenda recargada y retrasó las fechas establecidas para la realización de las pruebas, las entrevistas, y las capacitaciones.

Con el propósito de hacer entendible la presente tesis, ha sido dividida en cinco capítulos, cuyos contenidos son los siguientes.

En el **Capítulo I: Planteamiento metodológico. –** Se detalla todo lo referente al planteamiento metodológico, involucrando la descripción de la realidad problemática, el tipo y el nivel de investigación, justificación, objetivos, hipótesis, variables, indicadores, limitaciones, diseño de la investigación, técnicas e instrumentos de recolección de datos.

En el **Capítulo II: Marco Referencial. -** Se describen los antecedentes de la investigación; teniendo como referencia tesis, libros, artículos científicos, y artículos de internet, validando la investigación al relacionarse con las metodologías y modelos que se están usando para el desarrollo de la tesis.

Se tiene en el **Capítulo III: Implementación de Inteligencia de Negocios. -** El más relevante de la tesis debido a que se describe detalladamente el proceso de desarrollo del sistema de inteligencia de negocios usando la metodología de Ralph Kimball el cual fue presentado en el Marco Teórico.

En el **Capítulo IV: Análisis de Resultados y Contrastación de la Hipótesis. -** Se realiza la recopilación, análisis e interpretación de los resultados obtenidos. En primera instancia se definen la población y la muestra, seguido de ello el tipo de muestra y el nivel de confianza. También, se presentará los análisis de la pre-prueba y la post-prueba. Los datos resultantes se presentarán en tablas y gráficos, las cuales al término del capítulo fueron examinados y finalmente se realizó la contrastación de la hipótesis.

Para culminar el **Capítulo V: Conclusiones y Recomendaciones. -** Se realizan las conclusiones y recomendaciones.

Por último, se presenta las referencias bibliográficas, anexos, apéndices y el glosario de términos.

Los autores

#### **TABLA DE CONTENIDOS**

<span id="page-7-0"></span>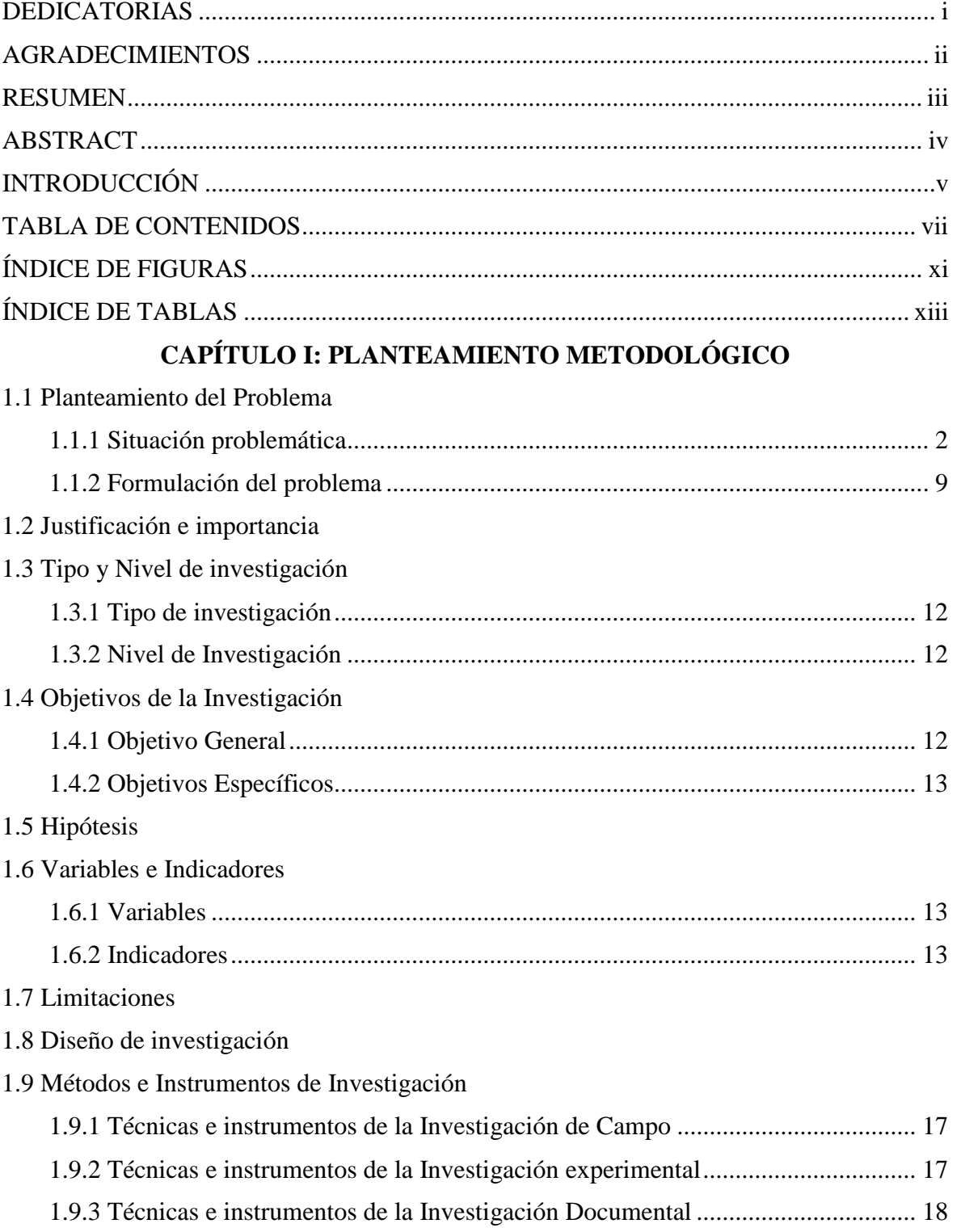

## **CAPÍTULO II: MARCO REFERENCIAL**

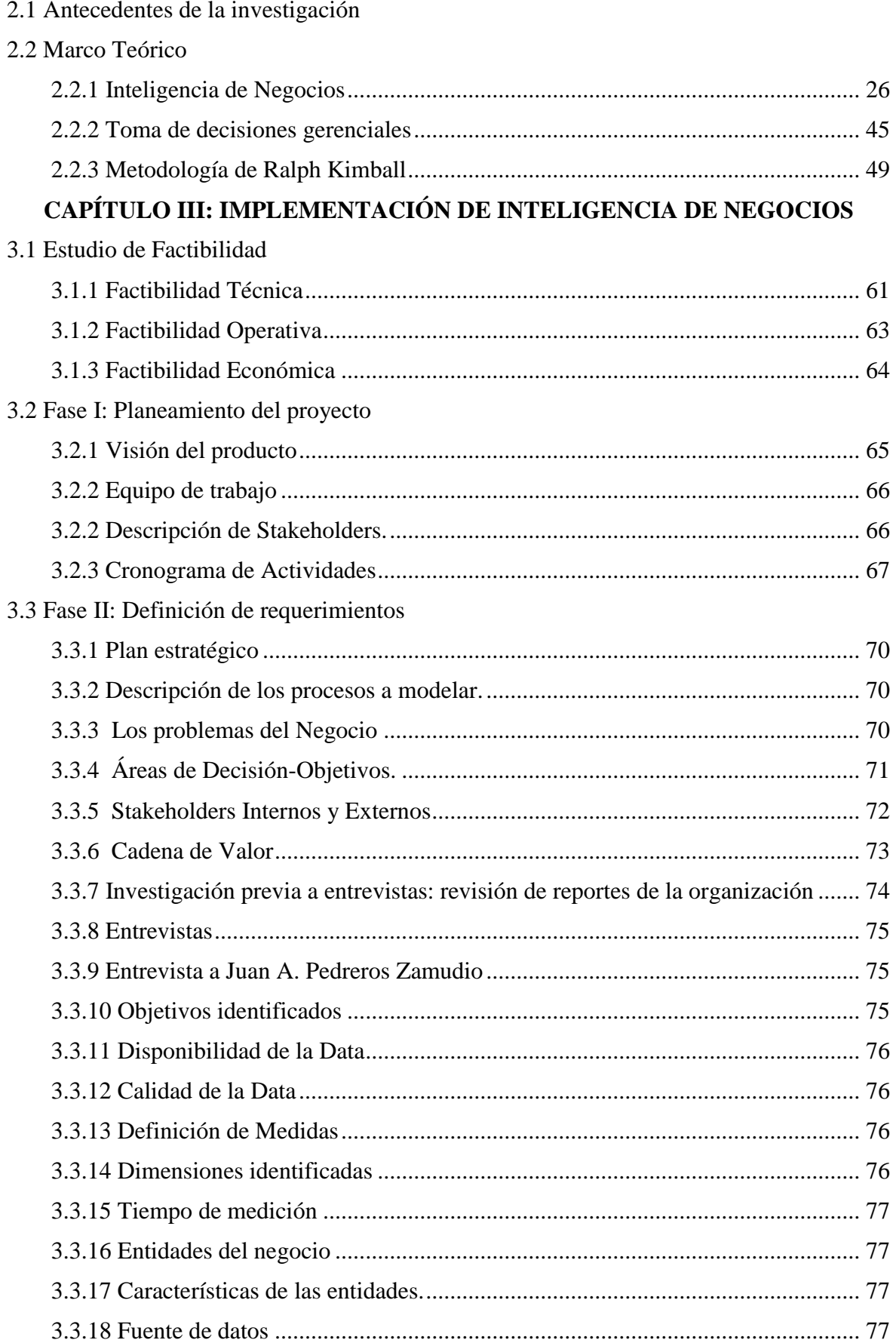

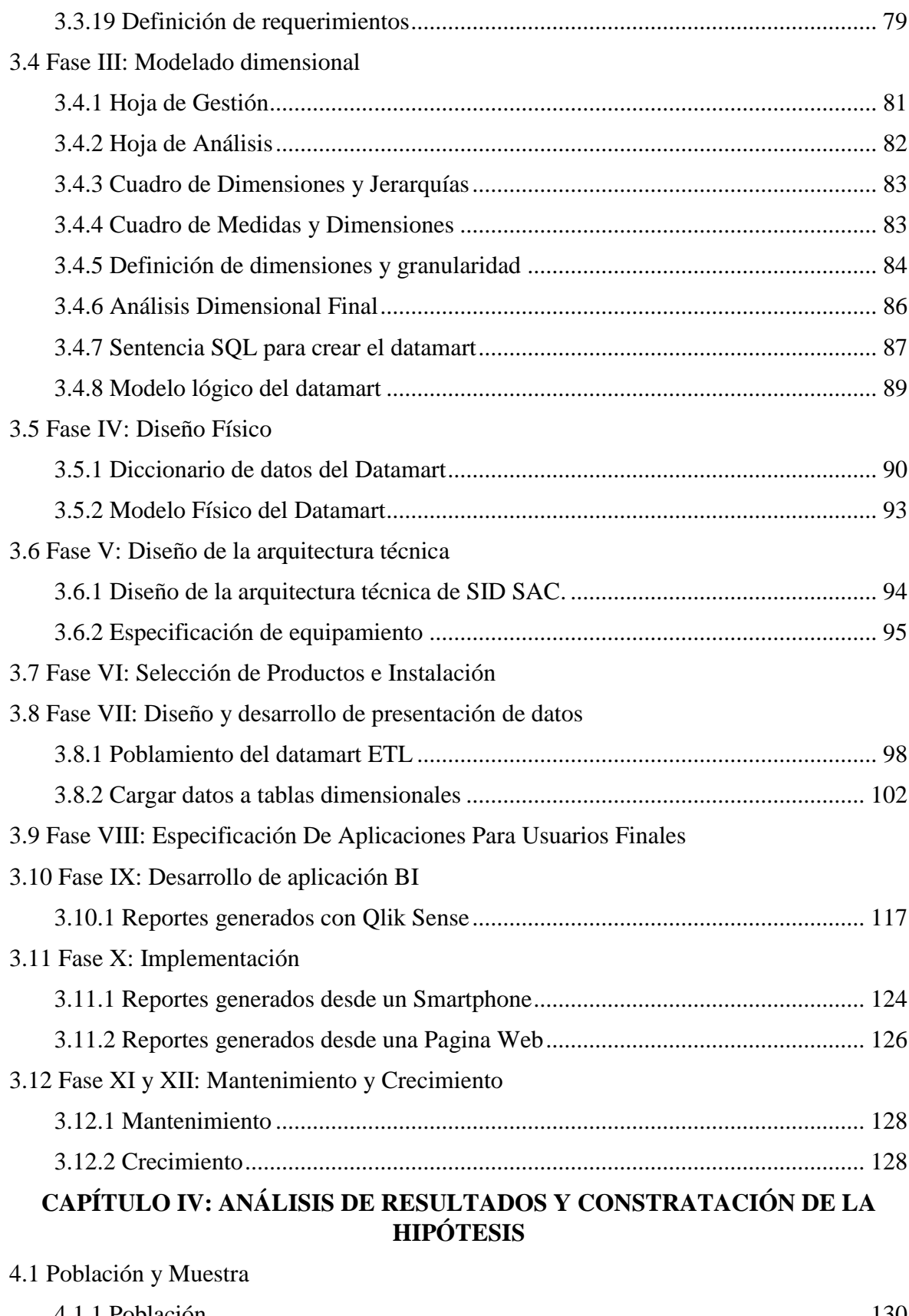

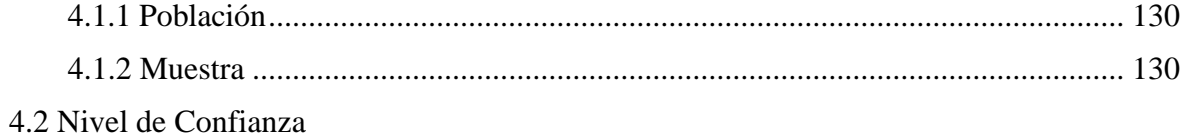

- 4.3 Resultados Genéricos
- 4.4 Resultados Específicos
- 4.5 Análisis e Interpretación de Resultados

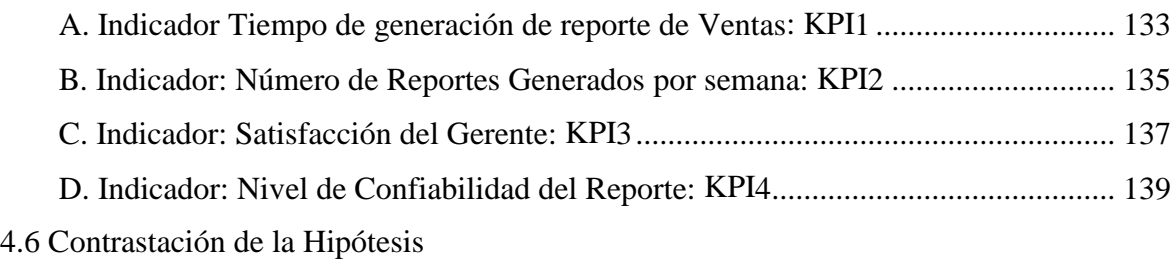

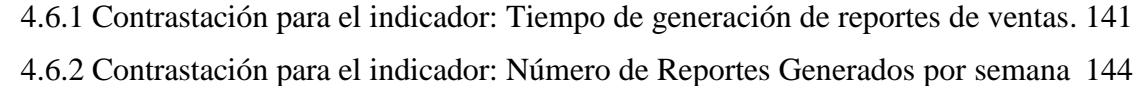

## **CAPÍTULO V: CONCLUSIONES Y RECOMENDACIONES**

#### [5.1 Conclusiones](#page-162-0)

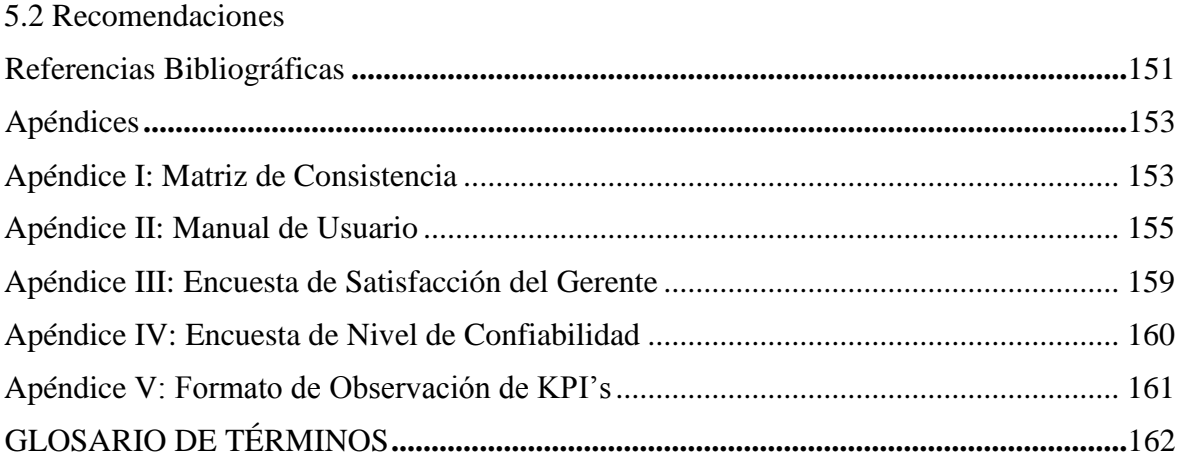

## **ÍNDICE DE FIGURAS**

<span id="page-11-0"></span>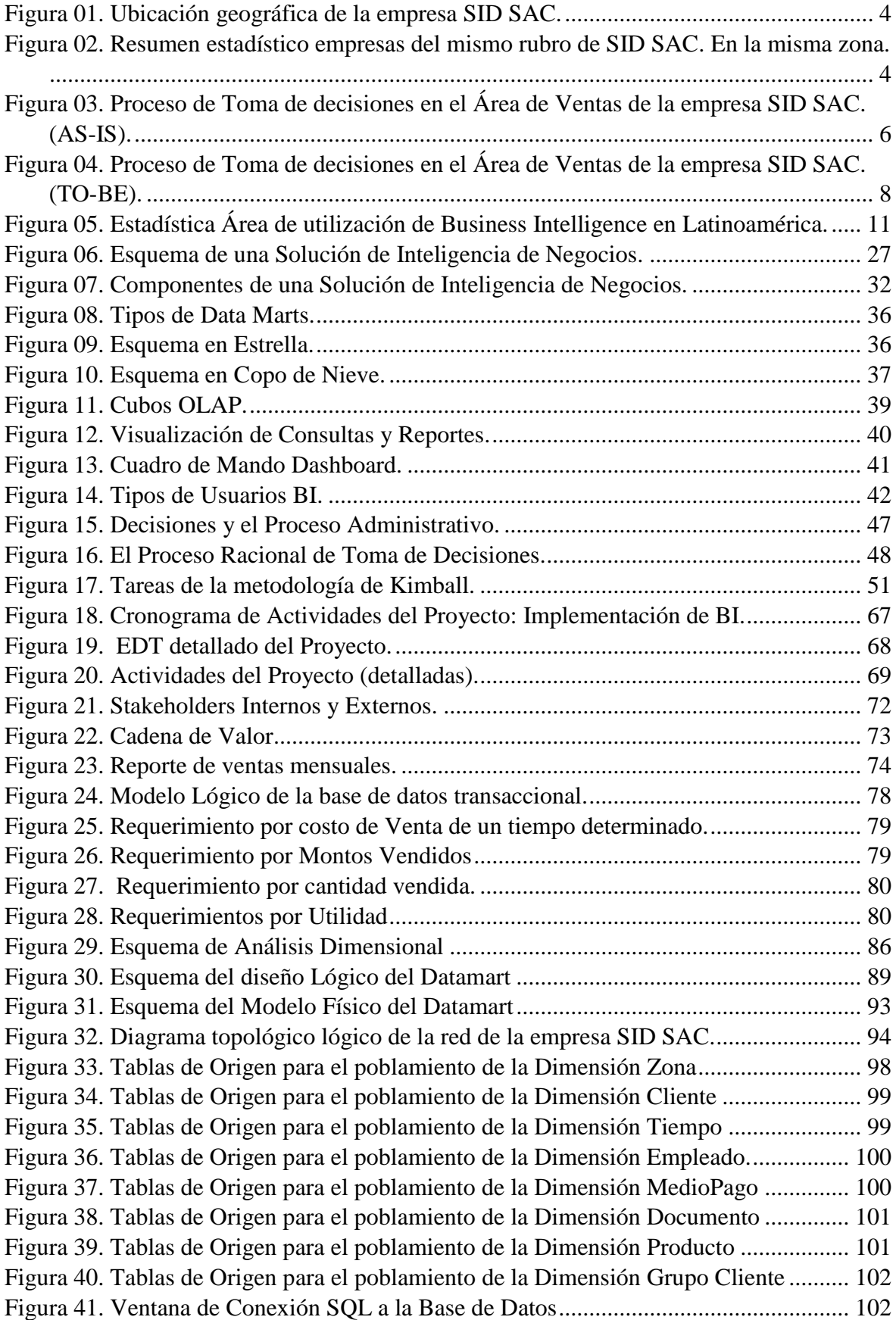

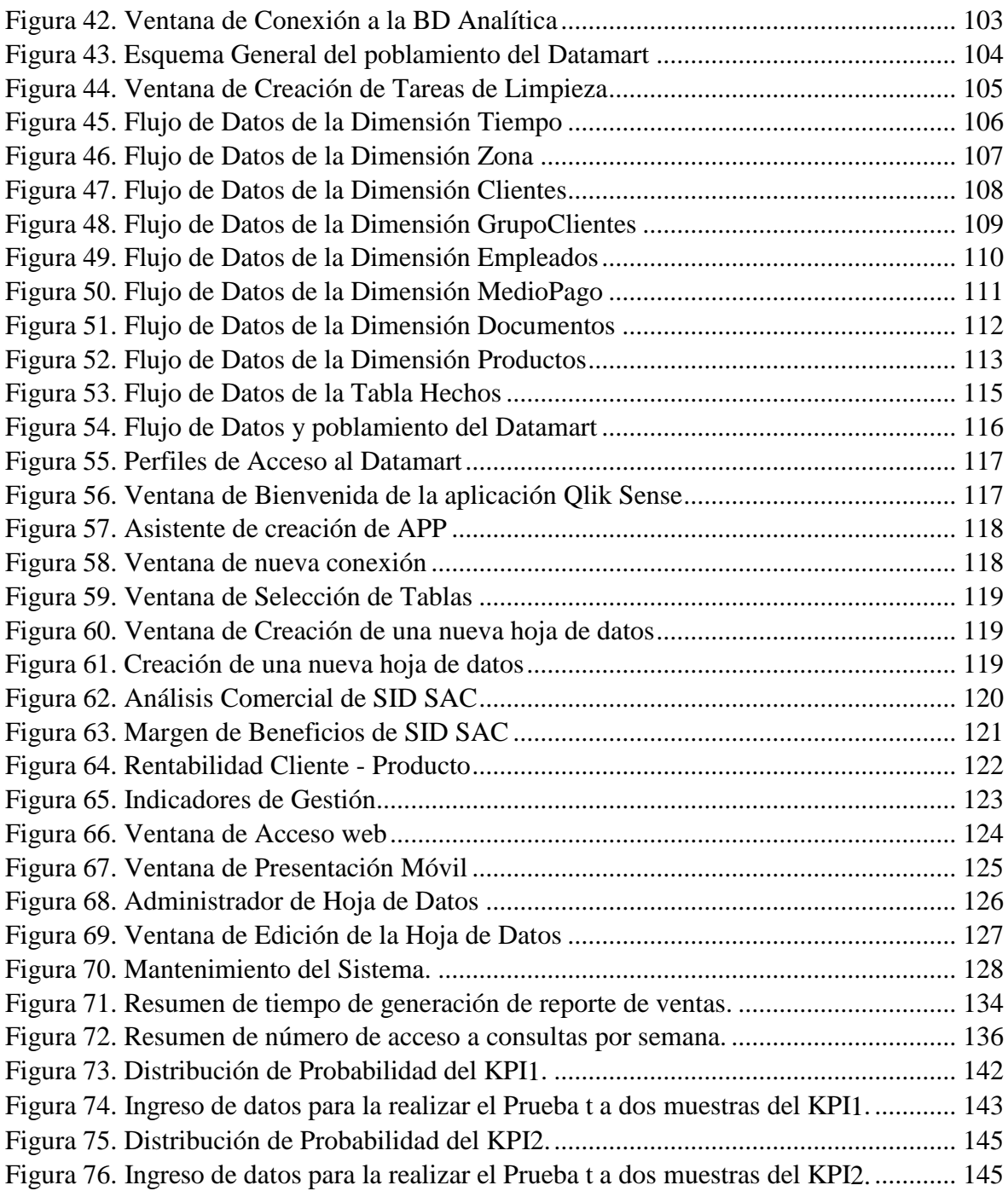

## **ÍNDICE DE TABLAS**

<span id="page-13-0"></span>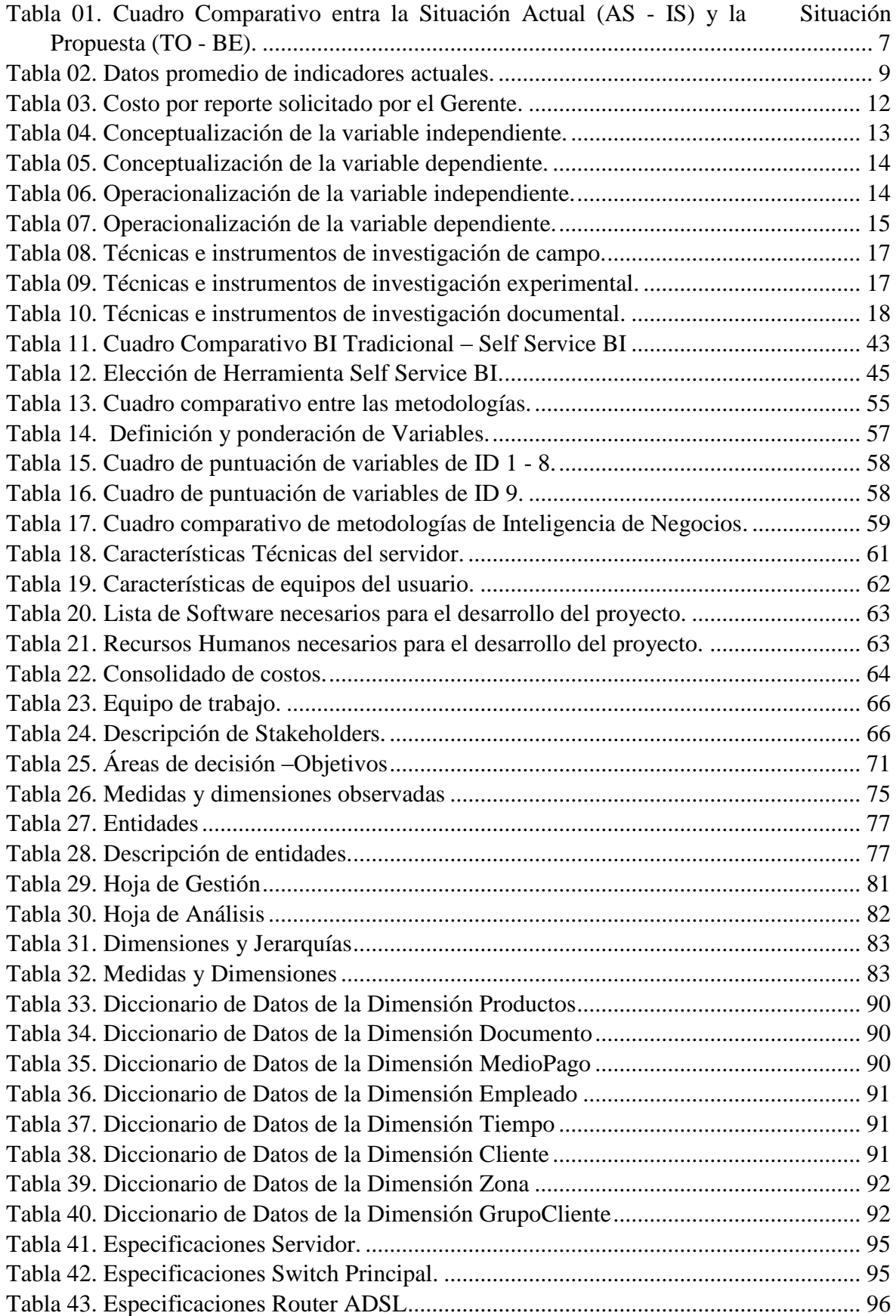

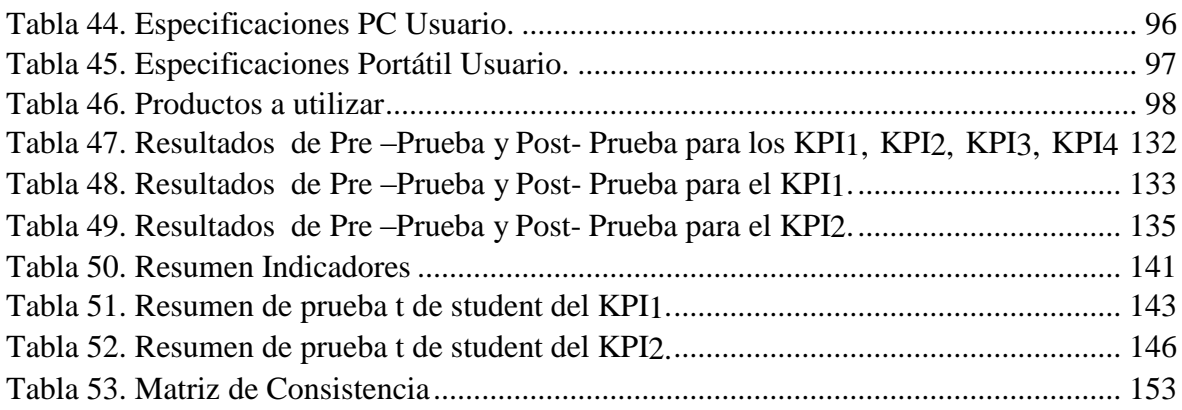

## **CAPÍTULO I: PLANTEAMIENTO METODOLÓGICO**

#### **1.1 Planteamiento del Problema**

#### <span id="page-16-0"></span>**1.1.1 Situación problemática**

#### **MUNDO**

A nivel mundial las soluciones de Inteligencia de negocios se han convertido en esenciales para las empresas y entidades públicas, que a diario manejan grandes cantidades de datos.

En la actualidad se ha producido un gran cambio hacia las empresas que aprovechan los datos de análisis provistos por sistemas BI de autoservicio o selfservice BI según Rita Sallam, vicepresidente de investigación de Gartner (2015).

Dr. Rado Kotorov, Director de Innovación de Information Builders (2015), indica que, en el próximo año, los sistemas Self service BI evolucionarán más allá de autoservicio para los analistas.

Raju Vegesna, Chief evangelist en Zoho (2015) predice que las herramientas BI serán accesibles para las pequeñas y medianas empresas. La Información analítica proveniente de grandes cantidades de datos desempeñará un papel fundamental en la forma en que los diversos departamentos de una empresa, en particular las ventas y el marketing, funcionan.

Las pequeñas y medianas empresas comenzarán a utilizar las herramientas de BI sofisticados en lugar de sólo confiar en las hojas de cálculo.

En lo que concierne a las herramientas de BI, Gartner, en su publicación del Cuadrante Mágico de Plataformas de Business Intelligence y Analytics, 4 de febrero de 2015. Nos muestra a Qlik en el cuadrante de los líderes, para soluciones de inteligencia de negocios, son sus innovadoras propuestas de self service BI.

#### **PERÚ**

A nivel nacional las herramientas y soluciones de Inteligencia de Negocios, según Luis Raygada, Gerente de Business Intelligence, Management Consulting, Advisory de KPMG en Perú (2015, diario Gestión), están encaminadas más allá del área de TI o área de sistemas de una empresa, debido a que no solo dicha Área está involucrada, sino que debe integrarse con las gerencias de la empresa

En el sector informática, en nuestro país algunos estiman a la Inteligencia de Negocios como un programa, un software simplemente, pero esto va más allá de ello. Según (Cano, 2007, p 33)

Las aplicaciones de Inteligencia de Negocios, permiten a las empresas de este sector aumentar su rentabilidad, debido a que se ahorra tiempo y se reducen los procesos.

Las empresas en el Perú están atravesando un gran crecimiento desde hace varios años, si se quiere ser competitivo en el mercado globalizado, necesitas contar con datos estructurados y las herramientas tecnológicas para analizarlos (Luis Raygada, ejecutivo de KPMG en Perú, 2015, diario Gestión).

El uso creciente de las herramientas BI a nivel mundial también se realiza en nuestro país. Según Luis Raygada, sectores como el retail, el consumo masivo y la banca están a la cabeza, en la utilización de herramientas BI, en nuestro país.

#### **EMPRESA**

Soluciones Informáticas Digitales S.A.C. es una empresa que fue constituida el 21 de junio de 2007, desde el cual se encarga de brindar soluciones concretas en el mundo de la informática.

La empresa se encuentra ubicada en el C.C. Sesquicentenario Int. Tda-D2 Sector 2 Grupo 10 (Frente Municipalidad V.E.S – Av. Revolución S/N) distrito de Villa el Salvador – Lima – Lima.

**Fuente:** Google Maps 2015

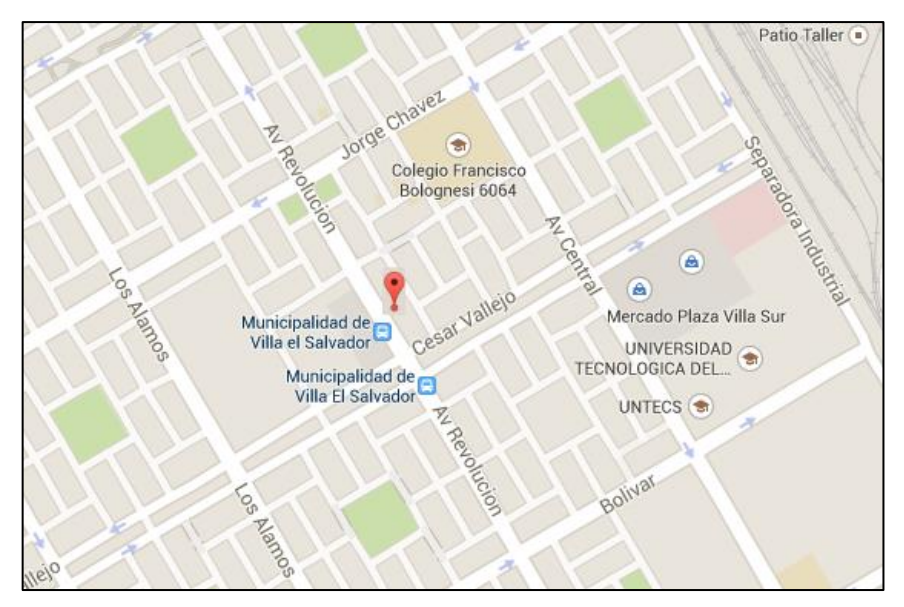

**Figura 01.** Ubicación geográfica de la empresa SID SAC.

No cuenta con una tecnología que agilice y facilite el proceso de toma de decisiones, es por ello que no dispone de información analítica en el momento que se requiere, teniendo que utilizar horas hombre adicional para poder generar un reporte que solicita el gerente.

Adicionalmente, si la empresa no sabe aprovechar sus oportunidades de crecimiento existen empresas cercanas del mismo rubro, como se puede observar en la Figura 02, que puede provocar migración de clientes provocando perdida de los mismos.

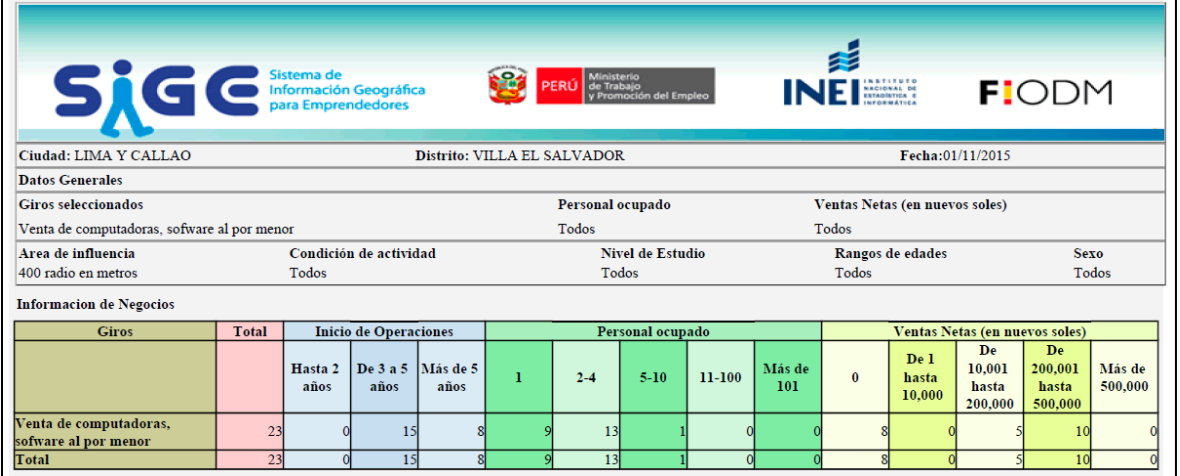

**Fuente:** Sistema de Información geográfica para emprendedores – INEI 2015

**Figura 02.** Resumen estadístico empresas del mismo rubro de SID SAC. En la misma zona.

#### **Definición del Problema**

La empresa SID SAC cuenta con un local único donde el proceso principal son las ventas. Se ha implementado un sistema que se utiliza para las consultas y que registra las ventas diarias, pero siempre existe la necesidad de disponer de información tanto consolidada como detallada del momento actual en el cual se encuentra el negocio y de acuerdo a ello, tomar decisiones proactivas, pero por la forma de diseño del sistema esto no es capaz de realizarse. No se tiene información analítica disponible, esto trae como consecuencia los siguientes sub-problemas:

El primer sub-problema:

El tiempo para tomar una decisión por parte del Gerente. Las Consultas son inflexibles (Prediseñados) con información muy extensa y poco analítica. Hay una razón para esto, y se debe a que dichos sistemas transaccionales no fueron construidos con el fin de brindar síntesis, análisis, consolidación, búsquedas y proyecciones, solo se limitan a cumplir su función principal que es recolectar, almacenar, modificar y recuperar todo tipo de información relacionada con las ventas pero de una manera muy general así que para realizar un reporte analítico se emplea mucho tiempo, que trae como consecuencia que la toma de decisión del gerente con respecto al proceso de ventas se dilate.

El segundo sub-problema:

Malas decisiones del Gerente. La demora en recibir el reporte analítico y el poco nivel de confiablidad hacen que el gerente tome decisiones intuitivas y no respaldadas en estadísticas, números y proyecciones, tales decisiones podrían ser acertadas o perjudiciales para el negocio, causando pérdidas no solo económicas en la empresa.

El tercer sub-problema:

Más horas hombre para realizar reportes analíticos. Con el Sistema actual solo se puede obtener reportes estáticos, en consecuencia para encontrar respuestas se dispone de mucho tiempo, no solo de análisis sino también de RR.HH. que ocuparán horas hombre adicional cuando se tenga la necesidad de realizar un reporte consolidado que permita servir de apoyo en la toma de decisiones.

5

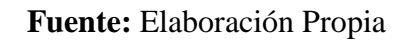

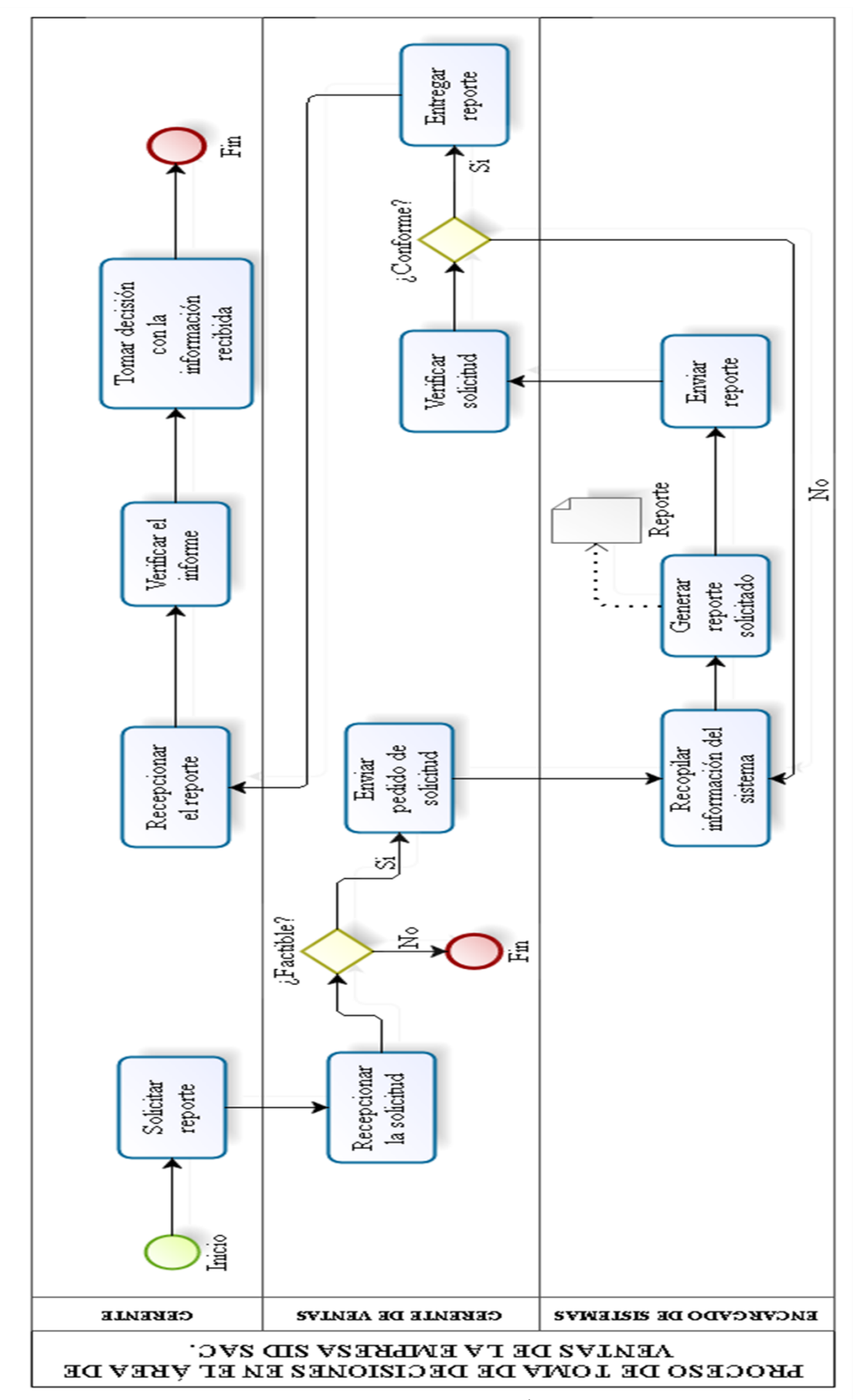

**Figura 03.** Proceso de Toma de decisiones en el Área de Ventas de la empresa SID SAC. (AS-IS).

#### <span id="page-21-0"></span>**Tabla 01. Cuadro Comparativo entra la Situación Actual (AS - IS) y la Situación Propuesta (TO - BE).**

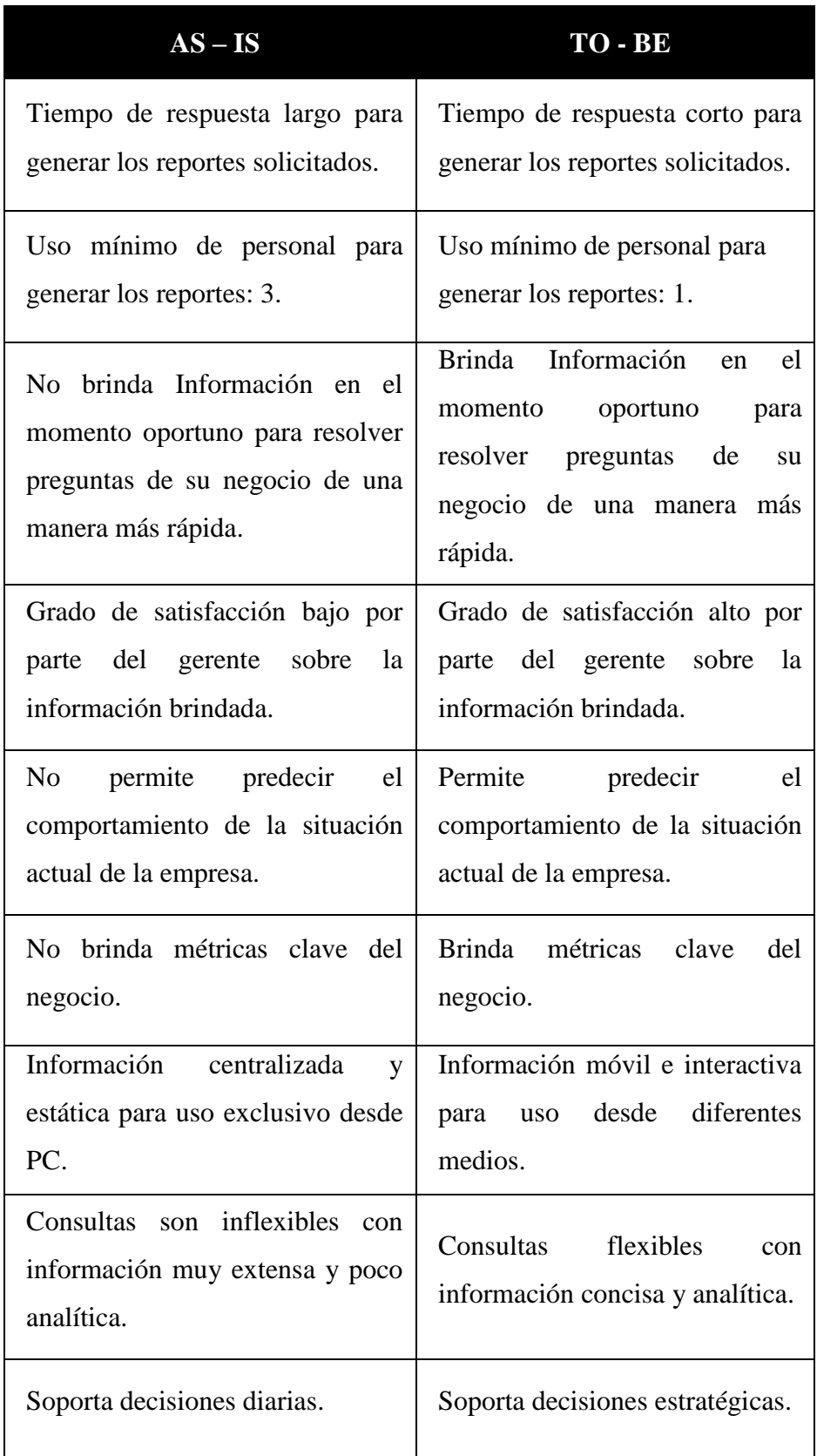

## **Fuente: Elaboración Propia.**

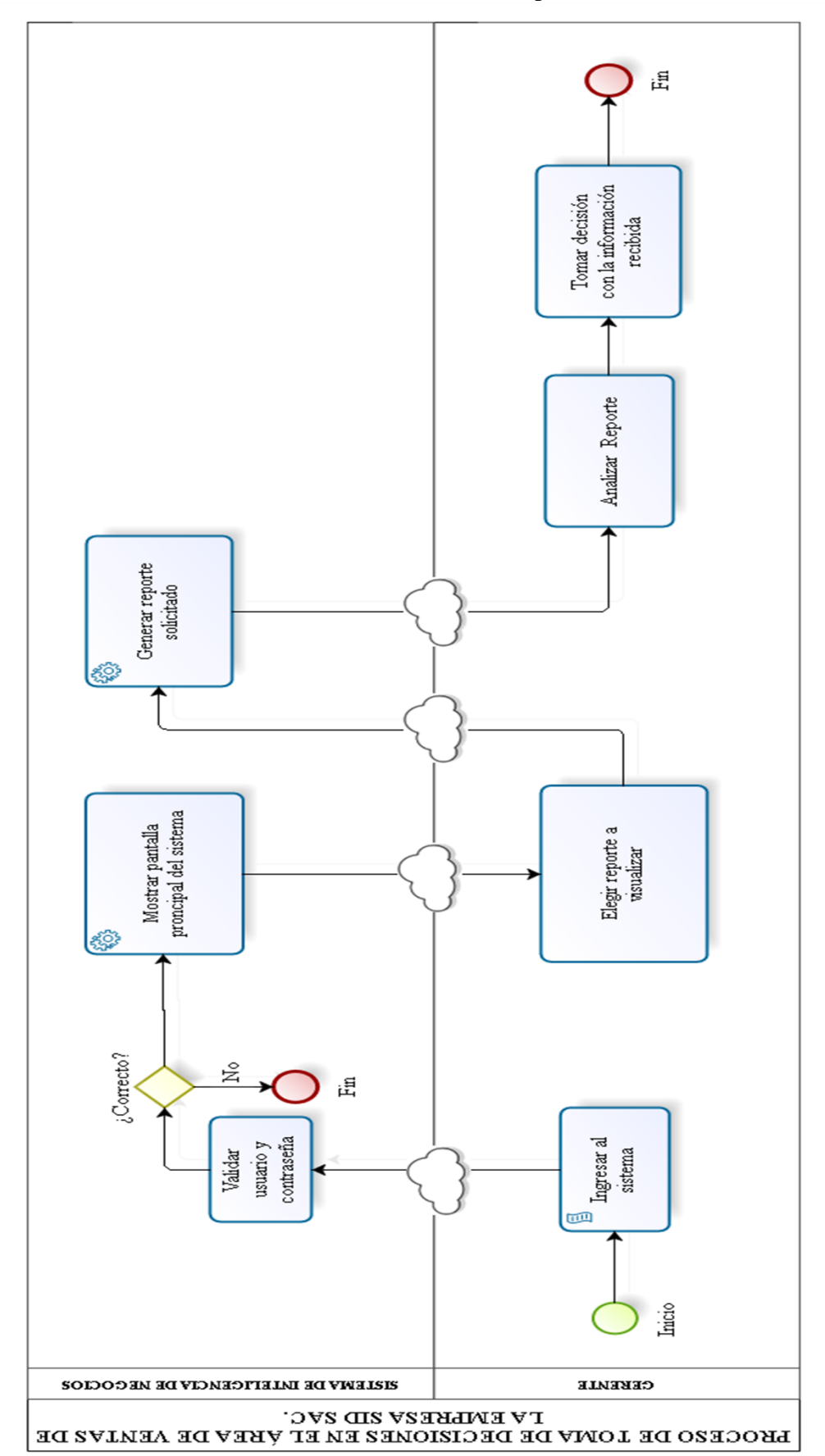

**Fuente:** Elaboración Propia

**Figura 04.** Proceso de Toma de decisiones en el Área de Ventas de la empresa SID SAC. (TO-BE).

Se pudieron detectar problemas en los siguientes procesos:

- o Tiempo de generación de reporte de Ventas.
- o Número de Reportes generados por semana.
- o Nivel de Confiabilidad del Reporte.
- o Satisfacción del Gerente.

#### **Tabla 02. Datos promedio de indicadores actuales.**

<span id="page-23-1"></span>

| <b>INDICADOR</b>                             | <b>DATOS DE PRE-PRUEBA</b> |
|----------------------------------------------|----------------------------|
| Tiempo de generación de reporte<br>de Ventas | 10 horas                   |
| Número de Reportes Generados<br>por semana   | $1$ /semana                |
| Nivel de Confiabilidad del Reporte           | Regular                    |
| Satisfacción del Gerente                     | Regular                    |

**Fuente: Elaboración Propia.**

#### <span id="page-23-0"></span>**1.1.2 Formulación del problema**

¿En qué medida la implementación de una solución de Inteligencia de Negocios, usando la metodología de Ralph Kimball, mejorará la Toma de Decisiones en el área de ventas de la empresa SID SAC?

#### **1.2 Justificación e importancia**

Para facilitar la Toma de Decisiones en una empresa u organización es necesario analizar los datos, conocer y predecir el comportamiento de la organización en el mercado. Las estrategias de Inteligencia de Negocios buscan apoyar a los gerentes o empresarios con elementos para identificar, medir y seguir estrategias que los lleven al cumplimiento de la visión de la organización. Para lograr las estrategias y tener una ventaja competitiva reaccionando ágilmente ante los cambios del mercado es indispensable utilizar Inteligencia de Negocios.

**Justificación social:** La finalidad de este proyecto es beneficiar y optimizar los recursos de la Empresa SID SAC, este beneficio se verá reflejado en su rentabilidad, mejorando su rendimiento y teniendo un impacto positivo al momento de realizar la Toma de Decisiones para conseguir objetivos y metas propuestas.

Según Mosimann, Mosimann and Dussault, (2007) en su libro Estrategias Probadas para convertir la información en una mejora del rendimiento del negocio esto es factible en base a su estudio definiendo áreas de decisión.

**Justificación Tecnológica:** Los casos exitosos de BI más comunes se encuentran dentro de la segmentación de clientes y la publicidad focalizada.

Coherentemente, los resultados en Chile muestran que la mayor tasa de adopción dentro del negocio es para marketing y ventas. En la Figura 05 se muestra en qué partes de su cadena de valor las empresas usan las herramientas de Inteligencia de Negocios, y así como también sus planes futuros de adopción para ellas.

Por el lado emergente, una de cada tres empresas señaló que en el Servicio al Cliente se utilizan herramientas de BI, con un fuerte 35,6% de crecimiento proyectado anualmente. ("Estudio de Mercado de BI en LA con incidencia en Perú", 2012)

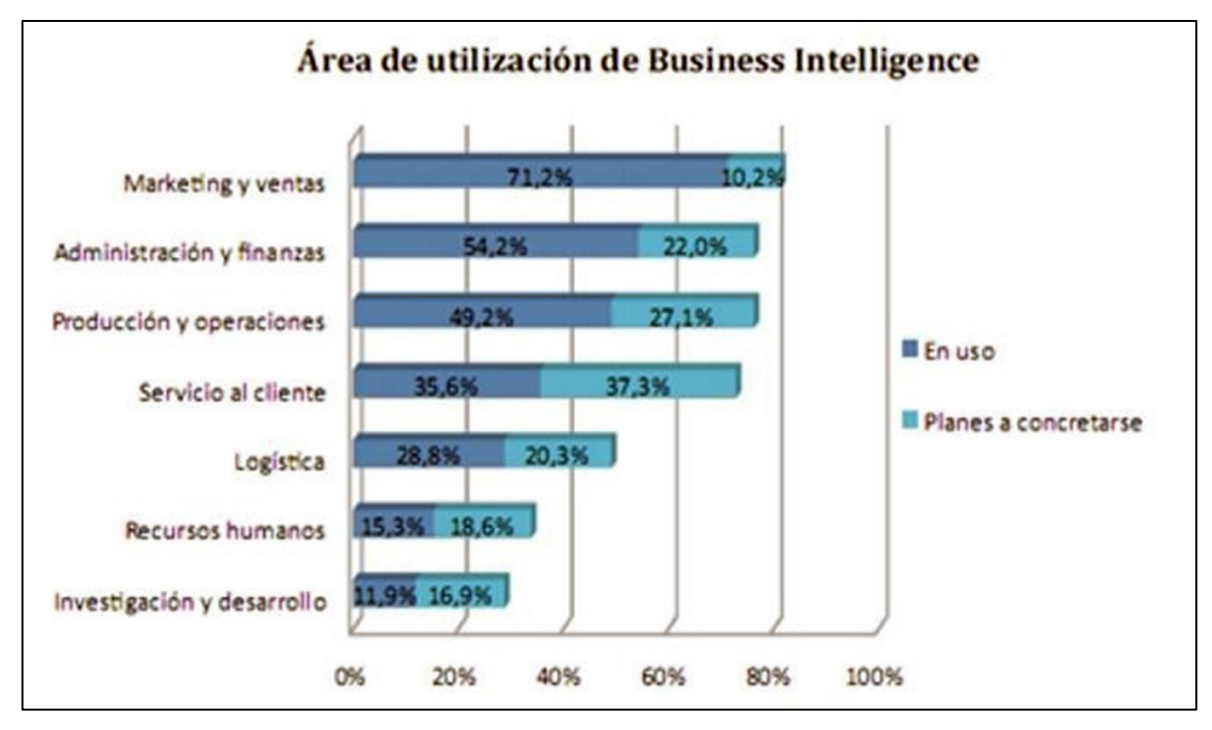

<span id="page-25-0"></span> **Figura 05.** Estadística Área de utilización de Business Intelligence en Latinoamérica.

**Justificación práctica:** En las empresas se manejan una gran base de datos con amplia información de naturaleza transaccional, pero de muy poca utilidad a la hora de realizar la Toma de Decisiones en la empresa.

Utilizar Inteligencia de Negocios resulta entonces sumamente importante para las empresas no solo grandes sino también medianas, las cuales normalmente no tienen recursos amplios, pero tienen la agilidad para implementar decisiones de negocio significativas de una manera rápida y relativamente sencilla. Estas herramientas aseguran que las decisiones tomadas sean siempre las mejores.

Además, simplifican el trabajo de los encargados de los sistemas informáticos, reduciendo la dedicación temporal que éstos se ven obligados a dedicar, lo que contribuye a un ahorro en Horas/hombre, recursos que pueden ser dedicados a otras funciones de la empresa.

Finalmente podemos incluir un cuadro de los recursos que se utilizan actualmente para realizar los reportes mensuales, costos que van a convertirse en ahorro si se implementaría la solución de Inteligencia de Negocios:

<span id="page-26-3"></span>

| <b>ACTIVIDAD</b>                                    |                                      |               | <b>TOTAL</b> |
|-----------------------------------------------------|--------------------------------------|---------------|--------------|
|                                                     | <b>ENCARGADOS</b>                    | <b>HOMBRE</b> | <b>COSTO</b> |
| Realización de Reporte<br>solicitado por el Gerente | DTI                                  |               |              |
|                                                     | Informático 1<br>Encargado de Ventas | 5             | S/.160.00    |
|                                                     | –<br>$\cdot$ $\cdot$                 |               |              |

**Tabla 03. Costo por reporte solicitado por el Gerente.**

**Fuente:** Elaboración Propia.

#### **1.3 Tipo y Nivel de investigación**

#### <span id="page-26-0"></span>**1.3.1 Tipo de investigación:**

Aplicada: Debido a que se utilizará los conocimientos ya existentes de Inteligencia de Negocios, para resolver los problemas de los procesos de toma de decisiones en el Área de ventas de la empresa SID SAC.

#### <span id="page-26-1"></span>**1.3.2 Nivel de Investigación:**

Explicativa: Debido a que la investigación se ocupará de la determinación de las causas del proceso de toma de decisiones, así como los efectos que aportará nuestra solución de inteligencia de negocios mediante la prueba de hipótesis.

#### **1.4 Objetivos de la Investigación**

#### <span id="page-26-2"></span>**1.4.1 Objetivo General**

Implementar una solución de Inteligencia de Negocios, usando la metodología de Ralph Kimball, para mejorar la Toma de Decisiones en el área de ventas de la empresa SID SAC.

#### <span id="page-27-0"></span>**1.4.2 Objetivos Específicos**

- Reducir el tiempo promedio de generación de reporte de ventas.
- Incrementar el número de reportes generados.
- Aumentar el nivel de confiabilidad del reporte.
- Mejorar el nivel de satisfacción del gerente en relación a los reportes generados.

#### **1.5 Hipótesis**

Si se implementa una solución de Inteligencia de Negocios, usando la metodología de Ralph Kimball, entonces mejorará la Toma de Decisiones en el área de ventas de la empresa SID SAC.

#### **1.6 Variables e Indicadores**

#### <span id="page-27-1"></span>**1.6.1 Variables**

- **a. Variable Independiente:** Inteligencia de Negocios.
- **b. Variable Dependiente:** Proceso de Toma de Decisiones en el área de ventas de la empresa SID SAC.

#### <span id="page-27-2"></span>**1.6.2 Indicadores**

#### **A. Conceptualización:**

**a) Variable Independiente:** Inteligencia de Negocios.

#### <span id="page-27-3"></span> **Tabla 04. Conceptualización de la variable independiente.**

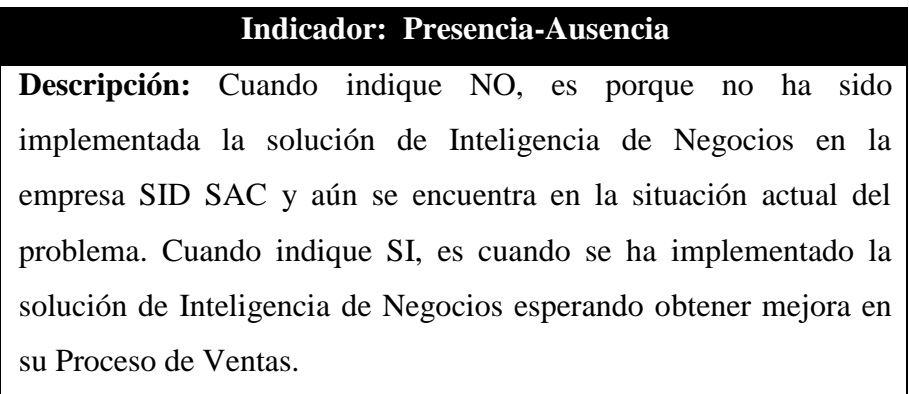

#### **Fuente:** Elaboración Propia.

**b) Variable Dependiente:** Proceso de Toma de Decisiones en el área de ventas de la empresa SID SAC.

| <b>INDICADOR</b>                            | <b>DESCRIPCIÓN</b>                                                                                                    |
|---------------------------------------------|----------------------------------------------------------------------------------------------------|
| Tiempo de generación de<br>reporte          | Es el tiempo utilizado para<br>generar los reportes que fueron<br>solicitados por el gerente.                                  |
| Número de reportes generados<br>por semana. | número<br>Es<br>el<br>de<br>reportes<br>generados por semana a pedido<br>del gerente para soporte en la<br>toma de decisiones. |
| Nivel de confiabilidad del<br>reporte.      | Es que tan confiable es la<br>información para el gerente<br>como apoyo a la hora de tomar<br>decisiones en el área.           |
| Satisfacción del gerente                    | Es el nivel de satisfacción que el<br>gerente tiene con la información<br>recibida.                                            |

<span id="page-28-0"></span> **Tabla 05. Conceptualización de la variable dependiente.**

**Fuente:** Elaboración Propia.

**B. Operacionalización:**

**a) Variable Independiente:** Inteligencia de Negocios.

<span id="page-28-1"></span> **Tabla 06. Operacionalización de la variable independiente.**

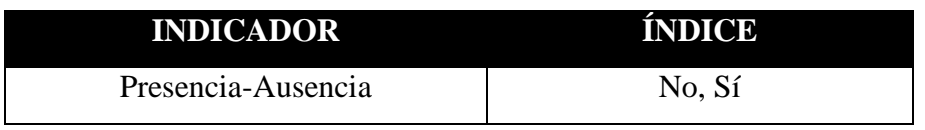

**Fuente:** Elaboración Propia.

**b) Variable Dependiente:** Proceso de Toma de Decisiones en el área de ventas de la empresa SID SAC.

| <b>Indicador</b>                                   | Índice                                | <b>Unidad de</b>                     | <b>Unidad de</b>              |
|----------------------------------------------------|---------------------------------------|--------------------------------------|-------------------------------|
|                                                    |                                       | <b>Medida</b>                        | Observación                   |
| Tiempo de<br>generación de<br>reporte de<br>Ventas | [115]                                 | Horas /<br>Generación<br>de Reportes | Reloj<br>Gerente de<br>Ventas |
| Número de<br>Reportes<br>Generados por<br>semana   | [110]                                 | Reportes /<br>semana                 | <b>DTI</b>                    |
| Nivel de<br>Confiabilidad<br>del Reporte           | Bajo, Regular,<br>Bueno, Alto         | Escala                               | Gerente de<br>Ventas          |
| Satisfacción del<br>Gerente                        | Malo, Regular,<br>Bueno,<br>Excelente | Escala                               | Gerente de<br>Ventas          |

<span id="page-29-0"></span> **Tabla 07. Operacionalización de la variable dependiente.**

**Fuente:** Elaboración Propia.

#### **1.7 Limitaciones.**

**Temporal:** El presente trabajo de investigación se realizará durante el periodo comprendido entre el mes de mayo de 2015 hasta diciembre del 2015.

**Espacial:** El presente trabajo de investigación se llevará a cabo en la Empresa Soluciones Informáticas Digitales SAC dentro del área de ventas.

**Conceptual:** El presente trabajo de investigación tiene como delimitación conceptual la Metodología de Ralph Kimball y la Toma de Decisiones gerenciales en las empresas.

#### **1.8 Diseño de investigación.**

**Pre - Experimental**

**G<sup>e</sup> O1 X O<sup>2</sup>**

#### **Donde:**

**G<sup>e</sup> =** Es el grupo de estudio al que se aplicara el estímulo (Inteligencia de Negocios)

**O1 =** Datos de la Pre-Prueba de los indicadores de la variable dependiente. Mediciones del grupo experimental.

**O2 =** Datos de la Post-Prueba de los indicadores de la variable dependiente. Mediciones del grupo experimental.

**X =** Inteligencia de negocios (Estimulo o condición experimental)

#### **Interpretación:**

Consiste en la constitución de un grupo experimental **G<sup>e</sup>** conformado por un número representativo de las personas que toman decisiones en el área de ventas de la empresa SID SAC, a cuyos indicadores se le aplicará una pre-prueba **O1**.

Posteriormente se le aplicará un tratamiento experimental, Inteligencia de negocios **X**, para la mejora del proceso de toma de decisiones, esperando obtener **O2**.

#### **1.9 Métodos e Instrumentos de Investigación.**

#### <span id="page-31-0"></span>**1.9.1 Técnicas e instrumentos de la Investigación de Campo.**

<span id="page-31-2"></span> **Tabla 08. Técnicas e instrumentos de investigación de campo.**

| Técnicas                      | <b>Instrumentos</b>  |
|-------------------------------|----------------------|
| o Observación Directa         | Formato de           |
| o Entrevistas                 | observación de KPI'S |
| o Aplicación de Cuestionarios | (Ver Apéndice V)     |
|                               |                      |

**Fuente:** Elaboración Propia.

#### <span id="page-31-1"></span>**1.9.2 Técnicas e instrumentos de la Investigación experimental.**

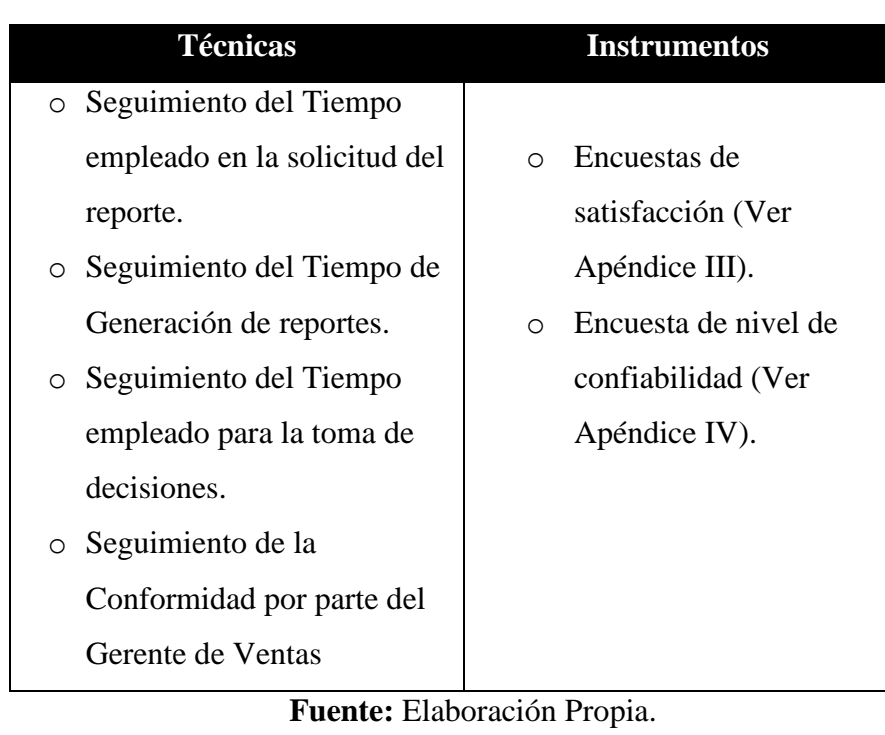

<span id="page-31-3"></span>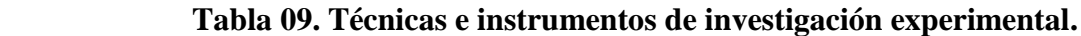

## <span id="page-32-0"></span>**1.9.3 Técnicas e instrumentos de la Investigación Documental.**

| <b>Técnicas</b>       | <b>Instrumentos</b>       |  |
|-----------------------|---------------------------|--|
| Revisión de:          | o Libreta de apuntes.     |  |
| Libros.               | Memoria flash.            |  |
| Revistas científicas. | o Fotocopias.             |  |
| Tesis.                | $\circ$ PC de escritorio. |  |
| Internet.             | Laptop.<br>$\circ$        |  |
| Documentos.           | CD.                       |  |

<span id="page-32-1"></span> **Tabla 10. Técnicas e instrumentos de investigación documental.**

**Fuente:** Elaboración Propia.

**CAPÍTULO II: MARCO REFERENCIAL**

#### **2.1 Antecedentes de la investigación**

#### **a) Autor: Blanca Contel Rico.**

**Título:** DESARROLLO DE UNA SOLUCIÓN BUSINESS INTELLIGENCE EN UNA EMPRESA DEL SECTOR DE ALIMENTACIÓN.

**Año:** 2010.

#### **Correlación:**

El presente proyecto de tesis contiene amplia información sobre Business Intelligence, la cual fue tomada como referencia para nuestra investigación, distintos conceptos a nivel mundial, cuales son los requisitos necesarios para implementar un BI, es decir realiza un estudio de todo lo que concierne BI, investiga sobre las distintas soluciones y productos BI actualmente en el mercado. El objetivo principal del proyecto es desarrollar e implantar una solución BI para la empresa Buscavinos una empresa de carácter comercial que abarcó las siguientes etapas:

- o Análisis de su sistema operacional, análisis de la necesidad de información de la empresa.
- o Construcción de una Data Warehouse que contenga la información necesaria para cubrir la necesidad de información.
- o La construcción del sistema BI, que presenta el análisis comercial de la empresa.

Posteriormente en el proyecto se procede al tratamiento de datos; tomando como fuente la información registrada en el ERP comercial de la empresa, se procedió a la extracción de la información y elaboración de un Data Warehouse que alimentará directamente la solución BI a desarrollar. Luego se llevó a cabo la construcción de la solución BI con la herramienta de Business Intelligence QlikView 9.0 Personal Edition. (Contel Rico, 2010, p. 8).

Esta tesis nos sirvió como referencia a nuestra investigación debido a que compartíamos el mismo objetivo que es generar información útil, información estructurada y presentar un conjunto de indicadores que muestren la situación de la empresa y que ayuden a los responsables de esta a tomar mejores decisiones. (Contel Rico, 2010, p. 64).

#### **b) Autor: María Elena Sarango Salazar**

**Título:** LA INTELIGENCIA DE NEGOCIOS COMO UNA HERRAMIENTA DE APOYO PARA LA TOMA DE DECISIONES, APLICACIÓN A UN CASO DE ESTUDIO.

**Año:** 2014

#### **Correlación:**

Utilizamos esta tesis como referencia debido a que está orientada al uso de la Inteligencia de Negocios como una herramienta para apoyar el proceso de toma de decisiones en el área comercial de la empresa Energías globales S.A. (Sarango Salazar, 2014, p. 15).

Esta investigación realizada en una empresa de carácter comercial busca demostrar el beneficio que genera la implementación de Inteligencia de Negocios en el Área de Ventas, desarrolla un prototipo de datamart departamental para el área de ventas que soporte la toma de decisiones de dicha área, a través de un breve análisis de la situación actual de la empresa y descripción de los pasos a seguir para generar los reportes que permitan el análisis de la información.

Por último, luego de realizar el análisis de los resultados obtenidos, presentan las siguientes conclusiones, las cuales nos sirvieron para el desarrollo de nuestra investigación:

Cuando se implementa una solución de Inteligencia de Negocios se debe considerar cada una de las funcionalidades y que estas se puedan acoplar a las diferentes necesidades de los usuarios y del área.

Los beneficios del BI fueron aprovechados por los trabajadores del área de ventas luego de que ellos se dieran cuenta que en realmente dicha herramienta ahorraba tiempo, esfuerzo, y además de proveer exactitud y facilidad en el despliegue de resultados cuando se requiera. (Sarango Salazar, 2014).
### **c) Autor: José Eduardo Córdova Yupanqui**

**Título:** ANÁLISIS, DISEÑO E IMPLEMENTACIÓN DE UNA SOLUCIÓN DE INTELIGENCIA DE NEGOCIOS PARA EL ÁREA DE IMPORTACIONES EN UNA EMPRESA COMERCIALIZADORA/IMPORTADORA.

**Año:** 2013.

## **Correlación:**

Este proyecto de tesis presenta un análisis, diseño e implementación de una solución de inteligencia de negocios en una empresa que comercializa e importa bienes, tiene implantado un ERP para las operaciones de sus distintos procesos, el cual servirá de información base para el BI. (Córdova Yupanqui, 2013, p. 3).

Utilizamos como referencia esta investigación debido a que su objetivo principal es brindar a los usuarios de la alta dirección de la empresa, tomar mejores decisiones a nivel de gestión, utilizando el sistema BI implementado

El proyecto de tesis se divide en los siguientes capítulos:

Generalidades, donde se describen el marco conceptual, la descripción del problema encontrado y la solución propuesta. Luego en el análisis se detallan los requerimientos funcionales y no funcionales para el problema planteado, la metodología o forma de trabajo usada para el presente proyecto y el análisis de solución detalladamente.

Diseño, donde se muestran los componentes del modelo dimensional, se procede a la explicación de la arquitectura seleccionada y la descripción del proceso de extracción y explotación orientado al problema planteado.

Y por último la fase de construcción y pruebas donde se exponen las fases de desarrollo del proceso de extracción de los componentes y los resultados de la ejecución como también el esquema de presentación de los reportes solicitados por la empresa. (Córdova Yupanqui, 2013).

### **d) Autor: Rolando Heli Moreno Reyes**

**Título:** ANÁLISIS, DISEÑO E IMPLEMENTACIÓN DE DATAMARTS PARA LAS ÁREAS DE VENTAS Y RECURSOS HUMANOS DE UNA EMPRESA DEDICADA A LA EXPORTACIÓN E IMPORTACIÓN DE PRODUCTOS ALIMENTICIOS.

**Año:** 2013.

### **Correlación:**

En esta tesis se presenta la construcción de una solución de Inteligencia de Negocios con la implementación de dos Datamarts, uno para el área de ventas y otro para el área de recursos humanos los cuales servirán de apoyo en el proceso de la toma de decisiones administrativas para una empresa dedicada a la exportación e importación de productos alimenticios.

Tomamos como referencia para nuestra investigación la implementación del datamart cuyo fin principal es contar con dimensiones que se puedan relacionar y brindar información detallada sobre una venta, personal o presupuesto de la empresa que se estudió. (Moreno Reyes, 2013, p. 3).

Para la implementación de los datamarts se utilizó un hibrido de herramientas siguiendo los siguientes procesos: Análisis, diseño, construcción de los datamarts, los procesos ETL, cubos, y la implementación de la plataforma BI, en este caso web.

Por último, el objetivo principal es el de aprovechar todas las ventajas que una solución de inteligencia de negocios brinda; como la granularidad de la información, uso de técnicas de explotación, consultas rápidas, generando así una mayor rentabilidad en la organización.

Algunas de sus conclusiones más resaltantes son, que el esquema de la metodología de Kimball es el más adecuado para trabajar, debido a que no propone la necesidad de crear un datawarehouse, y también resalta la importancia de realizar un buen análisis, debido a que es un proceso critico a la hora de implementar un BI. (Moreno Reyes, 2013). Motivo por el cual también utilizamos esta metodología en nuestra investigación.

# **e) Autor: Alexander Bustamante Martínez, Ernesto Amaru, Galvis Lista, Luis Carlos Gómez Flórez.**

**Título:** TÉCNICAS DE MODELADO DE PROCESOS DE ETL: UNA REVISIÓN DE ALTERNATIVAS Y SU APLICACIÓN EN UN PROYECTO DE DESARROLLO DE UNA SOLUCIÓN DE BI.

### **Año:** 2013

## **Correlación:**

En el presente artículo se expone un par de alternativas halladas en la literatura, la primera: Las inspiradas en los diagramas de flujo y de procesos, y la segunda las inspiradas en el paradigma de programación orientada a objetos (POO) y los diagramas de UML.

Además, se ilustra la técnica utilizada en el proyecto "Desarrollo de una solución de inteligencia de negocios para apoyar a la toma de decisiones en el Proyecto Círculos de Aprendizaje", explicando cómo es que se llegó a elegir y como se utilizó.

Concluyendo que el diseño del ETL es una actividad esencial si se quiere reducir la incertidumbre con respecto a la implementación de algún software. (Bustamante Martínez, Galvis Lista & Gómez Flores, 2013, p. 191). Motivo por el cual tuvimos sumo cuidado al realizar el ETL del sistema BI de nuestra investigación.

Aunque existen muchas técnicas para realizar un ETL, no existe alguna considerada como buena práctica o estándar.

Por último, aplicar diferentes enfoques para el modelado de procesos de ETL en proyectos a nivel de pregrado, nos permitirá conocer más acerca de la utilidad de las diferentes técnicas existentes, saber las ventajas de cada una, y poder identificar cual es la correcta para nuestro propio modelado de ETL en nuestro proyecto de implementación de BI, en la presente investigación.

## **f) Autor: Leticia Calzada, José Luis Abreu.**

# **Título:** EL IMPACTO DE LAS HERRAMIENTAS DE INTELIGENCIA DE NEGOCIOS EN LA TOMA DE DECISIONES DE LOS EJECUTIVOS.

### **Año:** 2009.

# **Correlación:**

Este artículo científico presenta un trabajo de investigación documental que consta de una serie de conceptos, procedimientos y técnicas que forman parte de una metodología encaminada a crear sistemas de Inteligencia de Negocios. Con los cuales los ejecutivos de las empresas podrán tomar mejores decisiones.

Actualmente las empresas dedican suma importancia a la información que manejan. Es por esto que la información juega un papel decisivo en la empresa y se convierte en su principal patrimonio.

El objetivo principal de esta investigación es el de comprobar que si teniendo información de calidad en la organización, y herramientas de inteligencia de negocios, los ejecutivos de las empresas podrán tomar mejores decisiones, fundamentadas en la información que se maneja. (Calzada & Abreu, 2009, p.16).

Como resultados de la investigación documental, cabe resaltar que pocas organizaciones están haciendo lo necesario para darle forma a su información, no le dan importancia, muchas organizaciones aún no cuentan con la fortaleza tecnológica y analítica apropiada para desarrollar una estrategia efectiva de BI, que muchas organizaciones no aprovechan al máximo, este artículo nos llevó a decidir realizar el presente proyecto de implementación de BI de manera que la empresa objetivo pueda aprovechar al máximo las ventajas que ofrece el uso de esta herramienta.

#### **2.2 Marco Teórico**

#### **2.2.1 Inteligencia de Negocios**

#### **2.2.1.1 Definición**

Es el conjunto de estrategias y tecnologías que nos van a ayudar a convertir los datos en información de calidad, y dicha información en conocimiento que nos permita una toma de decisiones más acertadas y nos ayude así a mejorar nuestra competitividad. (Ramos, 2011, p. 9).

Desde un punto de vista más pragmático, y asociándolo directamente a las tecnologías de la información, podemos definir Inteligencia de Negocios como el conjunto de metodologías, aplicaciones y tecnologías que permiten reunir, depurar y transformar datos de los sistemas transaccionales e información desestructurada (Interna y externa a la compañía) en información estructurada, para su explotación directa (Reporting, análisis OLAP, etc.) o para su análisis y conversión en conocimiento soporte a la toma de decisiones sobre el negocio.

Esta definición pretende abarcar y describir el ámbito integral del entorno de Inteligencia de Negocios, reflejado resumidamente en el Figura 06 de a continuación. Es importante considerar cualquier proyecto BI como un modelo objetivo integral. Algunas organizaciones han desarrollado proyectos parciales, sin tener en cuenta esta visión global, comprometiendo la calidad y efectividad de los resultados obtenidos.

**Fuente:** Cano, J. L. (2007)

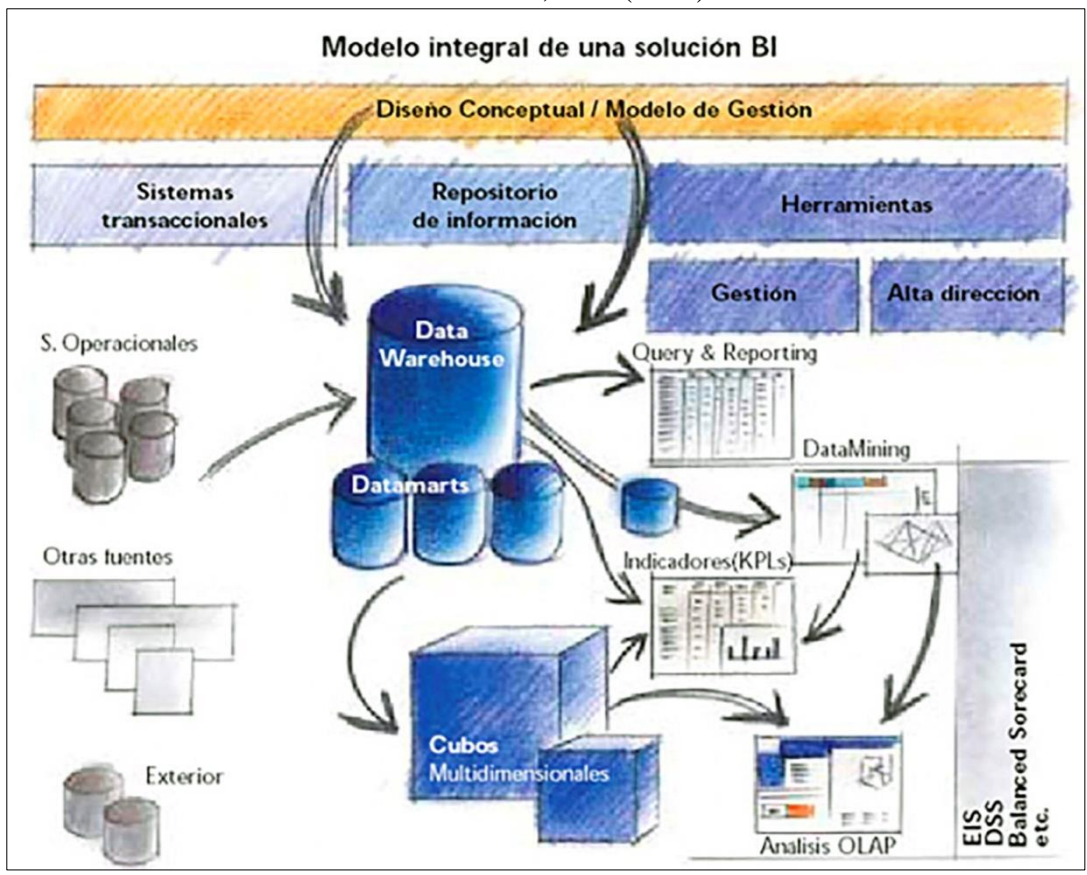

 **Figura 06.** Esquema de una Solución de Inteligencia de Negocios.

### **2.2.1.2 Objetivos de Inteligencia de negocios**

Antes de profundizar en los detalles del modelado dimensional es importante centrarse en los objetivos fundamentales de inteligencia de negocios, los objetivos pueden identificarse fácilmente escuchando la gestión empresarial por los pasillos de alguna organización. (Kimball and Ross, 2013, p. 3).

Entre los comentarios comunes que podemos oír se encuentran las siguientes frases:

- "Recopilamos toneladas de data, mas no podemos acceder a ella".
- "Tenemos que recortar y sintetizar la data de cualquier forma".
- "Las personas de negocios necesitan acceder fácilmente a la data".
- "Pasamos reuniones enteras sobre quien tiene los números correctos en lugar de tomar decisiones".

Basándonos en estos enunciados, se identificaron los requerimientos de las personas relacionadas al uso de la inteligencia de negocios:

- **El sistema de Inteligencia de negocios debe hacer que la información sea de fácil acceso:** El contenido del sistema debe ser comprensible, los datos deben ser intuitivos y evidentes para el usuario, no solo para el desarrollador, las estructuras de los datos deberían ser similares a los procesos de pensamientos y el vocabulario de los usuarios. Las herramientas de inteligencia de negocios que tienen acceso a los datos deben ser simples y fáciles de usar, y deben devolver los resultados de consulta al usuario con tiempos mínimos de espera. En resumen, el requisito es que sea simple y sencillo. (Kimball and Ross, 2013, p. 3).
- **El sistema de inteligencia de negocios debe presentar información consistente:** Es decir, los datos deben ser fiables, estos deben ser cuidadosamente ensamblados a partid de una variedad de fuentes, limpios, de calidad garantizada y liberados solo cuando es necesario para su uso por parte del usuario.
- **El sistema de inteligencia de negocios debe adaptarse al cambio:** Las necesidades de los usuarios, las condiciones del negocio y tecnología están sujetas a cambios. Es por ello que el sistema BI debe estar diseñado para manejar cualquier cambio inevitable de manera efectiva.
- **El sistema de inteligencia de negocios debe ser un bastión seguro que protege los activos de la información:** El sistema BI debe controlar de manera efectiva el acceso a la información confidencial de la organización.
- **El sistema de inteligencia de negocios deber servir como base fidedigna y confiable para la mejora de toma de decisiones:** El sistema debe tener los datos correctos, los resultados más importantes son las decisiones que se tomen basadas en la evidencia analítica presentada, dichas decisiones son las que generan el impacto en el negocio y el valor agregado del sistema de inteligencia de negocios. (Kimball and Ross, 2013, p. 4).
- **La comunidad empresarial de la organización debe reconocer al sistema de inteligencia de negocios como un éxito:** No importa que se haya construido una solución elegante, si es que la comunidad empresarial

de la organización no utiliza activamente el sistema implementado, se estaría cometiendo una falla a la prueba de aceptación.

A diferencia de un sistema transaccional donde los usuarios no tienen más remedio que utilizar la herramienta, los sistemas de inteligencia de negocios son opcionales, si el sistema es sencillo y rápido en su procesamiento para obtener información este será exitoso y utilizado por la organización.

Cada requisito mencionado es importante, siendo los dos últimos los críticos. (Kimball and Ross, 2013, p. 4).

## **2.2.1.3 Ventajas de contar con un Sistema de Inteligencia de Negocios**

El principal objetivo de la Inteligencia de Negocios es proporcionar suficiente información para la toma de decisiones de negocios. Dependiendo del objetivo de la decisión de negocio, los métodos de Inteligencia de Negocios pueden proporcionar información sobre los clientes de la compañía, tendencias de mercado, campañas efectivas de mercado, compañías competidoras o incluso predecir actividades futuras.

Todas las empresas, tienen a su alcance la posibilidad de implantar herramientas de Inteligencia de Negocios que le ayuden a transformar datos en información y por tanto, herramientas que les permita tomar las decisiones adecuadas en el momento oportuno.

Todo el aporte de valor que las herramientas de Inteligencia de Negocios ofrecen a las empresas pueden verse reflejadas en la siguiente enumeración de ventajas y que ofrecen los principales proveedores de soluciones de Inteligencia de Negocios. (Cano, 2007).

- o Permiten contar con datos homogéneos. Esto es, integrar datos de distintas aplicaciones, de distintos sistemas con los que cuenta la empresa para registrar su actividad corporativa.
- o Aportan información en tiempo real. De esta forma, permiten la toma de decisiones basándose en datos reales y no en sensaciones.
- o Permiten distribuir la información a lo largo de toda la organización.
- o La mayoría de suites de Inteligencia de Negocios ofrecen herramientas de reporting que son intuitivas al usuario, de rápida interpretación. Permiten, por tanto, la información a la velocidad del pensamiento.
- o Suponen conseguir mayor control sobre los objetivos estratégicos.
- o Aportan nueva información a las organizaciones con un esfuerzo computacional relativamente bajo.
- o Permiten identificar lo crítico e involucrar a todo el personal.
- o Simplifican el trabajo de los encargados de los sistemas informáticos, reduciendo la dedicación temporal que éstos se ven obligados a dedicar sin la presencia de aplicaciones basadas en soluciones BI.

### **2.2.1.4 Beneficios que aporta la Inteligencia de Negocios.**

Uno de los objetivos básicos de los sistemas de información es que nos ayuden a la toma de decisiones. Cuando un responsable tiene que tomar una decisión pide o busca información, que le servirá para reducir la incertidumbre. Sin embargo, aunque todos la utilicen, no todos los responsables recogen la misma información: depende de muchos factores, como pueden ser su experiencia, formación, disponibilidad, etc. Del mismo modo, los responsables pueden necesitar recoger más o menos información dependiendo que su mayor o menor aversión al riesgo. A partir de los datos que nos proporciona el sistema de Inteligencia de Negocios podemos descubrir conocimiento.

Los beneficios que se pueden obtener a través del uso de BI pueden ser de distintos tipos:

o Beneficios Tangibles, por ejemplo: reducción de costes, generación de ingresos, reducción de tiempos para las distintas actividades del negocio.

- o Beneficios Intangibles: el hecho de que tengamos disponible la información para la toma de decisiones hará que más usuarios utilicen dicha información para tomar decisiones y mejorar la nuestra posición competitiva.
- o Beneficios Estratégicos: Todos aquellos que nos facilitan la formulación de la estrategia, es decir, a qué clientes, mercados o con qué productos dirigirnos. (Cano, 2007, p. 32-33).

### **2.2.1.5 Factores de riesgo de la Inteligencia de Negocios**

Muchas son las ventajas que aportan la Inteligencia de Negocios, sin embargo, los factores de riesgo e inconvenientes de éstas también son importantes y deben tenerse en cuenta a la hora de implantar una solución de estas características. Los proveedores de soluciones BI, como profesionales del sector de la Tecnología de la Información, han de identificar en cada implantación los riesgos y decidir qué solución es la más adecuada para cada empresa.

Los principales inconvenientes están relacionados con la inversión económica que las empresas han de realizar y el cambio de mentalidad que este tipo de soluciones originan. (Moreno Reyes, 2013, p. 35).

- o Obligan a cambiar la mentalidad analítica del usuario consumidor de la información, y normalmente este cambio supone un gran esfuerzo para los usuarios de las aplicaciones BI.
- o Requieren un proceso continuo de extracción de datos y manipulación de la información para generar los informes analíticos.
- o Generalmente el coste del software y coste de licencias por usuario es elevado.
- o Dificultad para identificar aplicaciones o decisiones que pueden ser soportadas por el Business Intelligence.
- o Resulta complejo conjugar las expectativas de los usuarios con las soluciones implementadas, por lo que los aspectos de definición conceptual y selección de plataforma, junto a la gestión del cambio en la implantación de los proyectos adquieren un papel relevante.

### **2.2.1.6 Componentes de una solución de Inteligencia de Negocios**

Podemos clasificar los componentes de una solución de Inteligencia de Negocios tal y como se representan en la Figura 07. (Kimball and Ross, 2013, p. 19).

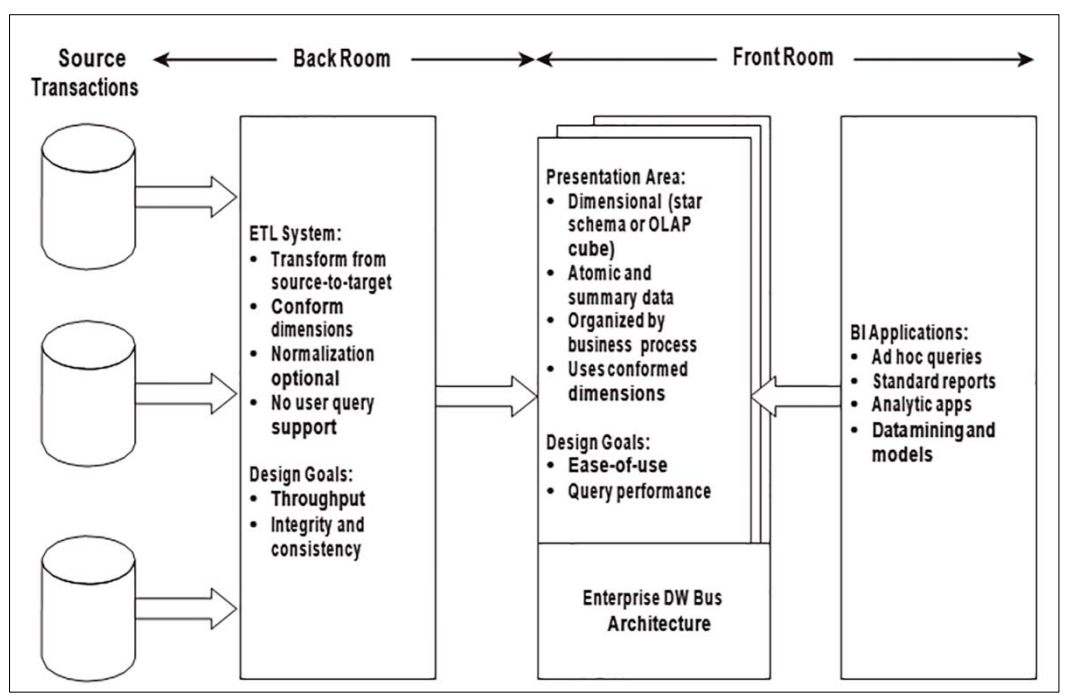

**Fuente:** Kimball, R. (2013).

 **Figura 07.** Componentes de una Solución de Inteligencia de Negocios.

### **a. Fuentes de Información(Source/Transactions)**

Las fuentes de información en un sistema de Inteligencia de Negocios, sirven para alimentar el Data Warehouse. La información se suele obtener de: sistemas operacionales y transaccionales, que incluyen aplicaciones desarrolladas a medida para la organización (ERP, CRM, SCM); sistemas de información departamentales (presupuestos, hojas de cálculo, previsiones) y fuentes de información externa (estudios de mercado, estadísticas). Se debe remarcar que este tipo de información está estructurada, pero que cada vez más, gracias al avance tecnológico, se puede incorporar al sistema, información semiestructurada o desestructurada (imágenes, vídeos, correos electrónicos) ya que este tipo de información posee un gran valor para tenerla en cuenta en el modelo de negocio de la empresa.

La calidad de los datos con la que se alimentará al Data Warehouse debe ser la máxima posible, ya que, si en el Data Warehouse hay errores, éstos se propagarán por toda la organización y serán muy difíciles de localizar.

### **b. ETL (ETL System)**

El proceso de extracción, transformación y carga (ETL) trata de recuperar los datos de las diferentes fuentes de información para alimentar el Data Warehouse. Este proceso consume la mayor parte del tiempo en un sistema de BI, por lo que se trata de un proceso de vital importancia dentro del sistema. El proceso ETL se divide en 5 subprocesos:

- 1. Extracción de los datos en bruto de las diferentes fuentes de información.
- 2. Limpieza de los datos al eliminar duplicados y valores erróneos para obtener los datos limpios y de alta calidad.
- 3. Transformación de los datos limpios en datos consistentes para el análisis.
- 4. Integración de los datos en las definiciones del Data Warehouse.
- 5. Actualización de los datos periódicamente en el Data Warehouse.

### **c. Área de presentación (Presentation Area)**

Es el área donde los datos están organizados, almacenados y a disposición para consulta directa por los usuarios y otras aplicaciones analíticas de BI, Se encuentran accesibles en esquemas dimensionales, como por ejemplo esquemas de estrella o cubos OLAP. (Kimball and Ross, 2013, p. 21).

### **Esquema estrella vs OLAP**

Los modelos dimensionales implementados en los sistemas de gestión de base de datos relacionales se denominan esquema estrella debido a su estructura similar.

Los modelos dimensionales implementados en entornos de bases de datos multidimensionales se denominan cubos OLAP.

Ambos modelos tienen un diseño lógico común con dimensiones reconocibles, sin embargo, la implementación física difiere. (Kimball and Ross, 2013, p. 8-9).

Los cubos ofrecen un rendimiento de consulta superior debido a los cálculos previos, estrategias de indexación y otras optimizaciones. Pero a la vez consume muchos recursos, y requiere de mayor capacidad de almacenamiento y procesamiento, por ende, el costo se incrementa.

#### **d. Aplicaciones de Inteligencia de Negocios (BI Aplications)**

Se refiere a la gama de capacidades proporcionadas a los usuarios de negocio para aprovechar el área de presentación para la toma de decisiones analíticas. (Kimball and Ross, 2013, p. 22).

Una aplicación de inteligencia de negocios puede ser tan simple como una herramienta de consulta o tan compleja como la minería de datos.

#### **Data Warehouse**

El Data Warehouse o almacén de datos proporciona información consistente, integrada, preparada e histórica lista para ser analizada en un sistema BI y utilizarla en la toma de decisiones de una organización. Al almacenar información histórica el Data Warehouse puede proporcionar información relativa a la evolución de ventas en un determinado periodo. La construcción y el diseño de un Data Warehouse lleva tiempo y dinero, lo que conlleva que muchas organizaciones no acepten esta situación. (Cano, 2007).

Un Data Warehouse es mucho más que lo que hemos comentado hasta el momento. Según Bill Inmon se caracteriza por ser:

- o Orientado a temas: los datos están organizados por temas para facilitar el entendimiento por parte de los usuarios, de forma que todos los datos relativos a un mismo elemento de la vida real queden unidos entre sí. Por ejemplo, todos los datos de un cliente pueden estar consolidados en una misma tabla, todos los datos de los productos en otra, y así sucesivamente.
- o Integrado: los datos se deben integrar en una estructura consistente, debiendo eliminarse las inconsistencias existentes entre los diversos sistemas operacionales. La información se estructura en diversos niveles de detalle para adecuarse a las necesidades de consulta de los usuarios. Algunas de las inconsistencias más comunes que nos solemos encontrar son: en nomenclatura, en unidades de medida, en formatos de fechas,

múltiples tablas con información similar (por ejemplo, hay varias aplicaciones con tablas de clientes).

- o Histórico (variante en el tiempo): Los datos, que pueden ir variando a lo largo del tiempo, deben quedar reflejados de forma que al ser consultados reflejen estos cambios y no se altere la realidad que había en el momento en que se almacenaron, evitando así la problemática que ocurre en los sistemas operacionales, que reflejan solamente el estado de la actividad de negocio presente. Un Data Warehouse debe almacenar los diferentes valores que toma una variable a lo largo del tiempo. Por ejemplo, si un cliente ha vivido en tres ciudades diferentes, debe almacenar el periodo que vivió en cada una de ellas y asociar los hechos (ventas, devoluciones, incidencias, etc.) que se produjeron en cada momento a la ciudad en la que vivía cuando se produjeron, y no asociar todos los hechos históricos a la ciudad en la que vive actualmente.
- o No volátil: la información de un Data Warehouse, una vez introducida, debe ser de sólo lectura, nunca se modifica ni se elimina, y ha de ser permanente y mantenerse para futuras consultas.

Adicionalmente estos almacenes contienen metadatos (datos sobre los datos), que aportan un valor adicional, permitiendo tener información sobre su procedencia (sobre todo cuando tenemos múltiples fuentes), la periodicidad con la que han sido introducidos, la fiabilidad que nos ofrecen, etc. Todo ello nos aporta una ayuda adicional, tanto al usuario final como a los técnicos responsables de su mantenimiento, ayudando a estos últimos en aspectos como su auditoría y administración. (Ramos, 2011, p. 65).

### **Data Marts**

Los Data Marts son más pequeños que los Data Warehouse, almacenan menos información y dan soporte a un menor número de usuarios. Almacenan información de una o un número limitado de áreas (marketing, producción, ventas). Los Data Marts pueden ser independientes del Data Warehouse corporativo y obtener la información directamente de las fuentes de datos, o ser dependientes del Data Warehouse corporativo y así evitar posibles inconsistencias en la información. (Cano, 2007).

En la Figura 08 se visualiza una representación de los dos tipos de Data Marts indicados.

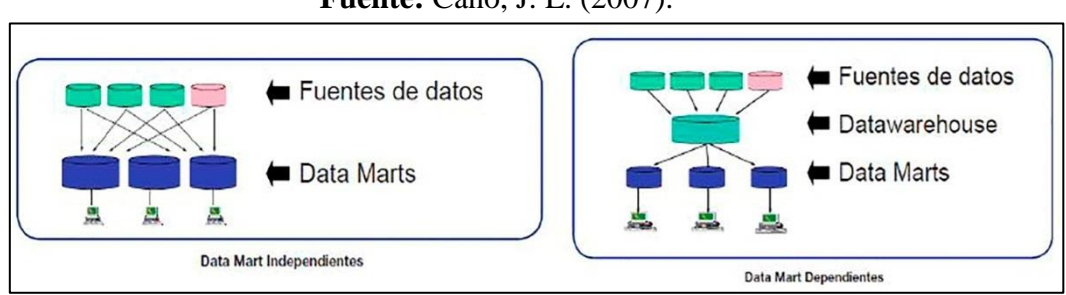

**Fuente:** Cano, J. L. (2007).

 **Figura 08.** Tipos de Data Marts.

# **Esquema en estrella y en copo de nieve.**

A la hora modelar el Data Mart o Data Warehouse, hay que decidir cuál es el esquema más apropiado para obtener los resultados que queremos conseguir.

Habitualmente, y salvo excepciones, se suele modelar la base de datos utilizando el esquema en estrella, como se puede apreciar en la Figura 09 en el que hay una única tabla central, la tabla de hechos, que contiene todas las medidas y una tabla adicional por cada una de las perspectivas desde las que queremos analizar dicha información, es decir por cada una de las dimensiones. (Cano, 2007).

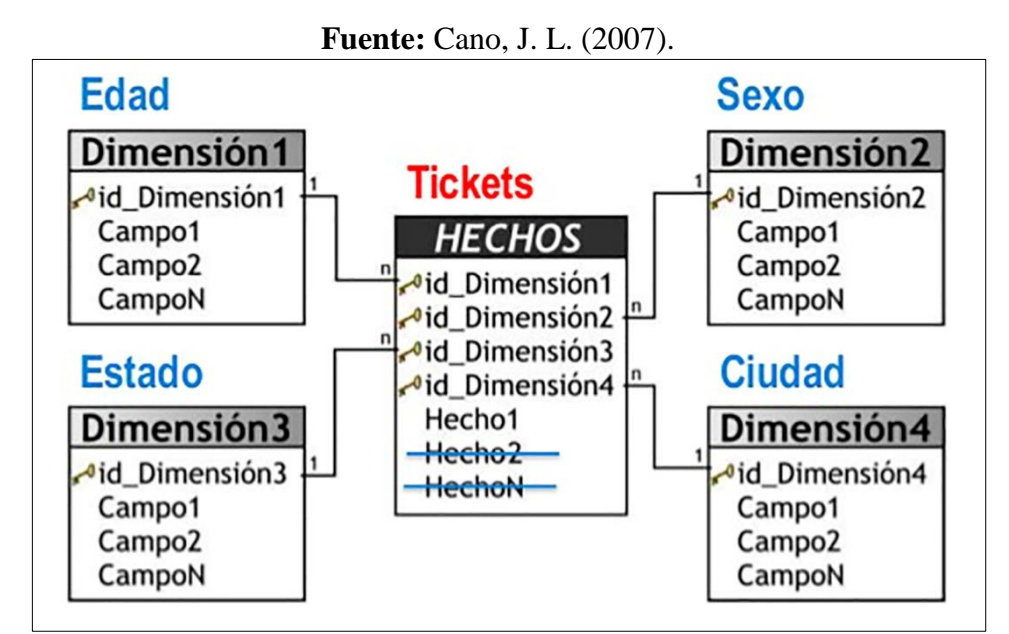

 **Figura 09.** Esquema en Estrella.

La otra alternativa de modelado es la utilización del esquema en copo de nieve. Según como se puede apreciar en la Figura 10 esta estructura es más compleja que el esquema en estrella. La diferencia es que algunas de las dimensiones no están relacionadas directamente con la tabla de hechos, sino que se relacionan con ella a través de otras dimensiones. En este caso también tenemos una tabla de hechos, situada en el centro, que contiene todas las medidas y una o varias tablas adicionales, con un mayor nivel de normalización

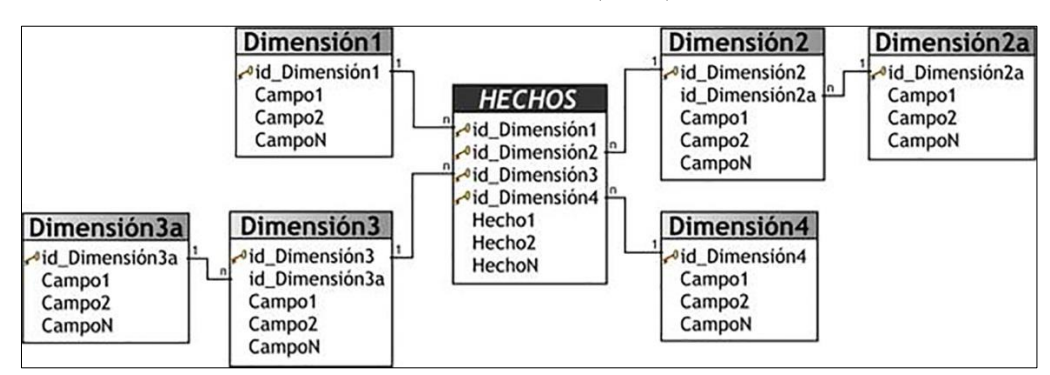

**Fuente:** Kimball, R. (2013).

 **Figura 10.** Esquema en Copo de Nieve.

### **Tabla de hechos**

La tabla de hechos en un modelo dimensional almacena las mediciones de los rendimientos resultantes de los eventos de los procesos de negocio de una organización. (Kimball and Ross, 2013, p. 10).

El término hecho representa una medida del negocio. Cada fila de una tabla de hechos corresponde a un evento de medición. Los datos de cada fila están en un nivel específico de detalle.

Al crear tablas de hechos con un único nivel de detalle nos aseguramos que las mediciones no son inapropiadamente contadas dos veces o más. Los hechos más útiles son los de tipo numérico y aditivos.

La tabla de hechos por lo general tiene su propia clave principal, compuesta por un subconjunto de claves foráneas, esta clave a menudo se llama clave compuesta.

Cada tabla que tiene una clave compuesta es una tabla de hechos, todas las demás son tablas de dimensiones.

### **Tablas de dimensiones**

Las tablas de dimensiones son compañeros integrales de una tabla de hechos. (Kimball and Ross, 2013, p. 13).

Las tablas de dimensiones contienen el contexto textual asociado a un evento de la medición de los procesos del negocio, describen el qué, quién, dónde, cuándo cómo y por qué.

Las tablas de dimensiones suelen tener muchas columnas o atributos, cada dimensión se define por una sola clave primaria, que sirve como base para la integridad referencial con cualquier tabla de hechos a la que está unida.

### **Atributos**

Los atributos de una tabla de dimensión sirven como fuente primaria de las limitaciones de la consulta, las agrupaciones y las etiquetas de informe.

Los atributos juegan un papel vital en los sistemas de inteligencia de negocios debido a que son proactivamente fuente de todas las restricciones y etiquetas del informe.

El poder analítico del sistema BI es directamente proporcional a la calidad y profundidad de los atributos de las dimensiones. (Kimball and Ross, 2013, p. 14).

### **Medidas**

Es una columna numérica que se puede contabilizar en la tabla de hechos, estos a su vez representan los valores a analizar.

### **Granularidad**

En el modelado dimensional el mínimo nivel de detalle de los datos se denomina granularidad.

### **Herramientas de BI para la explotación de la información**

Las Herramientas de BI para la explotación de la información permiten tratar y visualizar la información que se almacena en el Data Warehouse. Estas herramientas son:

o OLAP (On-Line Analytical Procesing): Son herramientas que permiten realizar consultas complejas a las bases de datos, proporcionando un acceso multidimensional a los datos (cubos multidimensionales que apreciamos en la Figura 11), indexación especializada y capacidades intensivas de cálculo.

El servidor OLAP almacena los datos multidimensionales precalculados para que la explotación de los datos por parte del cliente sea más rápida.

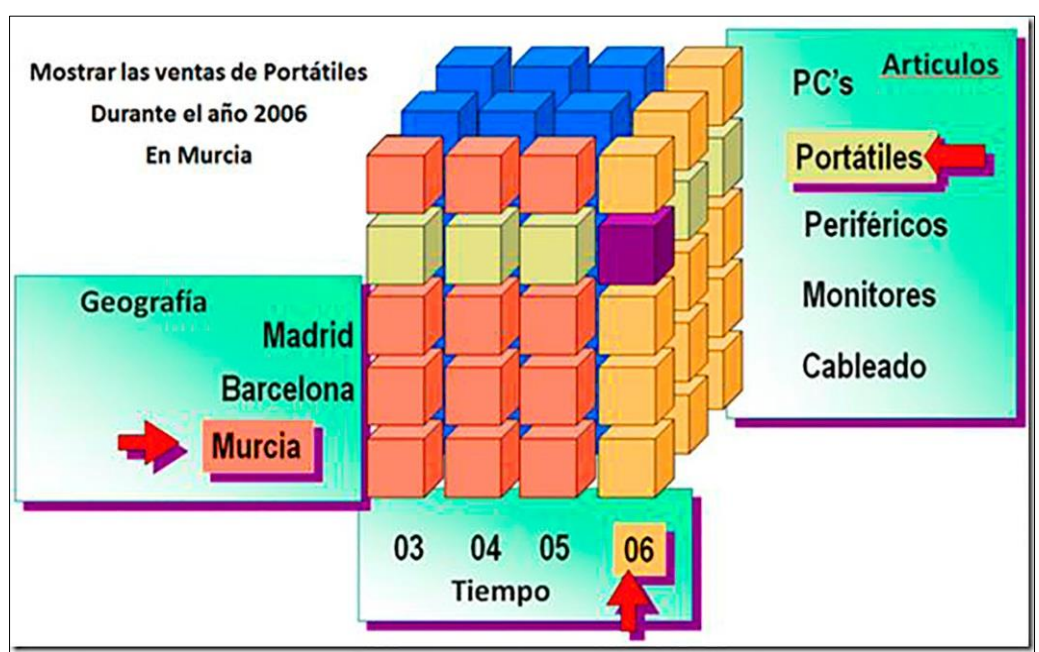

**Fuente:** Ramos, S. (2011).

 **Figura 11.** Cubos OLAP.

o Query & Reporting: Son herramientas para la realización de consultas y la elaboración de informes. En la Figura 12 se muestra estas herramientas que extraen la información del Data Warehouse o de los Data Marts de la organización. Pueden ser desarrolladas a medida o no.

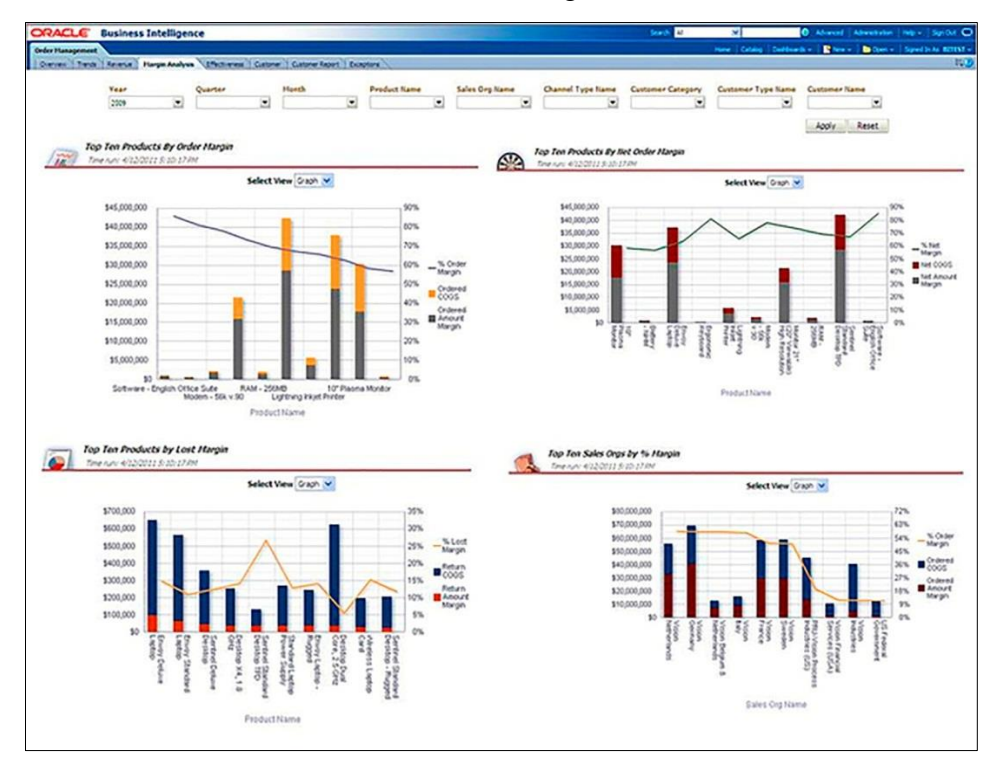

# **Fuente:** Oracle Business Intelligence Publisher.

 **Figura 12.** Visualización de Consultas y Reportes.

- Cuadros de mando: existen dos tipos, los Cuadros de mando analíticos o Dashboard que permiten obtener, a partir de los Data Marts, la elaboración de informes e indicadores clave (KPI). Son operativos o tácticos y analizan áreas de negocio no relacionadas entre sí.
- Los Cuadros de mando integrales o Balanced Scorecard, que se puede apreciar en la Figura 13 se desarrollan a nivel estratégico de toda la organización, así los diferentes niveles de gestión y dirección de la organización disponen de una visión estratégica con un conjunto de objetivos e indicadores que abarcan a toda la organización.

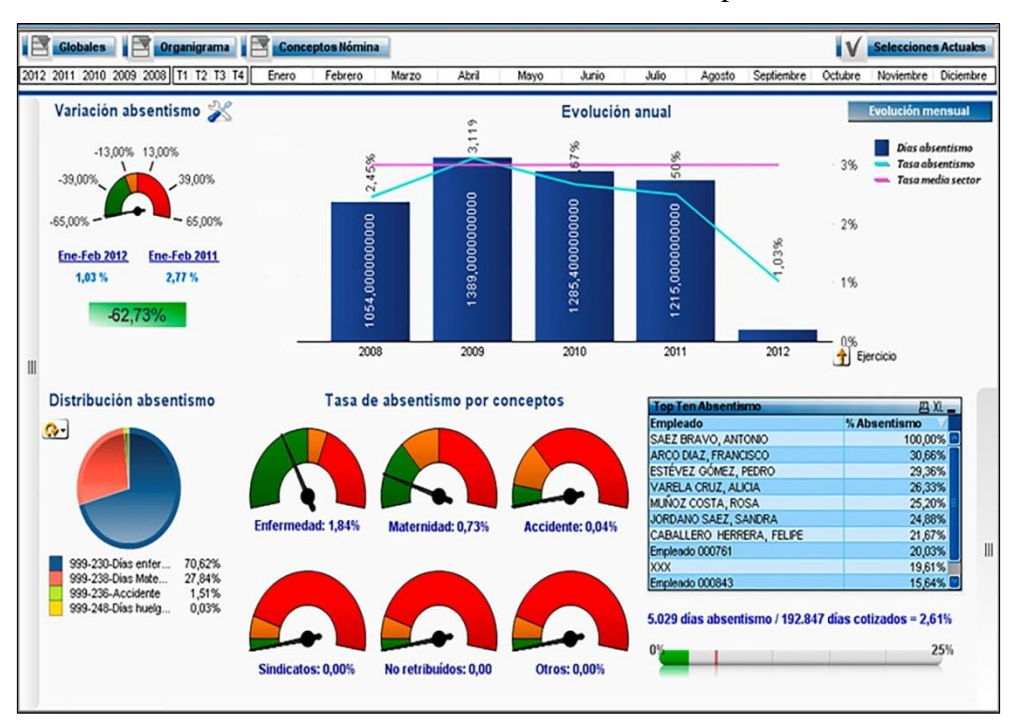

**Fuente:** Cuadros de Mando RRHH Grupo Castilla.

 **Figura 13.** Cuadro de Mando Dashboard.

o Data Mining: Son herramientas que a partir de la información disponible descubren patrones ocultos, tendencias, y presentan esta información de forma sencilla a los usuarios. El Data Mining utiliza tecnología basada en redes neuronales, árboles de decisión y sus usos más comunes son la segmentación, ventas cruzadas, previsiones, optimizaciones, etc.

### **Tipos de Usuarios del Sistema de Inteligencia de Negocios**

Se puede considerar a los usuarios como componentes del sistema de BI. Básicamente existen dos tipos de usuarios que vemos representados en la pirámide de la Figura 14: los usuarios productores de información y los usuarios consumidores de información.

**Fuente:** Cano, J. L. (2007).

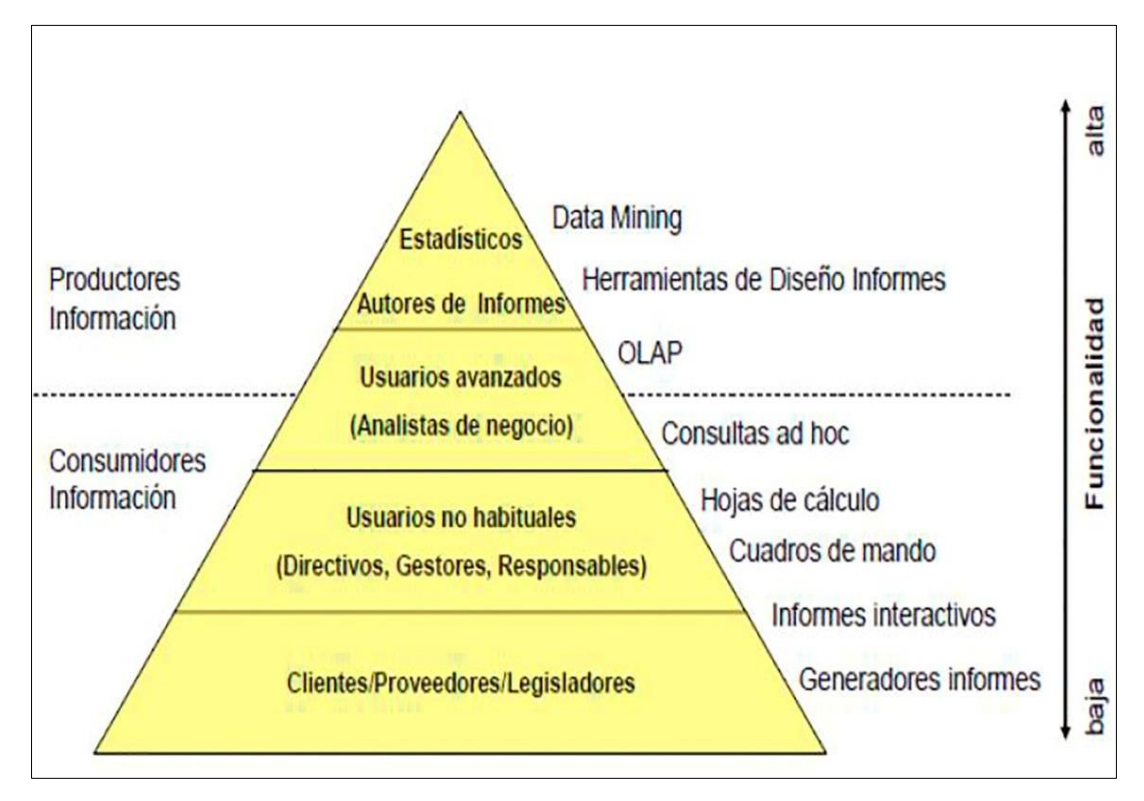

**Figura 14.** Tipos de Usuarios BI.

### **KPI (Key performance Indicator)**

Los indicadores clave de rendimiento nos permiten ir un paso más allá de ver un simple valor. (Ramos, 2011, p. 18).

Los KPI miden el nivel de rendimiento de un proceso del negocio, con ellos podemos monitorizar el estado actual del negocio, y tomar decisiones para mejorar la gestión de la organización y ver los resultados.

# **BI Tradicional Vs Self service BI**

|                                         | <b>Qlik Sense Self service BI</b>                                                                           | <b>BI</b> tradicional                                                                           |  |  |  |
|-----------------------------------------|----------------------------------------------------------------------------------------------------|-------------------------------------------------------------------------------------------------|--|--|--|
| Orientación hacia el<br>usuario         | Sense es<br>Olik<br>una<br>herramienta diseñada para<br>cualquier persona.                                  | Está orientada hacia<br>los<br>usuarios expertos.                                               |  |  |  |
| Aprendizaje                             | Una persona puede<br>aprender a utilizar<br>la<br>herramienta en 4 horas                                    | Requiere<br>de<br>semanas<br>aprendizaje                                                        |  |  |  |
| Personalización                         | La personalización<br>la<br>puede realizar el usuario<br>final en cuestión<br>de<br>minutos u horas.        | La personalización requiere<br>de un usuario experto, un<br>técnico, y puede tardar días.       |  |  |  |
| <b>Instalación</b>                      | Una solución BI con Qlik<br>Sense tarda en instalarse<br>en menos de una semana.                            | Una solución basada en un<br>Datawarehouse o datamart,<br>tarda en instalar, mínimo 3<br>meses. |  |  |  |
| Generación de<br>aplicaciones, reportes | Es fácil desarrollar nuevas<br>apps según las necesidades<br>de los usuarios,<br>en<br>cuestión de semanas. | El desarrollo de aplicaciones<br>es costoso y tarda demasiado.                                  |  |  |  |

 **Tabla 11. Cuadro Comparativo BI Tradicional – Self Service BI**

**Fuente:** Reliable Software Resources-Blog (2015)

# **Principales Herramientas de Self Service BI**

Según RSRIT (2016):

# **Tableau:**

El software Tableau con respecto a su conexión de datos, puede abastecerse desde muchos tipos de servidores. Permite múltiples fuentes de datos para unirse a los datos para formar mesas.

Además, permite la importación de datos, incluso si no puede parecer ideal. Se puede extraer la información geográfica de direcciones y permite flexibilidad en cuanto a las diversas operaciones sobre los datos importados sin la fuente de datos original. Es muy simple arrastrar y soltar al momento de crear los distintos tipos de gráficos que posee.

Todos y cada uno de las características de Tableau viene con varias opciones e incluso los gráficos pueden ser controlados de manera sencilla. La organización de los datos en diferentes formas como hojas de trabajo, historias y cuadros de mando es otra característica ofrecida por este software.

#### **Qlik Sense**

Qlik Sense App, durante el inicio del software, se muestra una pantalla de resumen, que cuenta con el resumen del proyecto y muchos otros detalles analíticos. Con características como gestor de datos, el modelo de visualización y el cubo disponible en una base de arrastrar y soltar. Dicha hoja de trabajo de Qlik Sense también ofrece muchas visualizaciones y estos se pueden controlar en base a las distintas dimensiones de manera prudente. Las instantáneas de las hojas de trabajo se pueden organizar en historias.

Toda la información se mantiene en modo comprimido, pero puede ser descomprimida si es necesario. En cuanto a visualización ofrece muchas características como gráficos de barras, indicadores, gráficos de líneas, gráficos circulares, etc. Incluso los marcadores se pueden transformar en historias. Qlik Sense no es tan caro como Tableau.

#### **Microsoft Power BI**

La introducción de Power BI en la competencia de software de BI, Microsoft ha llegado definitivamente a la curva a cabo su nicho. Con dos opciones diferentes de suscripción, que incluso permite a los usuarios utilizar de forma gratuita. Combinando las conexiones de servicios de Azure y otras conexiones de terceros como GitHub, que es, sin duda tratando de integrar una gran cantidad. También, con actualizaciones mensuales, se está acelerando hacia convertirse en dinámico y completo.

De hecho, puede producir informes predefinidos, tablas de datos sobre Github y otras conexiones de terceros. Una hoja de trabajo puede ser utilizado de forma dinámica y fresca ya que integra otros servicios de Microsoft como Excel y Onedrive. Los gráficos se pueden crear de dos formas diferentes, dependiendo de sus necesidades.

### **Elección de herramienta Self service BI:**

Se eligió Qlik Sense como la herramienta óptima para implementar en la empresa SID SAC.

|                                     | Poder<br><b>Analítico</b> | Flexibilidad<br>de<br>Presentación | <b>Facilidad</b><br>de Uso | <b>Facilidad de</b><br><b>Aprendizaje</b> | Orientación<br>al usuario<br>final | Puntuación |
|-------------------------------------|---------------------------|------------------------------------|----------------------------|-------------------------------------------|------------------------------------|------------|
| <b>Qlik Sense</b><br>2.1.1          | 8                         | 9                                  | 10                         | 9                                         | 9                                  | 45         |
| <b>Tableau</b><br>9.1               | 9                         | 8                                  | 8                          | 8                                         | 9                                  | 42         |
| <b>Microsoft</b><br><b>Power BI</b> | 9                         | 8                                  | $\mathbf Q$                | 8                                         | $\mathbf Q$                        | 43         |

 **Tabla 12. Elección de Herramienta Self Service BI.**

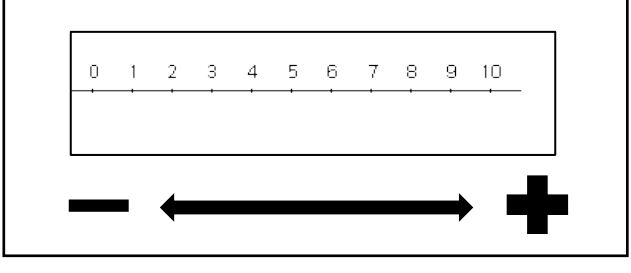

**Fuente:** Elaboración Propia

### **2.2.2 Toma de decisiones gerenciales**

Tomar buenas decisiones es algo que todo gerente se esfuerza por lograr, ya que la calidad de las decisiones administrativas influye poderosamente en el éxito o fracaso de una organización, así como las personas tomamos decisiones a cada instante, siendo algunas de ellas de importancia gravitante en nuestra vida.

La toma de decisiones en una organización se circunscribe a todo un colectivo de personas que están apoyando el mismo proyecto. (Ibermática, 2015).

## **2.2.2.1 Tipos de Decisiones**

- $\checkmark$  Por el grado de repetitividad
	- o Programadas (Reiterativas, rutinarias, procedimiento de cómo actuar.

Técnicas = hábitos y procedimientos (de cómo debe de actuarse)

o No programadas (nuevas, no estructuradas e importantes, no existe un procedimiento.

Técnicas: criterio, intuición, adiestramiento

- $\checkmark$  Por el grado de información disponible
	- o Certeza: Sabemos que sucederá
	- o Riesgo: Conocemos la probabilidad de ocurrencia
	- o Incertidumbre: Ignoramos las probabilidades y los resultados posibles (Influye la psicología del tomador de decisiones)
- $\checkmark$  Por el horizonte de la decisión
	- o Tácticas (Rutinas)
	- o Estratégicas (Gerenciales)
- $\checkmark$  Por sus efectos sobre el problema
	- o Acción provisional o interina, se busca reducir el impacto del problema mientras se busca una decisión definitiva
	- o Acciones adaptativas, en lugar de corregir la anomalía se vive con ella
	- o Acciones correctoras, se elimina la causa del problema
	- o Acciones preventivas, intenta reducir la ocurrencia del suceso eliminando sus causas
	- o Acciones precautorias o contingente, intenta reducir el impacto del suceso para el caso que se vuelva repetir

### **2.2.2.2 Decisiones y el Proceso Administrativo**

En la Figura 15 que mostramos más adelante, podemos ver los tipos de decisiones como son:

## Planificación

- o Cuáles son los objetivos de la organización.
- o Qué estrategias son las mejores para alcanzar los objetivos.

## Organización

- o Cuál es el ámbito de control adecuado.
- o Cuál es el grado adecuado de centralización.

# Dirección

o Cuál es el estilo de dirección más adecuado.

# Control

- o Qué actividades deben ser controladas.
- o Qué tipo de sistema de información es necesario para la organización

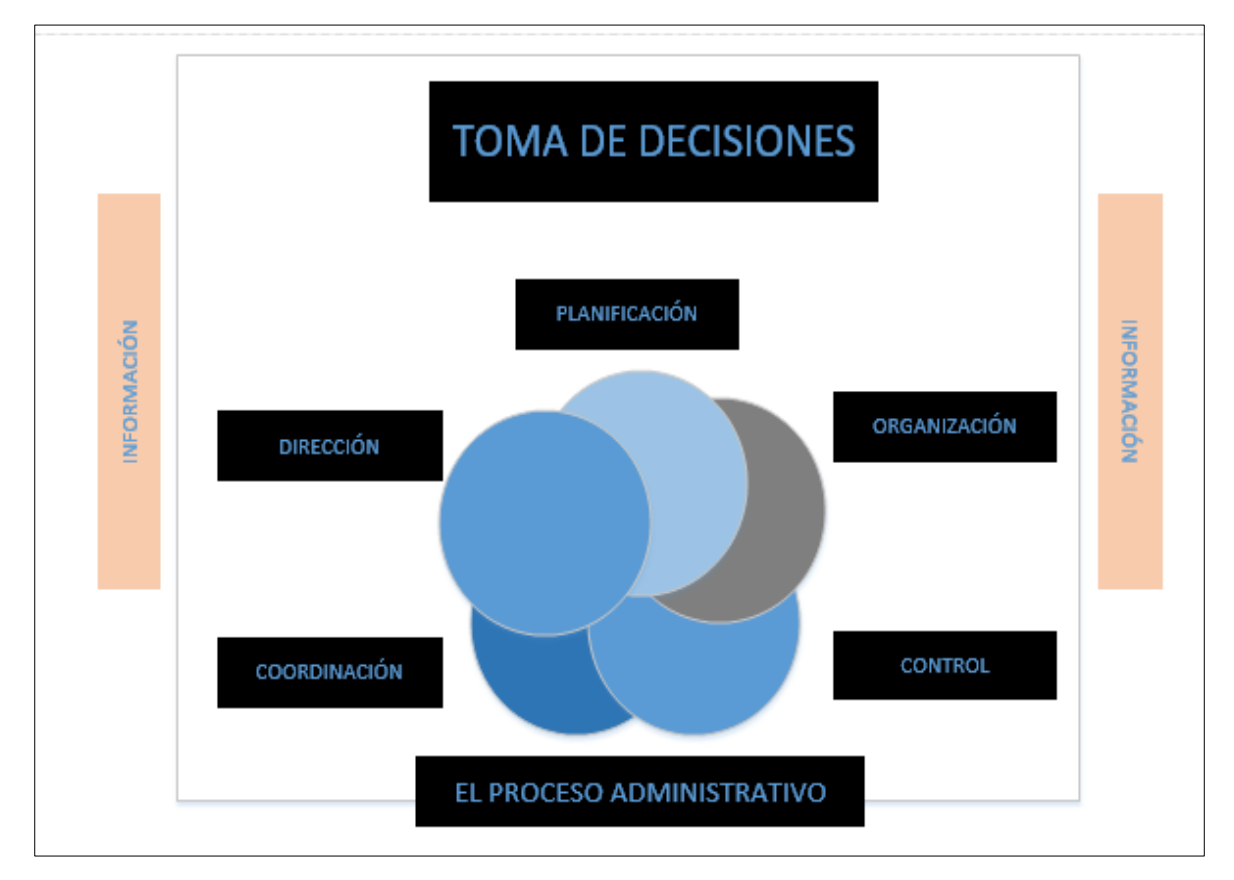

**Fuente:** Business Intelligence, evolución hacia la empresa inteligente. (2015)

 **Figura 15.** Decisiones y el Proceso Administrativo**.**

El proceso que sigue una Toma de decisión Gerencial se puede apreciar en la Figura 16 que se detalla en pasosa seguir desde la identificación del problema hasta evaluar si se tomó la decisión correcta.

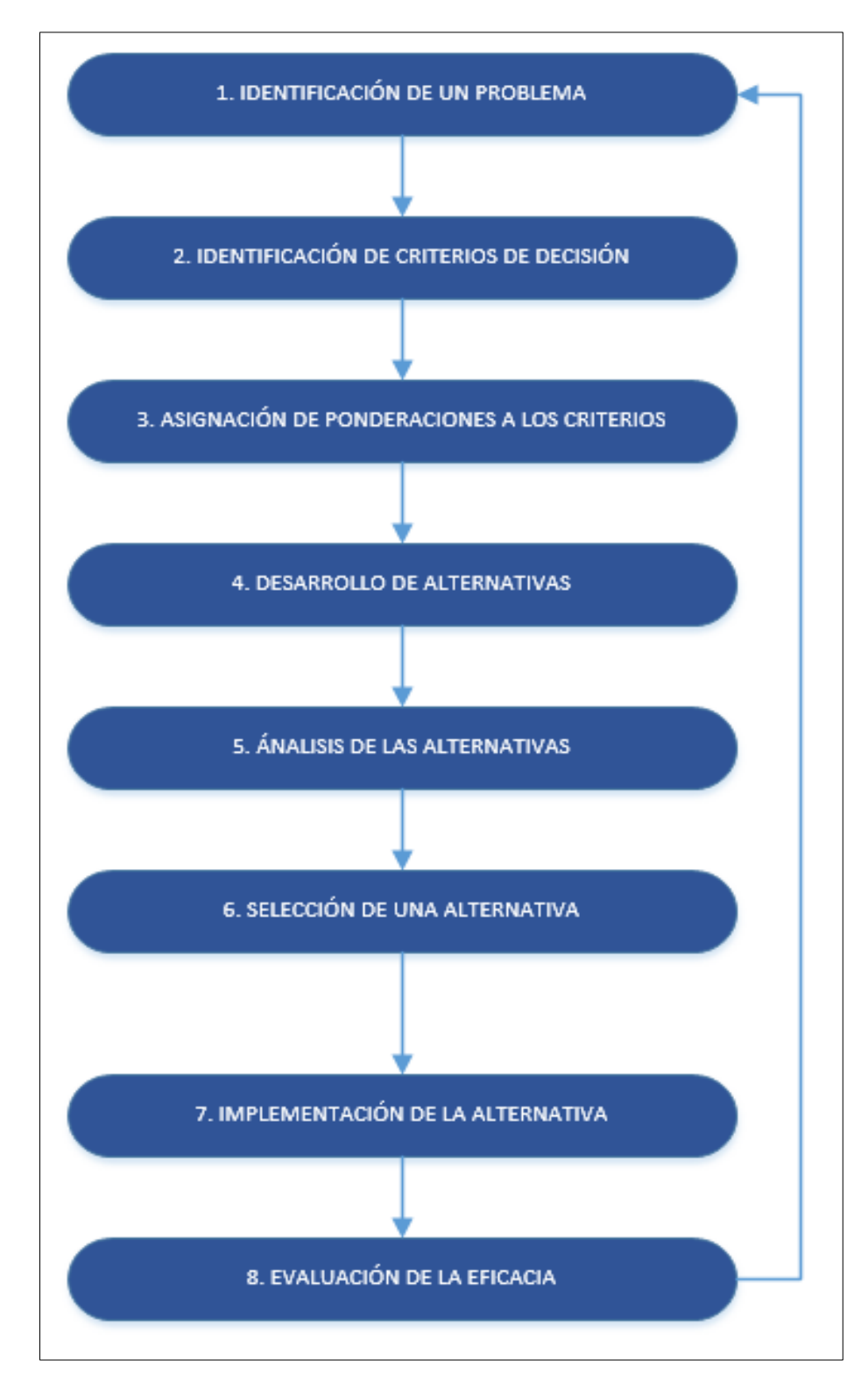

**Fuente:** Business Intelligence, evolución hacia la empresa inteligente. (2015)

 **Figura 16.** El Proceso Racional de Toma de Decisiones.

# **2.2.2.3 Áreas de decisión.**

Los autores Mosimann R, Mosimann P, y Dussault M, postulan en su libro: Estrategias Probadas para Convertir la Información en una Mejora del Rendimiento del Negocio, el concepto de las áreas de decisión e indican que estas pueden mejorar la velocidad de ejecución de ventas, permitiendo de esta forma un uso más eficaz del tiempo. (Mosimann, Mosimann and Dussault, 2007, p. 84).

Ellos en su investigación proponen cinco áreas de decisión:

- Resultados de Ventas: ¿Qué está generando los resultados de ventas?
- Rentabilidad por cliente/producto: ¿Qué está generando los resultados de contribución?
- Tácticas de Ventas: ¿Qué está generando la eficacia de las ventas?
- Flujo de Ventas: ¿Qué está generando el flujo de ventas?
- Variación respecto al plan de ventas: ¿Qué está generando el plan de ventas?

Dicho orden en que las presentan es en base al análisis realizado.

En una primera instancia se abarca el entendimiento de cómo se obtener los resultados de Ventas, desde el punto de vista del rendimiento global y luego según la contribución neta.

Posteriormente, se continúa con un análisis detallado sobre cómo transcurren las ventas en tiempo y cuáles son los resultados.

Por último, las conclusiones obtenidas se aplican para revisar el proceso de planificación y previsión.

### **2.2.3 Metodología de Ralph Kimball**

### **a. Descripción**

La metodología se basa en lo que Kimball denomina Ciclo de Vida Dimensional del Negocio. Este ciclo de vida del proyecto de DW, está basado en cuatro principios básicos. (Cano, 2007):

- o Centrarse en el negocio: Hay que concentrarse en la identificación de los requerimientos del negocio y su valor asociado, y usar estos esfuerzos para desarrollar relaciones sólidas con el negocio, agudizando el análisis del mismo y la competencia consultiva de los implementadores.
- o Construir una infraestructura de información adecuada: Diseñar una base de información única, integrada, fácil de usar, de alto rendimiento donde se reflejará la amplia gama de requerimientos de negocio identificados en la empresa.
- o Realizar entregas en incrementos significativos: crear el almacén de datos (DW) en incrementos entregables en plazos de 6 a 12 meses. Hay que usa el valor de negocio de cada elemento identificado para determinar el orden de aplicación de los incrementos. En esto la metodología se parece a las metodologías ágiles de construcción de software.
- o Ofrecer la solución completa: proporcionar todos los elementos necesarios para entregar valor a los usuarios de negocios. Para comenzar, esto significa tener un almacén de datos sólido, bien diseñado, con calidad probada, y accesible. También se deberá entregar herramientas de consulta ad hoc, aplicaciones para informes y análisis avanzado, capacitación, soporte, sitio web y documentación. (Ramos, 2011)

En el Modelo Dimensional se constituyen modelos de tablas y relaciones con el propósito de optimizar la toma de decisiones, con base en las consultas hechas en una base de datos relacional que están ligadas con la medición o un conjunto de mediciones de los resultados de los procesos de negocio. (Bustamante Martínez, Galvis Lista & Gómez Flores, 2013, p. 87).

El Modelo Dimensional es una técnica de diseño lógico que tiene como objetivo presentar los datos dentro de un marco de trabajo estándar e intuitivo, para permitir su acceso con un alto rendimiento. Cada Modelo Dimensional está compuesta por una tabla con una llave combinada, llamada tabla de hechos, y con un conjunto de tablas más pequeñas llamadas tablas de dimensiones. Los elementos de estas tablas se pueden definir de la siguiente manera (Bustamante Martínez, Galvis Lista and Gómez Flores, 2013, p. 89):

- o Hechos: es una colección de piezas de datos y datos de contexto. Cada hecho representa una parte del negocio, una transacción o un evento.
- o Dimensiones: es una colección de miembros, unidades o individuos del mismo tipo.
- o Medidas: son atributos numéricos de un hecho que representan el comportamiento del negocio relativo a una dimensión.

### **b. Fases de la Metodología de Ralph Kimball**

La construcción de una solución de DW/BI (Datawarehouse/Business Intelligence) es sumamente compleja, y Kimball nos propone una metodología que nos ayuda a simplificar esa complejidad, como se observa en la Figura 17.

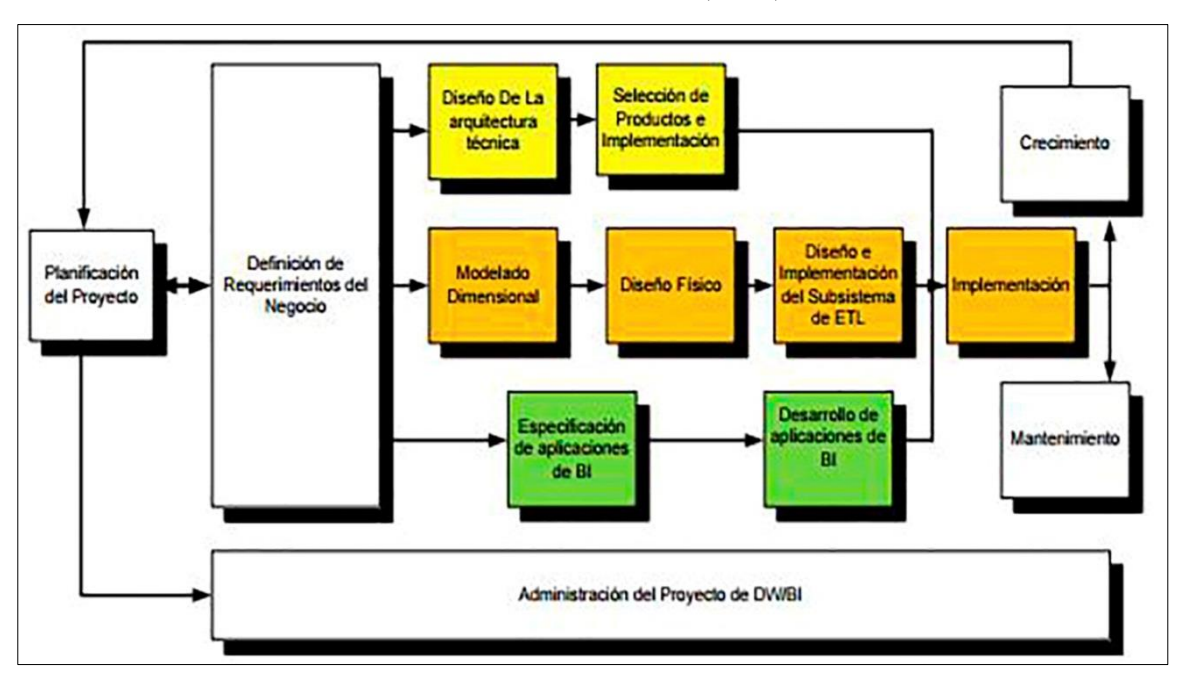

**Fuente**: Cano, J. L. (2007).

**Figura 17.** Tareas de la metodología de Kimball.

### **Fase I. Planificación del Proyecto**

La planificación busca identificar la definición y el alcance del proyecto de Data Warehouse, incluyendo justificaciones del negocio y evaluaciones de factibilidad. La planificación del proyecto se focaliza sobre recursos, perfiles, tareas, duraciones y secuencialidad. (Calzada & Abreu, 2009, p. 75).

#### **Fase II. Definición de los Requerimientos del Negocio**

La definición de los requerimientos del negocio establece la base para las tres etapas paralelas subsiguientes focalizadas en la tecnología, los datos y las aplicaciones por lo cual es altamente crítica. Kimball da consejos y técnicas para descubrir eficazmente los requerimientos del negocio. Estas tácticas y estrategias se focalizan sobre las entrevistas de relevamiento (Diferentes tipos, preparación de la entrevista, roles a cubrir, búsqueda de información pre-entrevista, selección de entrevistados, desarrollo de los cuestionarios, planificación, preparación de los entrevistados, conducción de la entrevista, contenido, cierre, revisión de resultados, etc. (Calzada & Abreu, 2009, p. 76).

### **Fase III. Modelado Dimensional**

La definición de los requerimientos del negocio determina los datos necesarios para cumplir los requerimientos analíticos de los usuarios. Diseñar los modelos de datos para soportar estos análisis requiere un enfoque diferente al usado en los sistemas operacionales. Básicamente se comienza con una matriz donde se determina la dimensionalidad de cada indicador y luego se especifican los diferentes grados de detalle (atributos) dentro de cada concepto del negocio (dimensión), como así también la granularidad de cada indicador (variable o métrica) y las diferentes jerarquías que dan forma al modelo dimensional del negocio (BDM) o mapa dimensional. (Calzada & Abreu, 2009, p. 79).

### **Fase IV. Diseño Físico**

El diseño físico de la base de datos se focaliza sobre la selección de las estructuras necesarias para soportar el diseño lógico. Algunos de los elementos principales de este proceso son la definición de convenciones estándares de nombres y seteos específicos del ambiente de la base de datos. La indexación y las estrategias de particionamiento son también determinadas en esta etapa. (Calzada & Abreu, 2009, p. 87).

#### **Fase V. Diseño de la Arquitectura Técnica**

Los ambientes de Data Warehousing requieren la integración de numerosas tecnologías. Se debe tener en cuenta tres factores: Los requerimientos del negocio, los actuales ambientes técnicos y las directrices técnicas estratégicas futuras

planificadas para de esta forma poder establecer el diseño de la arquitectura técnica del ambiente de Data Warehousing. (Calzada & Abreu, 2009, p. 92).

#### **Fase VI. Selección de Productos e Instalación**

Utilizando el diseño de arquitectura técnica como marco, es necesario evaluar y seleccionar componentes específicos de la arquitectura como ser la plataforma de hardware, el motor de base de datos, la herramienta de ETL o el desarrollo pertinente, herramientas de acceso, etc. Una vez evaluados y seleccionados los componentes determinados se procede con la instalación y prueba de los mismos en un ambiente integrado de Data Warehousing. (Calzada & Abreu, 2009, p. 95).

### **Fase VII. Diseño y Desarrollo de Presentación de Datos**

Las principales sub-etapas de esta zona del ciclo de vida son: la extracción, la transformación y la carga (Procesos ETL). Se definen como procesos de extracción a aquellos requeridos para obtener los datos que permitirán efectuar la carga del Modelo Físico acordado. Así mismo, se definen como procesos de transformación los procesos para convertir o recodificar los datos fuente a fin poder efectuar la carga efectiva del Modelo Físico. Por otra parte, los procesos de carga de datos son los procesos requeridos para poblar el Data Warehouse. (Calzada & Abreu, 2009, p. 88).

#### **Fase VIII. Especificación de Aplicaciones para Usuarios Finales**

No todos los usuarios del Data Warehouse necesitan el mismo nivel de análisis. Es por ello que en esta etapa se identifican los diferentes roles o perfiles de usuarios para determinar los diferentes tipos de aplicaciones necesarias en base al alcance de los diferentes perfiles (Gerencial, analista del negocio, vendedor, etc.). (Calzada & Abreu, 2009, p. 99).

#### **Fase IX. Desarrollo de Aplicación BI**

Fase donde se desarrolla la aplicación BI la cual se conectará al datamart o datawarehouse, para almacenar los datos y mostrarlos posteriormente al usuario final.

### **Fase X. Implementación**

La implementación representa la convergencia de la tecnología, los datos y las aplicaciones de usuarios finales accesible desde el escritorio del usuario del negocio. Hay varios factores extras que aseguran el correcto funcionamiento de todas estas piezas, entre ellos se encuentran la capacitación, el soporte técnico, la comunicación, las estrategias de feedback. Todas estas tareas deben ser tenidas en cuenta antes de que cualquier usuario pueda tener acceso al Data Warehouse. (Calzada & Abreu, 2009, p. 101).

#### **Fase XI y XII. Mantenimiento y Crecimiento**

Como se remarca siempre, Data Warehousing es un proceso (De etapas bien definidas, con comienzo y fin, pero de naturaleza espiral) pues acompaña a la evolución de la organización durante toda su historia.

Se necesita continuar con los relevamientos de forma constante para poder seguir la evolución de las metas por conseguir. Al contrario de los sistemas tradicionales, los cambios en el desarrollo deben ser vistos como signos de éxito y no de falla. Es importante establecer las prioridades para poder manejar los nuevos requerimientos de los usuarios y de esa forma poder evolucionar y crecer. (Calzada & Abreu, 2009, p. 102).

#### **Justificación de Utilización de la Metodología Ralph Kimball**

### **a. Diferencias Conceptuales entre Metodologías**

Existen diversos enfoques a seguir para implementar soluciones de BI, para el presente proyecto seleccionaremos 3, las cuales son: Metodología de Ralph Kimball, Metodología de Bill Inmon y Metodología Hefesto v2.0.

Se mostrará un cuadro comparativo para seleccionar la metodología correcta para la implementación de Inteligencia de Negocios. (Chirán Enríquez, 2013, p. 15).

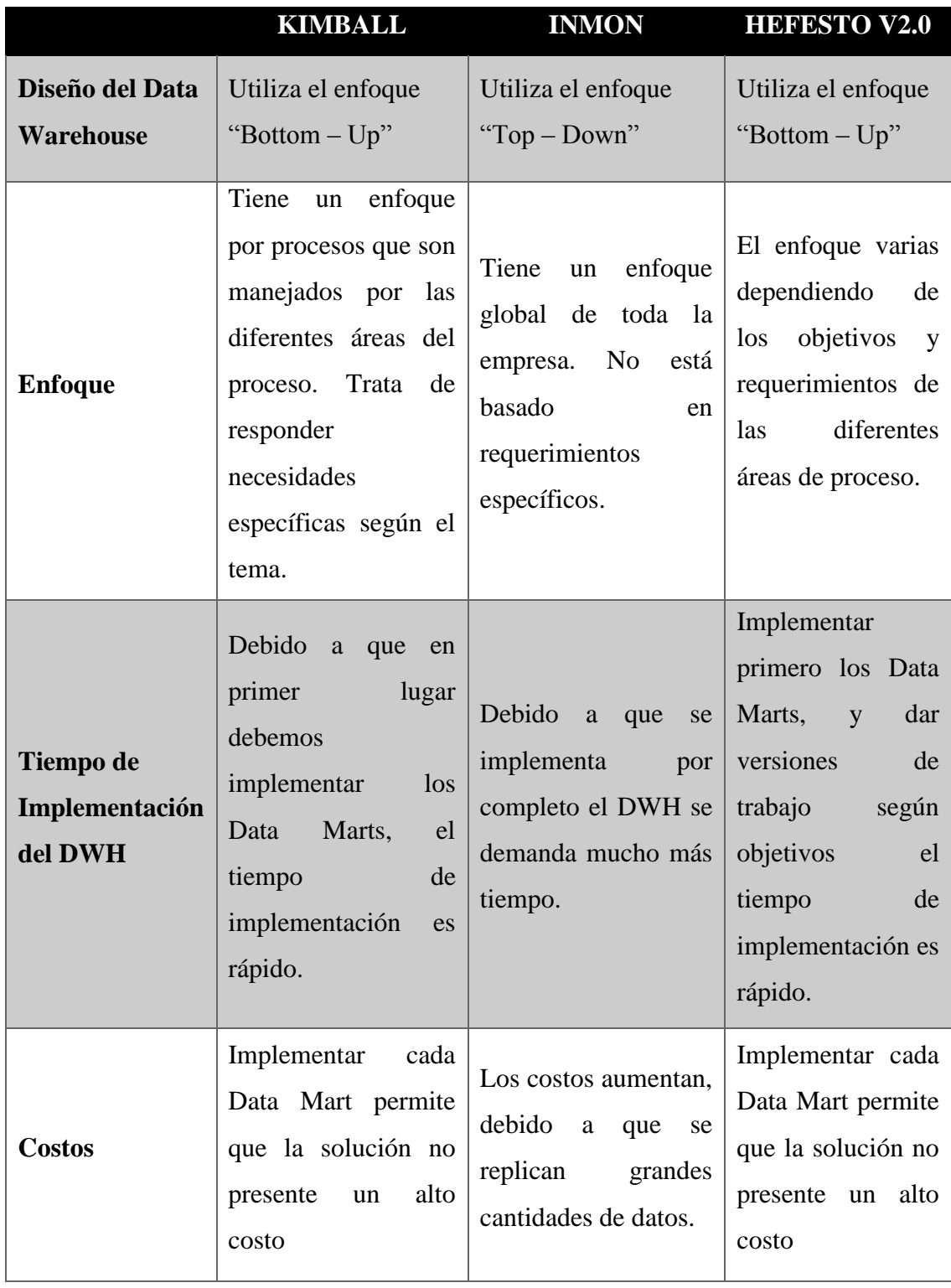

# **Tabla 13. Cuadro comparativo entre las metodologías.**

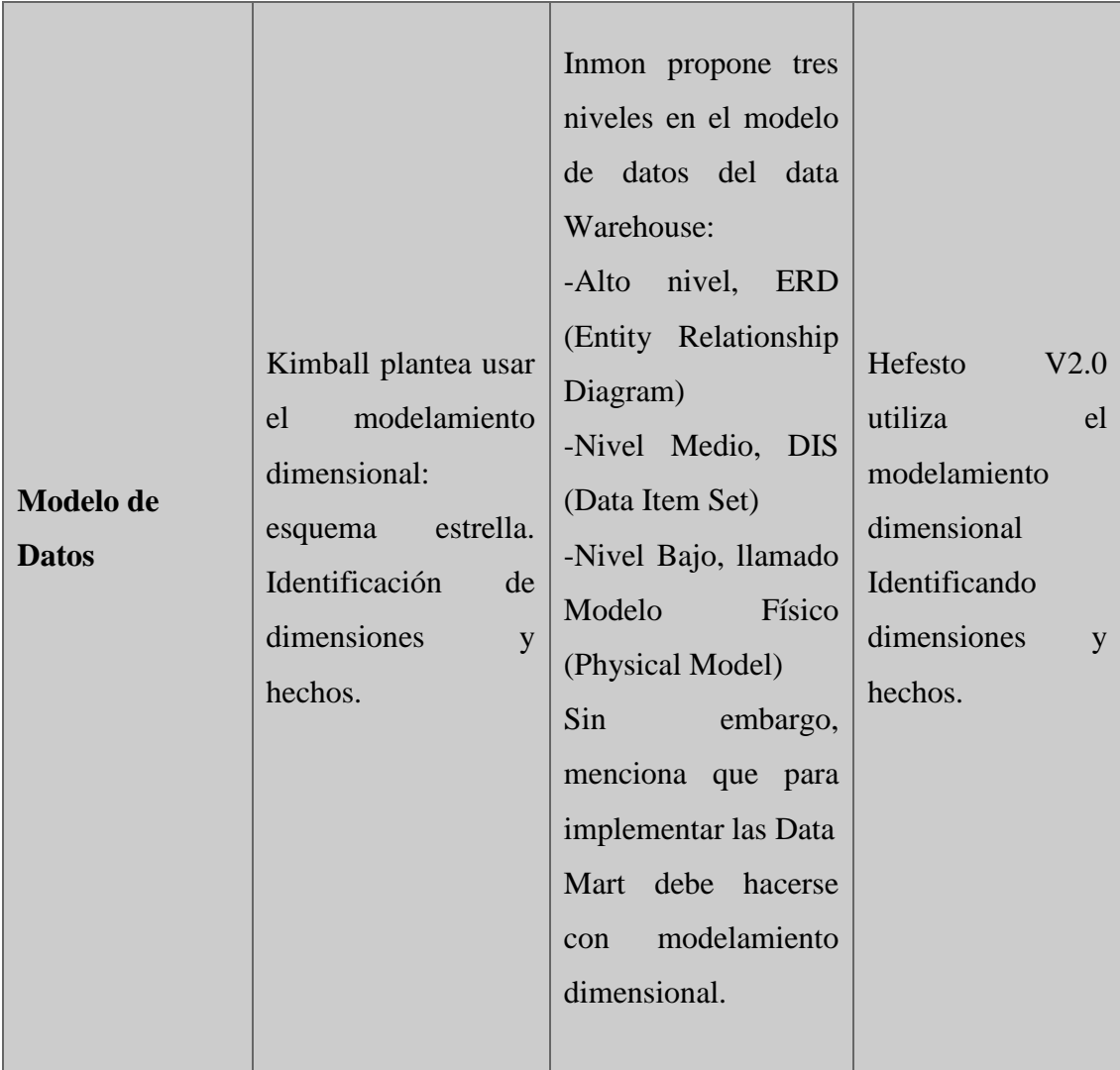

**Fuente:** Elaboración Propia.

# **b. Definición de las Variables de Comparación.**

En el caso particular de esta tesis, se analizará desde el punto de vista de la construcción de una Data Mart que es una parte de un Data Warehouse. En la Tabla 11 mostramos la definición y ponderación de las variables de comparación para las metodologías antes mencionadas.

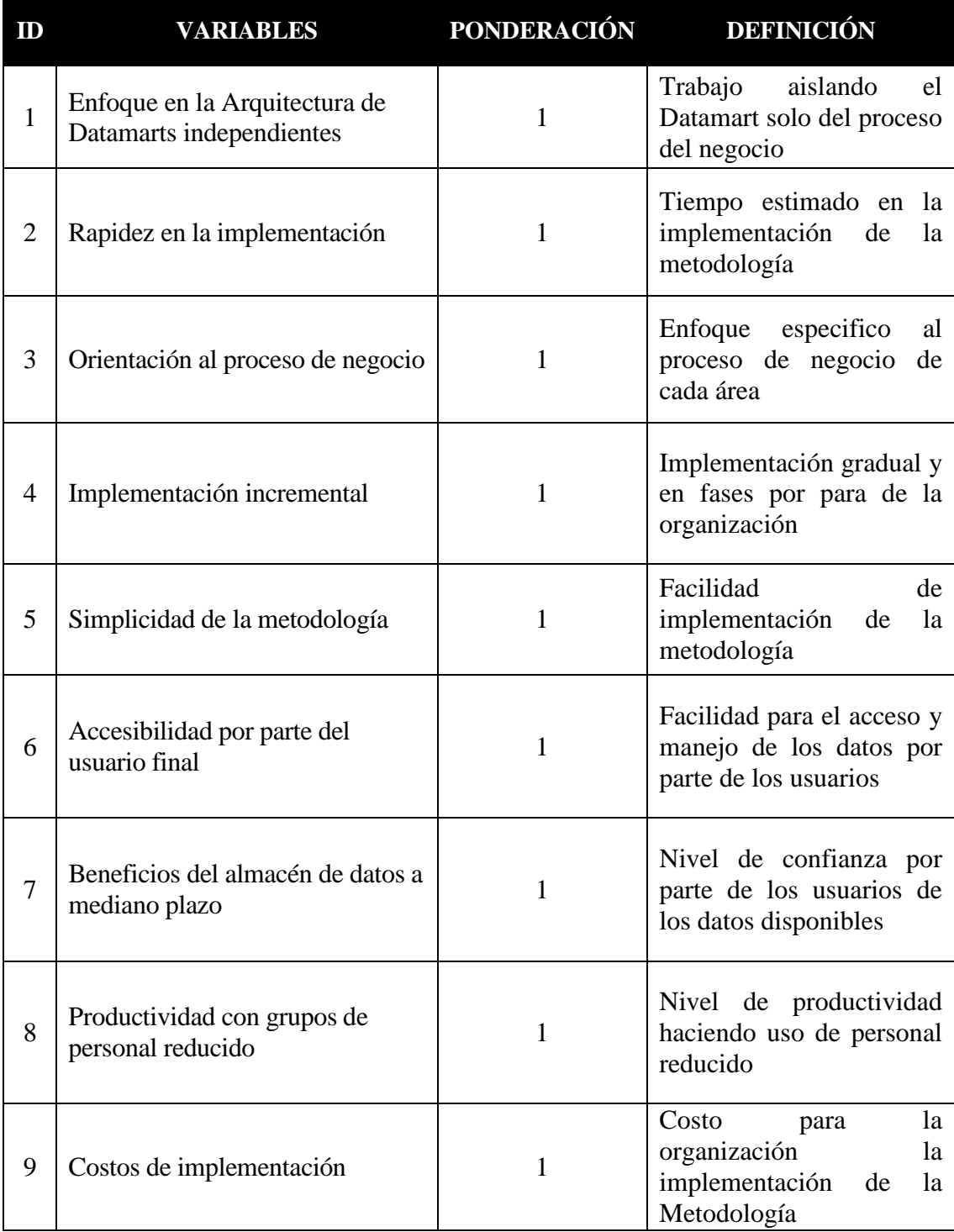

# **Tabla 14.** Definición y ponderación de Variables.

**Fuente:** Elaboración Propia.
#### **c. Criterio de Puntuación**

En las tablas siguientes se muestran las puntuaciones que se asigna al valor de las variables.

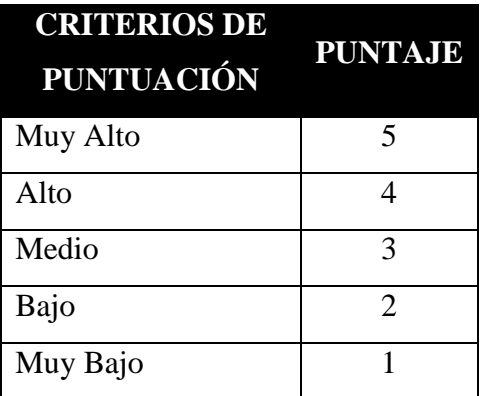

**Tabla 15.** Cuadro de puntuación de variables de ID 1 - 8.

**Fuente:** Elaboración Propia.

#### **Tabla 16. Cuadro de puntuación de variables de ID 9.**

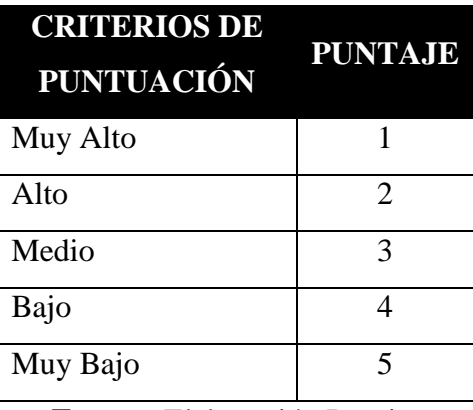

**Fuente:** Elaboración Propia.

#### **d. Puntuación De Las Metodologías**

La metodología de Ralph Kimball con un puntaje de 36 es la que obtuvo la mayor puntuación en comparación a todas las otras metodologías que se encuentran en la Tabla Nº 11.

| ID             | <b>VARIABLES</b>                                          | <b>RALPH</b><br><b>INMON</b><br><b>KIMBALL</b> | <b>HEFESTO</b><br>V2.0 |                |
|----------------|-----------------------------------------------------------|------------------------------------------------|------------------------|----------------|
|                | Enfoque en la Arquitectura de Datamarts<br>independientes |                                                | 5                      | 3              |
| $\overline{2}$ | Rapidez en la implementación                              | $\overline{2}$                                 | $\overline{4}$         | $\overline{4}$ |
| 3              | Orientación al proceso de negocio                         | 4                                              | $\overline{4}$         | $\overline{4}$ |
| $\overline{4}$ | Implementación incremental                                | 1                                              | $\overline{4}$         | 4              |
| 5              | Simplicidad de la metodología                             | $\overline{2}$                                 | $\overline{4}$         | 3              |
| 6              | Accesibilidad por parte del usuario final                 | 3                                              | $\overline{4}$         | $\overline{4}$ |
| 7              | Beneficios del almacén de datos a<br>mediano plazo        | 3                                              | 4                      | 4              |
| 8              | Productividad con grupos de personal                      | 1                                              | $\overline{4}$         | $\overline{4}$ |
| 9              | Costos de implementación                                  | 1                                              | 3                      | 3              |
|                | <b>TOTAL</b>                                              | 18                                             | 36                     | 33             |

**Tabla 17.** Cuadro comparativo de metodologías de Inteligencia de Negocios.

**Fuente:** Elaboración Propia.

Tomando como base las características de estas metodologías y el puntaje obtenido se optó por utilizar la metodología de Ralph Kimball por ser la más apropiada a aplicar para la realidad actual de la empresa, donde trabajaremos solo con un área específica enfocado a las Ventas y es la que apoyaría en grandes proporciones al desarrollo de este proyecto.

Nota: El puntaje que se le dio a las metodologías en la tabla Nº 14 fue a través de las fuentes que se encontraron sobre estas y en coordinación con el investigador y también consultas a profesionales con respecto a la materia.

# **CAPÍTULO III: IMPLEMENTACIÓN DE INTELIGENCIA DE NEGOCIOS**

#### **3.1 Estudio de Factibilidad.**

#### **3.1.1 Factibilidad Técnica.**

Este proyecto es factible técnicamente, ya que se cuenta actualmente con herramientas necesarias para la prosperidad del proyecto, además la empresa donde se implementará esta solución es una empresa tecnológica que provee y cuenta tanto con el hardware y software que se podría utilizar dentro de esta solución. Además de todo esto se cuenta con herramientas como tesis, libros y artículos necesarios para el funcionamiento e implementación de la solución de Inteligencia de Negocios. Seguidamente detallamos los aspectos técnicos que se tomaran en cuenta para el desarrollo del proyecto.

#### **A) Servidor**

Se cuenta con un servidor independiente para almacenar la Base de Datos del Datamart, las aplicaciones necesarias para poner en funcionamiento SQL Server 2014 que será el Administrador para la Base de Datos.

| Descripción del producto   | HP ProLiant ML310e Gen8 v2                   |
|----------------------------|----------------------------------------------|
| <b>Tipo</b>                | Servidor – torre                             |
| <b>Altura</b>              | 4U                                           |
| <b>Procesador</b>          | 1 x Intel Xeon E3-1240V3 / 3.4 GHz (3.8 GHz) |
|                            | (Quad-Core)                                  |
| Memoria caché              | 8 MB L3                                      |
| Caché por Procesador       | 8 MB                                         |
| <b>Memoria RAM</b>         | GB (instalados) $/32$ GB (máx.) - DDR3<br>8  |
|                            | SDRAM - ECC - 1600 MHz - PC3-12800           |
| Disco duro                 | $1 x 2 TB - SATA 6Gb/s$                      |
| Almacenamiento óptico      | DVD-RW                                       |
| <b>Controlador Grafico</b> | Matrox G200                                  |
| <b>Conexión de Redes</b>   | GigE                                         |

**Tabla 18. Características Técnicas del servidor.**

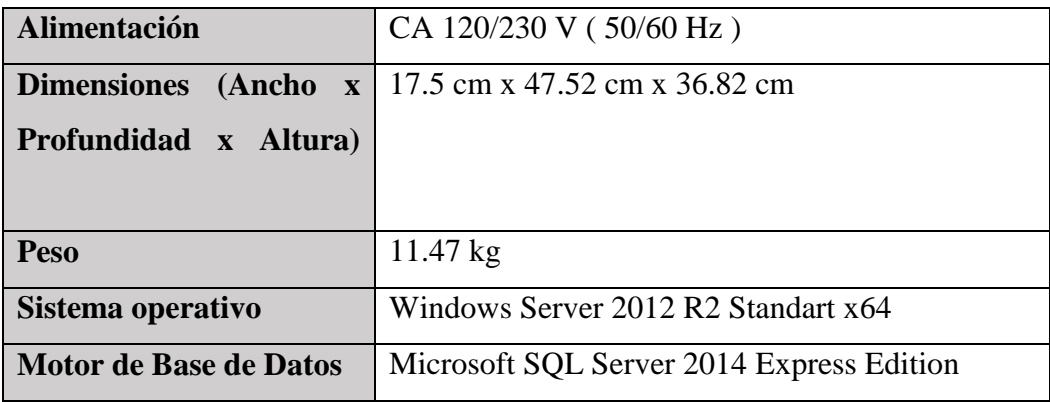

**Fuente:** Elaboración Propia.

#### **B) Equipos de Usuario**

En cuanto a los requerimientos de los equipos usuarios del área administrativa desde donde se realizarán consultas al Datamart, se recomienda las siguientes características:

| Descripción del producto | Equipo de cómputo Compatible               |  |  |  |
|--------------------------|--------------------------------------------|--|--|--|
| <b>Mainboard</b>         | Gigabyte GA-H81M-S C/ Video-Sonido-Red     |  |  |  |
|                          | DDR3 Socket LGA 1150                       |  |  |  |
| <b>Procesador</b>        | Core i5 - 4460 3.20GHZ LGA1150, 84W, 22NM, |  |  |  |
|                          | <b>BOX</b>                                 |  |  |  |
| Memoria caché            | 6 MB L3                                    |  |  |  |
| <b>Memoria RAM</b>       | Memoria DDR3 4GB BUS 1600 MHZ Kingston     |  |  |  |
| Disco duro               | Seagate 500GB 7200 RPM SATA3               |  |  |  |
| Almacenamiento óptico    | <b>DVD-RW</b>                              |  |  |  |
| <b>Monitor</b>           | Monitor LED 15.6" ACER P166HQL 1366X78,    |  |  |  |
|                          | <b>VGA</b>                                 |  |  |  |
| <b>Alimentación</b>      | CA 120/230 V (50/60 Hz)                    |  |  |  |
| Sistema operativo        | Windows $8.1$ PRO $x64$                    |  |  |  |

**Tabla 19. Características de equipos del usuario.**

#### **C) Plataforma de Software**

El software necesario que se utilizará para el desarrollo de la solución de Inteligencia de Negocios son los siguientes:

**Tabla 20.** Lista de Software necesarios para el desarrollo del proyecto.

| <b>Sistema Operativo</b> | Windows 8.1 PRO x64                           |
|--------------------------|-----------------------------------------------|
| <b>Base de Datos</b>     | Microsoft SQL Server 2014 Express Edition x64 |
| <b>Aplicación BI</b>     | <b>Olik Sense</b>                             |
| Software Ofimática       | Microsoft Office 365 Personal                 |

**Fuente:** Elaboración Propia.

## **3.1.2 Factibilidad Operativa**

Este proyecto es factible operativamente, porque las personas encargadas de dicha área serán capacitados para sacar un máximo provecho de esta solución, el compromiso del área es grande al ser una empresa familiar las metas son las mismas.

Los recursos humanos necesarios para el desarrollo e implementación de la solución de Inteligencia de Negocios, son los siguientes:

**Tabla 21**. Recursos Humanos necesarios para el desarrollo del proyecto.

| $N^{\circ}$                 | <b>CARGO</b>                                          | <b>FUNCIONES</b>                                                                                       |
|-----------------------------|-------------------------------------------------------|----------------------------------------------------------------------------------------------------|
| 1                           | <b>Business Process Expert</b>                        | Proveerá de los conocimientos necesarios sobre el<br>proceso de negocio en estudio de la organización. |
| $\mathcal{D}_{\mathcal{L}}$ | Data Specialist                                       | Encargado de realizar el análisis y desarrollo basados<br>en los requerimientos de los usuarios.       |
| 3                           | <b>Especialista Dimensional</b>                       | Encargado de realizar los procesos ETL del Datamart                                                    |
| 4                           | <b>Experto en Aplicaciones</b><br>de Usuario Final BI | Encargado en realizar las pruebas, capacitación y uso<br>de la aplicación BI                           |

#### **3.1.3 Factibilidad Económica**

Este proyecto es factible económicamente, porque la empresa ha asignado un presupuesto para la realización del mismo, viendo las ventajas están de acuerdo con el costo – beneficio que brinda el proyecto. A continuación, presentaremos los recursos necesarios para la implementación de la solución de Inteligencia de Negocios:

#### **A) Costo de Hardware y Software**

Debido a que la organización cuenta con los equipos y recursos técnicos necesarios, para el desarrollo de la solución de Inteligencia de Negocios. Las herramientas a utilizar serán Open Source, lo que conllevaría a un costo cero en licenciamiento. Esta situación facilito la puesta en marcha del proyecto por parte de la empresa.

#### **B) Costos de Recursos Humanos**

La solución de Inteligencia de Negocios no incluyó variaciones en cuanto al personal bajo cuya responsabilidad está la operación y funcionamiento del sistema. El equipo de desarrollo asumirá con la inversión, ya que por ser un proyecto elaborado como trabajo de grado, el personal encargado de impulsar el mismo, asumió sus gastos; aspecto que favoreció aún más en el proyecto en cuestión.

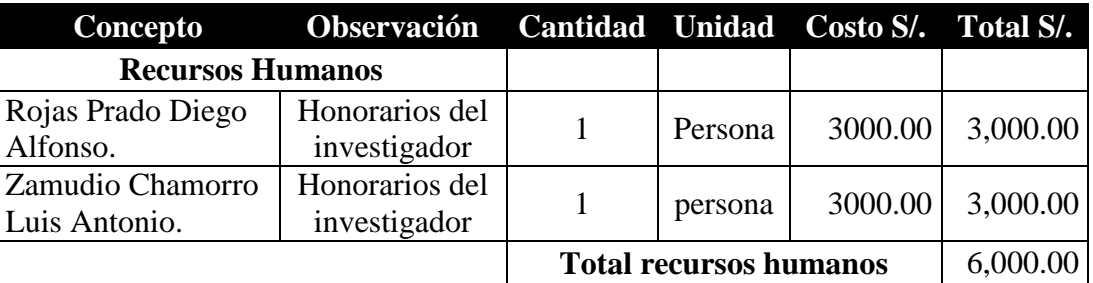

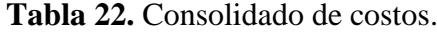

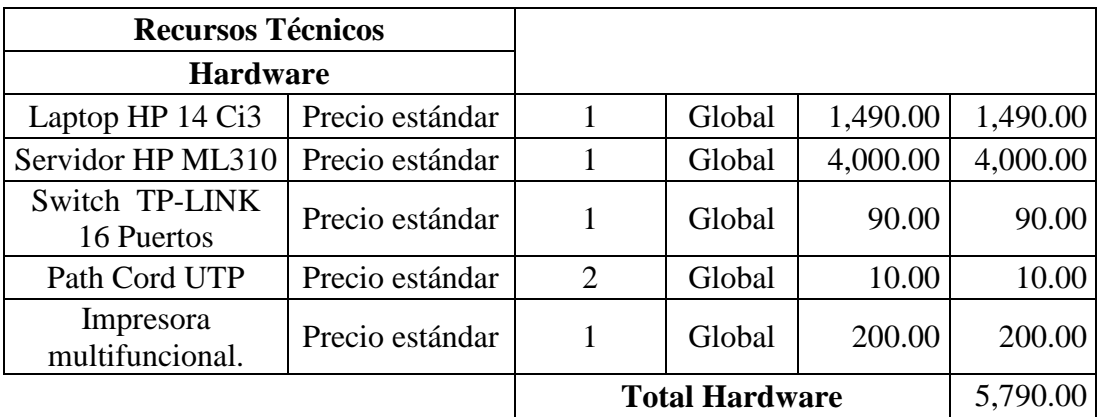

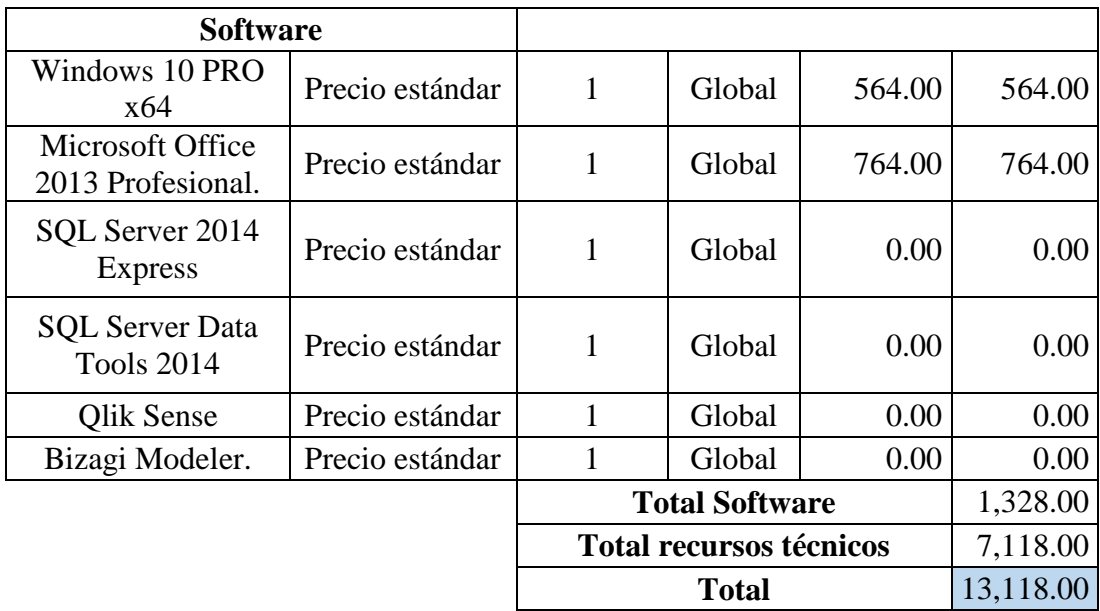

**Fuente:** Elaboración Propia.

#### **3.2 Fase I: Planeamiento del proyecto**

#### **3.2.1 Visión del producto**

**Geográfico:** El proyecto beneficiará al proceso de extracción de información en relación a las ventas realizadas en la Empresa SID SAC.

**Organizacional:** Optimizará el proceso de extracción de información del área de ventas.

#### **Funcional:**

Dará mayor respaldo a la obtención de información del área de ventas de manera rápida, precisa y eficiente, apoyará a los gerentes a la toma de decisiones permitiéndoles elegir la más adecuada.

#### **Beneficios:**

Los beneficios que obtendremos para la empresa SID SAC son:

- Beneficiará para hacer toma de decisiones.
- Podremos acceder fácilmente a la información recabada del proyecto para aplicarlo en la inteligencia de negocios.
- El Gerente tendrá la facilidad de consultar en el momento que se requiera alguna información.
- Se podrá realizar una visión a futuro del negocio, todo gracias al análisis de la información recabada.

# **3.2.2 Equipo de trabajo**

El equipo de trabajo está conformado por los investigadores de la presente tesis y la gerencia de la empresa SID SAC.

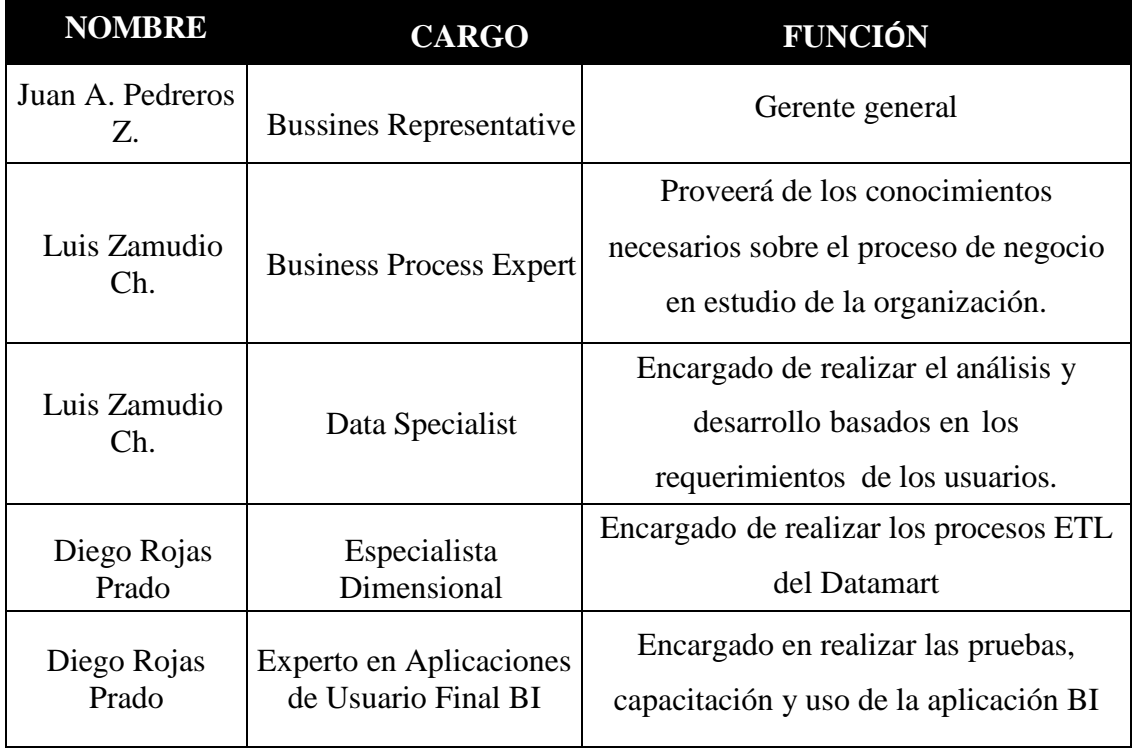

## **Tabla 23. Equipo de trabajo.**

**Fuente:** Elaboración Propia.

# **3.2.2 Descripción de Stakeholders.**

 **Tabla 24.** Descripción de Stakeholders.

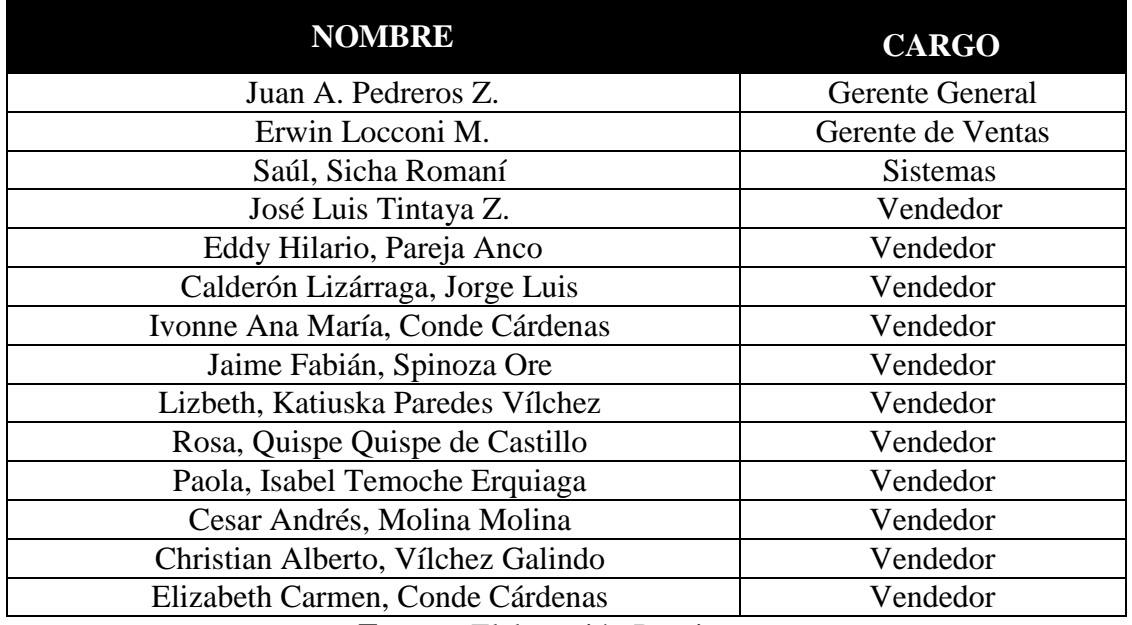

# **3.2.3 Cronograma de Actividades**

**Fuente:** Elaboración propia.

| Id             | Nombre de tarea                                                                                                    |            | <b>Duració</b> Comienzo           | Fin                       |                | Predecesoras % completado |
|----------------|----------------------------------------------------------------------------------------------------|------------|-----------------------------------|---------------------------|----------------|---------------------------|
| $\mathbf{1}$   | IMPLEMENTACIÓN DE UNA SOLUCIÓN DE<br>INTELIGENCIA DE NEGOCIOS, USANDO LA<br>METODOLOGÍA DE RALPH KIMBALL,<br>PARA MEJORAR LA TOMA DE DECISIONES<br>EN EL ÁREA DE VENTAS DE LA EMPRESA | 32<br>días |                                   | jue 17/09/15 vie 30/10/15 |                | 100%                      |
| $\overline{2}$ | Planeamiento de proyecto                                                                                                    |            | 2 días jue 17/09/15 vie 18/09/15  |                           |                | 100%                      |
| $\overline{3}$ | Inicio del Proyecto                                                                                                    |            | 1 dia   jue 17/09/15 jue 17/09/15 |                           |                | 100%                      |
| 4              | Definir e identificar equipo de proyecto, stakeho! 1 día jue 17/09/15 jue 17/09/15                                                                                                    |            |                                   |                           | 3              | 100%                      |
| 5              | Elaborar cronograma de proyecto                                                                                                    |            | 1 día vie 18/09/15 vie 18/09/15   |                           | $\overline{4}$ | 100%                      |
| 6              | Análisis de requerimientos                                                                                                    |            | 9 días lun 21/09/15 jue 01/10/15  |                           |                | 100%                      |
| $\overline{7}$ | Realizar entrevistas a los interesados                                                                                                    |            | 4 días lun 21/09/15 jue 24/09/15  |                           | 5              | 100%                      |
| 8              | Revision de información                                                                                                    |            | 2 días vie 25/09/15 lun 28/09/15  |                           | 7              | 100%                      |
| 9              | Recopilar y Definir requerimientos                                                                                                    |            | 3 días mar 29/09/15 jue 01/10/15  |                           | 8              | 100%                      |
| 10             | <b>Análisis dimensional</b>                                                                                                    |            | 7 días vie 02/10/15 lun 12/10/15  |                           |                | 100%                      |
| 11             | Elaborar hoja de gestion                                                                                                    |            | 2 días vie 02/10/15 lun 05/10/15  |                           | 9              | 100%                      |
| 12             | Elaborar hoja de análisis                                                                                                    |            | 2 días mar 06/10/15 mié 07/10/15  |                           | 11             | 100%                      |
| 13             | Elaborar cuadros de dimensiones y jerarquías                                                                                                    |            | 1 día jue 08/10/15 jue 08/10/15   |                           | 12             | 100%                      |
| 14             | Definir dimensiones y medidas                                                                                                    |            | 2 días vie 09/10/15 lun 12/10/15  |                           | 13             | 100%                      |
| 15             | Modelado dimensional                                                                                                    |            | 4 díasmar 13/10/15 vie 16/10/15   |                           |                | 100%                      |
| 16             | Granularidad de dimensiones y hechos                                                                                                    |            | 2 días mar 13/10/15 mié 14/10/15  |                           | 14             | 100%                      |
| 17             | Elaborar diseño dimensional final                                                                                                    |            | 2 días jue 15/10/15 vie 16/10/15  |                           | 16             | 100%                      |
| 18             | <b>Arquitectura</b>                                                                                                    |            | 3 días lun 19/10/15 mié 21/10/15  |                           |                | 100%                      |
| 19             | Realizar diseño físico del datamart                                                                                                    |            | 1 día 1un 19/10/15 1un 19/10/15   |                           | 17             | 100%                      |
| 20             | Elaborar diccionario de datos del datamart                                                                                                    |            | 1 día mar 20/10/15 mar 20/10/15   |                           | 19             | 100%                      |
| 21             | Elaborar diagrama de red                                                                                                    |            | 1 día mié 21/10/15 mié 21/10/15   |                           | 20             | 100%                      |
| 22             | Poblamiento del Data Mart(ETL)                                                                                                    |            | 2 días jue 22/10/15 vie 23/10/15  |                           |                | 100%                      |
| 23             | Llenado de tablas del datamart                                                                                                    |            | 2 días jue 22/10/15 vie 23/10/15  |                           | 21             | 100%                      |
| 24             | Aplicación para el usuario final                                                                                                    |            | 4 días lun 26/10/15 jue 29/10/15  |                           |                | 100%                      |
| 25             | Elaborar reportes del sistema BI                                                                                                    |            | 2 días lun 26/10/15 mar 27/10/15  |                           | 23             | 100%                      |
| 26             | Personalización                                                                                                    |            | 2 días mié 28/10/15 jue 29/10/15  |                           | 25             | 100%                      |
| 27             | Fin de proyecto                                                                                                    |            | 1 día vie 30/10/15 vie 30/10/15   |                           |                | 100%                      |
| 28             | Cierre de proyecto                                                                                                    |            | 1 día vie 30/10/15 vie 30/10/15   |                           | 26             | 100%                      |

**Figura 18**. Cronograma de Actividades del Proyecto: Implementación de BI**.**

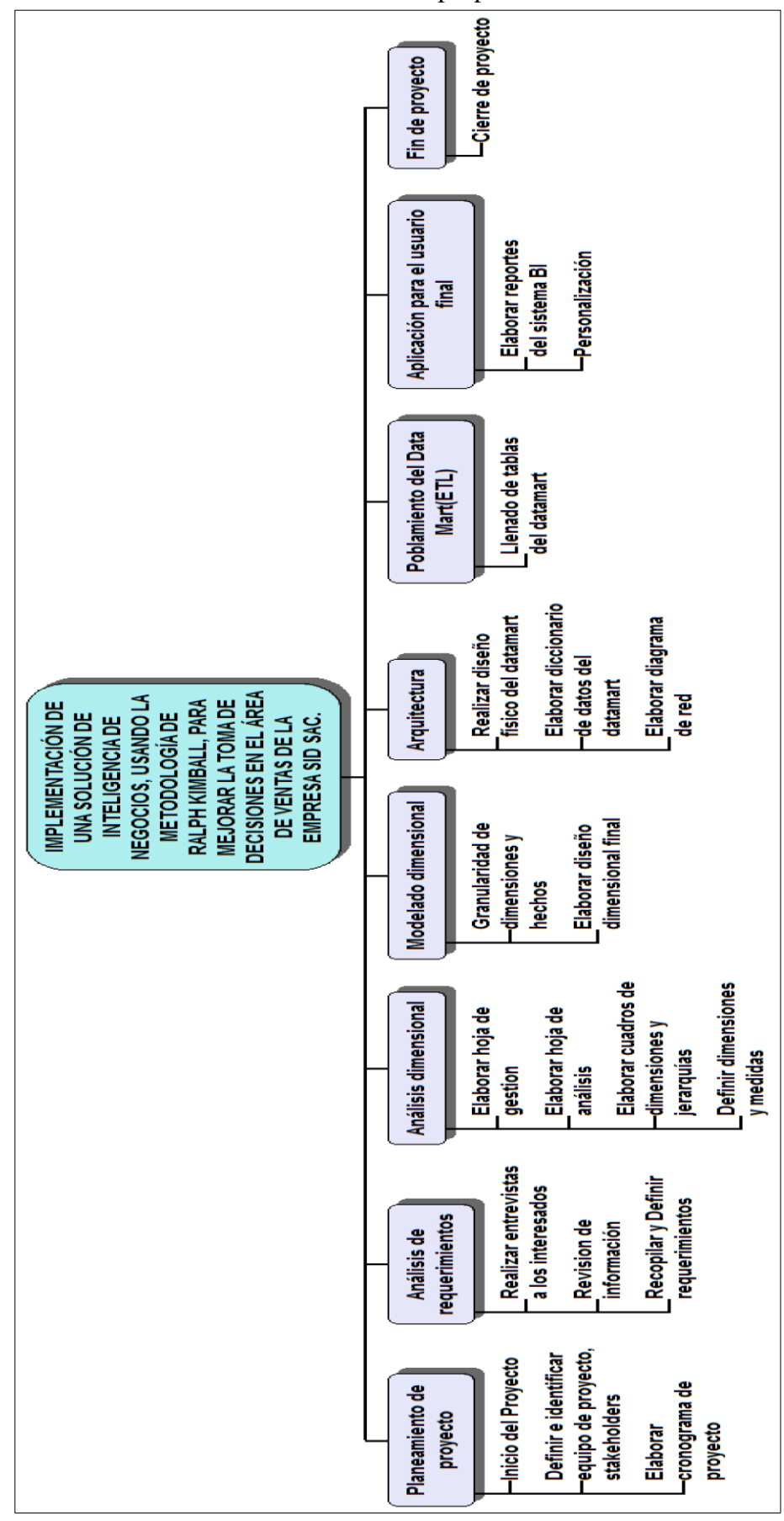

**Fuente:** Elaboración propia.

**Figura 19**. EDT detallado del Proyecto**.**

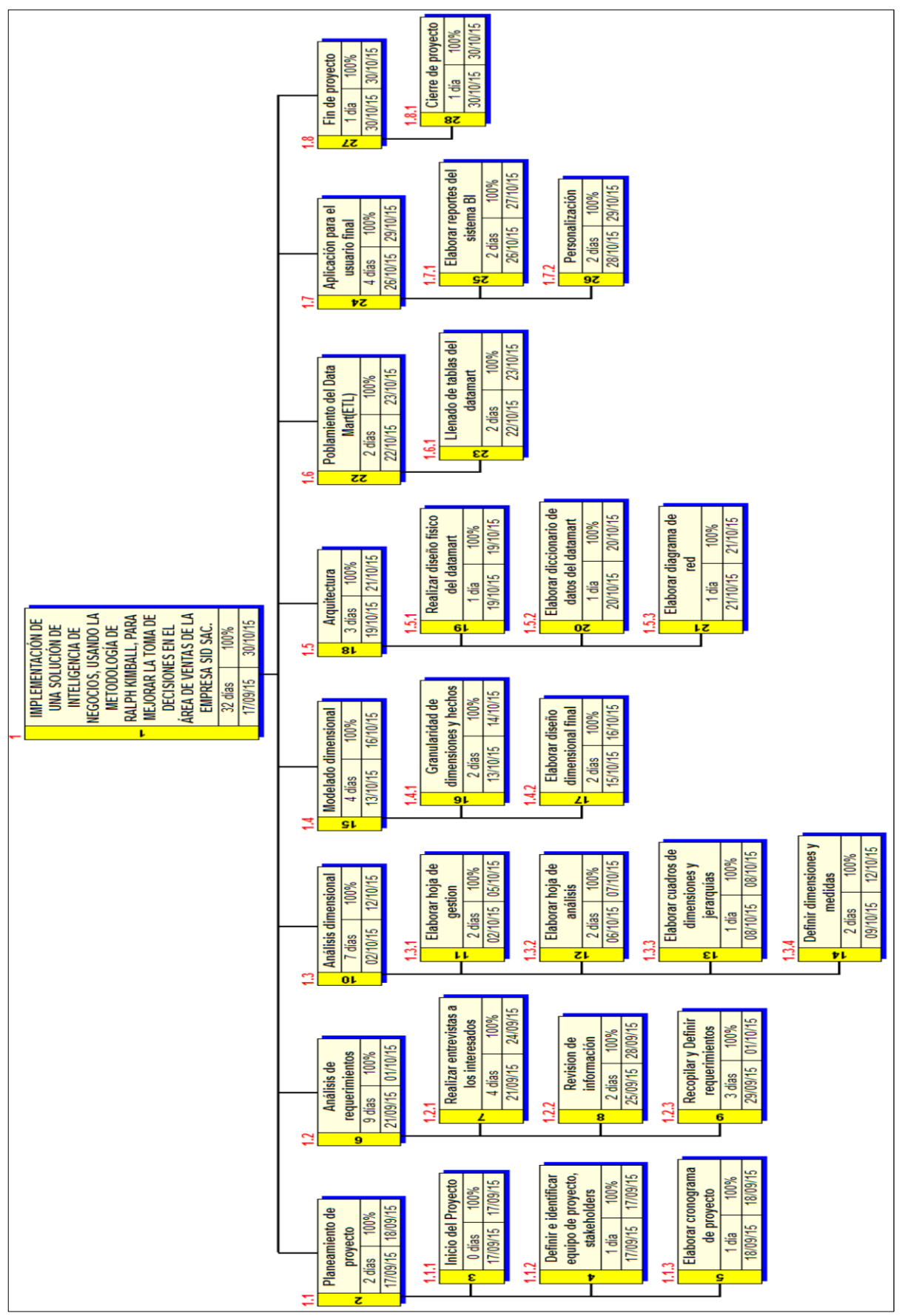

**Fuente:** Elaboración Propia.

**Figura 20.** Actividades del Proyecto (detalladas).

#### **3.3 Fase II: Definición de requerimientos**

#### **3.3.1 Plan estratégico**

#### **Misión**

Solucionar los problemas generados por el uso de los equipos computacionales, Redes, sistemas y satisfacer la demanda de servicios Técnico para hogar y oficina y, prestar servicios de mantenimiento de equipos, debido a la creciente actualización tecnológica.

#### **Visión**

La visión de esta empresa es la de ser la primera opción de los clientes actuales y futuros, satisfaciendo sus necesidades y requerimientos. Además, ser reconocida en el ámbito nacional, por la calidad y el servicio hacia nuestros clientes.

#### **3.3.2 Descripción de los procesos a modelar.**

El proceso que tomaremos en la Empresa SID SAC será la que corresponda a la actividad principal del negocio, que es el Proceso de Ventas,

#### **3.3.3 Los problemas del Negocio**

Siempre existe la necesidad de disponer de información tanto consolidada como detallada del momento actual del negocio para de acuerdo a ello tomar decisiones proactivas, pero por la forma de diseño del sistema no es capaz de realizarse.

Con el Sistema actual solo podemos obtener reportes estáticos, y para encontrar respuestas se dispone de mucho tiempo, no solo de análisis sino también de RR.HH. Consultas inflexibles (Prediseñados) con información muy extensa y poco analítica. Hay una razón para esto, y se debe a que dichos sistemas transaccionales no fueron construidos con el fin de brindar síntesis, análisis, consolidación, búsquedas y proyecciones.

# **3.3.4 Áreas de Decisión-Objetivos.**

Se tomará en cuenta para el sistema de inteligencia de negocio de la empresa SID SAC las siguientes áreas de decisión y sus respectivos objetivos

| <b>ÁREA DE DECISIÓN</b>                 | <b>OBJETIVOS</b>   | <b>KPI'S</b>                       | <b>DIMENSIONES</b> |
|-----------------------------------------|--------------------|------------------------------------|--------------------|
|                                         |                    | Promedio de Ventas x Factura (S/.) | Tiempo             |
|                                         |                    | Unidades Vendidas (#)              | Cliente            |
| Resultado de Ventas                     | Ventas             | Margen Beneficio (S/.)             | Producto           |
|                                         |                    | Promedio Unidades x Factura (#)    | Vendedor           |
|                                         |                    |                                    | Proveedor          |
|                                         | Ventas             | Costo(S <sub>1</sub> )             | Tiempo             |
|                                         | Ganancia Neta      | Cliente $(\#)$                     | Cliente            |
| Rentabilidad de Clientes y<br>Productos | Margen de Ganancia | Producto <sup>(#)</sup>            | Producto           |
|                                         |                    | Ventas Neta (S/.)                  |                    |
|                                         |                    | Unidades Vendidas (#)              | Vendedor           |
|                                         |                    | Ganancia Neta (%, S/.)             |                    |

**Tabla 25.** Áreas de decisión –Objetivos

**Fuente:** Elaboración Propia

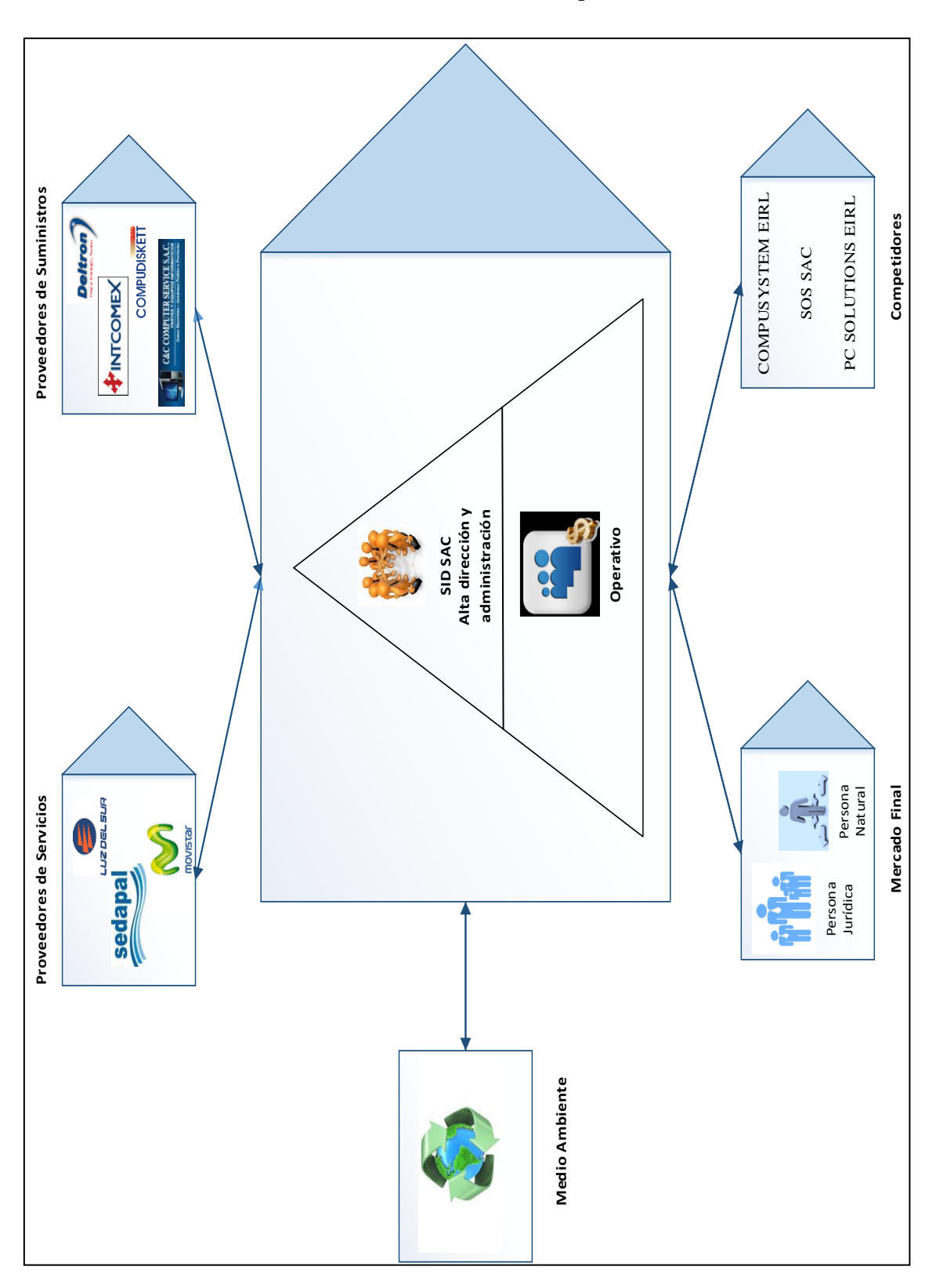

# **3.3.5 Stakeholders Internos y Externos**

**Fuente:** Elaboración Propia

**Figura 21.** Stakeholders Internos y Externos.

#### **3.3.6 Cadena de Valor**

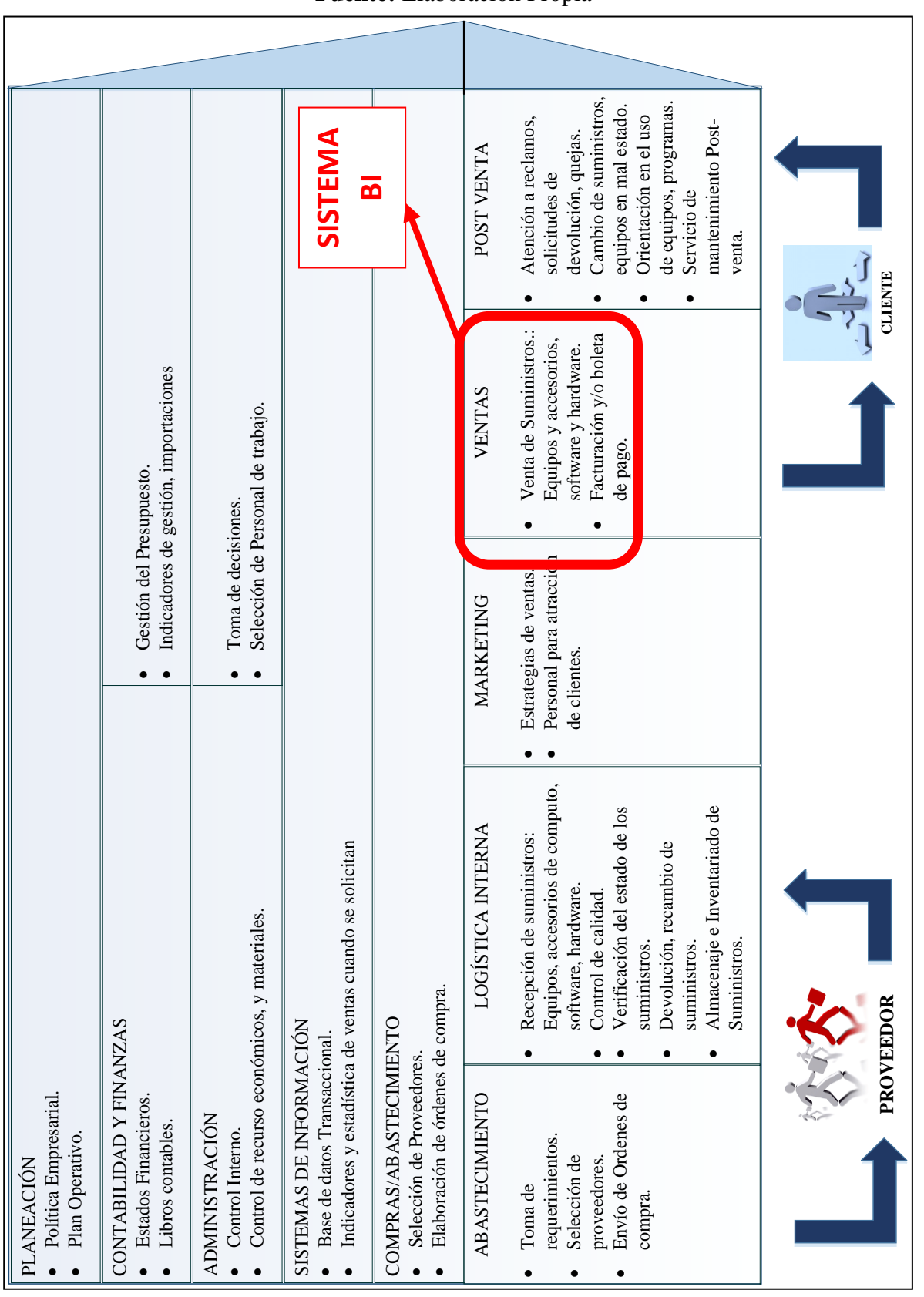

**Fuente:** Elaboración Propia

**Figura 22.** Cadena de Valor

# **3.3.7 Investigación previa a entrevistas: revisión de reportes de la organización**

# **Reporte de Ventas Mensuales**

**Fuente:** SID SAC.

| SOLUCIONES INFORMATICAS<br>DIGITALES                                                  |                 |                                                              |                          |                          |                            |                            |
|---------------------------------------------------------------------------------------|-----------------|--------------------------------------------------------------|--------------------------|--------------------------|----------------------------|----------------------------|
| <b>ITEM</b>                                                                           | <b>CANT</b>     | <b>DESCRIPCION</b>                                           | Costo                    | Costo                    | <b>Valor</b> total         | <b>Valor total</b>         |
|                                                                                       |                 |                                                              | Compra x Uni             | Venta x Uni              | Compra                     | Venta                      |
| 1                                                                                     | 3               | Mainboard LGA 775 Gigabyte G41                               | S/. 175.00               | S/. 265.00               | S/. 525.00                 | S/. 795.00                 |
| $\mathbf 2$                                                                           | 3               | <b>Mainboard LGA 775 Asrock G31</b>                          | S/. 148.50               | S/. 245.00               | S/. 445.50                 | S/. 735.00                 |
| 3                                                                                     | $\overline{2}$  | <b>Mainboard AM3 PCCHIPS</b>                                 | S/. 140.40               | S/. 235.00               | S/. 280.80                 | S/. 470.00                 |
| 4                                                                                     | 4               | <b>Mainboard ECS Elitegroup</b>                              | S/. 148.50               | S/. 245.00               | S/. 594.00                 | S/. 980.00                 |
| 5                                                                                     | 2               | <b>Disco Duro 1TB</b>                                        | S/. 378.00               | S/. 590.00               | S/. 756.00                 | S/. 1,180.00               |
| 6                                                                                     | 4               | Disco Duro 500GB                                             | S/. 273.00               | S/. 450.00               | S/. 1,092.00               | S/. 1,800.00               |
| 7                                                                                     | 3               | <b>Disco Duro 320GB</b>                                      | S/. 243.00               | S/. 390.00               | S/. 729.00                 | S/. 1,170.00               |
| 8                                                                                     | 4               | <b>Disco Duro 160GB</b>                                      | S/. 180.00               | S/. 250.00               | S/. 720.00                 | S/. 1,000.00               |
| 9                                                                                     | 2               | Disco Duro 200GB IDE                                         | S/. 270.00               | S/. 350.00               | S/. 540.00                 | S/. 700.00                 |
| 10                                                                                    | 6               | <b>MultiDVD LG SATA</b>                                      | S/. 67.50                | S/. 135.00               | S/. 405.00                 | S/. 810.00                 |
| 11                                                                                    | 6               | <b>MultiDVD LG IDE</b>                                       | S/. 75.60                | S/. 115.00               | S/. 453.60                 | S/. 690.00                 |
| 12                                                                                    | 8               | <b>Tarjetas Perifericas USB</b>                              | S/. 55.00                | S/. 85.00                | S/. 440.00                 | S/. 680.00                 |
| 13                                                                                    | 2               | <b>Monitor LCD 19" Hiunday</b>                               | S/. 260.00               | S/. 360.00               | S/. 520.00                 | S/. 720.00                 |
| 14                                                                                    | 2               | <b>Monitor LCD 19" Samsung</b>                               | S/. 310.50               | S/. 390.00               | S/. 621.00                 | S/. 780.00                 |
| 15                                                                                    | 2<br>5          | <b>Monitor LED 19" Samsung</b>                               | S/. 351.00               | S/. 430.00               | S/. 702.00                 | S/. 860.00                 |
| 16<br>17                                                                              | 2               | Procesadores LGA 775 Intel                                   | S/. 229.50               | S/. 280.00               | S/. 1,147.50<br>S/. 243.00 | S/. 1,400.00               |
| 18                                                                                    | 6               | <b>Procesadores AMD Sempron</b>                              | S/. 121.50<br>S/. 189.00 | S/. 210.00<br>S/. 310.00 |                            | S/. 420.00                 |
| 19                                                                                    | 3               | Impresoras a tinta HP 3050<br>Impresoras a tinta Epson TX135 | S/. 202.50               | S/. 400.00               | S/. 1,134.00<br>S/. 607.50 | S/. 1,860.00               |
| 20                                                                                    | 15              | <b>Teclados PS/2</b>                                         | S/. 18.00                | S/. 28.00                | S/. 270.00                 | S/. 1,200.00<br>S/. 420.00 |
| 21                                                                                    | 15              | <b>Teclados USB</b>                                          | S/. 20.00                | S/. 33.00                | S/. 300.00                 | S/. 495.00                 |
| 22                                                                                    | 45              | <b>Memorias PC</b>                                           | S/. 120.00               | S/. 170.00               | S/. 5,400.00               | S/. 7,650.00               |
| 23                                                                                    | 6               | <b>Case PC 24 Pines</b>                                      | S/. 79.00                | S/. 110.00               | S/. 474.00                 | S/. 660.00                 |
| 24                                                                                    | 1               | <b>Laptop Fujitsu Dual core</b>                              | S/. 750.00               | S/. 990.00               | S/. 750.00                 | S/. 990.00                 |
| $\overline{25}$                                                                       | 2               | <b>Subwoofer Titanium</b>                                    | S/. 175.00               | S/. 240.00               | S/. 350.00                 | S/. 480.00                 |
| 26                                                                                    | 40              | <b>Memoria Laptop</b>                                        | S/. 135.00               | S/. 190.00               | S/. 5,400.00               | S/. 7,600.00               |
| 27                                                                                    | 4               | Tarjeta de Video Geforce 2GB                                 | S/. 230.00               | S/. 350.00               | S/. 920.00                 | S/. 1,400.00               |
| 28                                                                                    | 4               | Tarjeta de Video ATI 1GB                                     | S/. 170.00               | S/. 260.00               | S/. 680.00                 | S/. 1,040.00               |
| 29                                                                                    | 10              | <b>Memorias USB 2GB</b>                                      | S/. 18.00                | S/. 28.00                | S/. 180.00                 | S/. 280.00                 |
| 30                                                                                    | 6               | <b>Memorias USB 4GB</b>                                      | S/. 23.00                | S/. 35.00                | S/. 138.00                 | S/. 210.00                 |
| 31                                                                                    | 4               | <b>Memorias USB 8GB</b>                                      | S/. 35.00                | S/. 55.00                | S/. 140.00                 | S/. 220.00                 |
| 32                                                                                    | $\overline{12}$ | <b>Estabilizador Solido</b>                                  | S/. 40.00                | S/. 70.00                | S/. 480.00                 | S/. 840.00                 |
| 33                                                                                    | 1               | <b>Laptop Sony VAIO PIV</b>                                  | S/. 550.00               | S/. 750.00               | S/. 550.00                 | S/. 750.00                 |
| 34                                                                                    | 1               | <b>Laptop compaq PIV</b>                                     | S/. 400.00               | S/. 650.00               | S/. 400.00                 | S/. 650.00                 |
| $\overline{35}$                                                                       | 1               | Procesador Core i5 2.6GHZ                                    | S/. 490.00               | S/. 650.00               | S/. 490.00                 | S/. 650.00                 |
| 36                                                                                    | 6               | <b>Cooler para Laptop</b>                                    | S/. 60.00                | S/. 115.00               | S/. 360.00                 | S/. 690.00                 |
| 37                                                                                    | 12              | <b>Tarjetas de RED Wireless TPLINK</b>                       | S/. 45.00                | S/. 85.00                | S/. 540.00                 | S/. 1,020.00               |
| 38                                                                                    | 25              | Sistema continuo EPSON                                       | S/. 65.00                | S/. 140.00               | S/. 1,625.00               | S/. 3,500.00               |
| 39                                                                                    | 4               | <b>Multigrabador Externo LG</b>                              | S/. 155.00               | S/. 230.00               | S/. 620.00                 | S/. 920.00                 |
| 40                                                                                    | 5               | Cable de RED x Caja                                          | S/. 200.00               | S/. 305.00               | S/. 1,000.00               | S/. 1,525.00               |
| 41                                                                                    | 1               | PC Server Dual Core / LCD 17"                                | S/. 1,390.00             | S/. 1,800.00             | S/. 1,390.00               | S/. 1,800.00               |
| 42                                                                                    | 1               | <b>UPS Forza 2000va</b>                                      | S/. 870.00               | S/. 1,100.00             | S/. 870.00                 | S/. 1,100.00               |
| 43                                                                                    | 8               | <b>Fuentes AVATEC</b>                                        | S/. 40.00                | S/. 70.00                | S/. 320.00                 | S/. 560.00                 |
| S/. 35,602.90 S/. 53,700.00<br>SOLUCIONES INFORMATICAS S.<br>DIGITALES <sup>8</sup> . |                 |                                                              |                          |                          |                            |                            |

**Figura 23**. Reporte de ventas mensuales.

Se puede apreciar:

#### **Tabla 26.** Medidas y dimensiones observadas

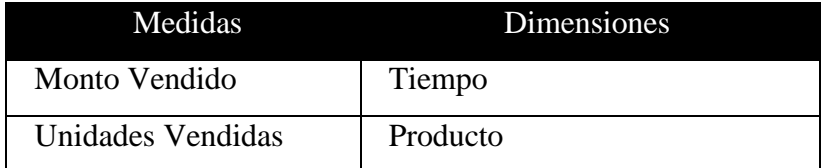

**Fuente:** Elaboración Propia

#### **3.3.8 Entrevistas**

#### **Selección de los entrevistados**

Para la realización de este proyecto se seleccionó al encargado del área de ventas para que pase por el proceso de la entrevista.

#### **3.3.9 Entrevista a Juan A. Pedreros Zamudio**

#### **Funciones:**

- Revisión de las ventas totales y diarias.
- Asignar precios (Margen de utilidad a los productos)
- Elaborar promociones para los productos
- Control de las ventas.
- Supervisión a los vendedores

#### **Sistemas de Información actuales**

Sistema transaccional que abarca las áreas de Ventas y almacén. Hace uso de una base de datos relacional elaborada en SQL Server 2012 y una interfaz de usuario realizado en VISUAL STUDIO .NET.

#### **Nivel de satisfacción técnica con el sistema de información actual**

El sistema OLTP actual tiene un alto nivel de funcionalidad en lo que a transacciones se refiere. Pero en cuanto a consultas, es muy inflexible puesto que los reportes están prediseñados y la información es muy extensa y poco analítica.

Además, solo se puede usar dentro de la empresa, limitando al acceso de la información, solo en el momento que se está laborando.

#### **3.3.10 Objetivos identificados**

- Incrementar las ventas.
- Incrementar la rentabilidad.

#### **3.3.11 Disponibilidad de la Data**

Actualmente existe 1 persona perteneciente al área de sistemas de la empresa SID SAC. Encargado de la extracción de la data del sistema transaccional, y en base a ella preparan se preparan los reportes para la gerencia utilizando cuadros estadísticos en Microsoft Excel. Esta información sigue un proceso lento el cual tarda hasta 2 días dependiendo del requerimiento del gerente.

#### **3.3.12 Calidad de la Data**

La BD transaccional se encuentra trabajando en SQL Server 2012 y luego de analizarla se encontró las siguientes características:

- Integridad de Entidad: Posee integridad debido a que todas sus tablas cuentan con Clave Primaria (Primary Key)
- Integridad Referencial: es mantenida, existiendo relaciones entre las tablas existentes.
- Manejo de NULL: es consistente se puede observar que los campos obligados han sido correctamente definidos con la posibilidad de obligar siempre a grabar un dato dentro del mismo.

Adicionalmente se maneja la documentación de la base de datos, lo cual permitirá realizar los ETL respectivos.

#### **3.3.13 Definición de Medidas**

- Precio venta
- Precio compra
- Cantidad
- Monto venta
- Monto compra
- $\bullet$  IGV
- Monto total
- Utilidad

#### **3.3.14 Dimensiones identificadas**

- Tiempo.
- Cliente.
- Producto.
- Empleado.
- Grupo Cliente.
- Zona.
- Documento.
- Tipo de Pago.

#### **3.3.15 Tiempo de medición**

- Diario.
- Semanal.
- Mensual.
- MesAño.
- Cuatrimestral.
- Anual.

#### **3.3.16 Entidades del negocio**

**Tabla 27. Entidades**

| <b>ENTIDAD</b>       |
|----------------------|
| <b>Tiempo</b>        |
| <b>Cliente</b>       |
| <b>Producto</b>      |
| <b>Empleado</b>      |
| Zona                 |
| <b>Documento</b>     |
| <b>Medio de Pago</b> |
| Venta                |

 **Fuente:** Elaboración Propia.

**3.3.17 Características de las entidades.**

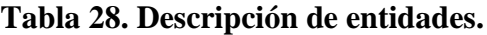

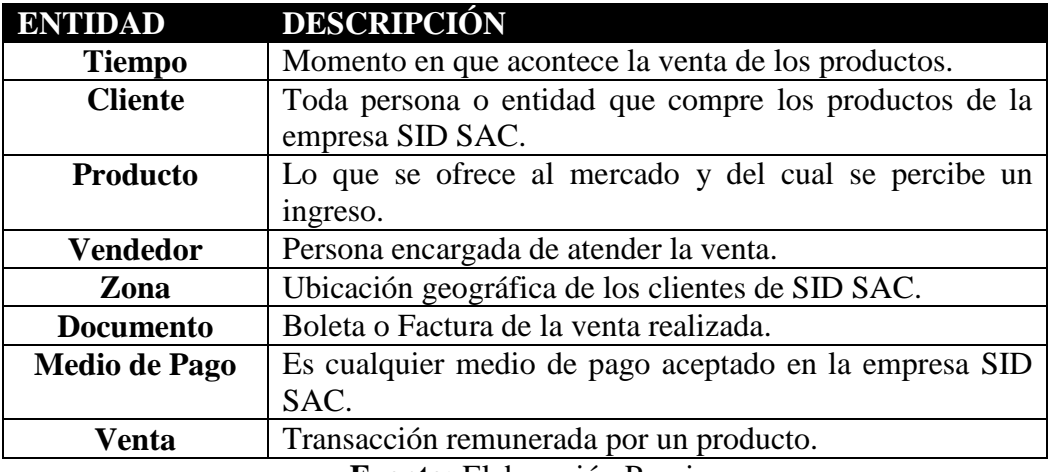

 **Fuente:** Elaboración Propia.

#### **3.3.18 Fuente de datos**

La fuente de datos a usar será la que nos provee la Base de Datos del sistema transaccional de la Empresa SID SAC, esta implementada en Microsoft SQL server 2012, y tiene una antigüedad de 5 años.

A continuación, se muestra el diagrama de la base de datos de la empresa SID SAC.

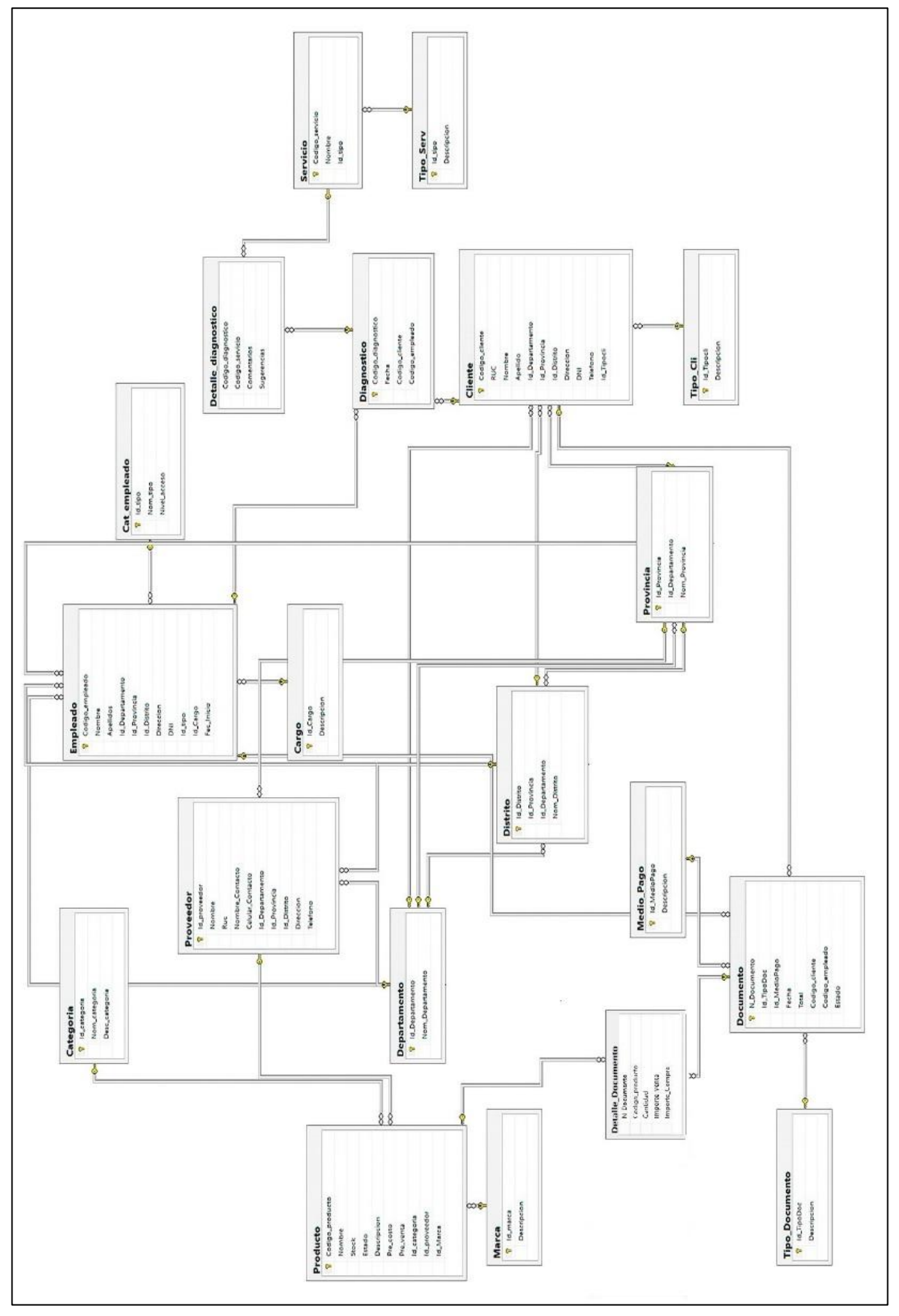

**Fuente:** Área de Sistemas de SID SAC.

**Figura 24.** Modelo Lógico de la base de datos

#### **3.3.19 Definición de requerimientos**

**Requerimiento 1:** Costo de venta de laptops en el 2015.

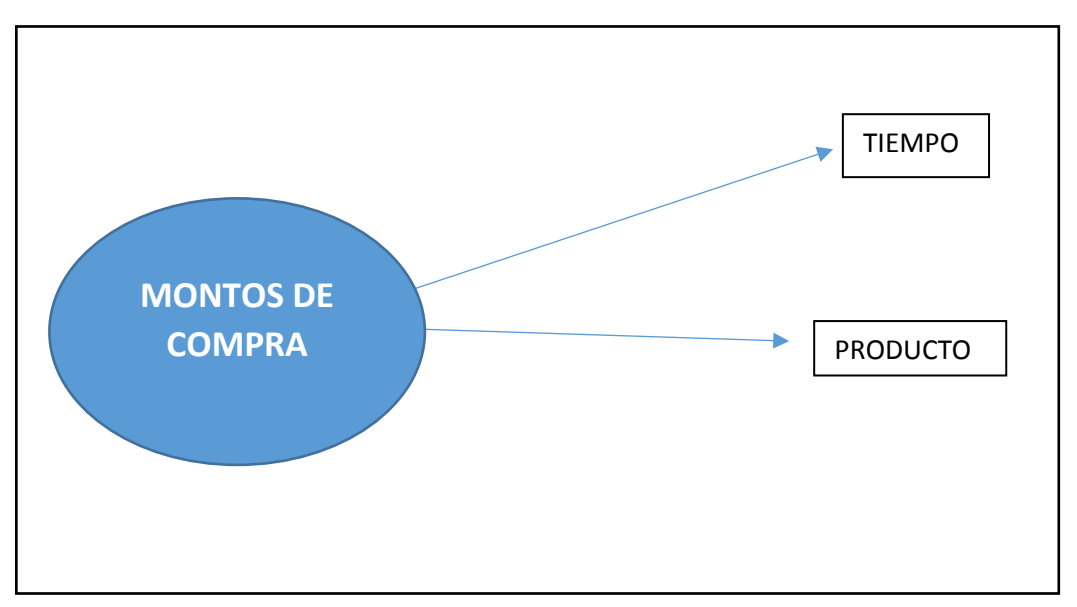

**Fuente:** Elaboración Propia

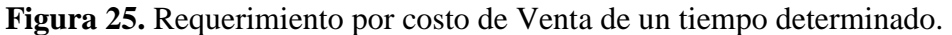

**Requerimiento 2:** Montos totales vendidos en el año 2015, de un producto, en una zona, a un determinado cliente, por un empleado, por tipo de documento, por grupo cliente.

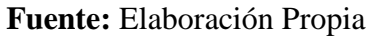

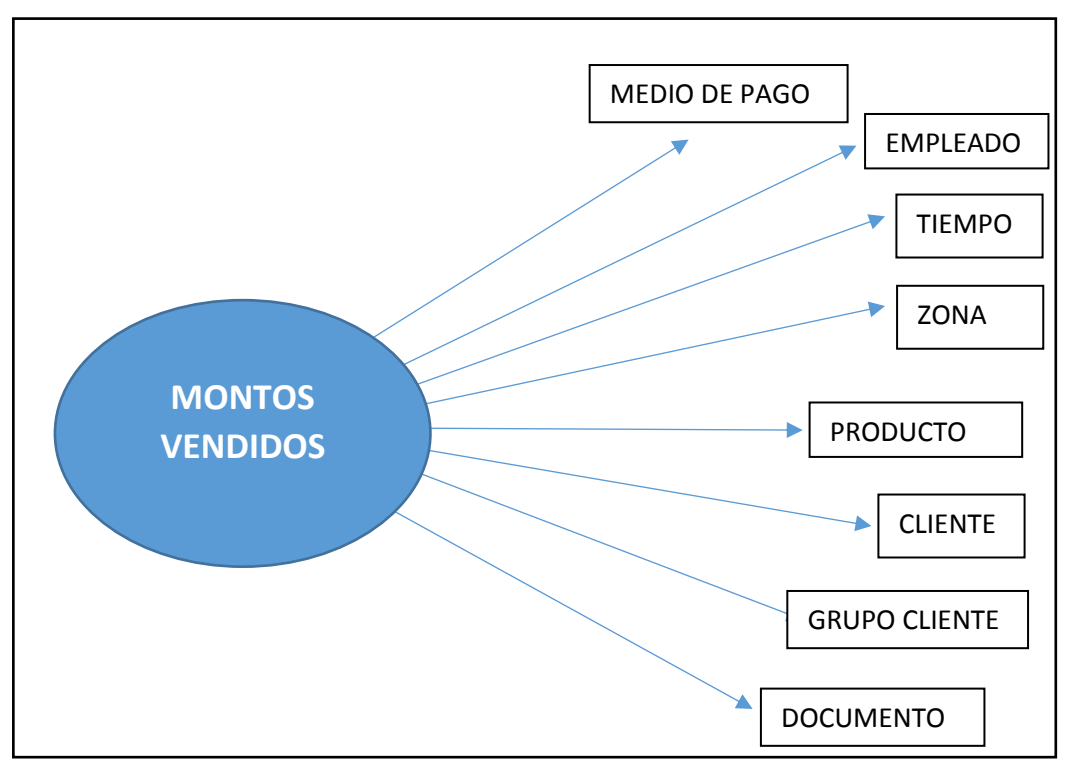

**Figura 26.** Requerimiento por Montos Vendidos

**Requerimiento 3:** Cantidad vendida de un producto en un determinado tiempo, por zona, por empleado, por medio de pago por documento por grupo cliente.

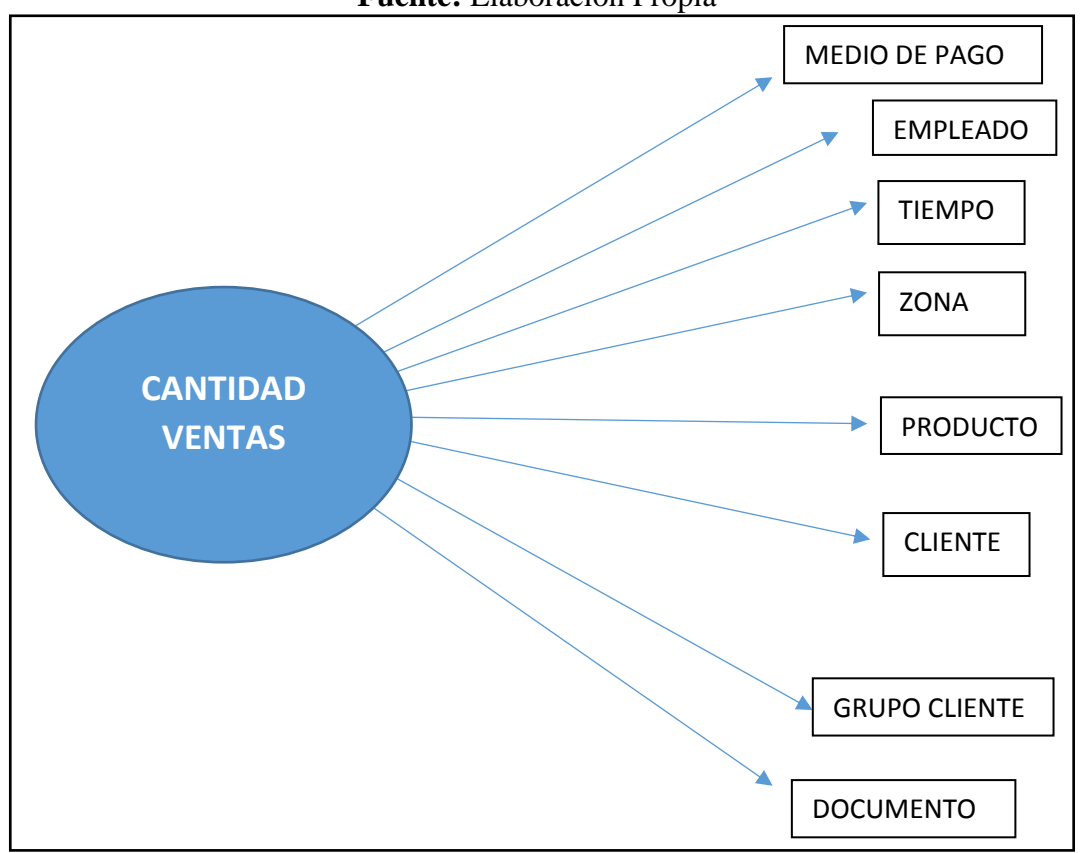

**Fuente:** Elaboración Propia

**Figura 27.** Requerimiento por cantidad vendida.

**Requerimiento 4:** Producto de mayor utilidad en un determinado tiempo, cliente de mayor utilidad en un determinado tiempo.

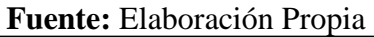

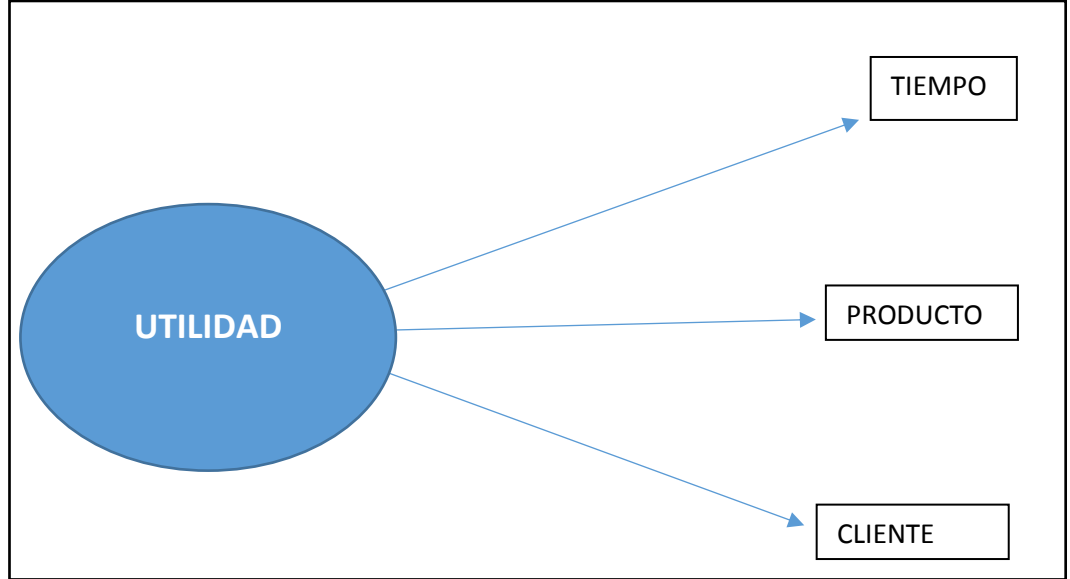

**Figura 28.** Requerimientos por Utilidad

# **3.4 Fase III: Modelado dimensional**

# **3.4.1 Hoja de Gestión**

# **Tabla 29. Hoja de Gestión**

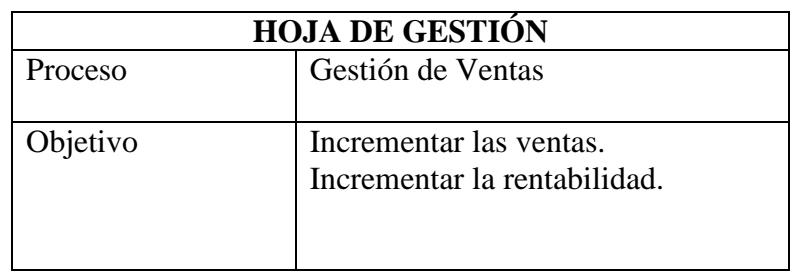

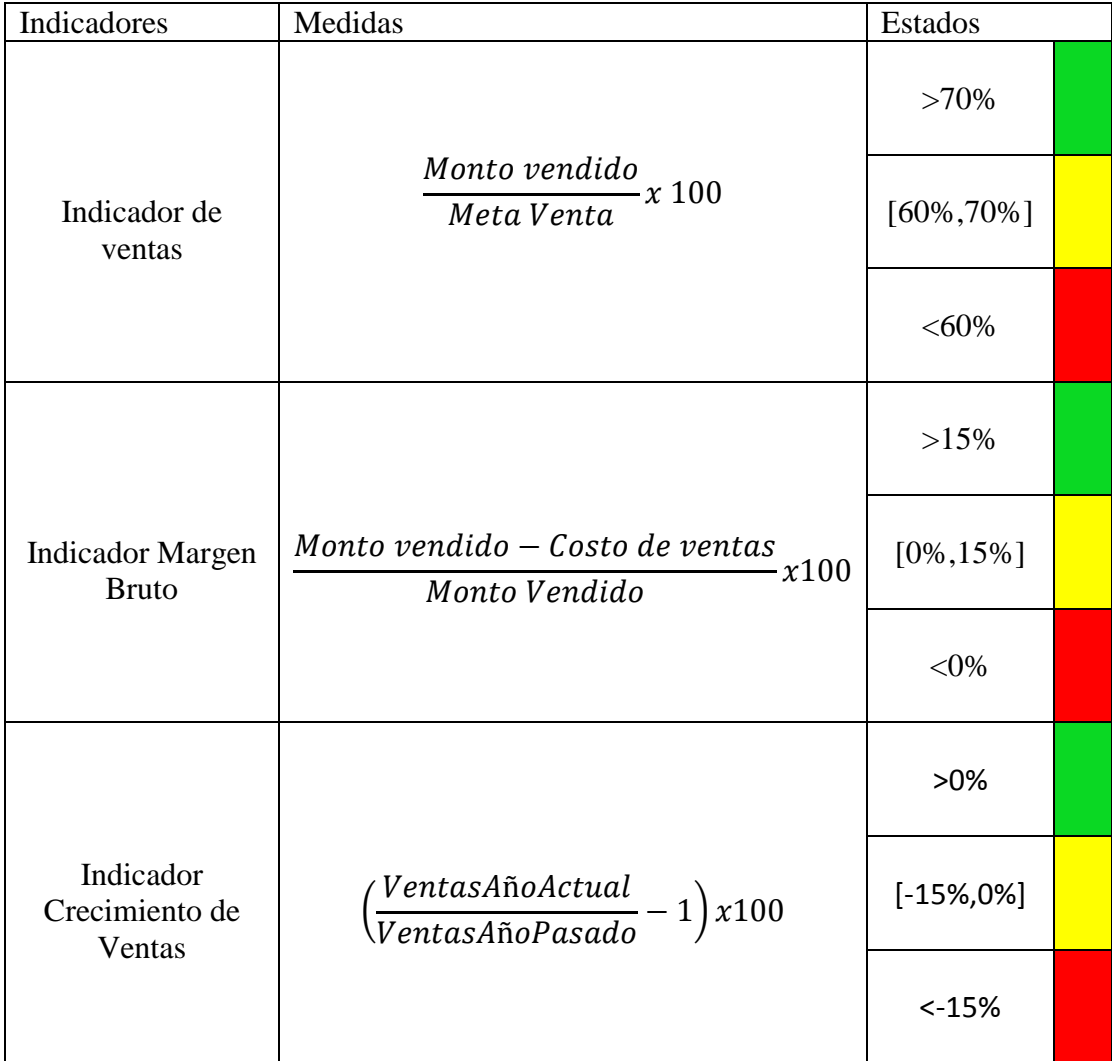

# **3.4.2 Hoja de Análisis**

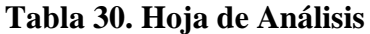

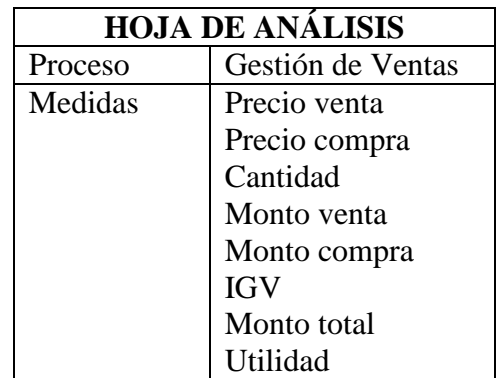

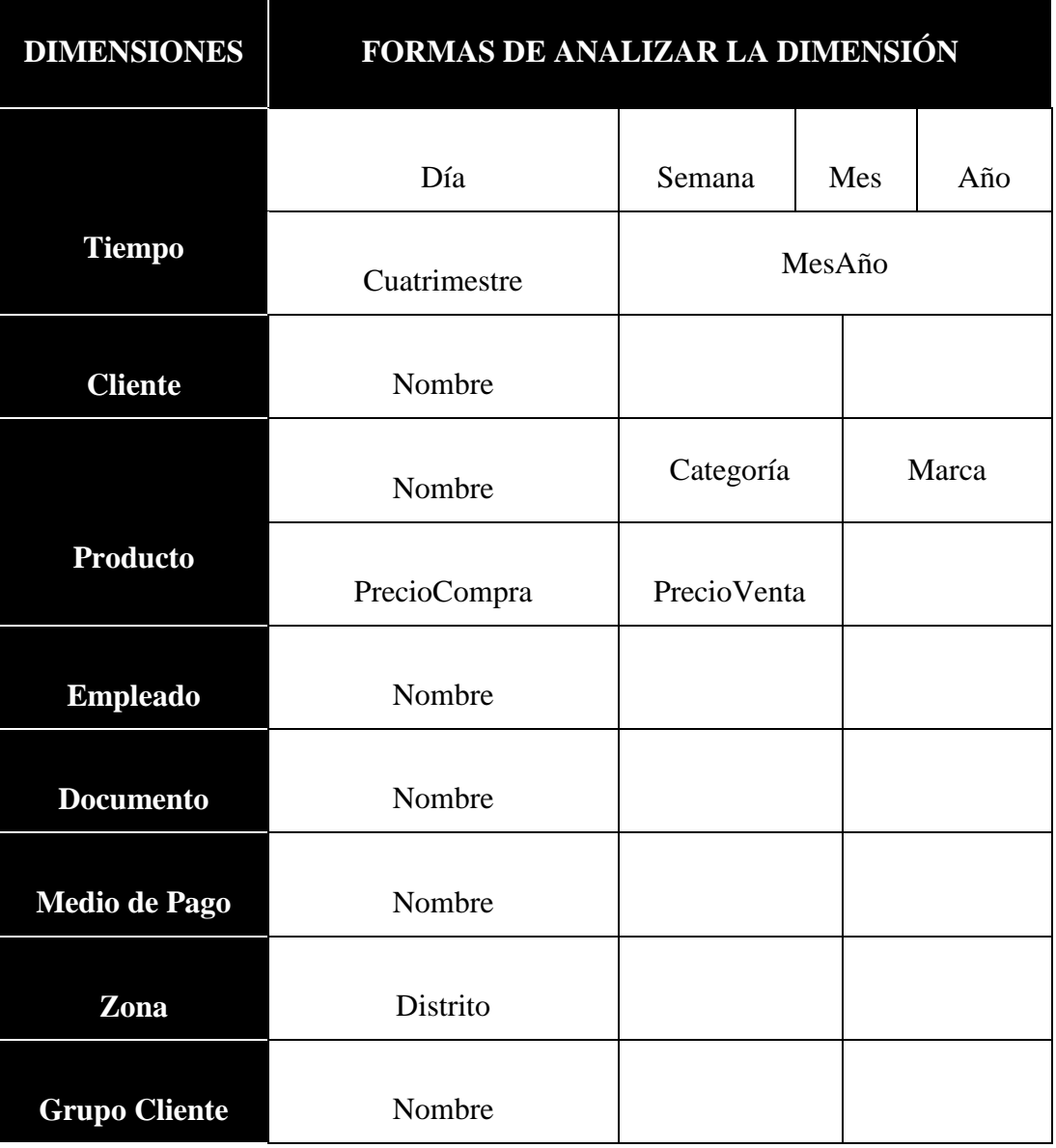

# **3.4.3 Cuadro de Dimensiones y Jerarquías**

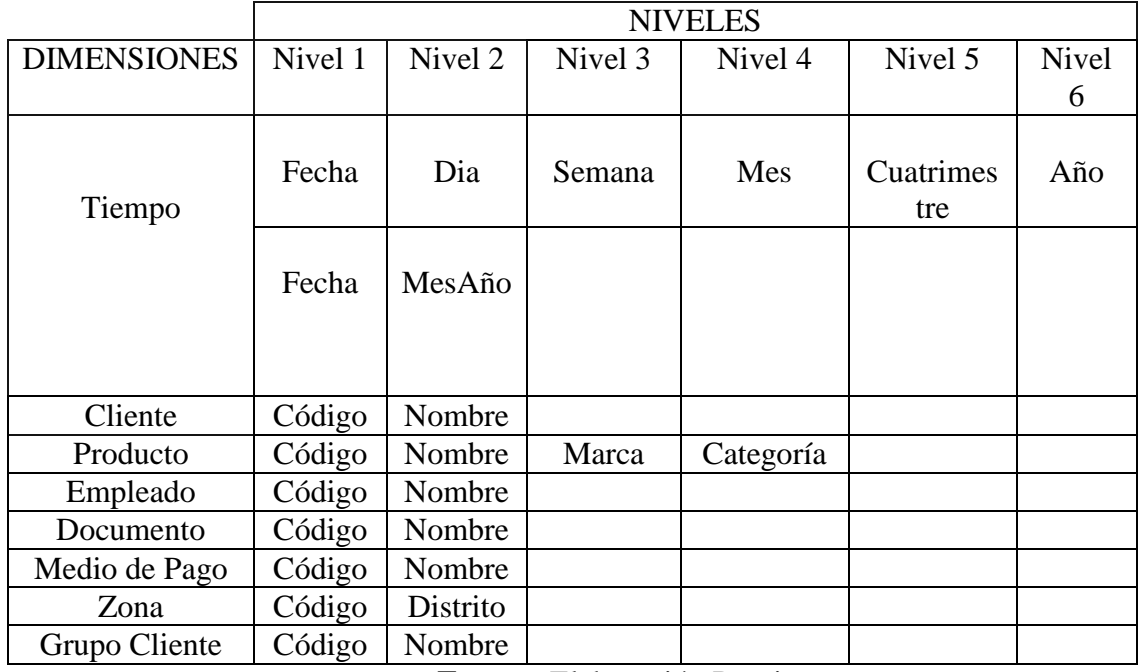

## **Tabla 31. Dimensiones y Jerarquías**

**Fuente:** Elaboración Propia

#### **3.4.4 Cuadro de Medidas y Dimensiones**

# **Tabla 32. Medidas y Dimensiones**

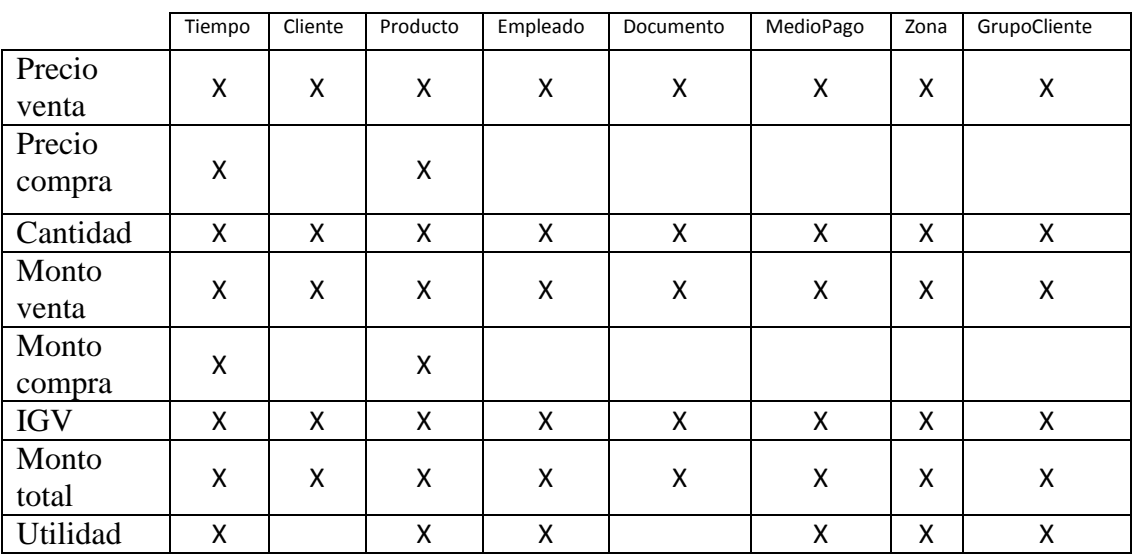

# **3.4.5 Definición de dimensiones y granularidad**

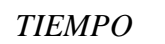

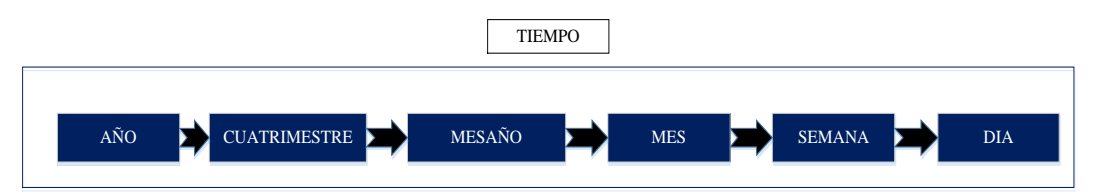

*CLIENTE*

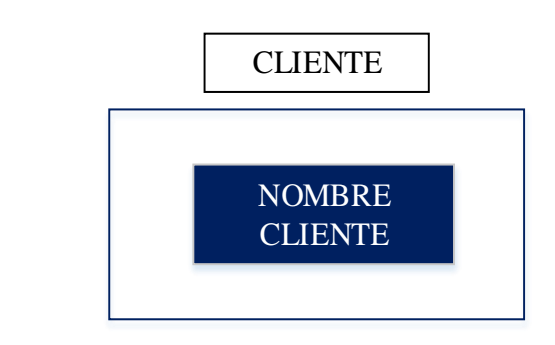

*EMPLEADO*

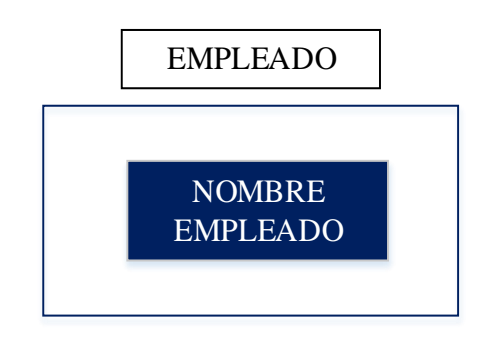

*ZONA*

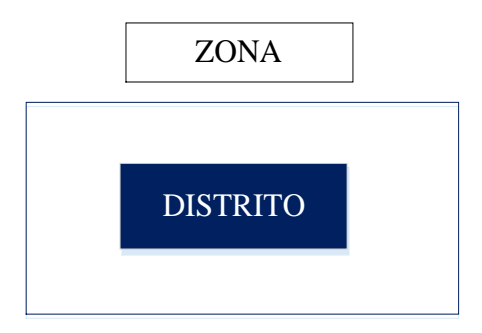

*DOCUMENTO*

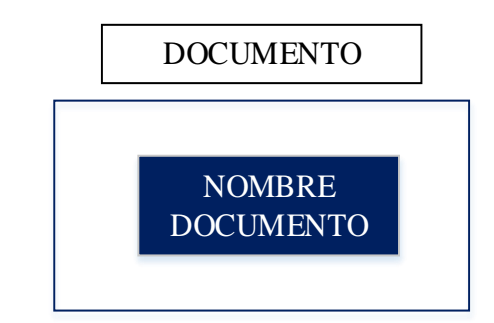

*GRUPO CLIENTE*

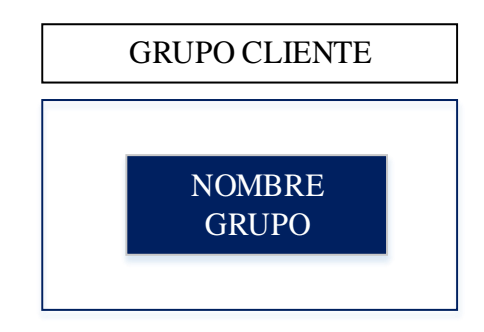

*MEDIO PAGO*

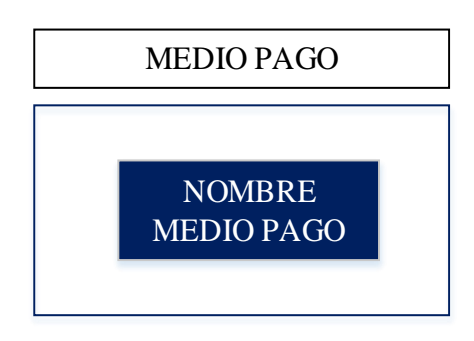

*PRODUCTO*

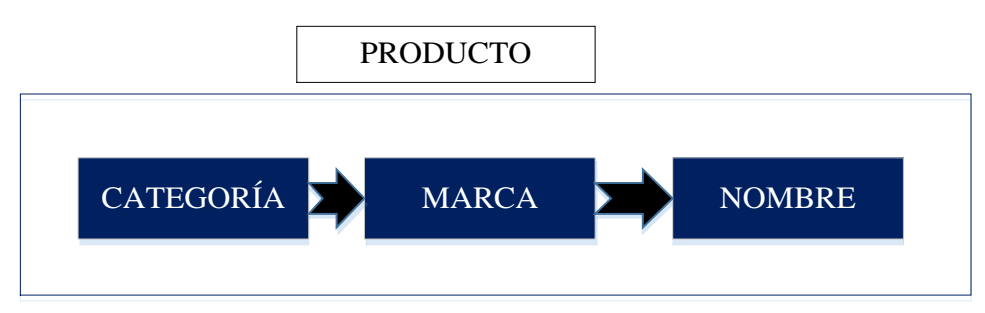

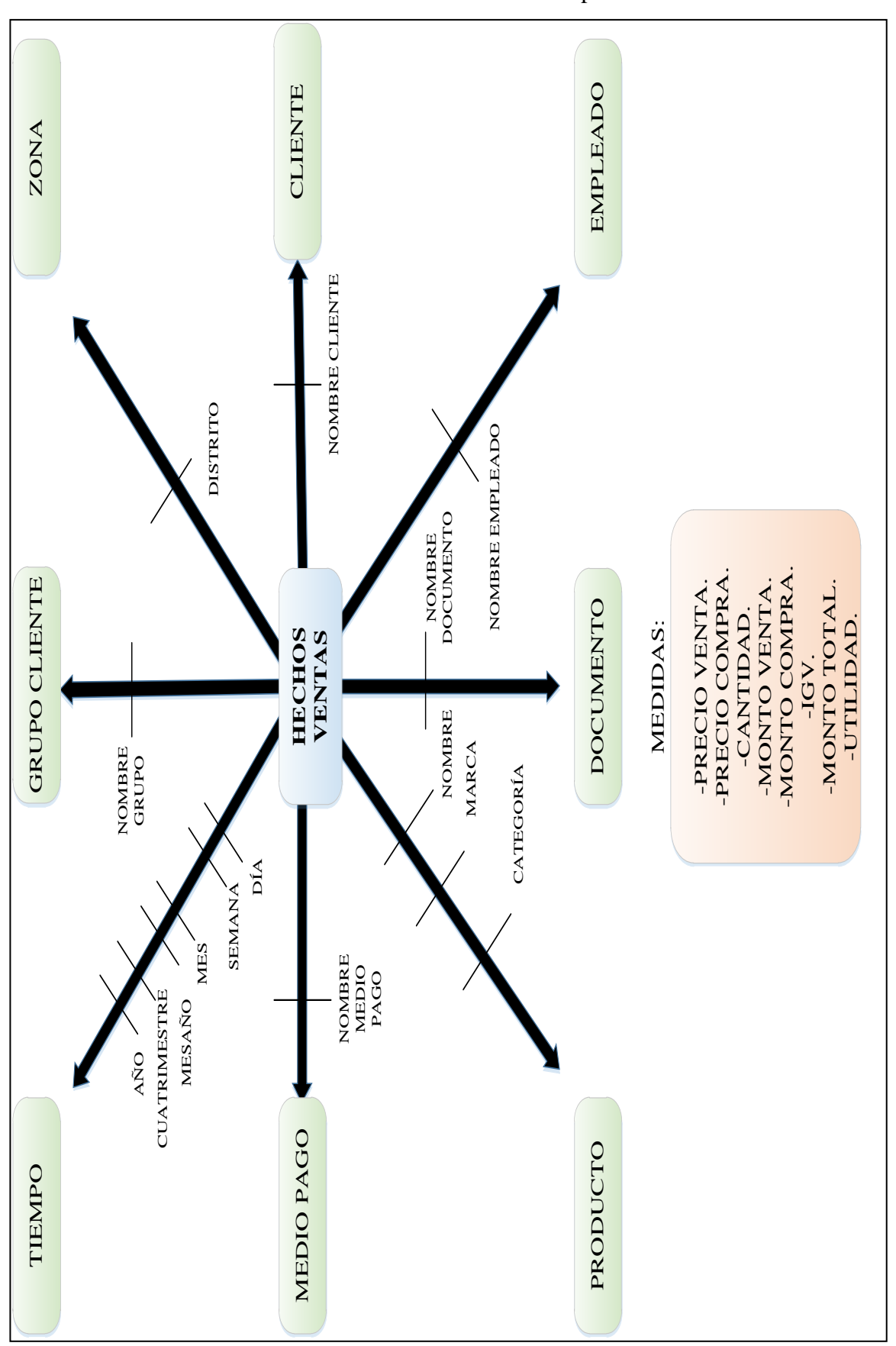

**3.4.6 Análisis Dimensional Final Fuente:** Elaboración Propia

**Figura 29.** Esquema de Análisis Dimensional

```
3.4.7 Sentencia SQL para crear el datamart
```

```
CREATE DATABASE BD_SIDSAC_Mart
go
use BD_SIDSAC_Mart
go
CREATE TABLE "Tiempo_Dim"
 (
       "TiempoKey" int IDENTITY (1, 1) NOT NULL Primary Key,
       "Fecha" datetime NOT NULL,
       "Dia" int NULL ,
       "Semana" int NULL ,
       "Mes" varchar (40) NULL,
       "Año" int NULL,
       "Cuatrimestre" int NULL ,
       "MesAño" nvarchar (70) NULL
       \lambdago
CREATE TABLE "Cliente_dim" 
(
       "ClienteKey" int IDENTITY (1, 1) NOT NULL Primary Key,
       "ClienteID" char(8),
       "Nombre_Cliente" varchar (120)null
)
go
CREATE TABLE "Empleado_dim" 
(
       "EmpleadoKey" int IDENTITY (1, 1) NOT NULL Primary Key,
       "EmpleadoID" char(8)null,
       "Nombre Empleado" varchar (120)null
)
go
CREATE TABLE "Producto_Dim" 
(
       "ProductoKey" int IDENTITY (1, 1) NOT NULL Primary Key,
       "ProductoID" char(8)null,
       "Nombre Producto" varchar(200)null,
       "Categoria_Producto" varchar(50)null,
       "Marca_Producto" varchar(50)null,
       "Precio_Compra" money null,
       "Precio_Venta" money null
\lambdago
CREATE TABLE "GrupoCliente_dim" 
(
       "GrupoClienteKey" int IDENTITY (1, 1) NOT NULL Primary Key,
       "TipocliID" char(8)null,
       "Nombre Grupo" varchar (50)null
)
go
CREATE TABLE "Documento_dim" 
(
       "DocumentoKey" int IDENTITY (1, 1) NOT NULL Primary Key,
       "TipoDocID" char(8)null,
       "Nombre Documento" varchar (50)null
```

```
\lambdago
CREATE TABLE "MedioPago_dim" 
(
       "MedioPagoKey" int IDENTITY (1, 1) NOT NULL Primary Key,
       "MedioPagoID" char(8)null,
       "Nombre Medio" varchar (50)null
)
go
CREATE TABLE "Zona_dim" 
(
       "ZonaKey" int IDENTITY (1, 1) NOT NULL Primary Key,
       "DistritoID" char(8)null,
       "Nombre_Distrito" varchar (50)null,
)
go
CREATE TABLE "Ventas_Fact" 
(
       "TiempoKey" int NOT NULL,
       "ClienteKey" int NOT NULL,
       "EmpleadoKey" int NOT NULL,
       "ProductoKey" int NOT NULL,
       "GrupoClienteKey" int NOT NULL,
       "DocumentoKey" int NOT NULL,
       "MedioPagoKey" int NOT NULL,
       "ZonaKey" int NOT NULL,
       "PrecioCompra" float NOT NULL,
       "PrecioVenta" float NOT NULL,
       "Cantidad" int NOT NULL,
       "Monto Venta" float NOT NULL,
       "Monto Compra" float NOT NULL,
       "IGV" float NOT NULL,
       "MontoTotal" float NOT NULL,
       "Utilidad" float NOT NULL,
      CONSTRAINT FK_TiempoKey FOREIGN KEY (Tiempokey) REFERENCES Tiempo_Dim
(TiempoKey),
       CONSTRAINT FK_ClienteKey FOREIGN KEY (ClienteKey) REFERENCES
Cliente Dim (ClienteKey),
       CONSTRAINT FK_EmpleadoKey FOREIGN KEY (Empleadokey) REFERENCES
Empleado_Dim (EmpleadoKey),
       CONSTRAINT FK_ProductoKey FOREIGN KEY (Productokey) REFERENCES
Producto Dim (ProductoKey),
       CONSTRAINT FK_GrupoClienteKey FOREIGN KEY (GrupoClienteKey) REFERENCES
GrupoCliente_Dim (GrupoClienteKey),
       CONSTRAINT FK_DocumentoKey FOREIGN KEY (DocumentoKey) REFERENCES
Documento Dim (DocumentoKey),
       CONSTRAINT FK_MedioPagoKey FOREIGN KEY (MedioPagoKey) REFERENCES
MedioPago_Dim (MedioPagoKey),
      CONSTRAINT FK ZonaKey FOREIGN KEY (ZonaKey) REFERENCES Zona Dim
(ZonaKey),
      PRIMARY
KEY(TiempoKey,ClienteKey,EmpleadoKey,ProductoKey,GrupoClienteKey,DocumentoKey
,MedioPagoKey,ZonaKey)
\lambdago
```
#### **3.4.8 Modelo lógico del datamart**

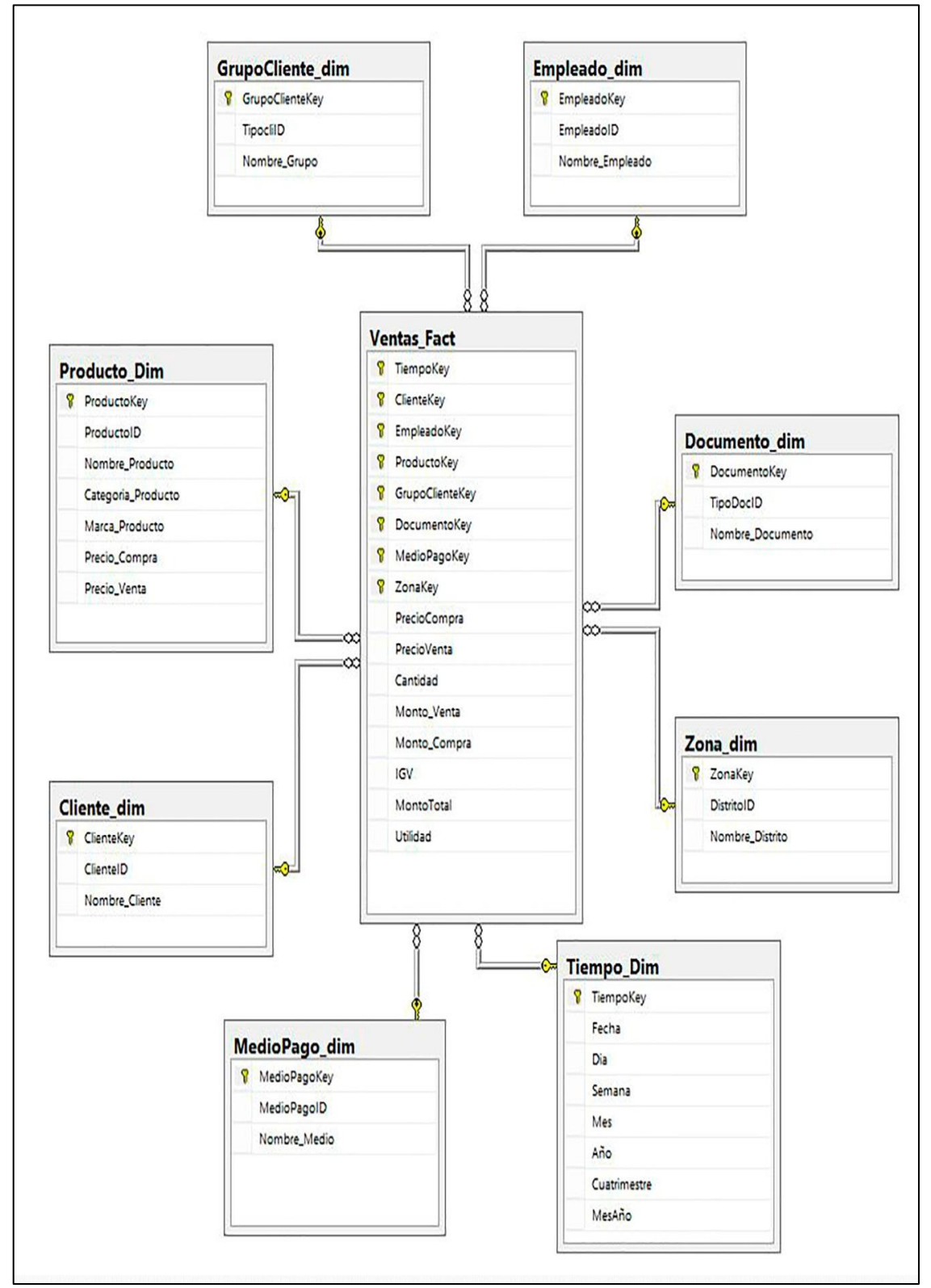

**Fuente:** Elaboración Propia

 **Figura 30**. Esquema del diseño Lógico del Datamart

#### **3.5 Fase IV: Diseño Físico**

## **3.5.1 Diccionario de datos del Datamart**

*Producto*

#### **Tabla 33. Diccionario de Datos de la Dimensión Productos**

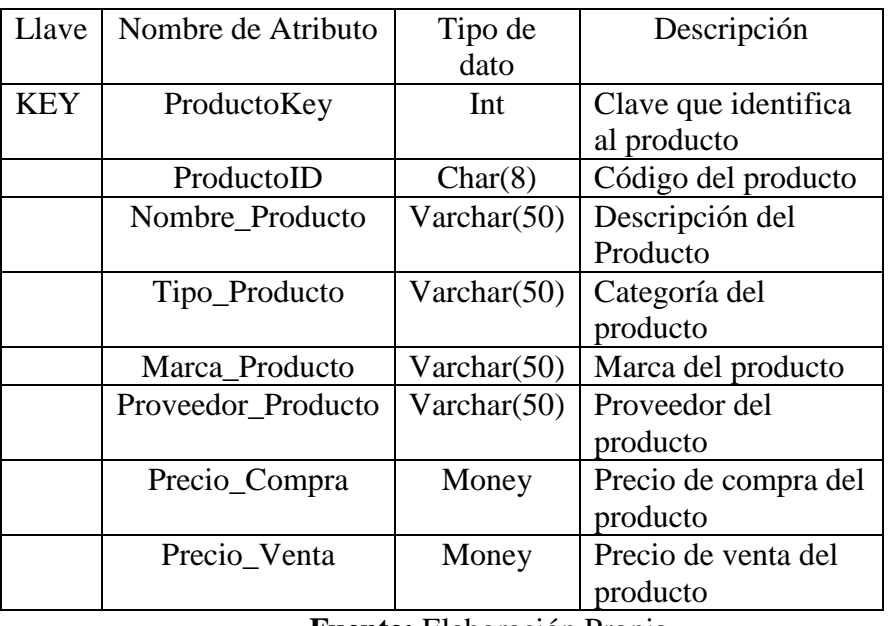

**Fuente:** Elaboración Propia

*Documento*

### **Tabla 34. Diccionario de Datos de la Dimensión Documento**

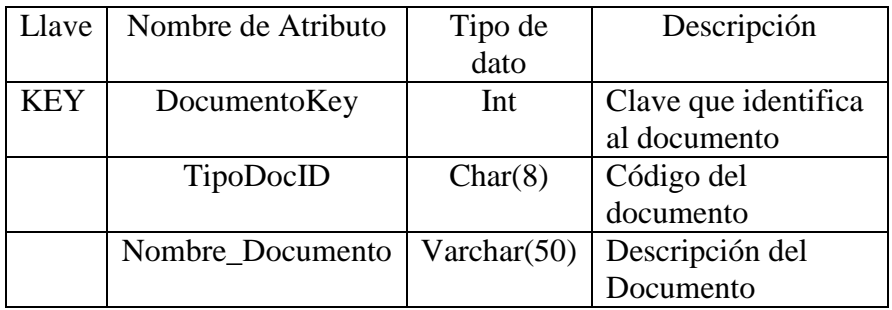

**Fuente:** Elaboración Propia

*MedioPago*

#### **Tabla 35. Diccionario de Datos de la Dimensión MedioPago**

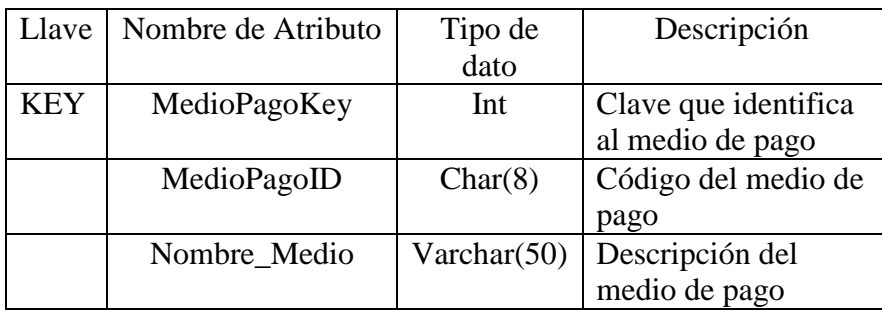

*Empleado*

| Llave      | Nombre de Atributo | Tipo de dato    | Descripción          |
|------------|--------------------|-----------------|----------------------|
| <b>KEY</b> | EmpleadoKey        | Int             | Clave que identifica |
|            |                    |                 | al empleado          |
|            | EmpleadoID         | Char(8)         | Código del           |
|            |                    |                 | empleado             |
|            | Nombre_Empleado    | Varchar $(120)$ | Descripción del      |
|            |                    |                 | empleado             |

**Tabla 36. Diccionario de Datos de la Dimensión Empleado**

**Fuente:** Elaboración Propia

*Tiempo*

# **Tabla 37. Diccionario de Datos de la Dimensión Tiempo**

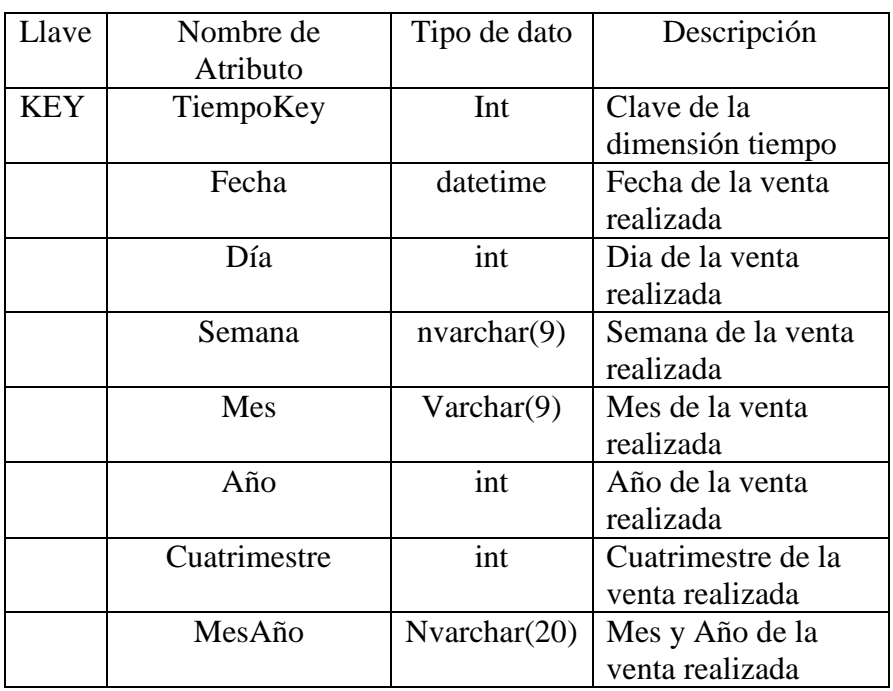

# **Fuente:** Elaboración Propia

*Cliente*

## **Tabla 38. Diccionario de Datos de la Dimensión Cliente**

| Llave      | Nombre de<br>Atributo | Tipo de dato    | Descripción          |
|------------|-----------------------|-----------------|----------------------|
| <b>KEY</b> | ClienteKey            | Int             | Clave que identifica |
|            |                       |                 | al cliente           |
|            | ClienteID             | Char(8)         | Código del cliente   |
|            | Nombre Cliente        | Varchar $(120)$ | Descripción del      |
|            |                       |                 | Cliente              |

**Fuente:** Elaboración Propia

*Zona*

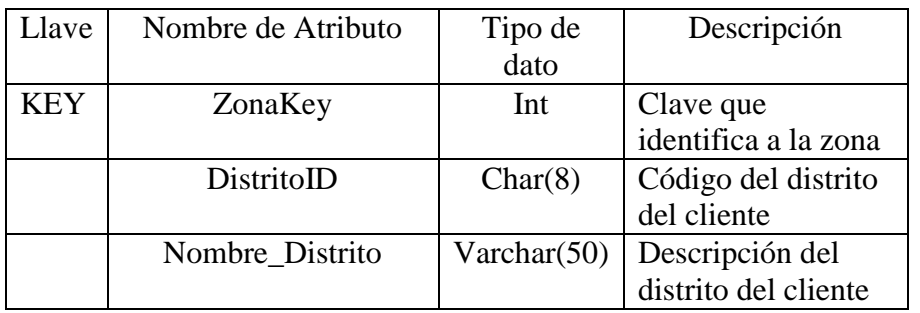

# **Tabla 39. Diccionario de Datos de la Dimensión Zona**

**Fuente:** Elaboración Propia

*GrupoCliente*

# **Tabla 40. Diccionario de Datos de la Dimensión GrupoCliente**

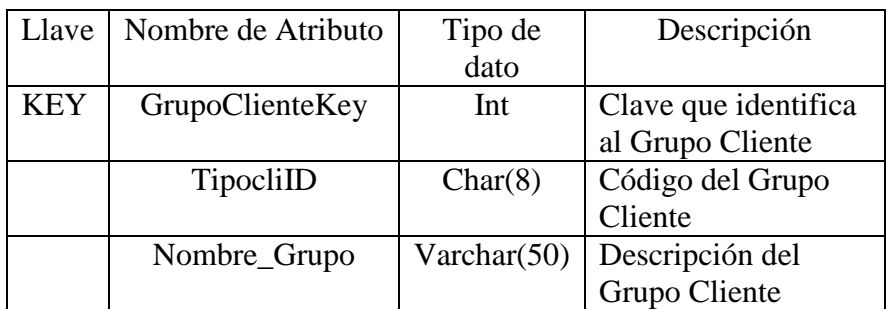

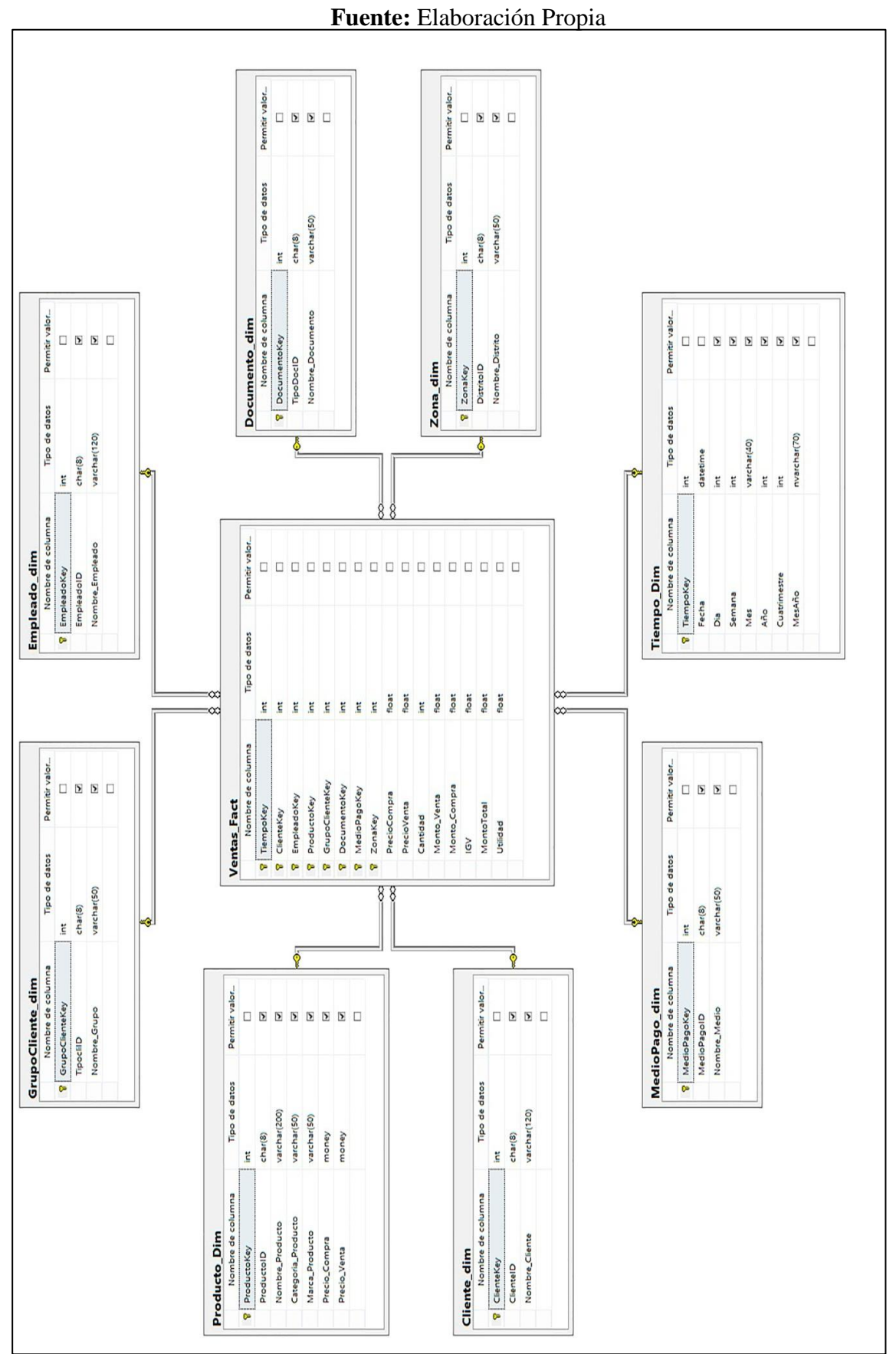

**3.5.2 Modelo Físico del Datamart**

**Figura 31.** Esquema del Modelo Físico del Datamart
# **3.6 Fase V: Diseño de la arquitectura técnica 3.6.1 Diseño de la arquitectura técnica de SID SAC.**

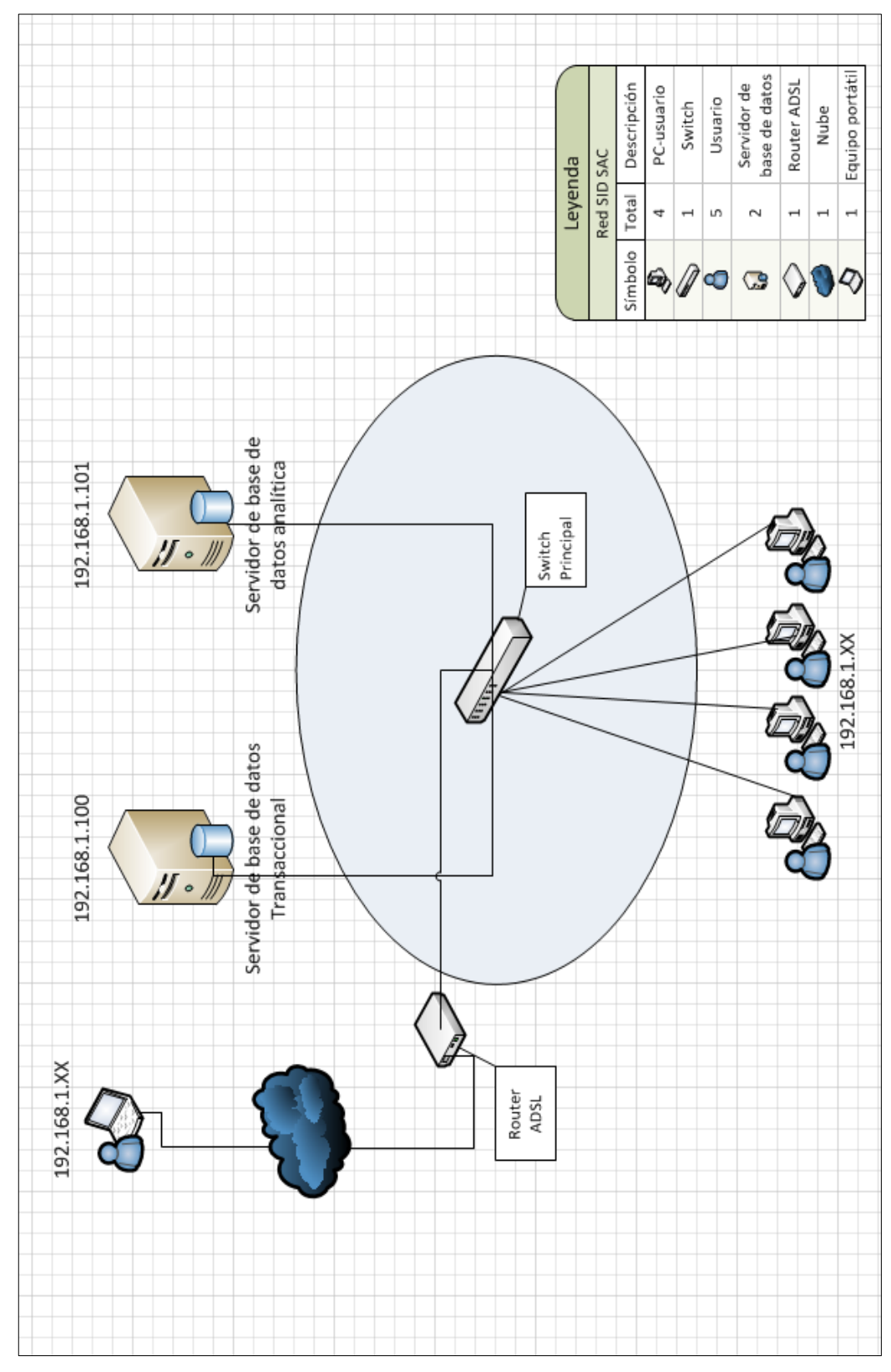

**Figura 32.** Diagrama topológico lógico de la red de la empresa SID SAC.

# **3.6.2 Especificación de equipamiento**

# **Servidores**

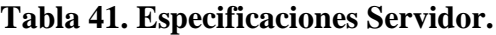

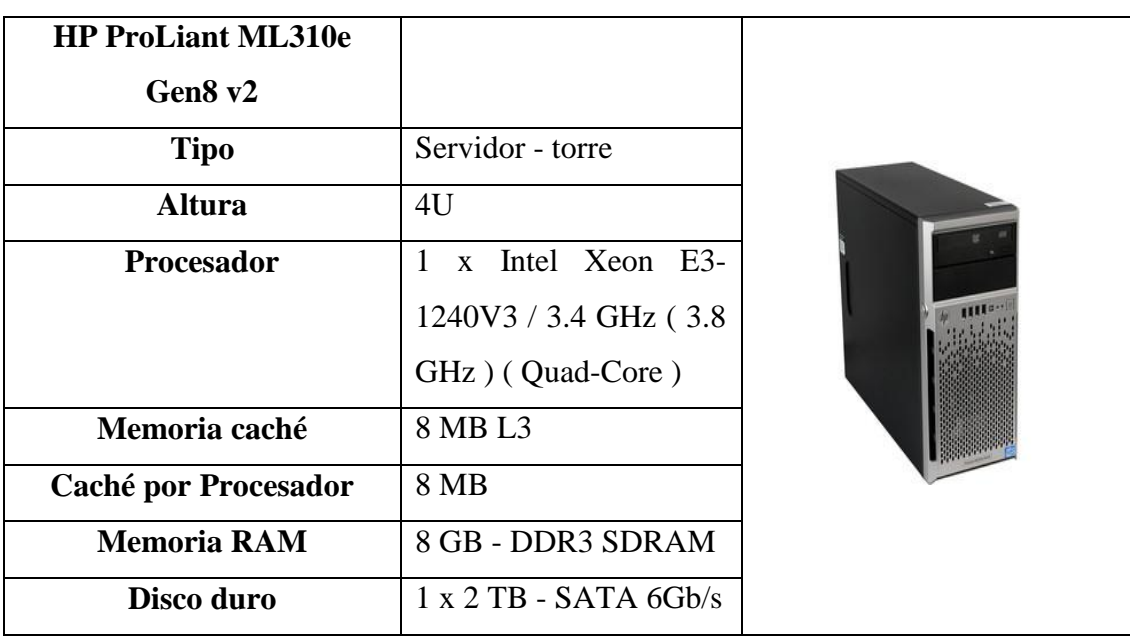

**Fuente:** www.hp.com

 **Switch Principal**

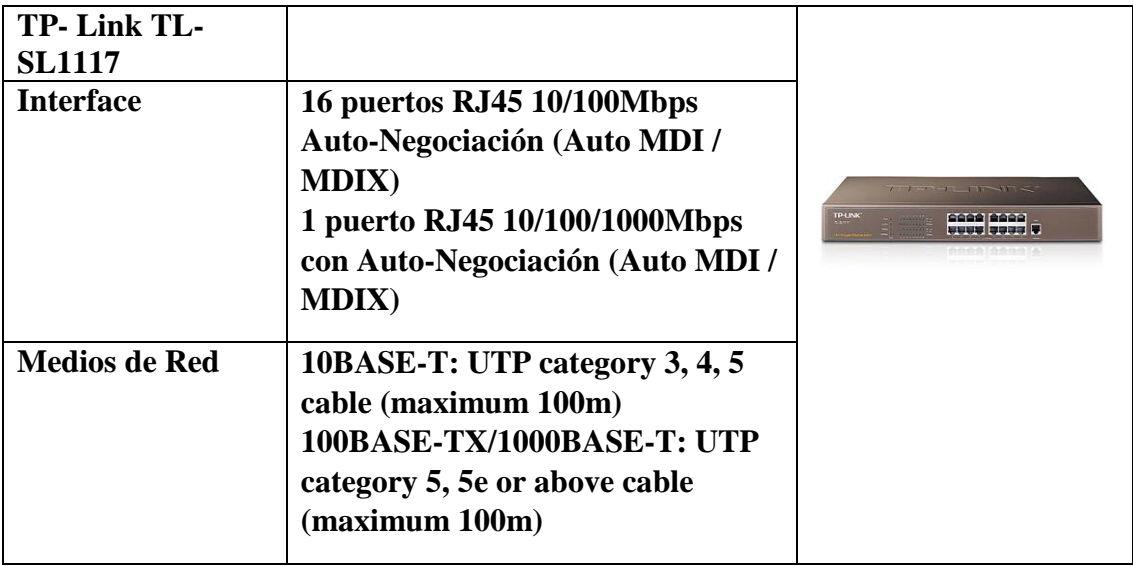

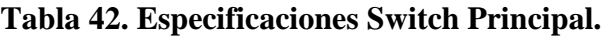

**Fuente:** www.tp-link.es

#### **Router ADSL**

| <b>Modem Router ADSL</b><br>TD-8961ND   |                                                                                                    |  |
|-----------------------------------------|----------------------------------------------------------------------------------------------------|--|
| <b>Interface</b>                        | 4 puertos 10/100 Mbps<br><b>RJ45</b><br>1 puerto RJ11                                                                                          |  |
| Suministro de Energía<br><b>Externa</b> | 12VDC/1A                                                                                                    |  |
| <b>Estándares IEEE</b>                  | IEEE 802.3, 802.3u                                                                                                    |  |
| Frecuencia                              | 2.400-2.4835GHz                                                                                                    |  |
| <b>Seguridad</b>                        | <b>NAT Firewall,</b><br><b>Firewall SPI</b><br>MAC / IP / paquetes /<br>aplicaciones / filtrado de<br>URL,<br>Denegación de Servicio<br>(DoS), |  |

**Tabla 43. Especificaciones Router ADSL**

**Fuente:** www.tp-link.es

## **PC Usuario**

# **Tabla 44. Especificaciones PC Usuario.**

| Descripción del producto | Equipo de<br>cómputo   |                   |
|--------------------------|------------------------|-------------------|
|                          | Compatible             |                   |
| Procesador               | Core i5 - 4460 3.20GHZ |                   |
|                          | LGA1150, 84W, 22NM,    | $\mathbb{R}^{11}$ |
|                          | <b>BOX</b>             |                   |
| <b>Memoria RAM</b>       | Memoria DDR3 4GB BUS   |                   |
|                          | 1600 MHZ Kingston      |                   |
| Disco duro               | Seagate 500GB 7200 RPM |                   |
|                          | SATA3                  |                   |
| Almacenamiento óptico    | <b>DVD-RW</b>          |                   |
| <b>Monitor</b>           | Monitor LED 15.6" ACER |                   |
|                          | P166HQL 1366X78, VGA   |                   |
| Sistema operativo        | Windows 8.1 PRO x64    |                   |

**Fuente:** Tienda SID SAC.

| Descripción del producto | Equipo<br>de<br>cómputo            |           |
|--------------------------|------------------------------------|-----------|
|                          | Compatible                         |           |
| Procesador               | $i5-2450M$<br>Core<br>Intel        |           |
|                          | 2.50GHz                            | EliteBook |
| <b>Memoria RAM</b>       | Memoria<br>DDR <sub>3</sub><br>4GB |           |
|                          | DDR <sub>3</sub>                   | $\sigma$  |
| Disco duro               | 500GB HDD                          |           |
| Almacenamiento óptico    | <b>DVD Dual Layer Burner</b>       |           |
| Sistema operativo        | Windows 7 Pro x64                  |           |

**Tabla 45. Especificaciones Portátil Usuario.**

**Fuente:** www.hp.com

#### **3.7 Fase VI: Selección de Productos e Instalación**

Para la extracción y filtrado de la información disponible en la base de datos transaccional a la base de datos analítica, así como la administración y gestión de los datos utilizaremos la herramienta Microsoft SQL Server Express 2014, y SQL server Data Tools 2013 por cumplir con las siguientes funcionalidades indispensables en la realización del proyecto:

- $\checkmark$  Sin costo de licencia, por lo cual el sistema puede ser implementado por cualquier Mediana-Pequeña Empresa.
- $\checkmark$  Permite hacer copias de seguridad activas en línea con impacto mínimo en los sistemas en funcionamiento.
- $\checkmark$  Cuenta con un optimizador de consultas con múltiples fases, permitiendo buscar de esta manera el plan óptimo para consultas facilitando la creación de las mismas.
- $\checkmark$  Es una tecnología con una buena relación calidad/precio dadas las funcionalidades que aporta. Además, está muy extendida.
- $\checkmark$  Es de sencillo manejo y aprendizaje.
- $\checkmark$  Permite crear, gestionar y personalizar el datamart mediante la herramienta SQL Server Data Tools, lo cual conviene enormemente a nuestro propósito. Además, cuentan con una interfaz visual que facilita mucho la creación y mantenimiento del mismo.

Los productos a utilizar son los siguientes:

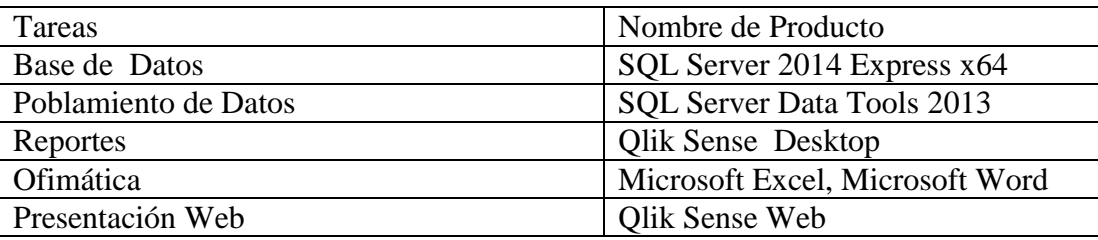

#### **Tabla 46. Productos a utilizar**

**Fuente:** Elaboración Propia

## **3.8 Fase VII: Diseño y desarrollo de presentación de datos**

#### **3.8.1 Poblamiento del datamart ETL**

o Extracción de datos

Dimensión Zona

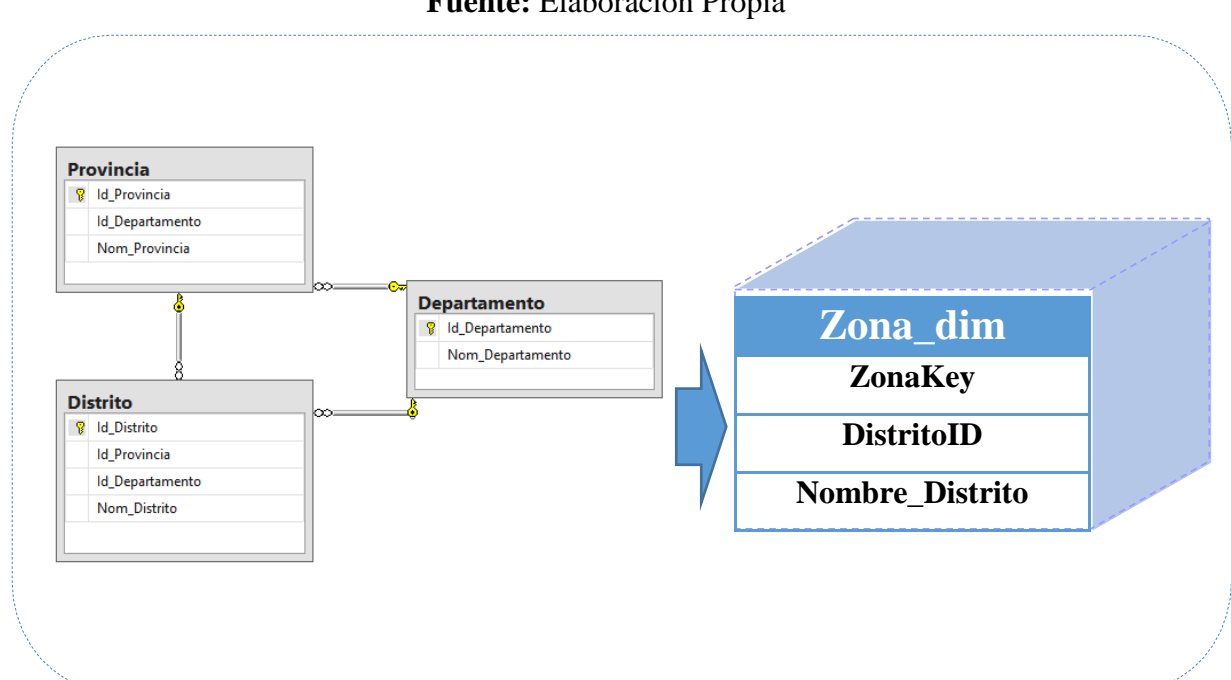

**Fuente:** Elaboración Propia

**Figura 33.** Tablas de Origen para el poblamiento de la Dimensión Zona

## Dimensión Cliente

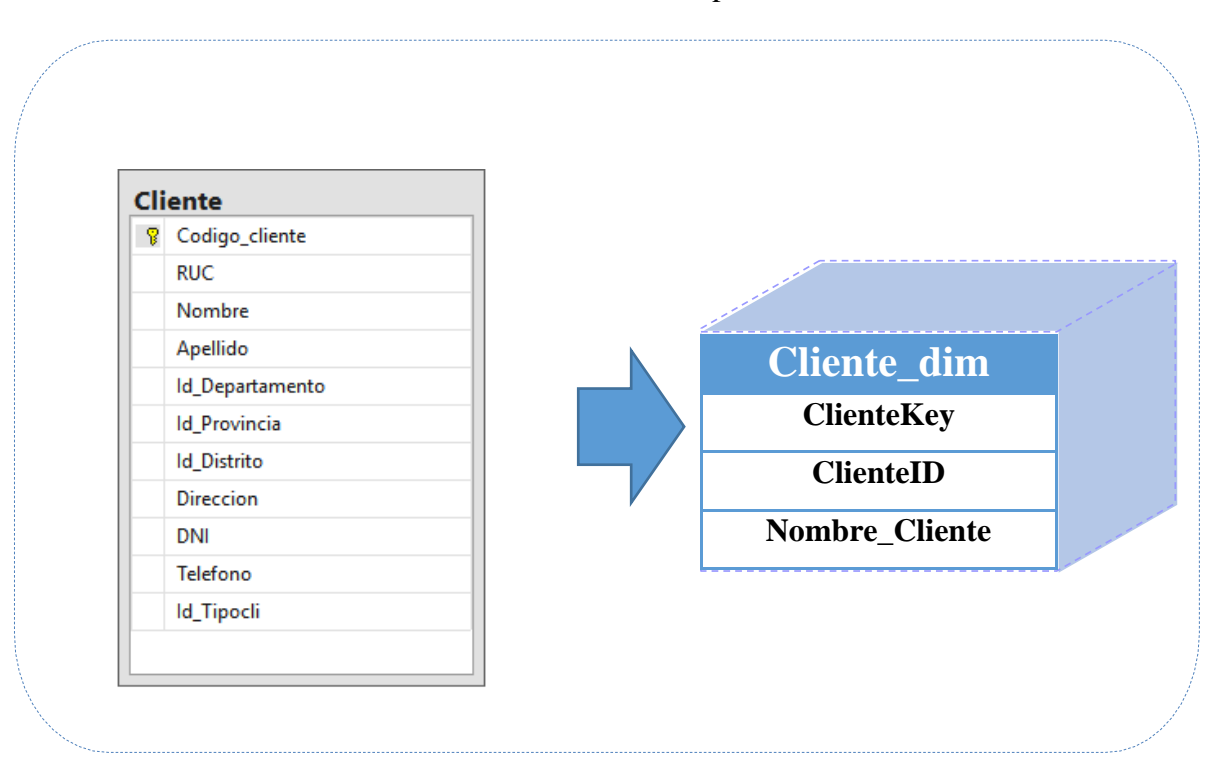

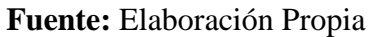

**Figura 34.** Tablas de Origen para el poblamiento de la Dimensión Cliente

Dimensión Tiempo

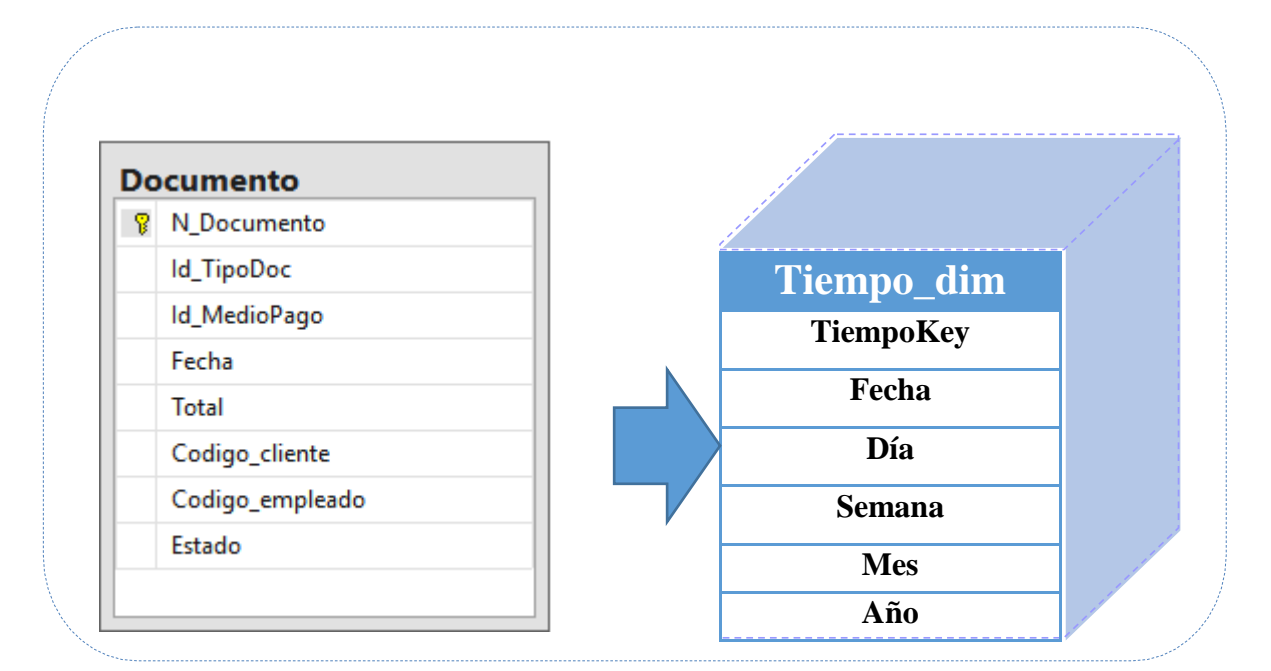

**Figura 35.** Tablas de Origen para el poblamiento de la Dimensión Tiempo

## Dimensión Empleado

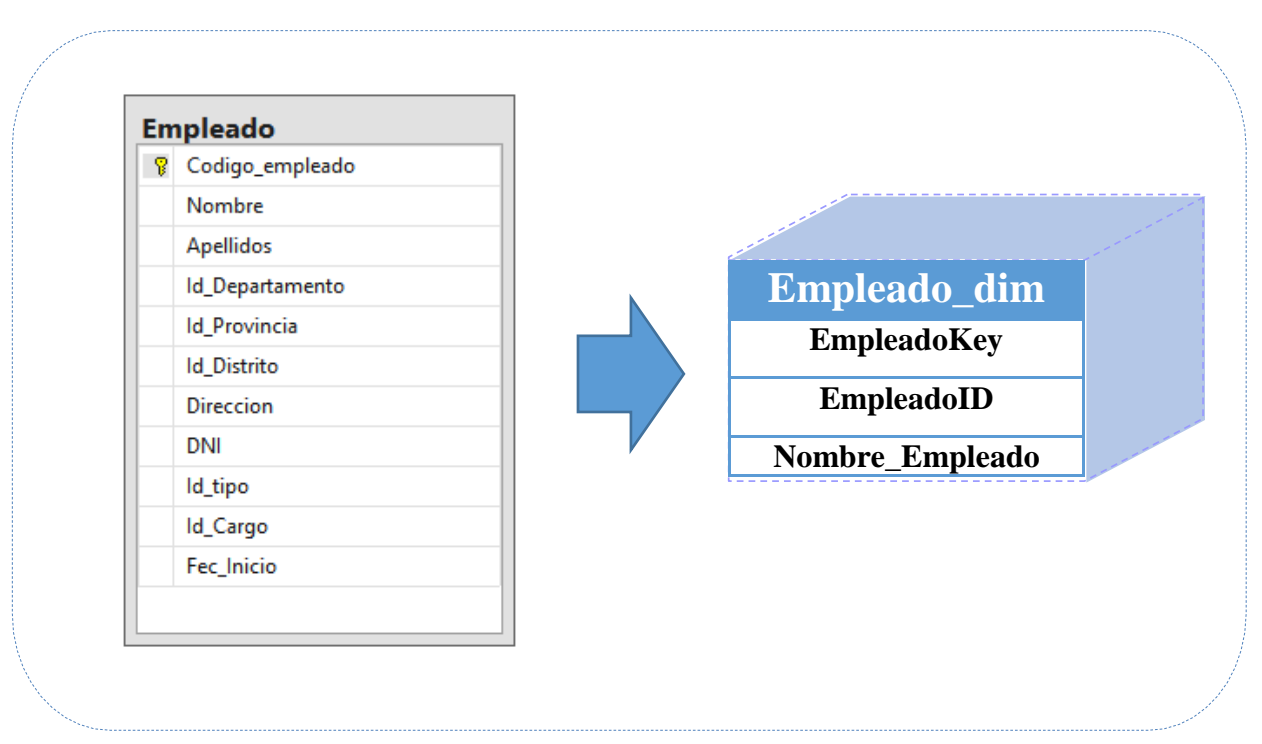

**Fuente:** Elaboración Propia

**Figura 36.** Tablas de Origen para el poblamiento de la Dimensión Empleado.

Dimensión MedioPago

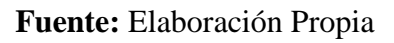

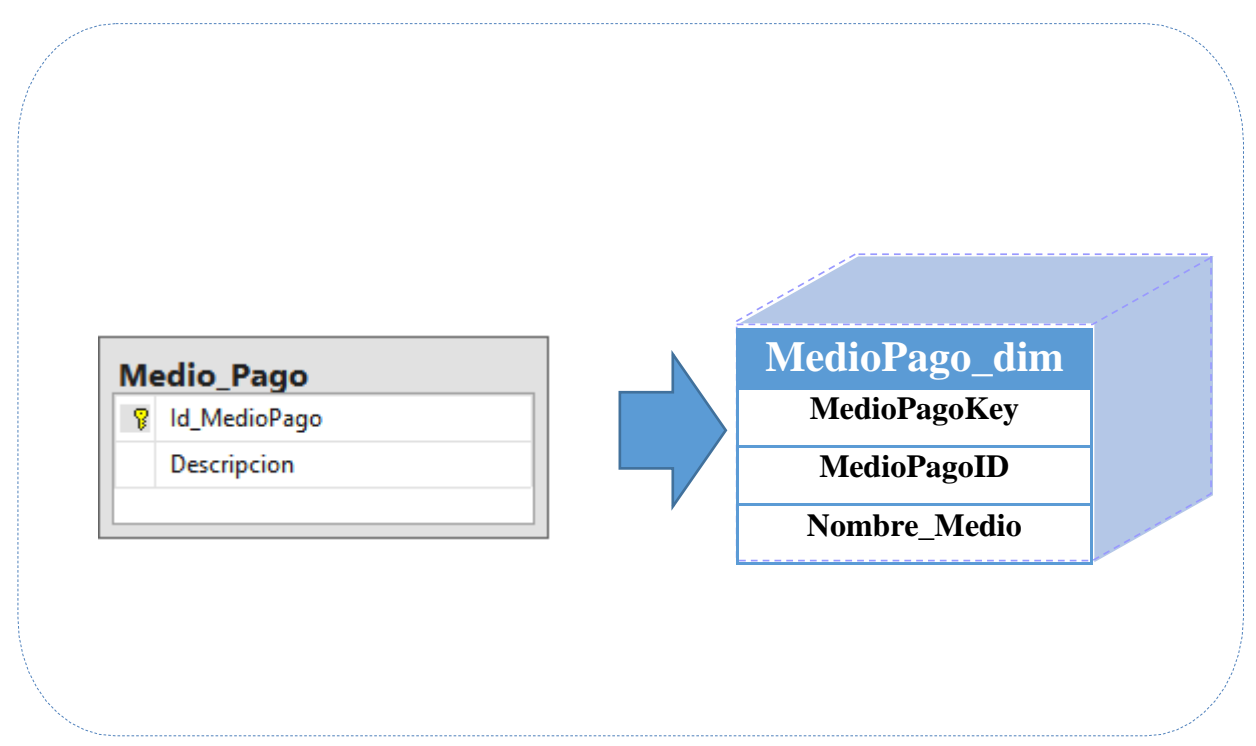

**Figura 37.** Tablas de Origen para el poblamiento de la Dimensión MedioPago

#### Dimensión Documento

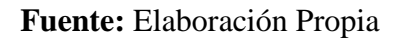

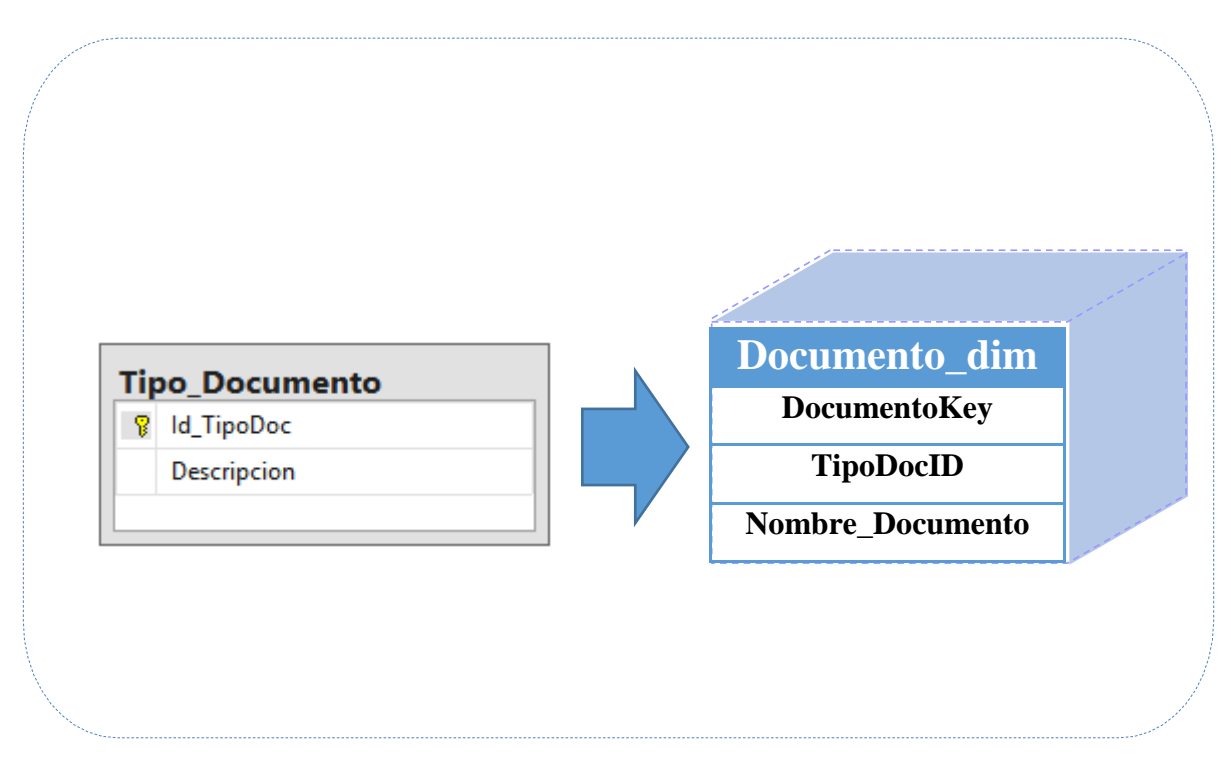

**Figura 38.** Tablas de Origen para el poblamiento de la Dimensión Documento

Dimensión Producto

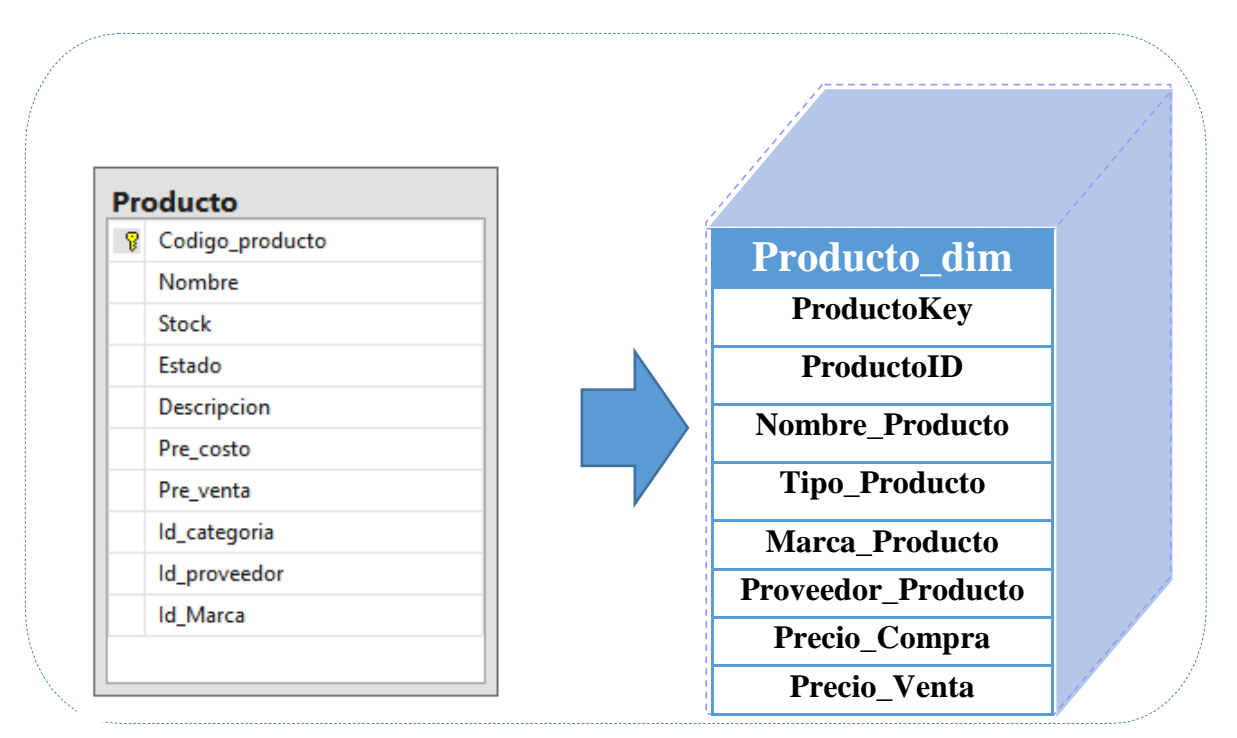

**Figura 39.** Tablas de Origen para el poblamiento de la Dimensión Producto

## Dimensión Grupo Cliente

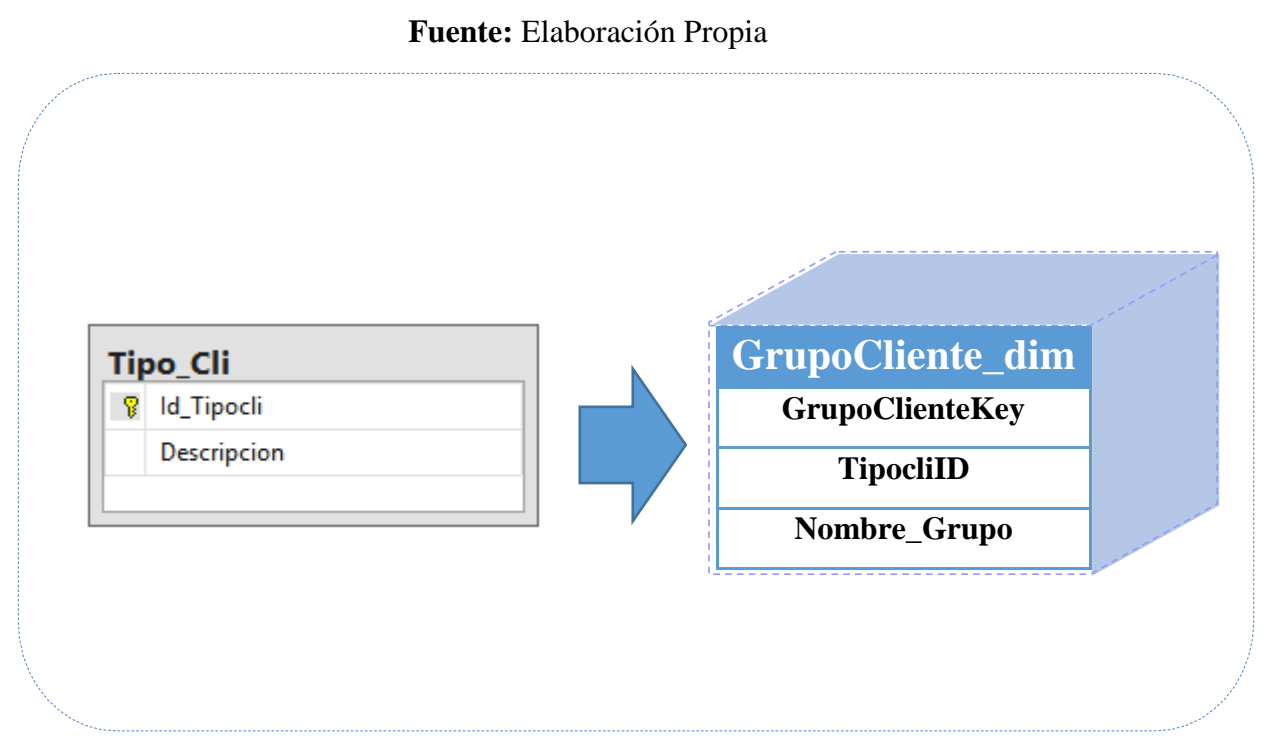

**Figura 40.** Tablas de Origen para el poblamiento de la Dimensión Grupo Cliente **3.8.2 Cargar datos a tablas dimensionales**

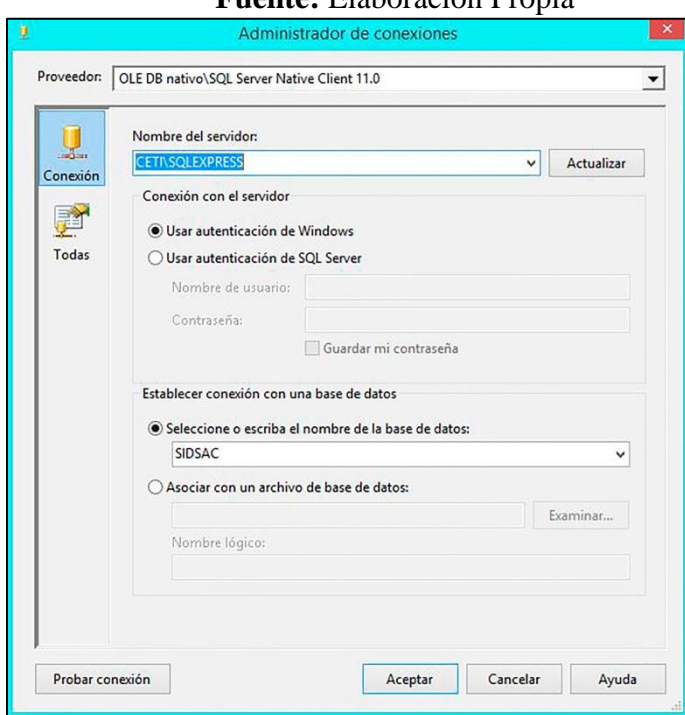

**A. Creando conexión BD transaccional Fuente:** Elaboración Propia

**Figura 41.** Ventana de Conexión SQL a la Base de Datos

# **B. Creando conexión BD Analítica**

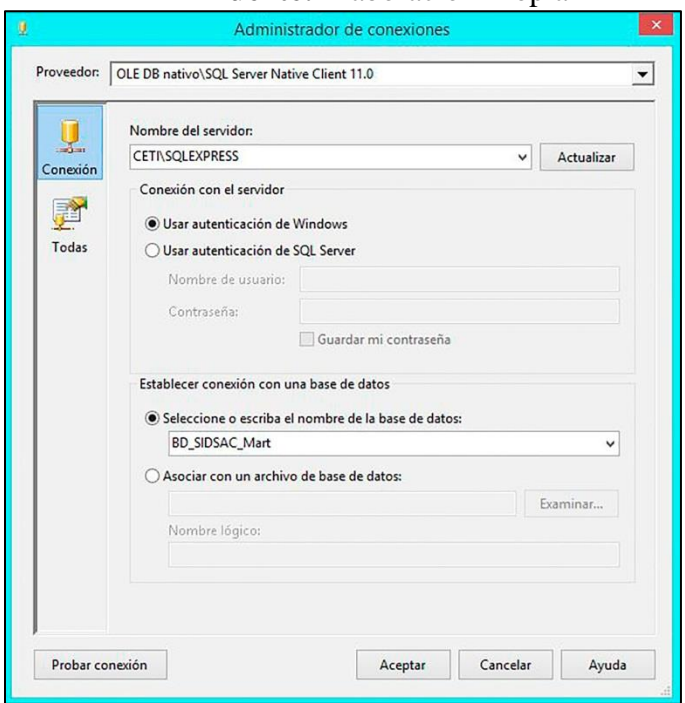

**Figura 42.** Ventana de Conexión a la BD Analítica

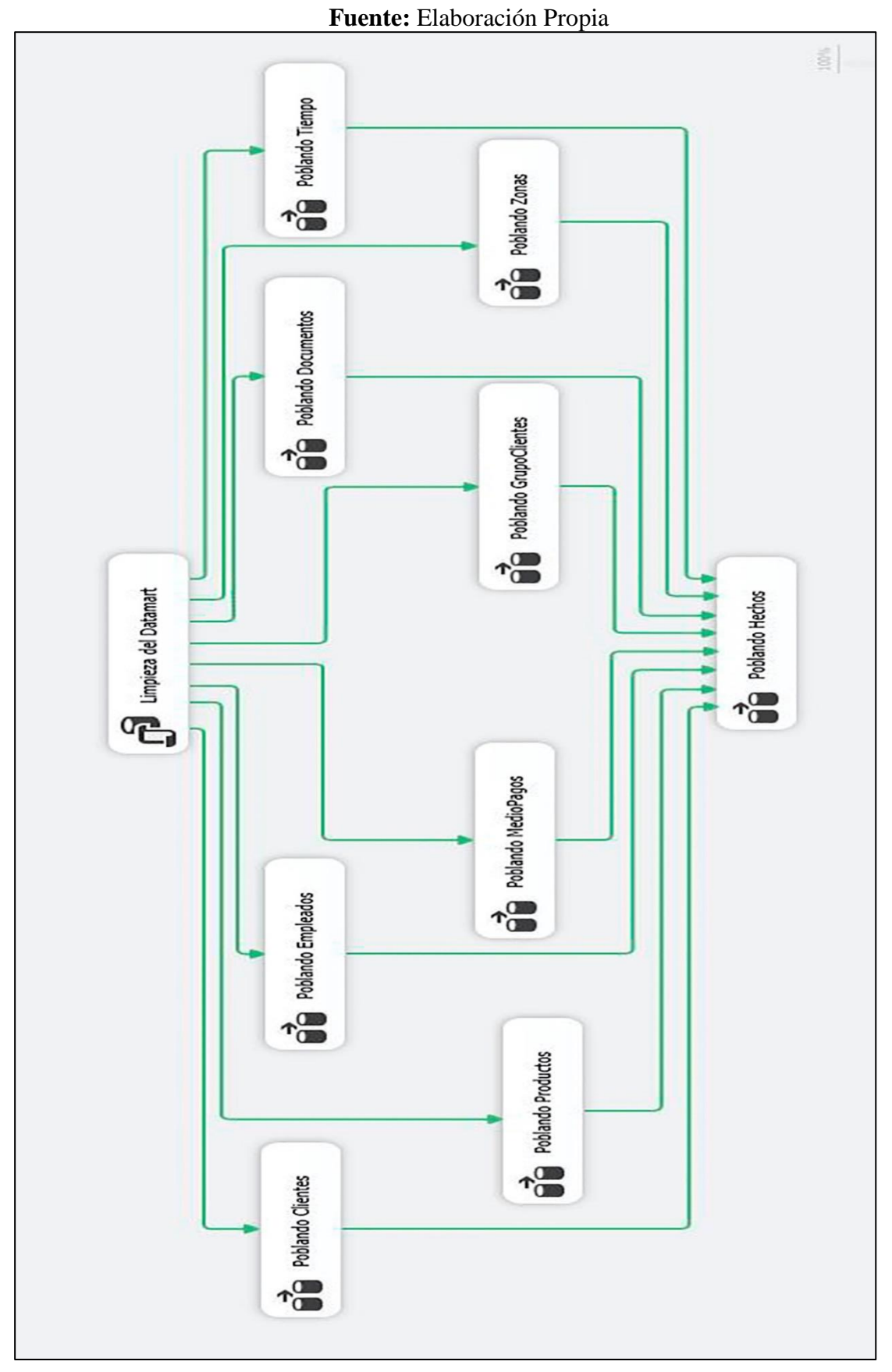

**C. Creando Esquema general de Poblamiento**

**Figura 43.** Esquema General del poblamiento del Datamart

## **D. Configurando Limpieza del Datamart**

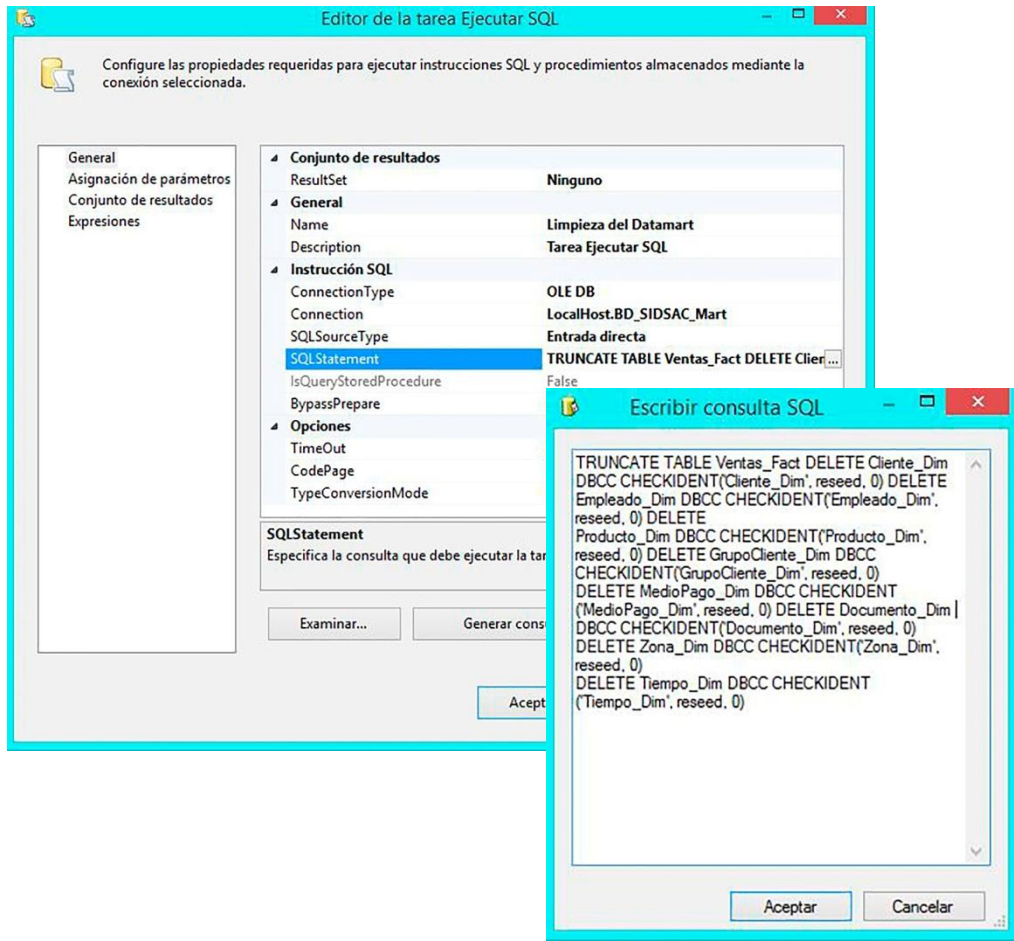

**Figura 44.** Ventana de Creación de Tareas de Limpieza

```
TRUNCATE TABLE Ventas_Fact
DELETE Cliente_Dim<br>DBCC CHECKIDENT
                      ( 'Cliente_Dim', reseed,0)DELETE Empleado_Dim
DBCC CHECKIDENT ('Empleado_Dim', reseed,0)
DELETE Producto_Dim
DBCC CHECKIDENT ('Producto_Dim', reseed,0)
DELETE GrupoCliente_Dim
DBCC CHECKIDENT ('GrupoCliente_Dim', reseed,0)
DELETE MedioPago_Dim
DBCC CHECKIDENT ('MedioPago_Dim', reseed,0)
DELETE Documento_Dim
DBCC CHECKIDENT ('Documento_Dim', reseed,0)
DELETE Zona_Dim<br>DBCC CHECKIDENT
                          ('Zona_Dim', reseed,0)DELETE Tiempo_Dim<br>DBCC CHECKIDENT
                        ('Tiempo_Dim', reseed,0)
```
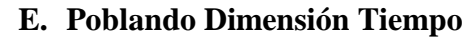

| <b>SELECT DISTINCT</b>                 |
|----------------------------------------|
| Fecha AS Fecha,                        |
| DATEPART(dd, Fecha) AS [Dia],          |
| DATEPART(ww, Fecha) AS [Semana],       |
| (CASE Month (Fecha)                    |
| WHEN 1 THEN 'Enero'                    |
| WHEN 2 THEN 'Febrero'                  |
| WHEN 3 THEN 'Marzo'                    |
| WHEN 4 THEN 'Abril'                    |
| WHEN 5 THEN 'Mayo'                     |
| WHEN 6 THEN 'Junio'                    |
| WHEN 7 THEN 'Julio'                    |
| WHEN 8 THEN 'Agosto'                   |
| WHEN 9 THEN 'Septiembre'               |
| WHEN 10 THEN 'Octubre'                 |
| WHEN 11 THEN 'Noviembre'               |
| WHEN 12 THEN 'Diciembre'               |
| END) as [Mes],                         |
| DATEPART(yy, Fecha) AS [Año],          |
| DATEPART(qq, Fecha) AS [Cuatrimestre], |
| DATENAME (mm, Fecha) + $'$ +           |
| DATENAME ([year],                      |
| Fecha) AS MesAño                       |
| FROM Documento                         |
| WHERE (Fecha IS NOT NULL)              |
|                                        |

**Fuente:** Elaboración Propia

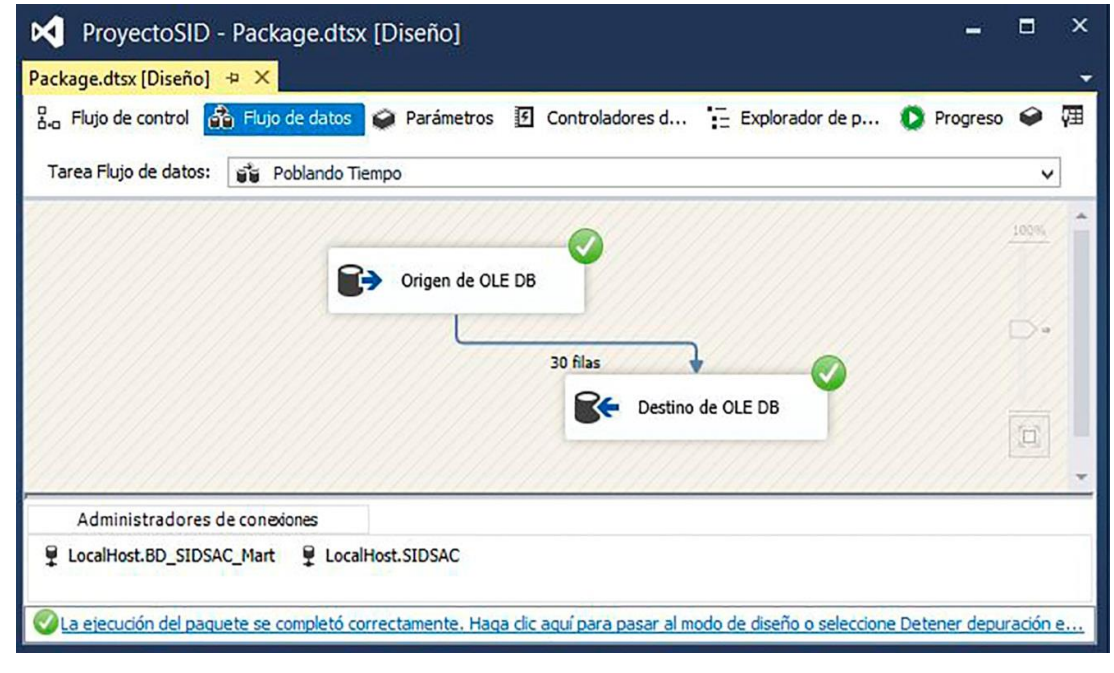

#### **Figura 45.** Flujo de Datos de la Dimensión Tiempo

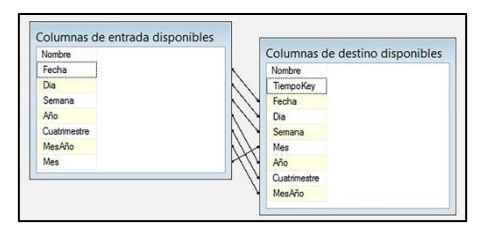

## **F. Poblando Dimensión Zona**

```
SELECT Distrito.Id_Distrito,
              Nom_Distrito AS Distrito,
              Nom_Provincia AS Provincia,
              Nom_Departamento AS Departamento
FROM Distrito
          INNER JOIN Provincia ON
         Distrito.Id_Provincia = Provincia.Id_Provincia
         INNER JOIN Departamento ON
         Distrito.Id_Departamento = Departamento.Id_Departamento
```
**Fuente:** Elaboración Propia

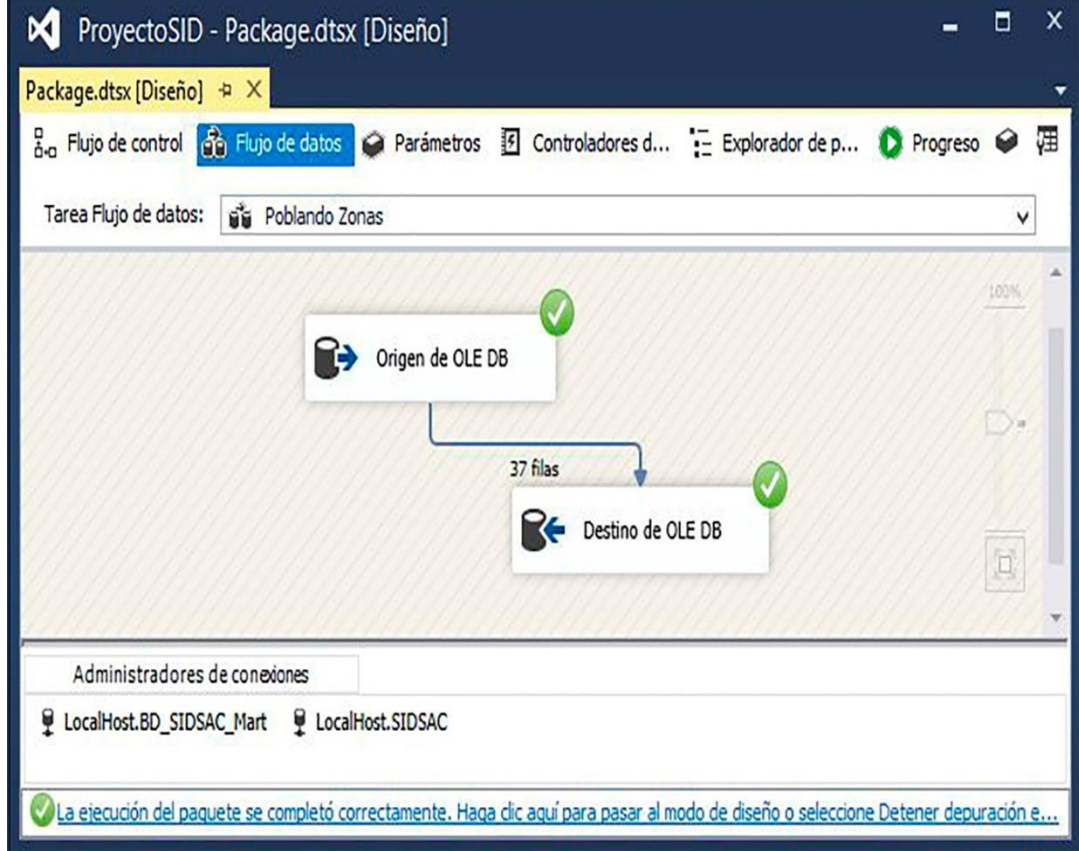

**Figura 46.** Flujo de Datos de la Dimensión Zona

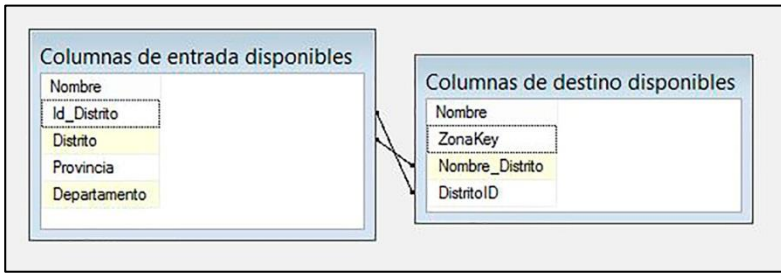

## **G. Poblando Dimensión Cliente**

```
SELECT Nombre + ', ' + Apellido AS
NombreCliente, Codigo_cliente
FROM Cliente
```
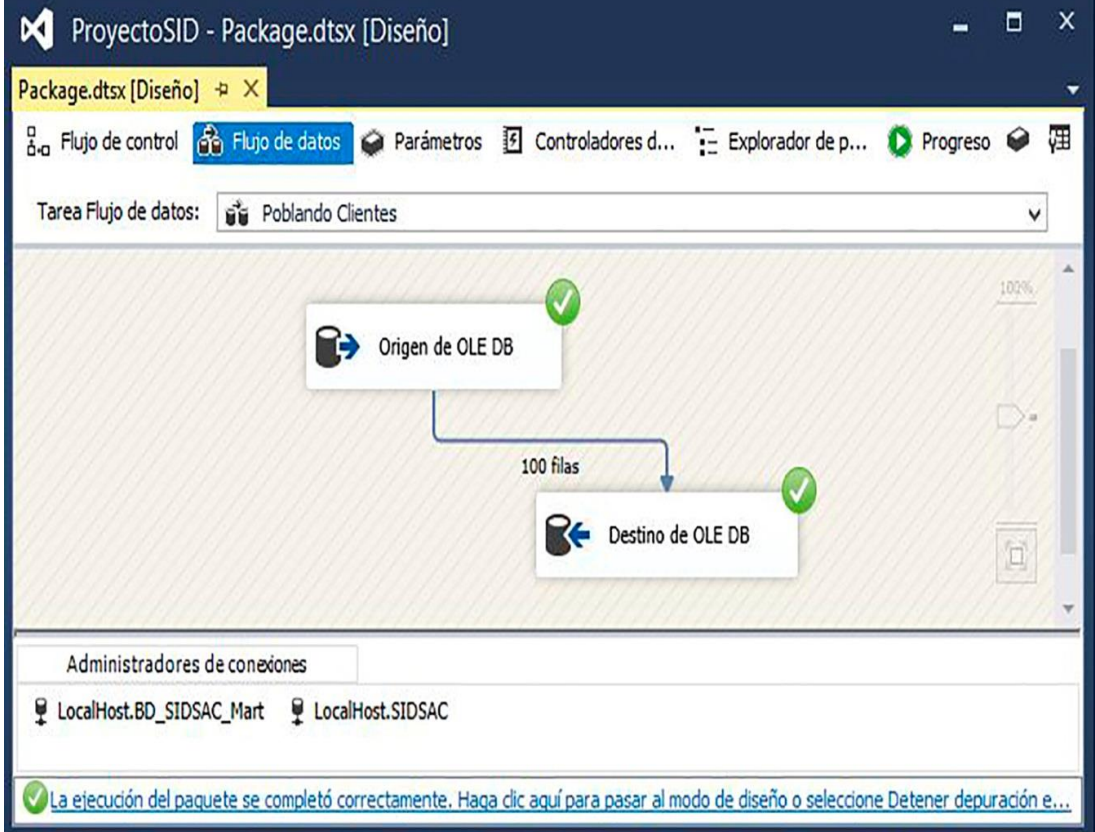

**Figura 47.** Flujo de Datos de la Dimensión Clientes

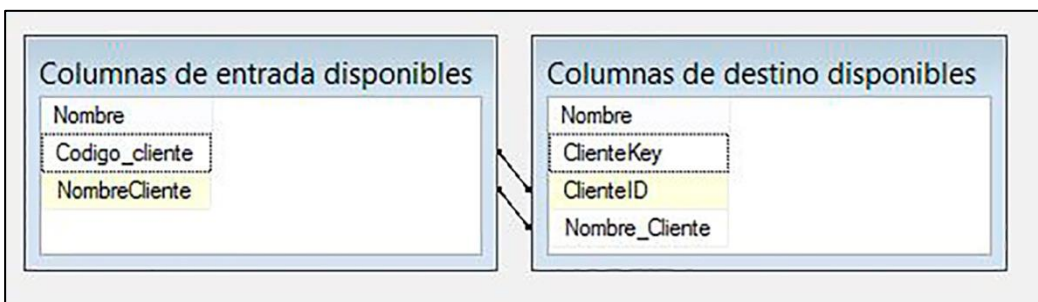

# **H. Poblando Dimensión GrupoCliente**

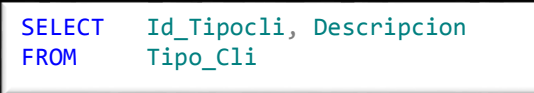

# **Fuente:** Elaboración Propia

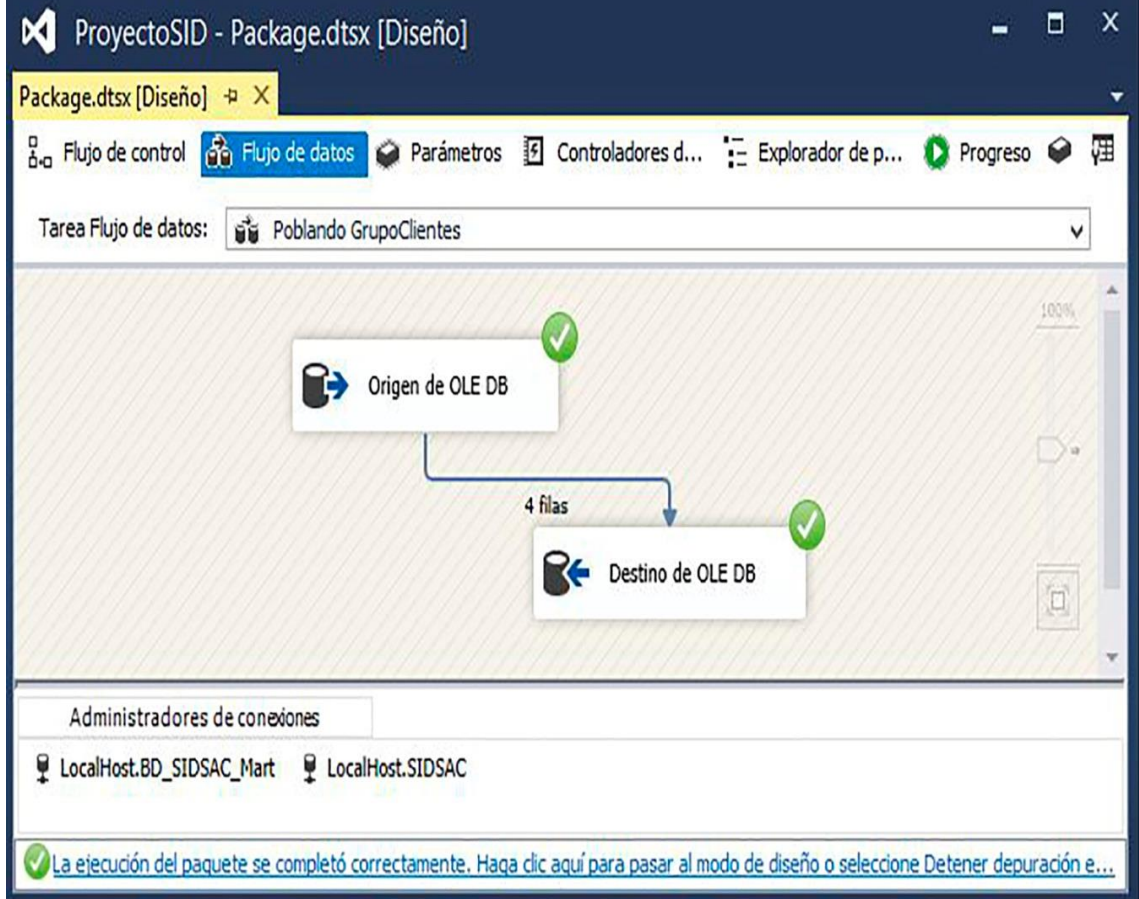

**Figura 48.** Flujo de Datos de la Dimensión GrupoClientes

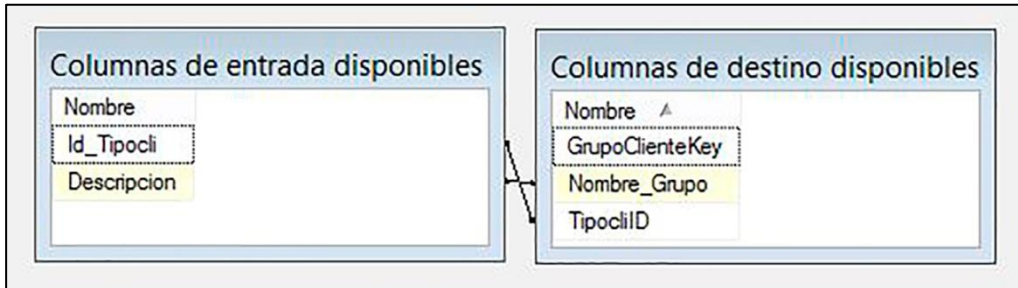

## **I. Poblando Dimensión Empleado**

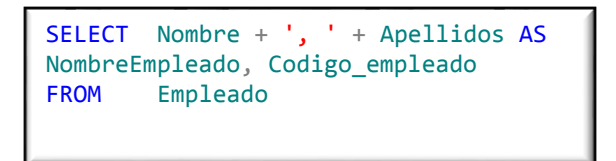

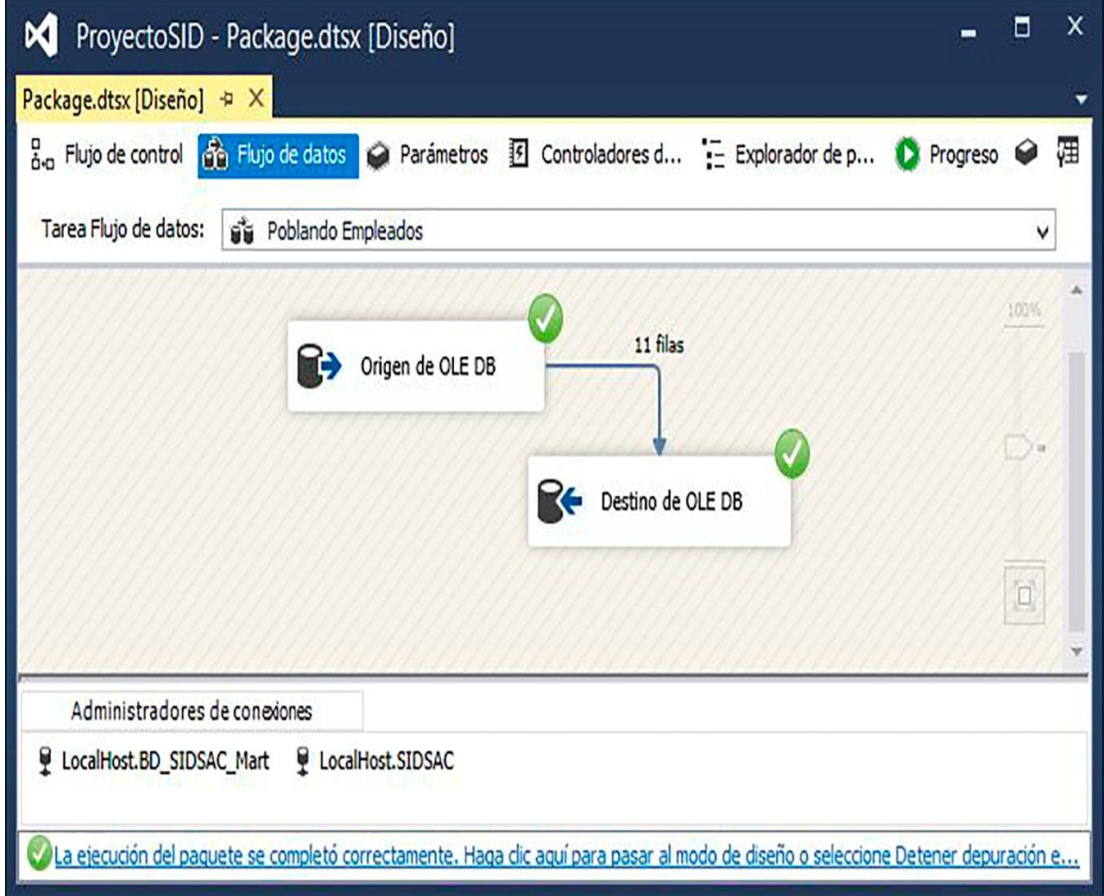

**Figura 49**. Flujo de Datos de la Dimensión Empleados

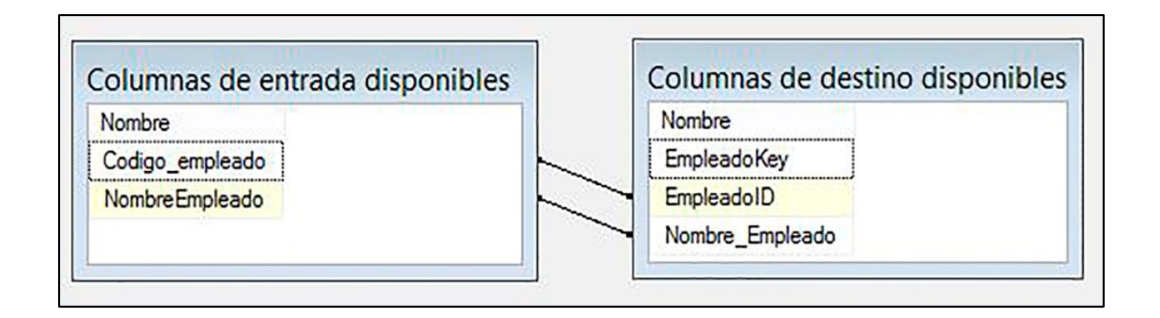

## **J. Poblando Dimensión MedioPago**

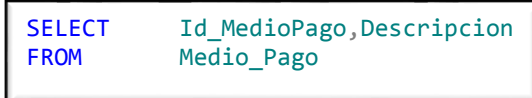

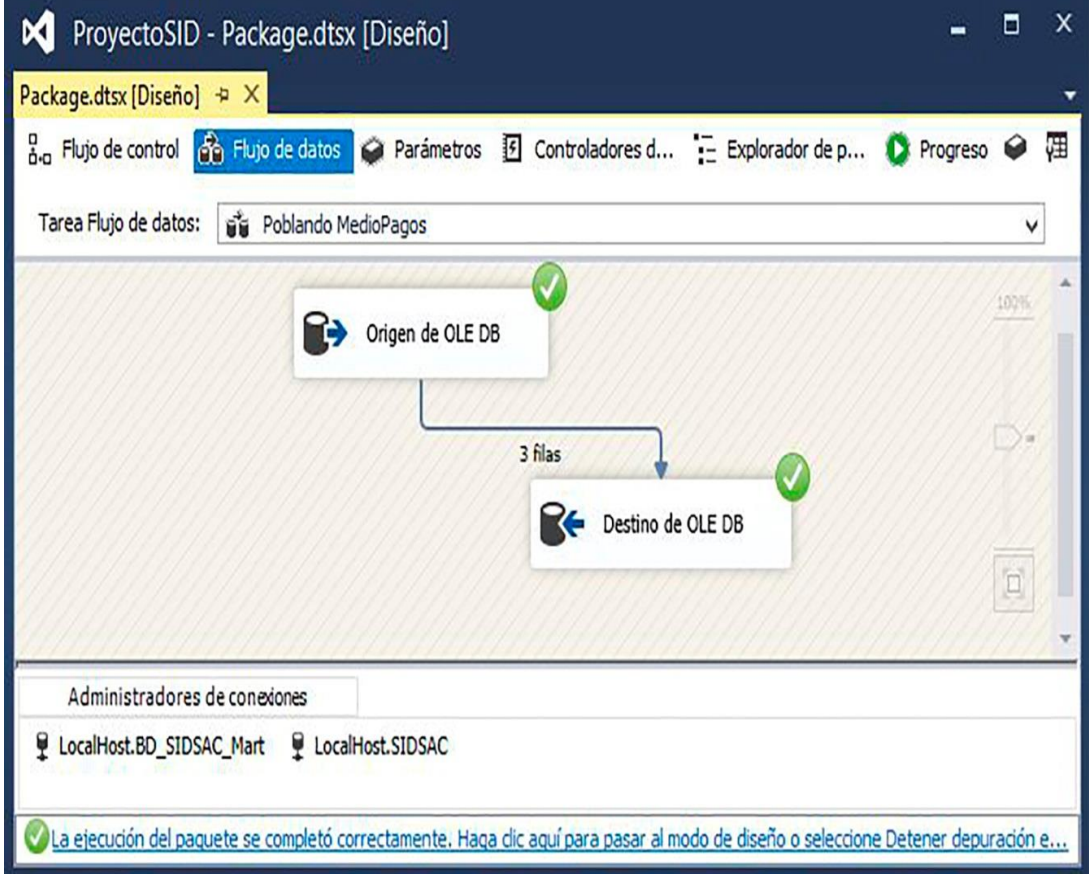

**Figura 50.** Flujo de Datos de la Dimensión MedioPago

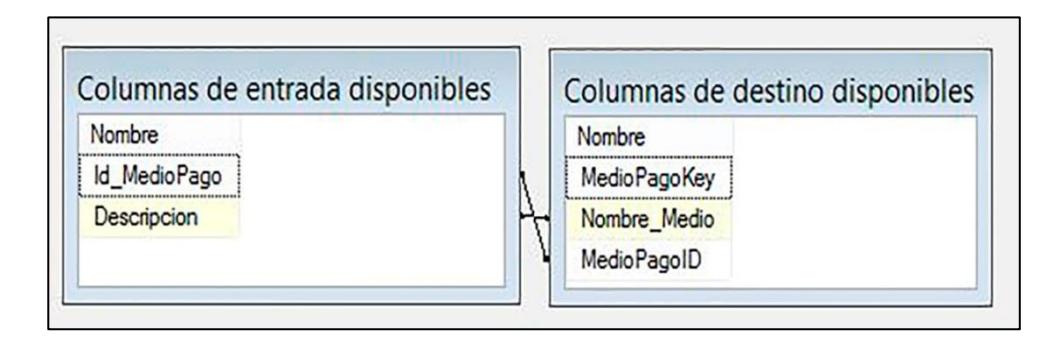

## **K. Poblando Dimensión Documento**

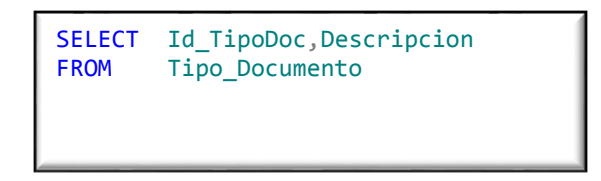

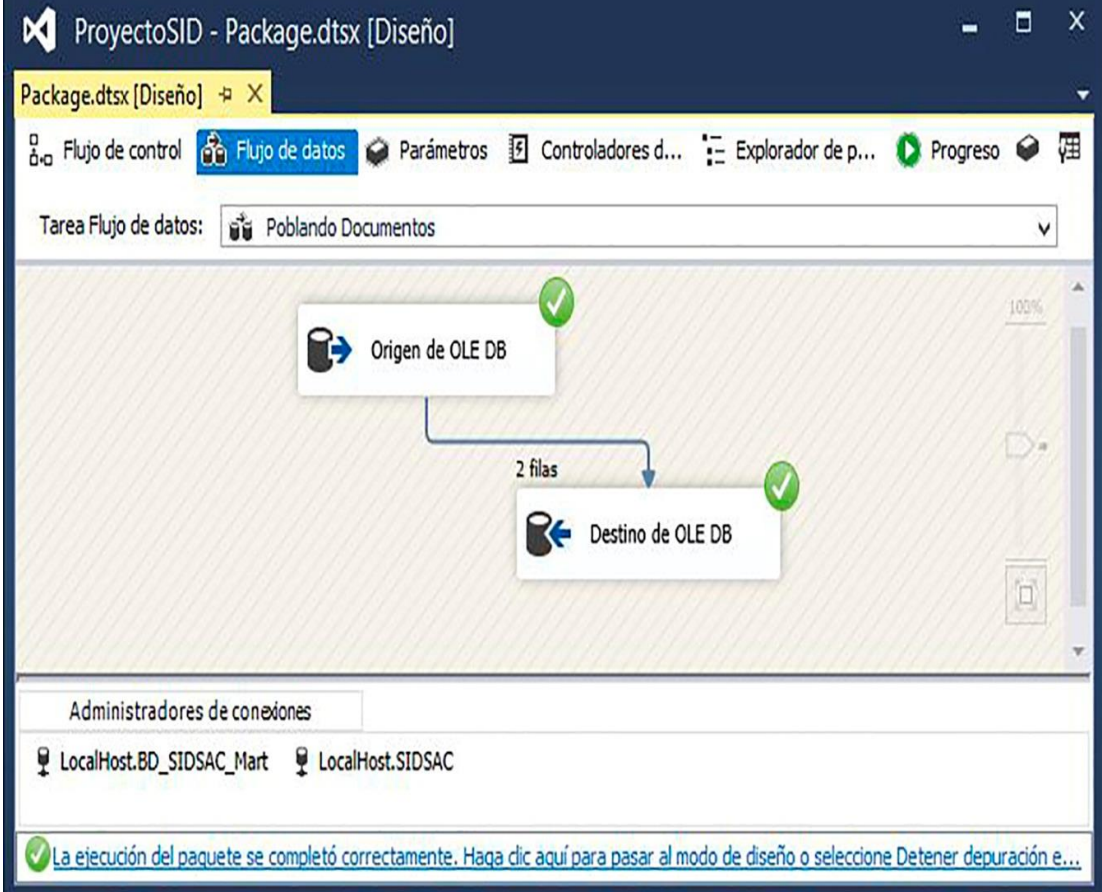

**Figura 51.** Flujo de Datos de la Dimensión Documentos

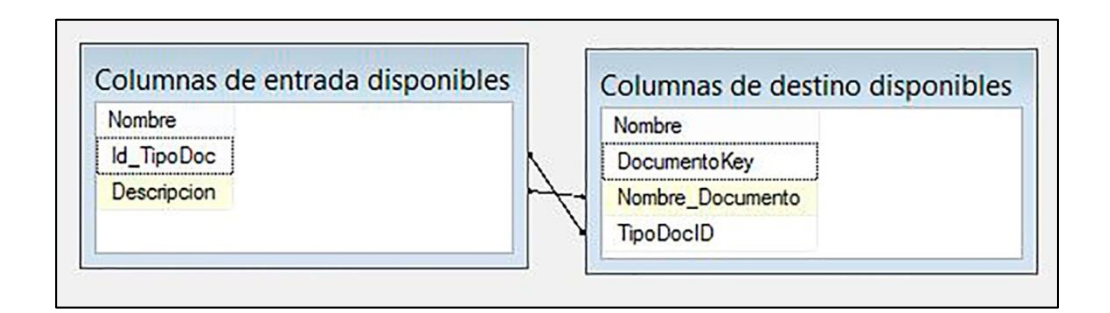

## **L. Poblando Dimensión Producto**

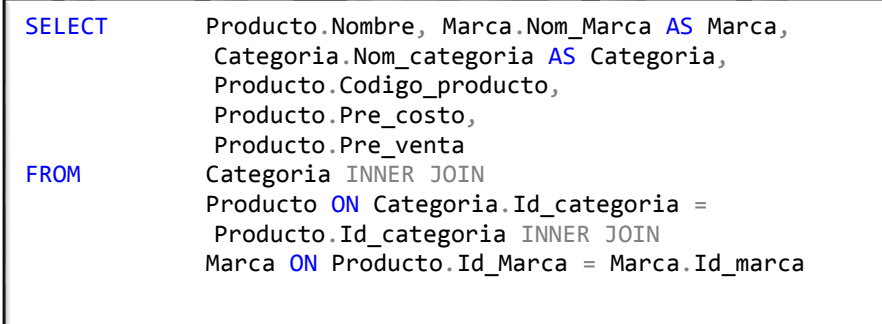

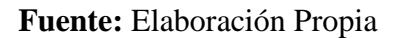

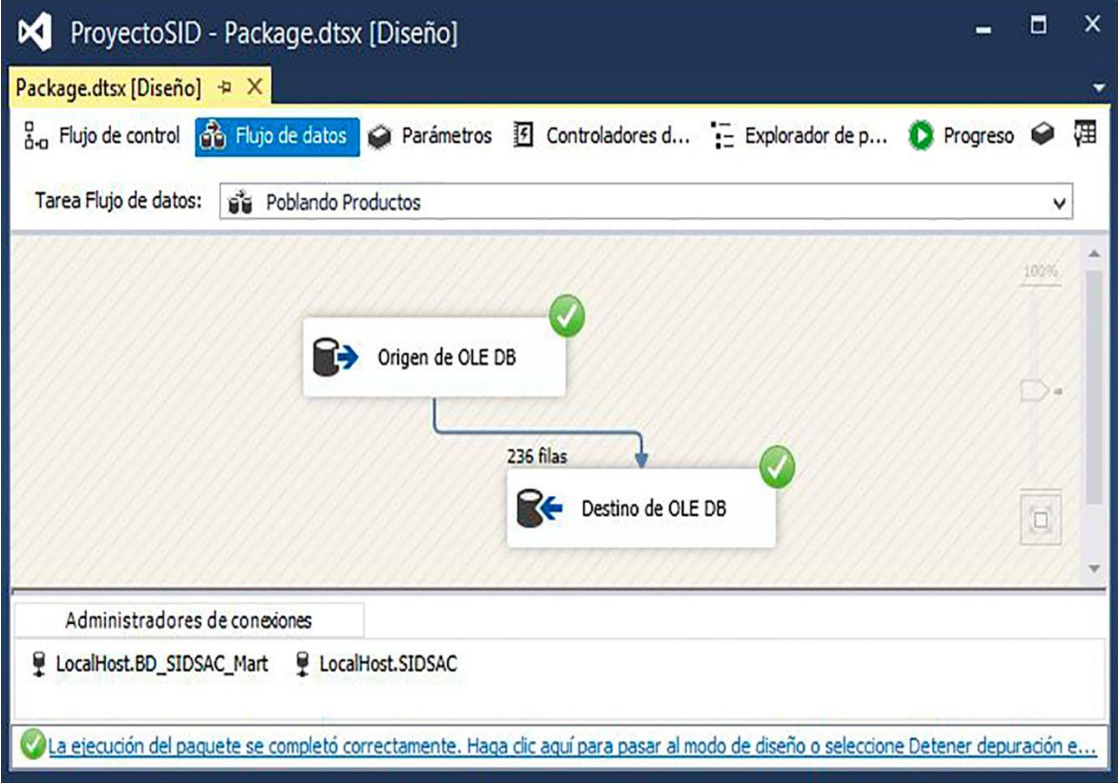

**Figura 52.** Flujo de Datos de la Dimensión Productos

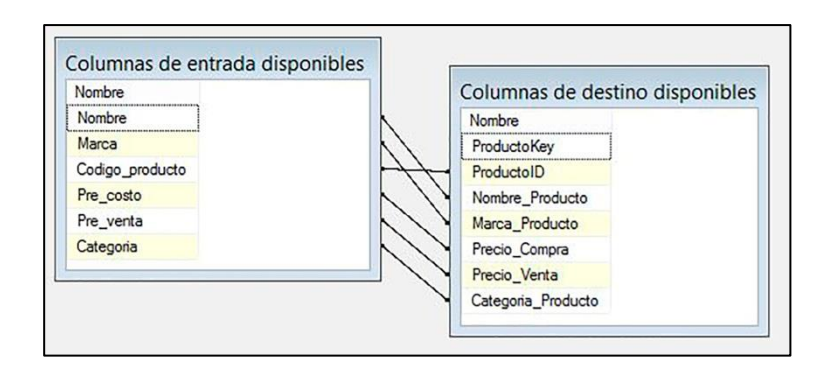

# **M. Poblando Tabla de Hechos**

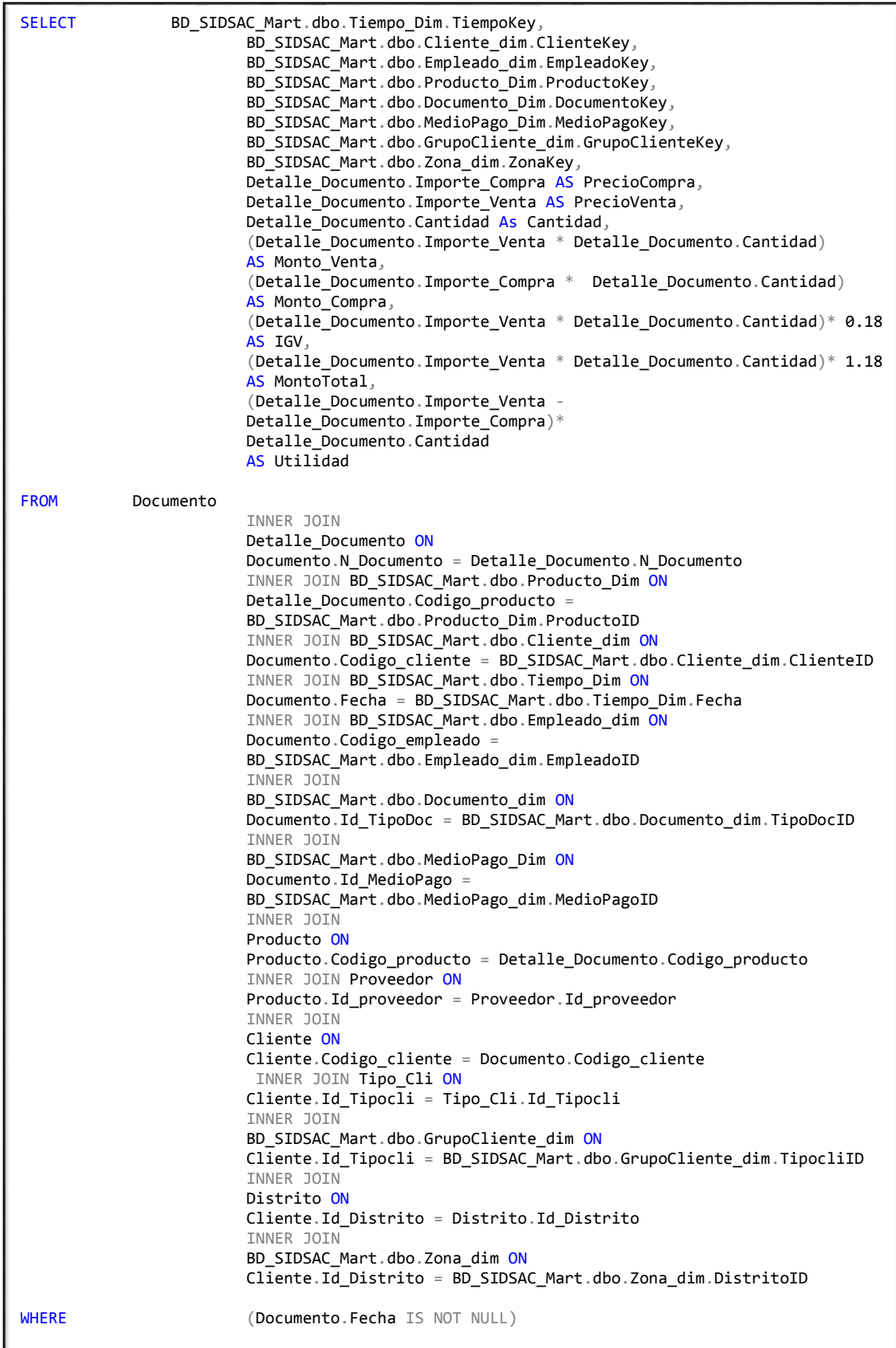

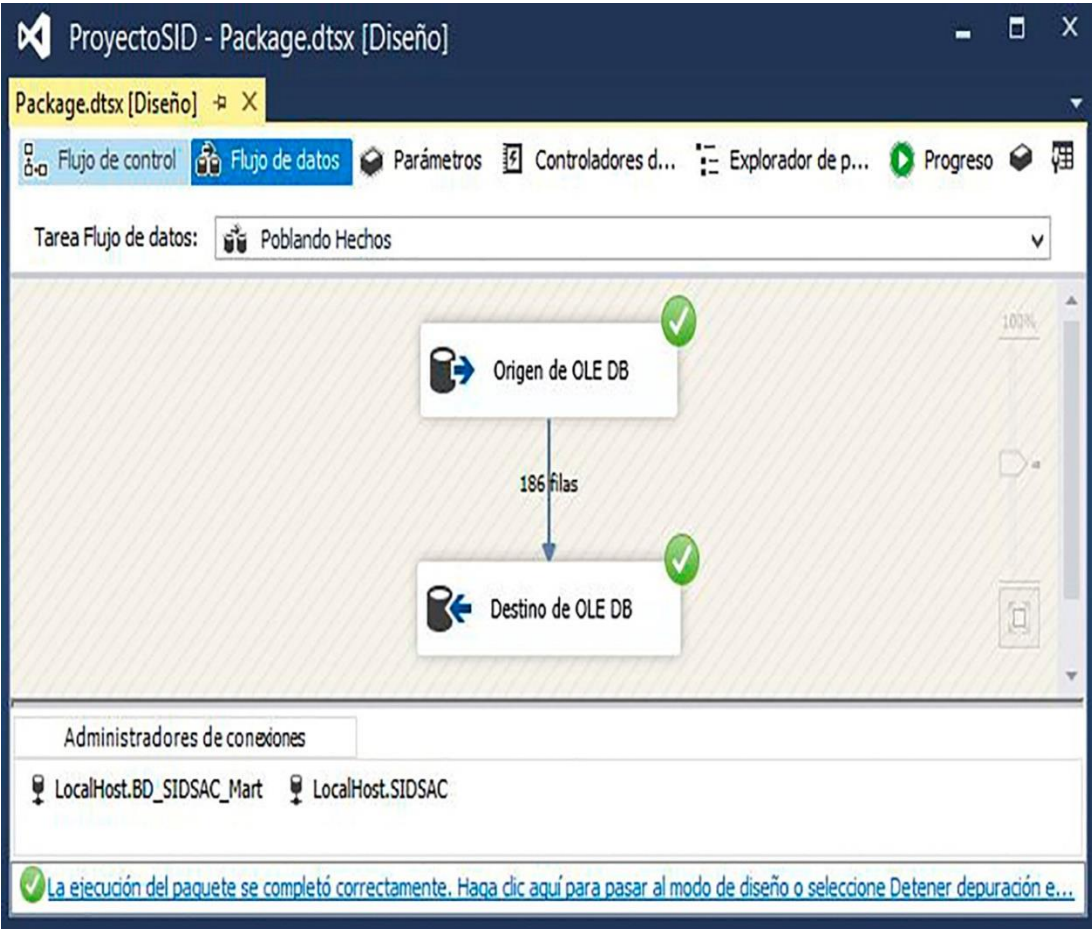

**Fuente:** Elaboración Propia

**Figura 53.** Flujo de Datos de la Tabla Hechos

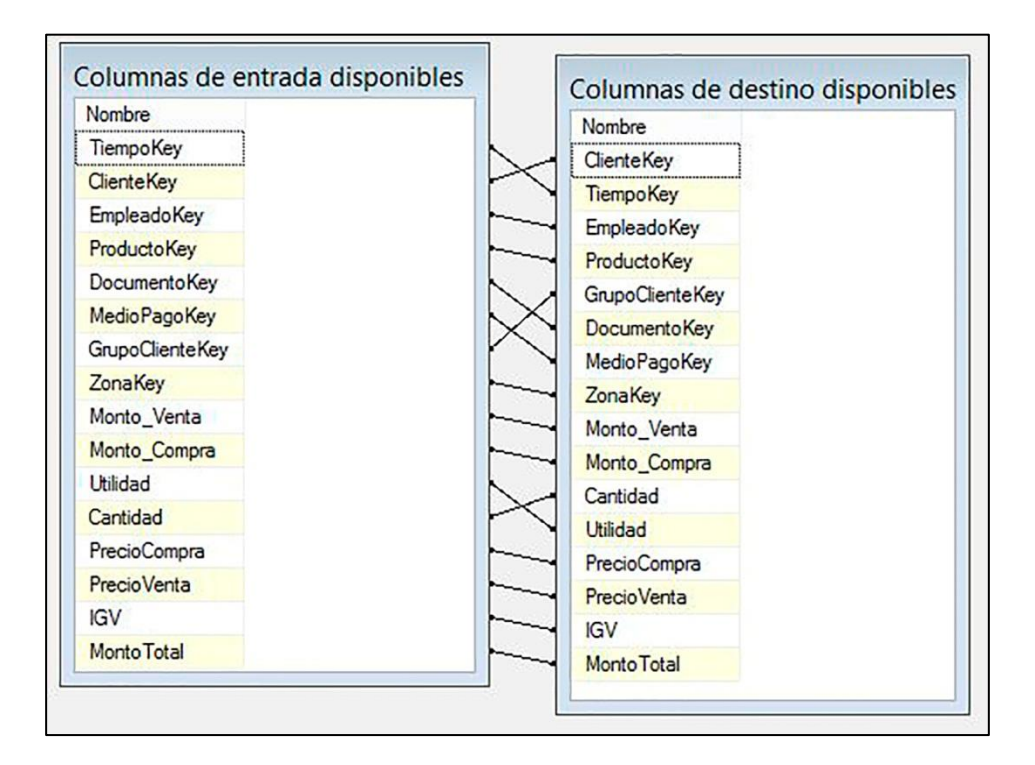

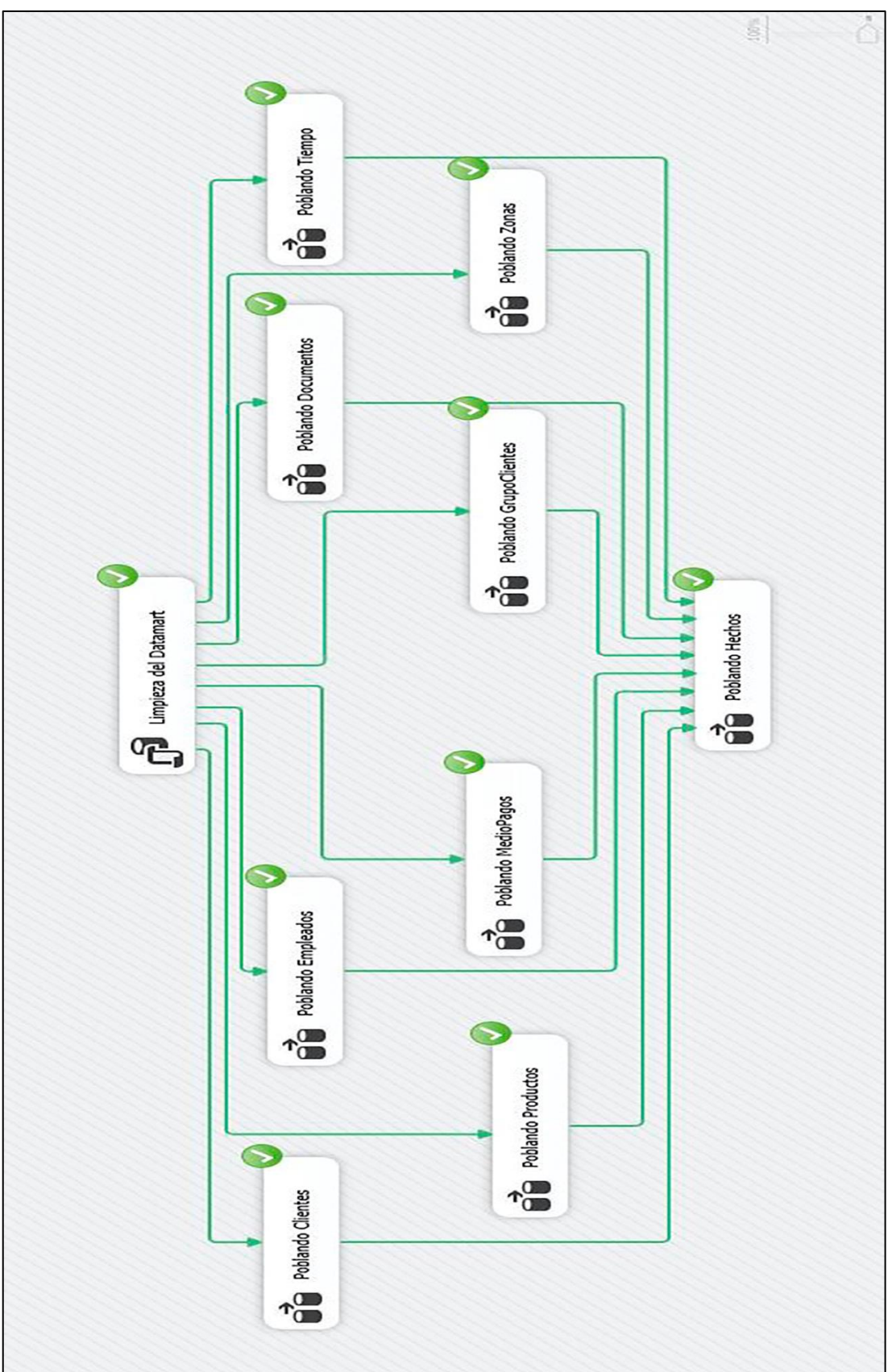

**N. Carga de Dimensiones y tabla Hechos Fuente:** Elaboración Propia

**Figura 54.** Flujo de Datos y poblamiento del Datamart

#### **3.9 Fase VIII: Especificación De Aplicaciones Para Usuarios Finales**

A continuación, se muestra el grafico de definición de perfiles de usuario del Sistema de Inteligencia de negocios implementado en el área de ventas de la empresa SID SAC.

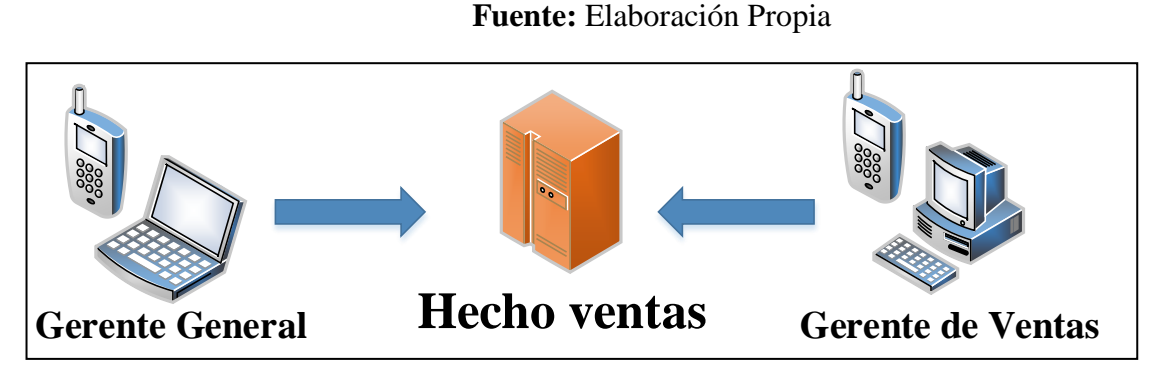

**Figura 55.** Perfiles de Acceso al Datamart

#### **3.10 Fase IX: Desarrollo de aplicación BI**

#### **3.10.1 Reportes generados con Qlik Sense**

Para esta parte se utilizará la herramienta Qlik Sense desktop, para cargar los datos del datamart y posteriormente publicarlos.

Para la extracción de datos del datamart y generación de reportes con Qlik Sense se siguió el siguiente proceso:

**A. Creación de App**: Primero se procede a crear una app.

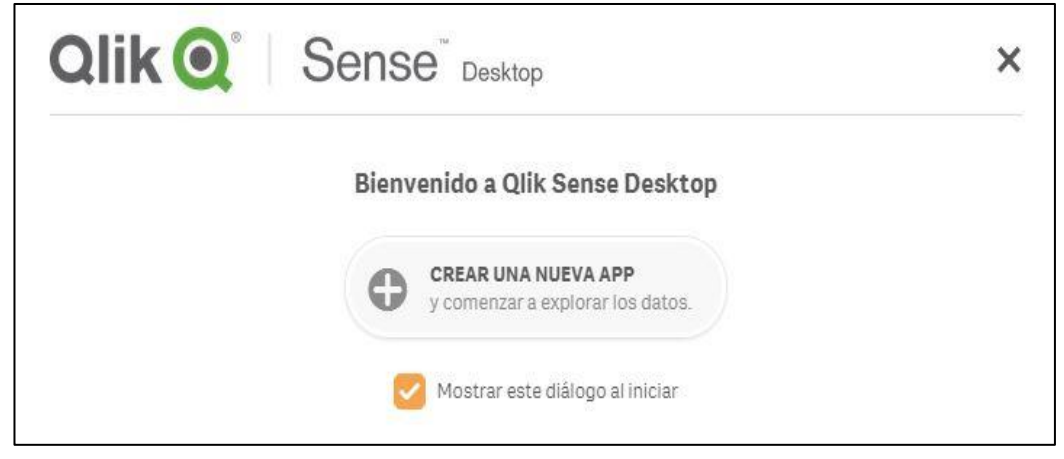

**Figura 56.** Ventana de Bienvenida de la aplicación Qlik Sense

**B. Cargar datos**: Luego de crear la APP se procede a cargar los datos.

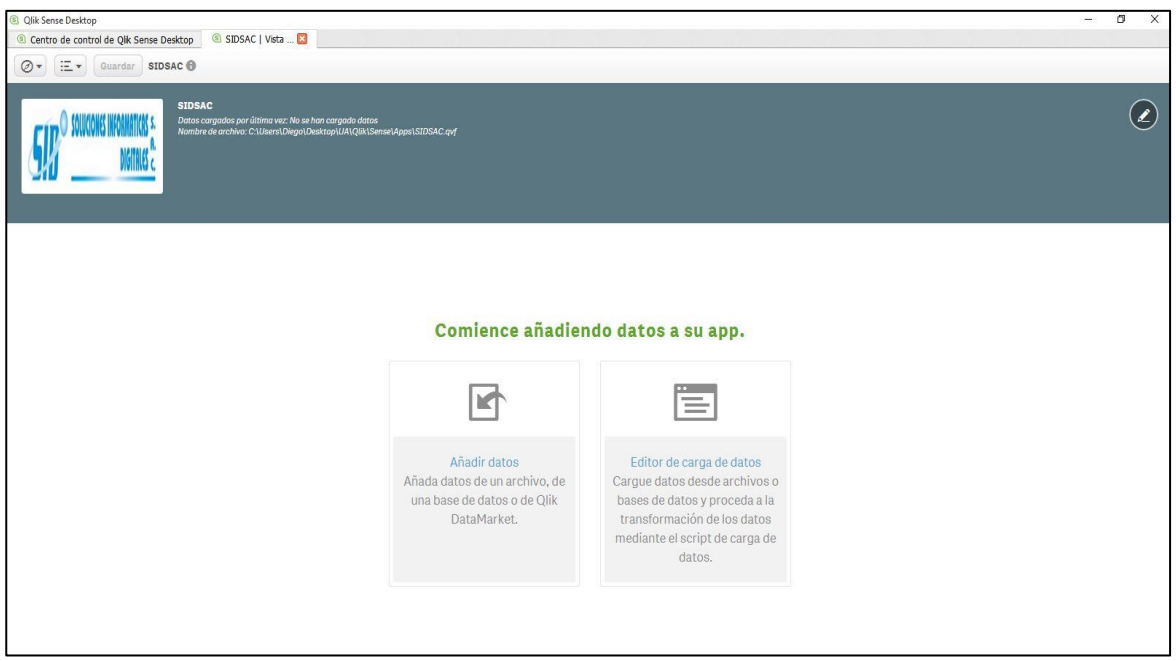

# **Fuente:** Elaboración Propia

**Figura 57**. Asistente de creación de APP

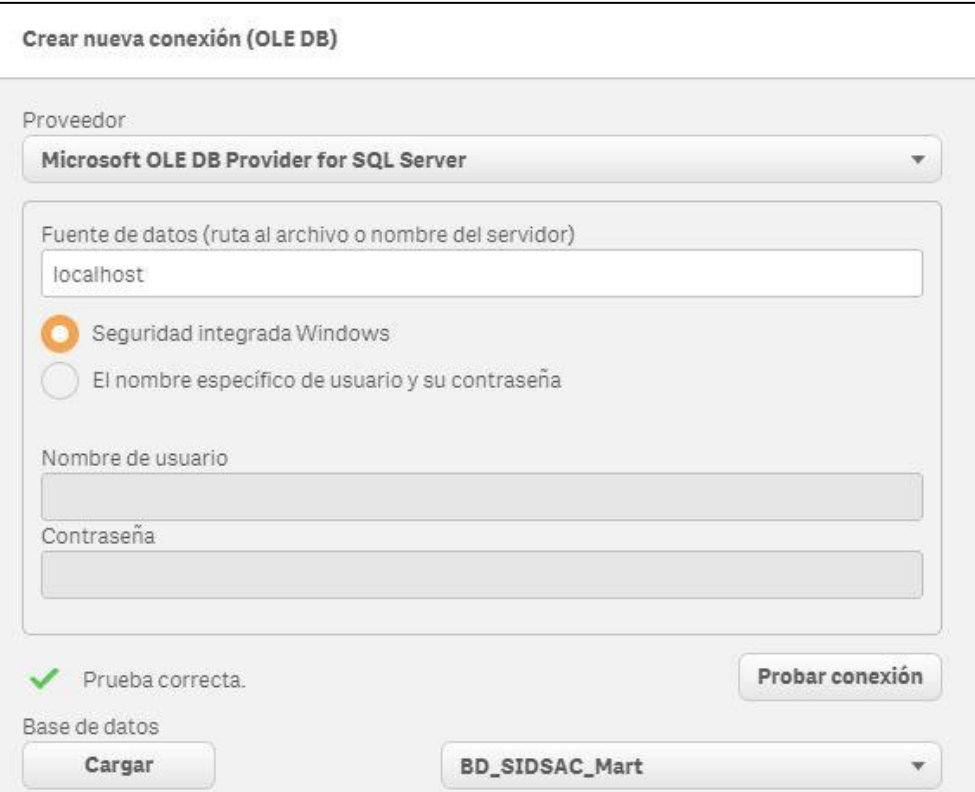

**Figura 58.** Ventana de nueva conexión

**C. Selección de tablas y carga final:** Por último, se seleccionan las tablas del datamart con las que se trabajara, y se carga los datos.

| Base de datos    | Vista previa de datos   | Metadatos  |                |                |                   |                                                                                                    |                | Q Filtrar campos |         |
|------------------|-------------------------|------------|----------------|----------------|-------------------|----------------------------------------------------------------------------------------------------|----------------|------------------|---------|
| BD_SIDSAC_Mart   |                         |            |                |                |                   |                                                                                                    |                |                  |         |
| Propietario      |                         |            |                |                |                   |                                                                                                    |                |                  |         |
| dbo              |                         |            |                |                |                   | v Tiempokey P   Clientekey P   Empleadokey P   Productokey P   Proveedorkey P   GrupoClientekey P   Documentokey P   MedioPagokey P |                |                  |         |
| Tablas           | 0                       | $-44$      | 3              | 5              | $\Theta$          |                                                                                                    | $\mathbb{I}$   | $\Omega$         |         |
| Q Filtrar tobles | $\theta$                | 44         | $\overline{3}$ | 206            | A.                |                                                                                                    | $\overline{1}$ | e.               |         |
|                  | e                       | 87         | $\mathbf{e}$   | $\overline{A}$ | e.                | $\mathbb{R}$                                                                                                    | ø              |                  |         |
|                  | $\theta$                | 87         | $\mathfrak{g}$ | 285            | ×                 | $\theta$                                                                                                    | $\mathcal{D}$  |                  |         |
| Cliente_dim      | u                       | 24         |                | 24             | $\mathbf{1}$      |                                                                                                    | $\beta$        |                  |         |
| Documento dim    | 1                       | 24         | $\overline{7}$ | 225            | W)                |                                                                                                    | 0              | R                |         |
|                  |                         |            |                | 25             |                   |                                                                                                    |                |                  |         |
| Empleado_dim     | $\mathbf{I}$<br>×       | 25         | 8              |                | $\mathbb{I}$      | $\mathbb{T}$                                                                                                    | i1             |                  |         |
|                  |                         | 25<br>26   | g              | 226<br>26      | $\Delta$          | $\overline{1}$                                                                                                    |                | $\beta$          |         |
| GrupoCliente_dim | $\overline{2}$          |            | $\overline{9}$ |                | $\mathbf{1}$      |                                                                                                    | $\mathbf{1}$   |                  |         |
|                  | $\overline{2}$          | 26         | 9              | 227            | á.                | $\mathbf{1}$                                                                                                    | $\mathbf{1}$   | $\mathfrak{g}$   |         |
| MedioPago_dim    | $\mathbb{R}$            | 27         | 10             | 27             | $\mathbb{I}$      | 1                                                                                                    | <b>I</b>       | $\Omega$         |         |
|                  | $\overline{2}$          | 27         | 10             | 228            | $\Delta$          | $\sim$                                                                                                    |                |                  |         |
| Producto Dim     | $\overline{\mathbf{3}}$ | 28         | $\theta$       | 28             | $\mathbbm{1}$     |                                                                                                    | $\theta$       |                  |         |
|                  | $\overline{3}$          | 78         | $\theta$       | 229            | 亚                 |                                                                                                    | $\theta$       | B                |         |
| Proveedor_dim    | 3                       | 29         | $\theta$       | 29             | $\mathcal{D}$     | 1                                                                                                    | $\mathbf{1}$   | $\mathbb{R}$     |         |
|                  | $\overline{3}$          | 29         | e.             | 238            | $\mathbb{A}$      | $\mathbbm{1}$                                                                                                    |                | R                |         |
| sysdiagrams      | $\overline{\mathbf{3}}$ | 55         | 10             | 28             | x                 | Ø.                                                                                                    |                | $\alpha$         |         |
|                  | $\overline{3}$          | 55         | 10             | 55             | 2                 | e.                                                                                                    | $\mathbf{1}$   | ë                |         |
| Tiempo_Dim       | ă.                      | 38         | $\mathbf{1}$   | 36             | x.                | $\mathbf{1}$                                                                                                    | $\mathbf{1}$   | ø                |         |
|                  | à                       | 30         |                | 231            | $\Delta$          |                                                                                                    |                |                  |         |
| Ventas_Fact      | A.                      | 56         | ø              | 21             | $\mathcal{D}$     | $\theta$                                                                                                    | $\theta$       | $\Omega$         | $^{21}$ |
| Zona_dim         | i.                      | 56<br>11.1 | $\theta$       | 56<br>ins.     | $\mathbf{z}$<br>× | $\theta$                                                                                                    | $\theta$       | 8<br>$\sim$      |         |

**Fuente:** Elaboración Propia

**Figura 59.** Ventana de Selección de Tablas

**D. Dashboarding:** Luego de haber cargado la data correctamente en la APP, llegamos al último paso el cual es elaborar los visualizadores de información.

Estos pueden representar la información con una gran diversidad gráfica, de manera dinámica.

Primero se crea una hoja de trabajo.

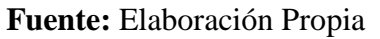

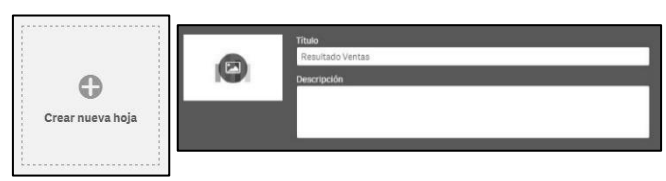

**Figura 60**. Ventana de Creación de una nueva hoja de datos

Luego se selecciona el grafico de preferencia.

Y por último se seleccionan las dimensiones y medidas, se da formato a los distintos objetos visuales elegidos y se ordenan.

| CAN Sense Desistop                              | 8. Centro de control de Qik Sense Desktop 8. *SID SAC   Edt., [3] 8. *SID SAC - Res. [3] 8. SID SAC - Resul., [3] |                  |               |                                | $\epsilon$<br>$-$<br>x                 |
|-------------------------------------------------|----------------------------------------------------------------------------------------------------|------------------|---------------|--------------------------------|----------------------------------------|
| $\odot \cdot$ $\Xi$ + Guarder SID SAC $\oplus$  |                                                                                                    |                  |               | <b>图 甲·日· / mone</b>           | $\overline{w}$ ( )<br>Resultado Ventas |
| $\overline{\mathrm{hil}}$<br>日<br>$\mathcal{F}$ | Resultado Ventas                                                                                                  |                  |               |                                | $\mathbf{d}$                           |
| Gráficos                                        | O Haga clic para añadir un título                                                                                 |                  |               |                                | Detog                                  |
| Q iluscor                                       |                                                                                                    |                  |               |                                | Ordenar                                |
| of Griffco compleade                            |                                                                                                    |                  |               |                                | Complementos                           |
| In Gratico de barras                            |                                                                                                    |                  |               |                                | Aspecto                                |
| BE Gratico de bloques                           |                                                                                                    |                  |               |                                | » General                              |
| % Gratico de dispersión                         |                                                                                                    |                  |               |                                | ». Colores y layenda                   |
| $M$ . Ordifico de finess                        |                                                                                                    |                  |               |                                | $\times$ EleX                          |
| @ triftes de tirts                              |                                                                                                    |                  | senzoa        | fx<br>$\overline{\phantom{a}}$ |                                        |
| nicator:                                        |                                                                                                    | $\frac{1}{21}$   | Tempokey.     | $\boldsymbol{\mu}$             |                                        |
| #1.895                                          |                                                                                                    | Añadir dimensión | Tipo Producto | ×.                             |                                        |
| <b>Q</b> Hotel                                  |                                                                                                    | Ahstir medida    | FreciiD.      | ×                              |                                        |
| Panel de filtrado                               |                                                                                                    |                  | TextodD       | ×                              |                                        |
| 图 Table                                         |                                                                                                    |                  | USidad        | ٠                              |                                        |
| The Tasks pieces on                             |                                                                                                    |                  | Zimiller      | ٠                              |                                        |
| A Texto eimagen                                 |                                                                                                    |                  |               |                                |                                        |

**Figura 61.** Creación de una nueva hoja de datos

En base a lo presentado en el punto 3.3.4 Áreas de decisión – Objetivos y 3.4.1 Hoja de Gestión, se Procede a elaborar los reportes para mejorar la toma de decisiones en el área de ventas de la empresa SID SAC. Los cuales se presentan a continuación.

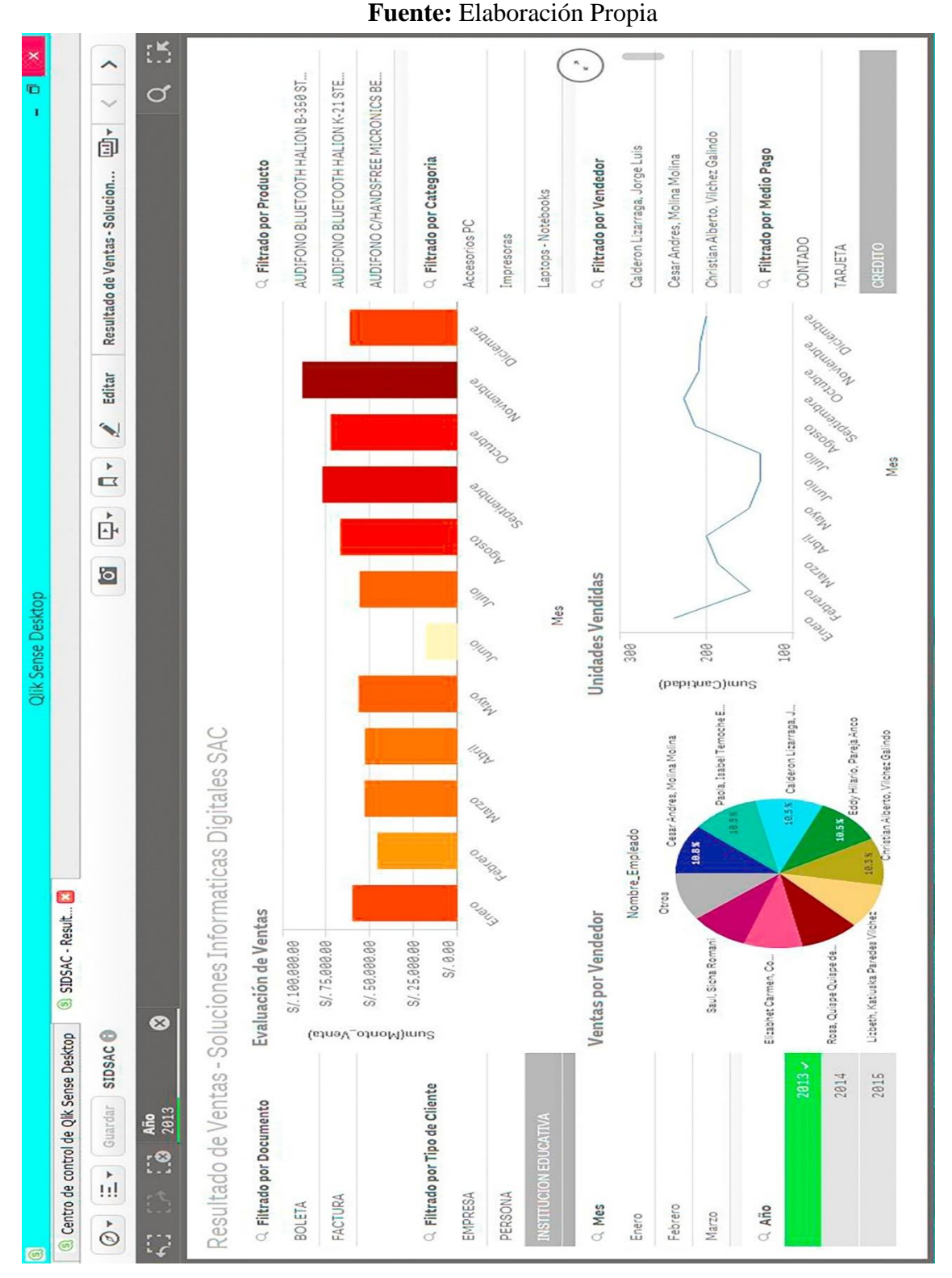

**Resultado de Ventas**

**Figura 62.** Análisis Comercial de SID SAC

# **Margen-beneficio**

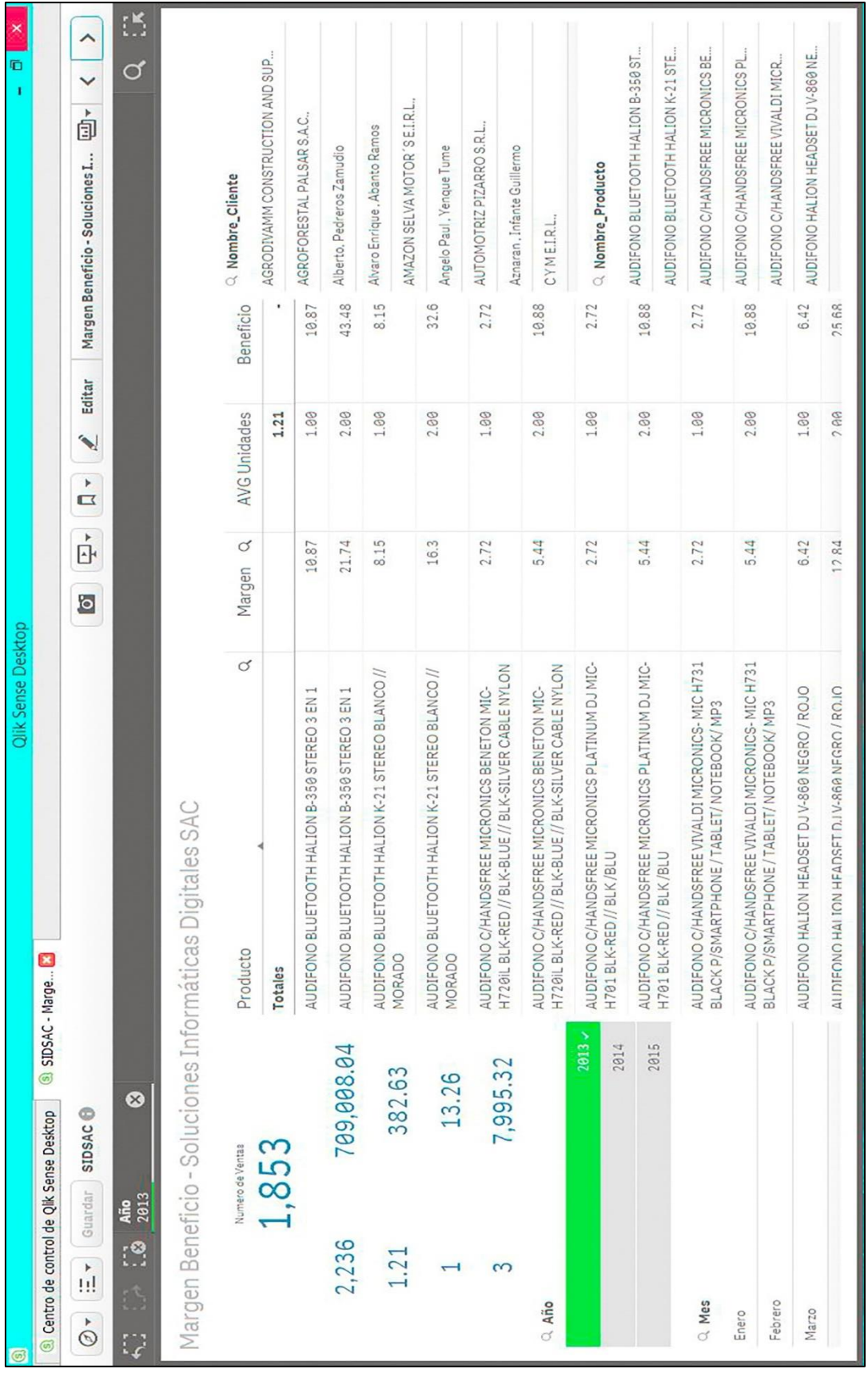

**Figura 63.** Margen de Beneficios de SID SAC

# **Rentabilidad Cliente-Producto**

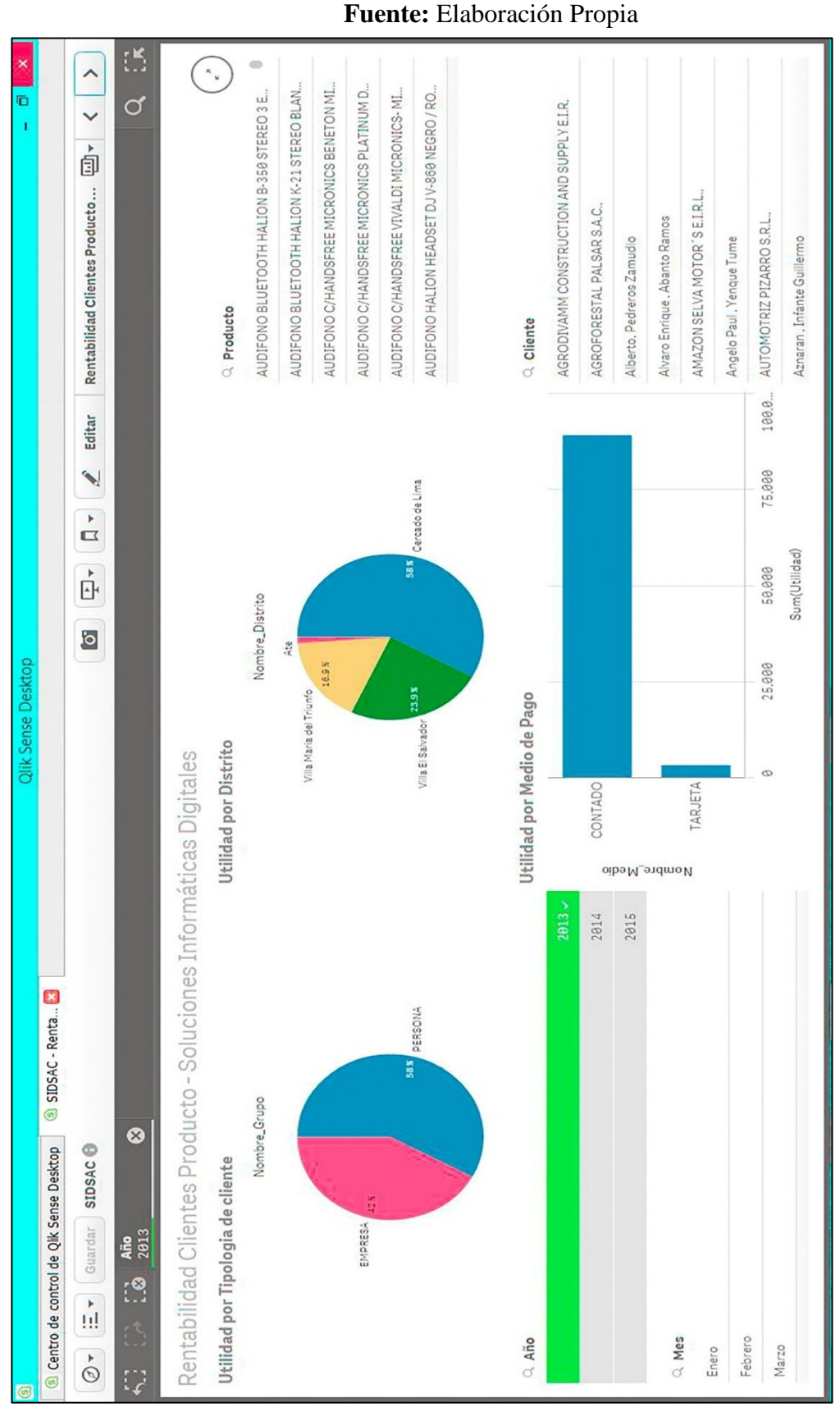

**Figura 64**. Rentabilidad Cliente - Producto

# **Indicadores de Gestión**

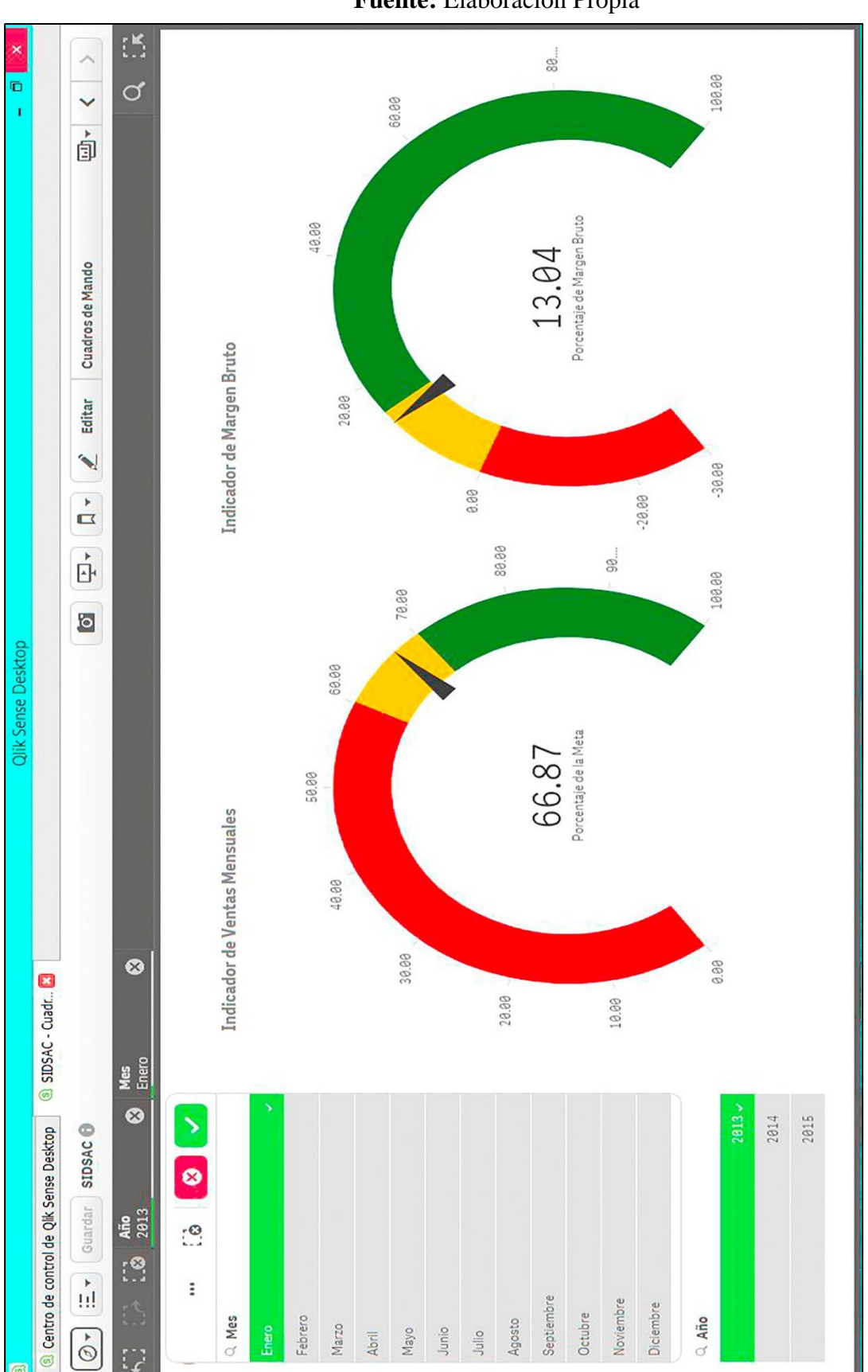

**Fuente:** Elaboración Propia

**Figura 65.** Indicadores de Gestión

#### **3.11 Fase X: Implementación**

Para que el gerente pueda tomar decisiones estratégicas, se utilizara Qlik Cloud, servicio online de Qlik Sense, con lo cual el Gerente podrá ver los reportes desde cualquier dispositivo con el usuario y contraseña designado.

#### **3.11.1 Reportes generados desde un Smartphone**

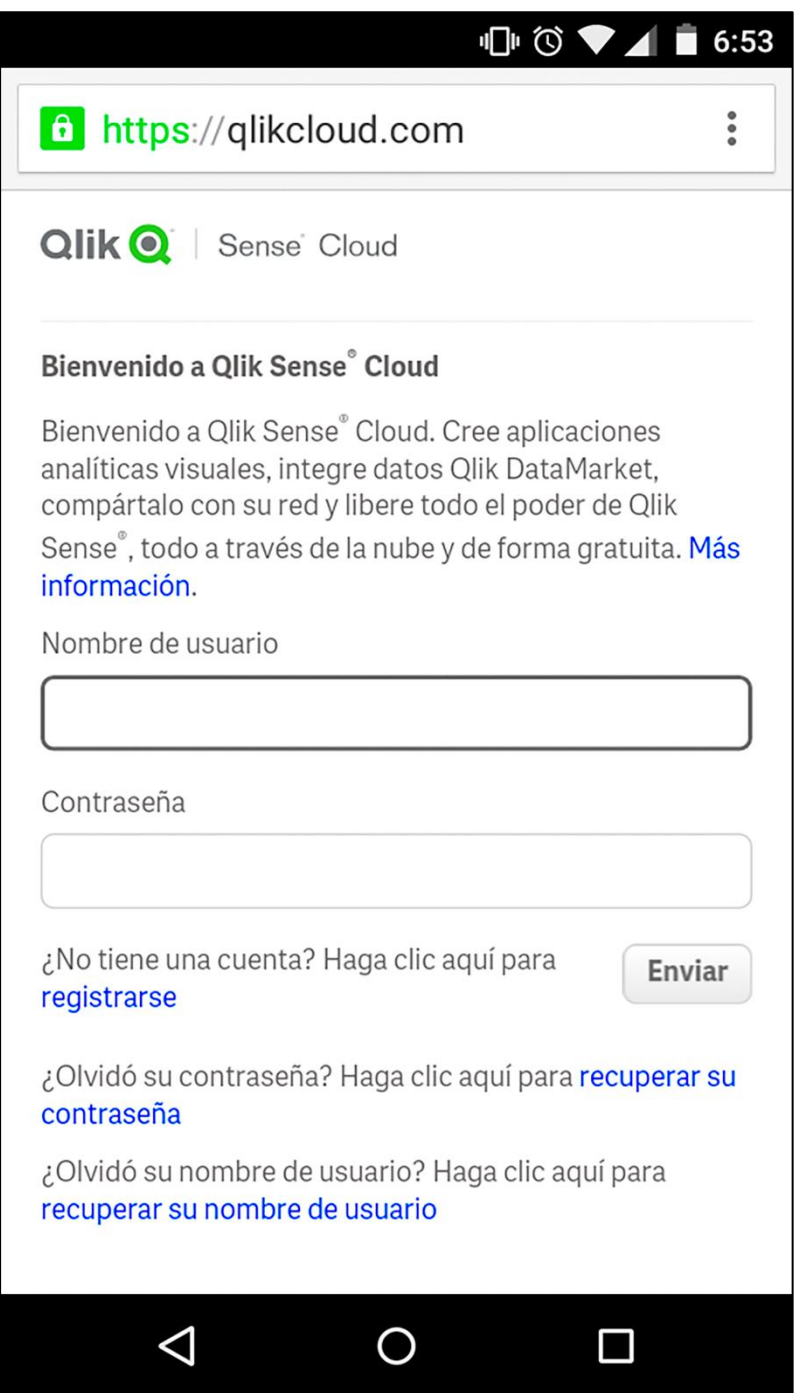

**Figura 66.** Ventana de Acceso web

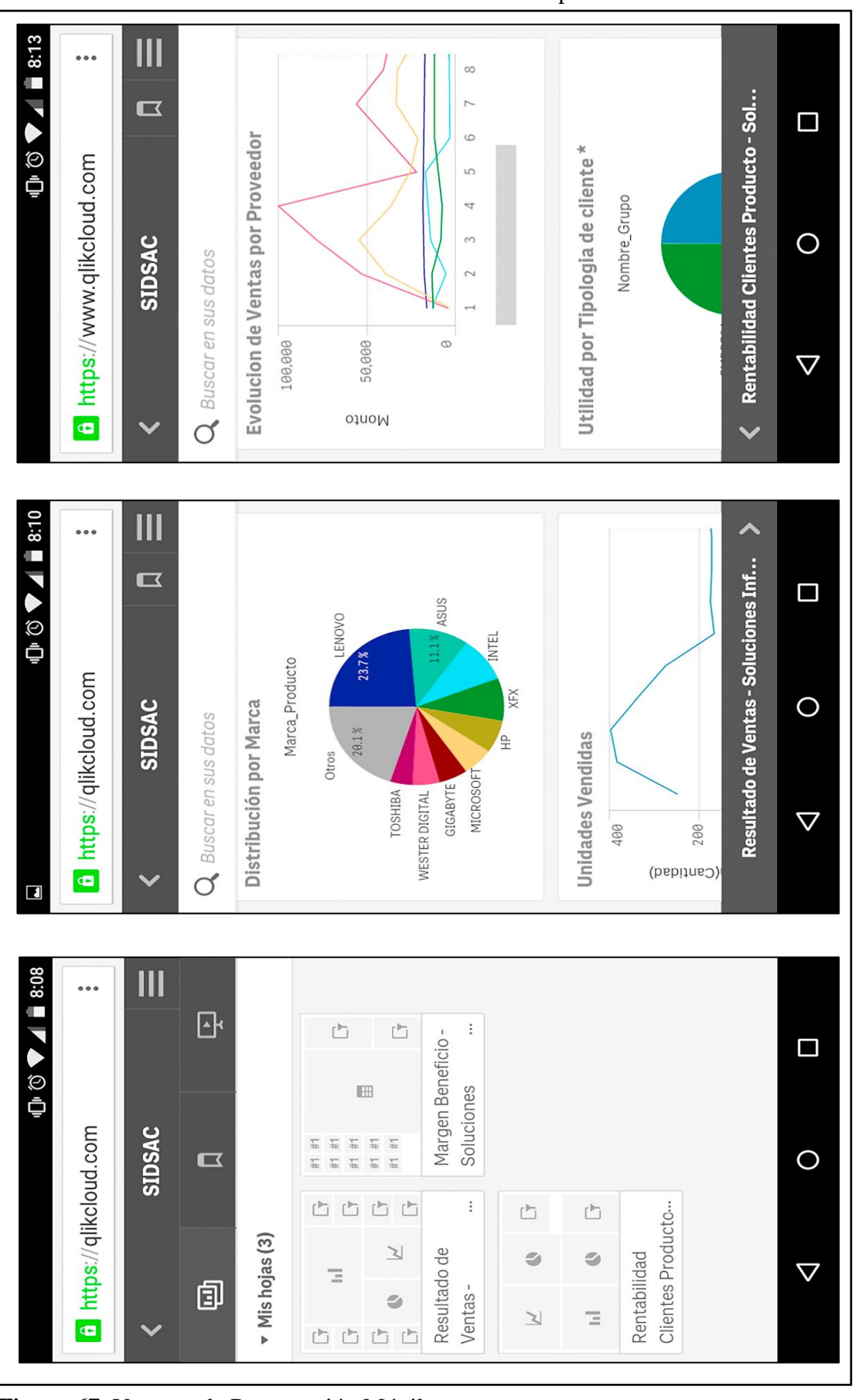

**Fuente:** Elaboración Propia

**Figura 67.** Ventana de Presentación Móvil

# **3.11.2 Reportes generados desde una Pagina Web**

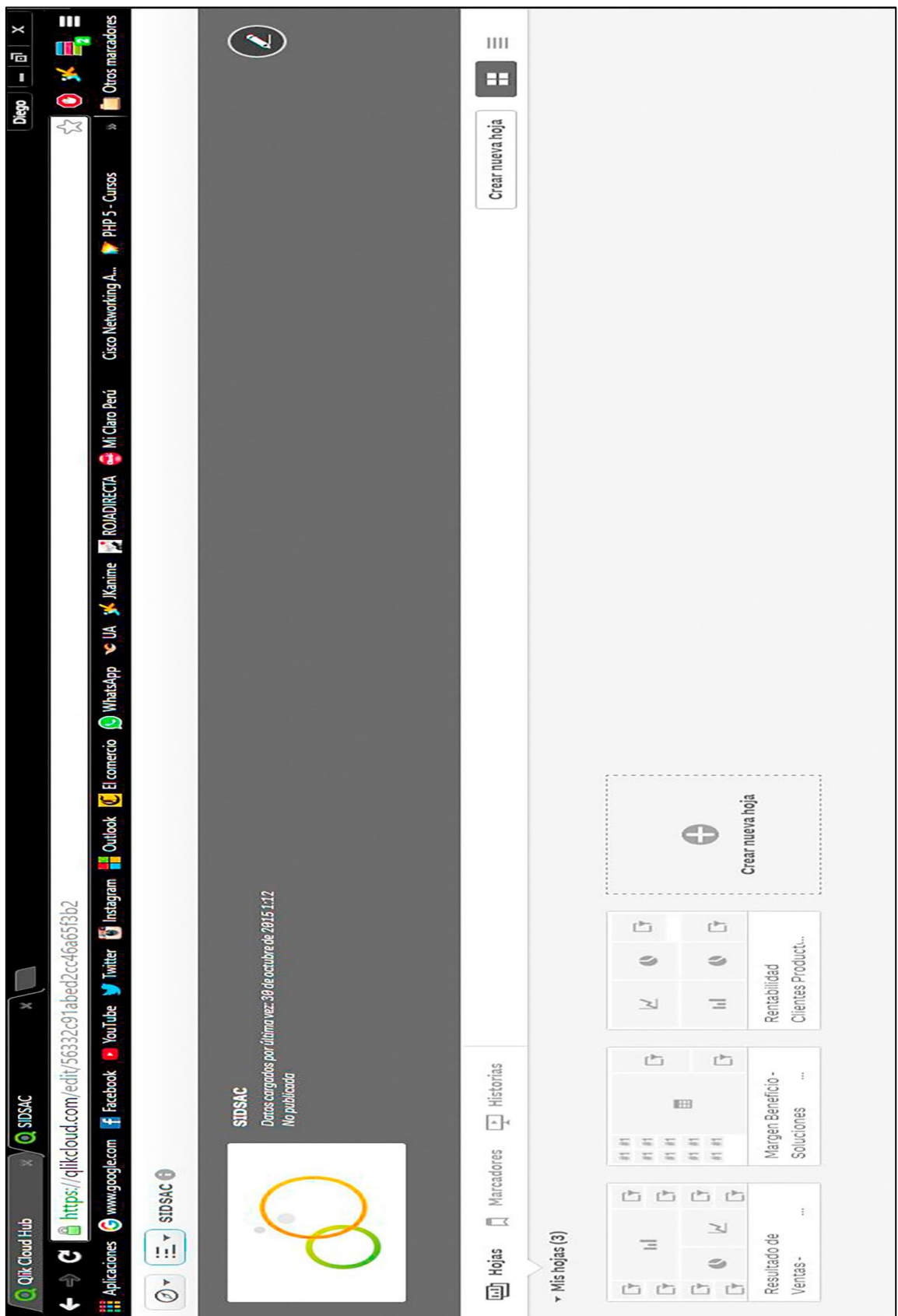

**Fuente:** Elaboración Propia

**Figura 68.** Administrador de Hoja de Datos

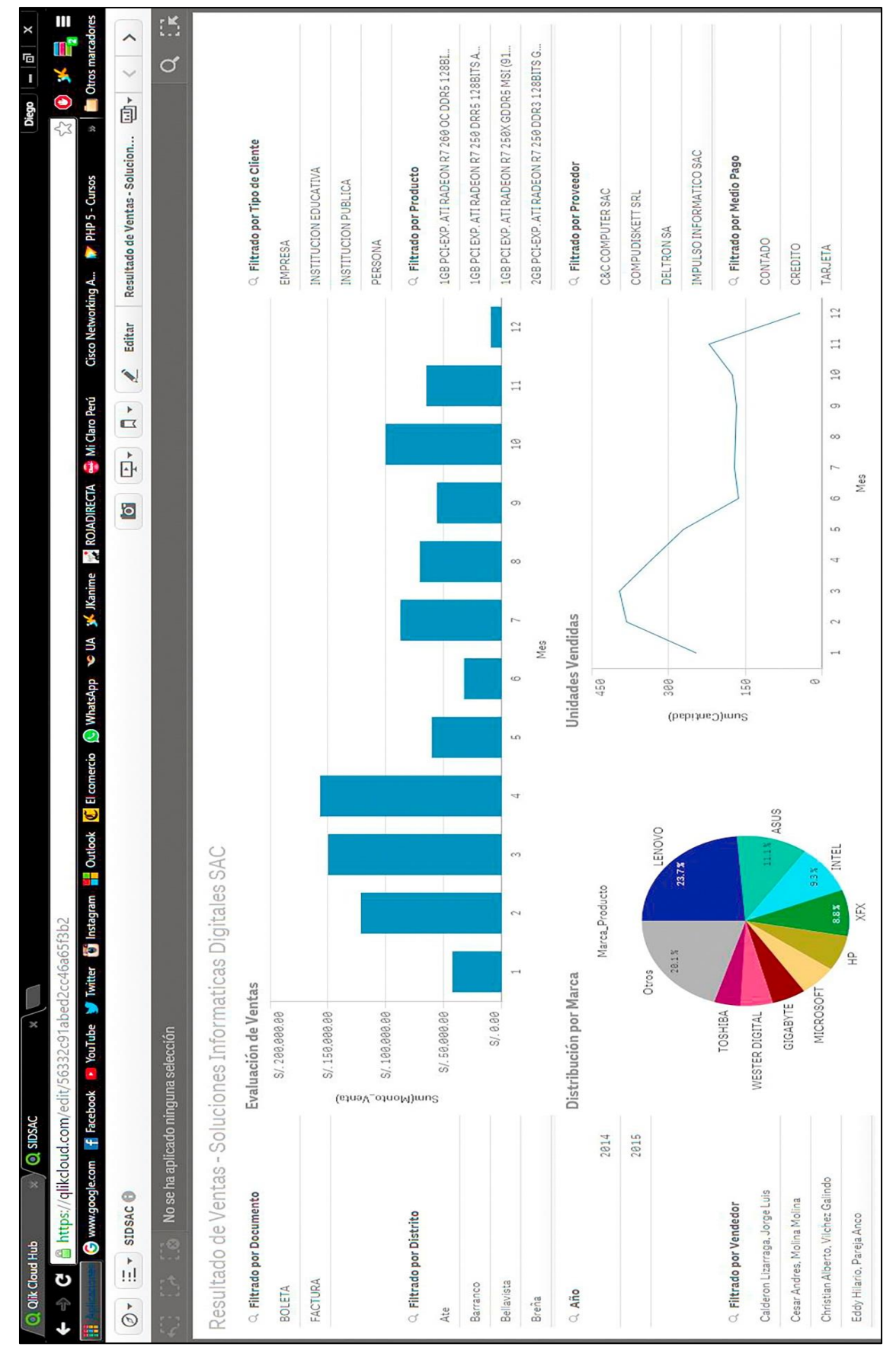

**Fuente:** Elaboración Propia

**Figura 69**. Ventana de Edición de la Hoja de Datos

#### **3.12 Fase XI y XII: Mantenimiento y Crecimiento**

#### **3.2.1 Mantenimiento**

Con respecto al Mantenimiento del Sistema de Inteligencia de Negocios, este se realizará dos días por semana: lunes y sábado, se realizará un Backup al datamart de tipo Full (Complete).

#### **Fuente:** Elaboración Propia

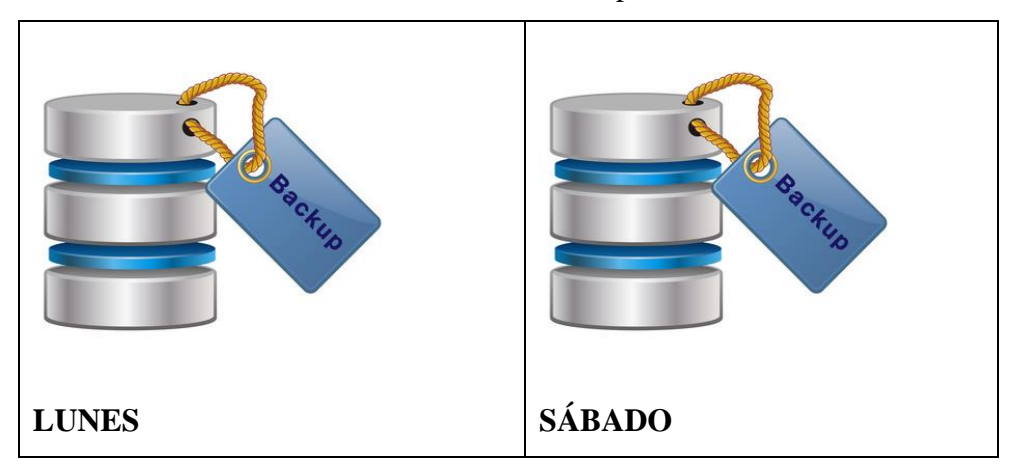

 **Figura 70.** Mantenimiento del Sistema.

#### **3.12.2 Crecimiento**

Con respecto al crecimiento del Sistema de Inteligencia de Negocios, se postula las siguientes mejoras a futuro:

- $\bullet$  Incorporación de datos.
- Actualizaciones a nivel analítico, nuevos atributos de alto nivel.
- Creación y/o actualización de nuevas dimensiones, tablas en el datamart, acorde a los nuevos requerimientos, y el desarrollo de la empresa SID SAC.
- Otras tareas de mejora solicitada por el gerente, realizadas en un periodo de tiempo corto o extenso, dependiendo de la envergadura del proyecto y de lo que se requiere.

# **CAPÍTULO IV: ANÁLISIS DE RESULTADOS Y CONSTRATACIÓN DE LA HIPÓTESIS**
### **4.1 Población y Muestra 4.1.1 Población**

Se identifica como unidad de análisis a la totalidad de procesos de toma de decisiones sobre las ventas en la empresa SID SAC.

#### $N =$ indeterminado

#### **4.1.2 Muestra**

Para nuestra investigación se tomó una muestra con valor de 30, ya que se trata de un valor adecuado, estándar y se utiliza en varios procesos de investigación.

n = 30 Tomas de decisiones (Pande, Neuman & Cavanaghi, 2004, p. 138-139).

#### **4.2 Nivel de Confianza**

Para esta investigación se trabajó con un nivel de confianza del 95%, teniendo de esta forma un margen de error de 5%.

#### **4.3 Resultados Genéricos**

#### **Fase I: Planeamiento del Proyecto**

- Visión del producto
- Equipo de trabajo
- Cronograma de Actividades

#### **Fase II: Definición de requerimientos**

- Plan estratégico
- Stakeholders
- Cadena de valor
- Descripción de los procesos a modelar
- Problemas del negocio
- Áreas de decisión-objetivos
- $\bullet$  Investigación Previa-Revisión de reportes.
- Entrevistas
- Objetivos identificados
- Disponibilidad de la data
- Calidad de la data
- Definición de medidas
- Dimensiones identificadas
- Tiempo de medición
- Entidades del negocio
- Características de las entidades
- Fuente de datos
- Definición de requerimientos

#### **Fase III: Modelado dimensional**

- Hoja de gestión
- Hoja de análisis
- Cuadro de dimensiones y jerarquías
- Cuadro de medidas y dimensiones
- Definición de dimensiones
- Análisis dimensional final
- Sentencia SQL para crear el datamart
- Modelo lógico del datamart

#### **Fase IV: Diseño Físico**

- Diccionario de datos del datamart
- Modelo físico del datamart

#### **Fase V: Diseño de la arquitectura técnica**

- Diseño de la arquitectura técnica de SID SAC.
- Especificación de equipamiento

#### **Fase VI: Selección de Productos e Instalación**

#### **Fase VII: Diseño y desarrollo de presentación de datos**

- Poblamiento del datamart ETL
- Cargar datos a tablas dimensionales y Tabla de Hechos

#### **Fase VIII: Especificación de Aplicaciones para usuarios finales**

#### **Fase IX: Desarrollo de aplicación BI**

#### **Fase X: Implementación**

- Reportes generados desde Página web.
- Reportes generados desde Smartphone

#### **Fase XI y XII: Mantenimiento y Crecimiento**

- Mantenimiento.
- Crecimiento.

#### **4.4 Resultados Específicos**

A continuación, se muestra las medidas de los KPIs tanto de la Pre-Prueba como la Post-Prueba.

| KPI4: Nivel de confiabilidad<br>del reporte       | Post-Prueba | Alto         | <b>Bueno</b>   | Alto     | <b>Bueno</b> | Alto         | <b>Bueno</b>   | Alto           | <b>Bueno</b> | <b>Bueno</b>   | <b>Bueno</b>   | Regular        | Regular        | Alto          | <b>Bueno</b>   | Alto         | <b>Bueno</b>  | Alto      | <b>Bueno</b>   | <b>Bueno</b>             | Alto                     | Regular        | Alto      | <b>Bueno</b> | Regular        | <b>Bueno</b> | Alto         | <b>Bueno</b> | Alto    | Regular         | Alto                     |
|---------------------------------------------------|-------------|--------------|----------------|----------|--------------|--------------|----------------|----------------|--------------|----------------|----------------|----------------|----------------|---------------|----------------|--------------|---------------|-----------|----------------|--------------------------|--------------------------|----------------|-----------|--------------|----------------|--------------|--------------|--------------|---------|-----------------|--------------------------|
|                                                   | Pre-Prueba  | Bajo         | Regular        | Regular  | Regular      | Regular      | Regular        | Bajo           | <b>Bueno</b> | Regular        | <b>Bueno</b>   | Regular        | Bajo           | Bajo          | Regular        | Regular      | Bajo          | Bajo      | Regular        | Bajo                     | Bajo                     | Bajo           | Regular   | Bajo         | Regular        | <b>Bueno</b> | <b>Bueno</b> | Regular      | Regular | Regular         | Regular                  |
| KPI3: Satisfacción del gerente                    | Post-Prueba | <b>Bueno</b> | <b>Bueno</b>   | Regular  | <b>Bueno</b> | Regular      | Bueno          | Excelente      | Excelente    | Regular        | <b>Bueno</b>   | <b>Bueno</b>   | <b>Bueno</b>   | Bueno         | Regular        | Excelente    | <b>Bueno</b>  | Excelente | Excelente      | Regular                  | Excelente                | <b>Bueno</b>   | Excelente | Excelente    | Excelente      | <b>Bueno</b> | <b>Bueno</b> | Excelente    | Regular | Excelente       | <b>Bueno</b>             |
|                                                   | Pre-Prueba  | Malo         | Regular        | Regular  | Malo         | Regular      | Malo           | Regular        | Malo         | Regular        | <b>Bueno</b>   | <b>Bueno</b>   | Malo           | Malo          | Regular        | Regular      | Malo          | Regular   | Regular        | Regular                  | Regular                  | <b>Bueno</b>   | Regular   | Malo         | Regular        | Malo         | Malo         | Regular      | Regular | Regular         | Regular                  |
| KPI2: Número de reportes<br>generados             | Post-Prueba | 3            | $\overline{4}$ | 4        | $\circ$      | 3            | $\circ$        | 3              | 4            | $\circ$        | $\omega$       | $\overline{4}$ | $\circ$        | $\mathcal{Q}$ | $\overline{ }$ | $\mathbf{C}$ | $\mathcal{L}$ | $\infty$  | $\infty$       | $\overline{\phantom{0}}$ | $\overline{\phantom{0}}$ | 4              | $\sigma$  | $\circ$      | 7              | $\circ$      | ┍            | 5            | $\circ$ | $\infty$        | $\sigma$                 |
|                                                   | Pre-Prueba  |              | $\overline{ }$ |          | $\circ$      | $\circ$      | $\overline{ }$ |                | $\circ$      | $\overline{ }$ | $\circ$        | $\circ$        | $\overline{ }$ |               |                |              | $\circ$       | $\circ$   | $\overline{ }$ | $\circ$                  | $\circ$                  | $\overline{ }$ | $\circ$   | $\circ$      | $\circ$        |              | $\circ$      |              |         |                 | $\circ$                  |
| KPI: Tiempo de generación de<br>reporte de Ventas | Post-Prueba | 5            | $\infty$       | 冖        | ↖            | ${}^{\circ}$ | $^{\circ}$     | ┍              | ${}^{\circ}$ | $^{\circ}$     | ↖              | ┌              | ৩              | L             | $\circ$        | ৩            | $\mathsf{M}$  | ७         | $\omega$       | ७                        | ৩                        | n              | n         | n            | $\circ$        | ७            | $\sigma$     | $\circ$      | n.      | ৩               | ৩                        |
|                                                   | Pre-Prueba  | 28905        | 28994          | 28739    | 28914        | 28199        | 28413          | 28108          | 28345        | 28668          | 28291          | 28612          | 28692          | 28144         | 28006          | 28218        | 28714         | 28521     | 28070          | 28939                    | 28620                    | 28777          | 28928     | 28289        | 28043          | 28769        | 28425        | 28658        | 28475   | 28384           | 28259                    |
|                                                   | Número      |              | $\mathcal{L}$  | $\omega$ | 4            | 5            | $\circ$        | $\overline{ }$ | $^{\circ}$   | $\mathsf{D}$   | $\overline{c}$ | $\Xi$          | $\overline{c}$ | 13            | $\overline{4}$ | 15           | 16            | 17        | 18             | $\frac{9}{1}$            | $\overline{c}$           | $\overline{c}$ | 22        | 23           | $\overline{z}$ | 25           | 26           | 27           | 28      | $\overline{62}$ | $\overline{\mathcal{E}}$ |

**Tabla 47.** Resultados de Pre –Prueba y Post- Prueba para los KPI1, KPI2, KPI3, KPI4

**Fuente:** Elaboración Propia

#### **4.5 Análisis e Interpretación de Resultados**

#### **A. Indicador** *Tiempo de generación de reporte de Ventas*: KPI1

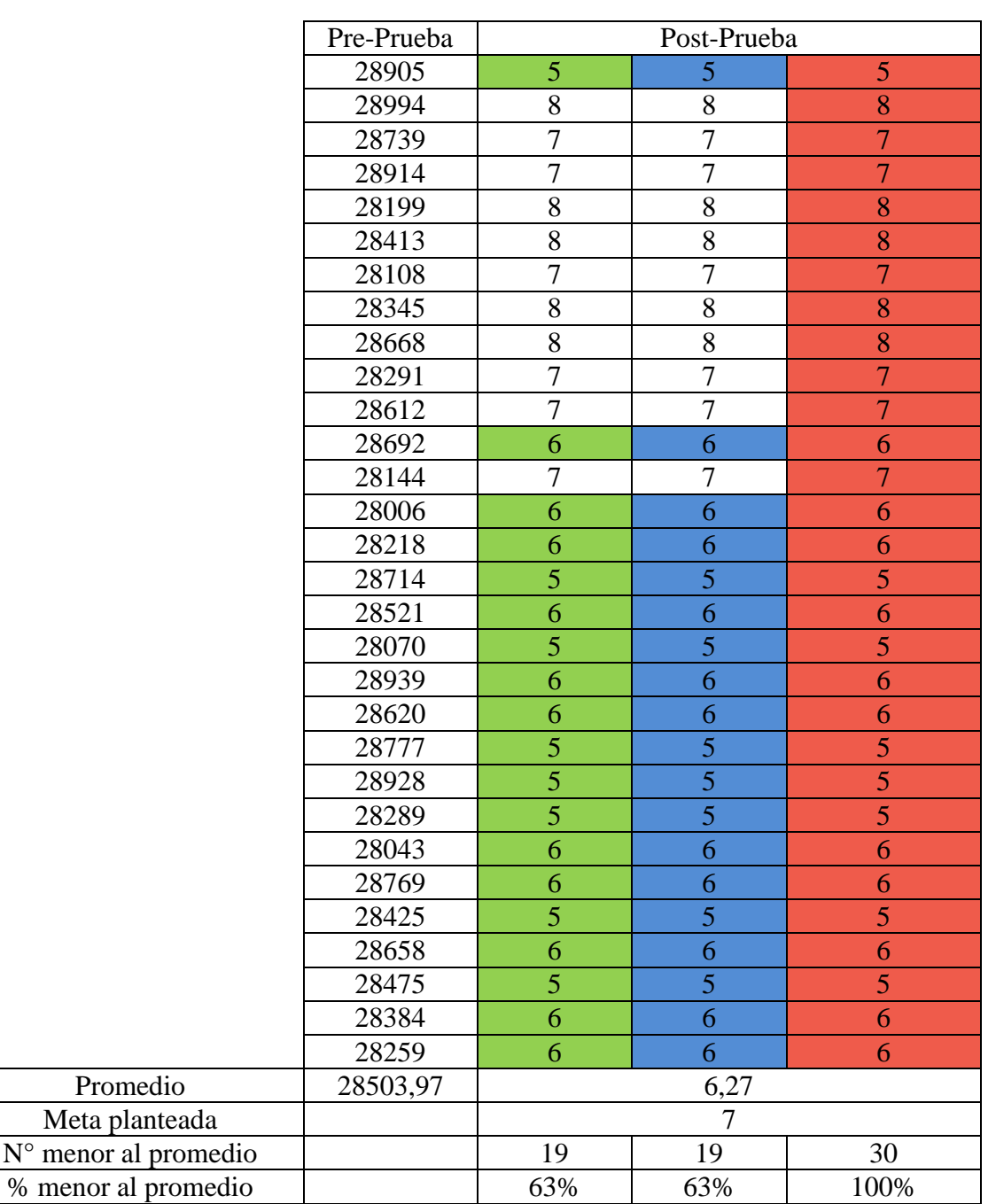

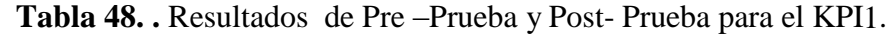

- El 63 % de los Tiempo de generación de reporte de Ventas en la Post-Prueba fueron menores que su tiempo promedio.
- El 63 % de los Tiempos de generación de reporte de Ventas en la Post-Prueba fueron menores que la meta planteada.
- El 100.0% de los Tiempos de generación de reporte de Ventas en la Post-Prueba fueron menores que el tiempo promedio en la Pre-Prueba.

#### **Con Estadística Descriptiva**

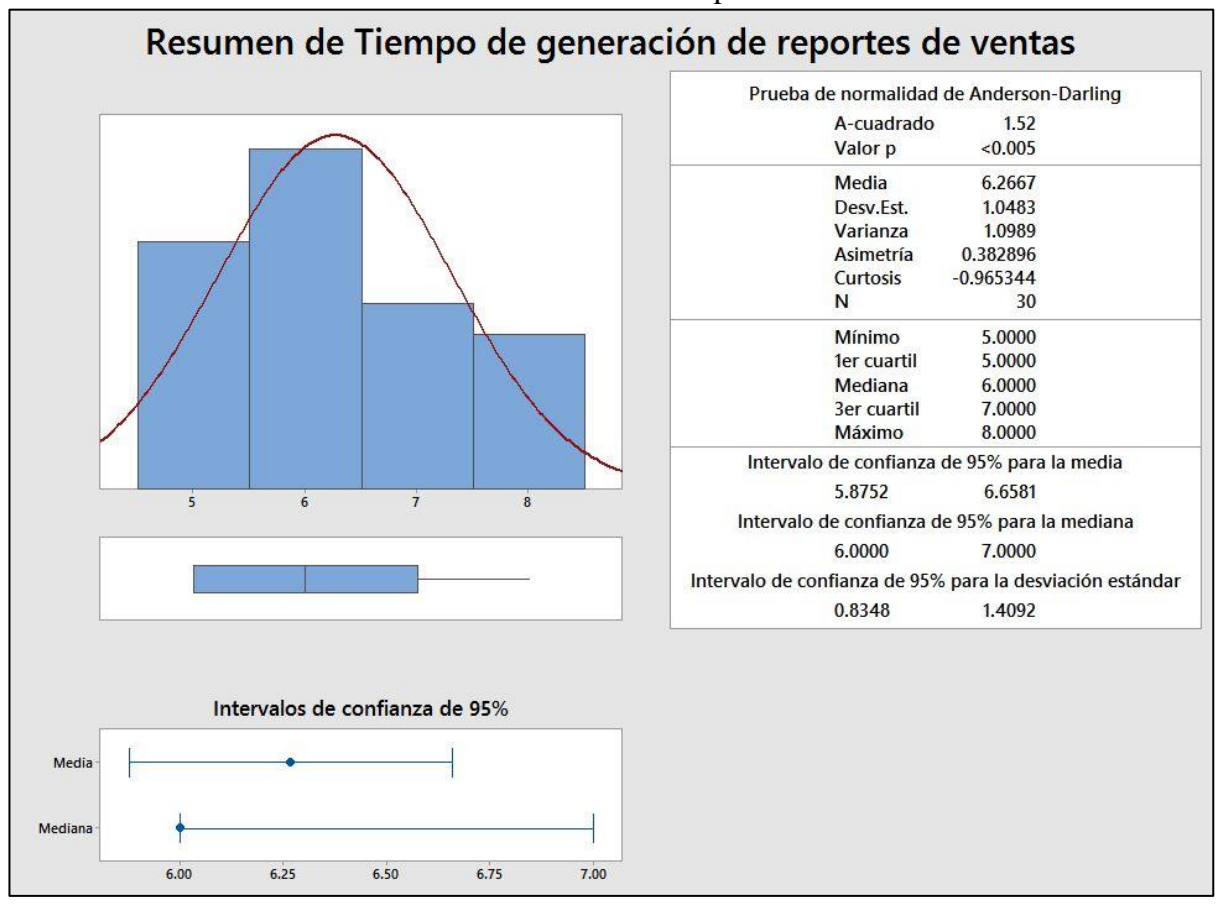

 **Fuente:** Elaboración Propia

**Figura 71.** Resumen de tiempo de generación de reporte de ventas.

- La distancia "promedio" de las observaciones individuales de los Tiempos para generar reportes de venta con respecto a la media es de 1.04 segundos.
- Alrededor del 95% de los Tiempos empleados en generar reportes de venta están dentro de 2 desviaciones estándar de la media, es decir, entre 5.8 y 6.6 segundos.
- La Kurtosis = -0.96 indica que tenemos datos que forman una platicúrtica.
- La Asimetría = 0.38 indica una distribución asimétrica positiva o a la derecha.
- El 1er Cuartil  $(Q1) = 5.000$  segundos, indica que el 25% de los Tiempos para generar reportes de ventas es menor que o igual a este valor.
- El 3er Cuartil  $(Q3) = 7.000$  segundos, indica que el 75% de los Tiempos para generar reportes de ventas es menor que o igual a este valor.

#### **B. Indicador**: *Número de Reportes Generados por semana:* **KPI2**

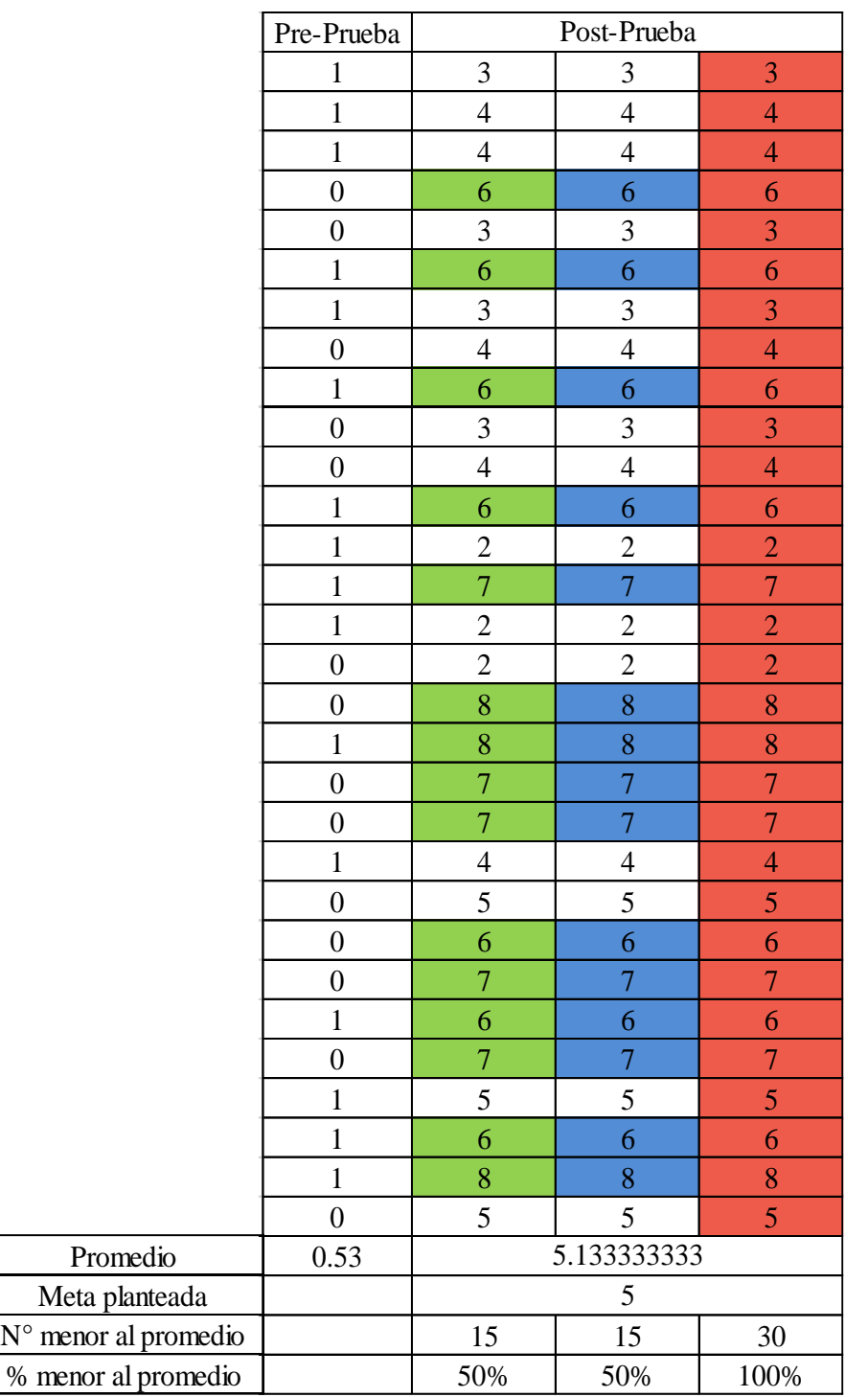

**Tabla 49.** Resultados de Pre –Prueba y Post- Prueba para el KPI2.

- El 50.0 % del número de reportes generados por semana en la Post-Prueba fueron mayores que su número de reportes generados por semana promedio.
- El 50.0 % del número de reportes generados por semana en la Post-Prueba fueron mayores que la meta planteada.
- El 100.0 % del número de reportes generados por semana en la Post-Prueba fueron mayores que el número de reportes generados por semana promedio en la Pre-Prueba.

#### **Con Estadística Descriptiva**

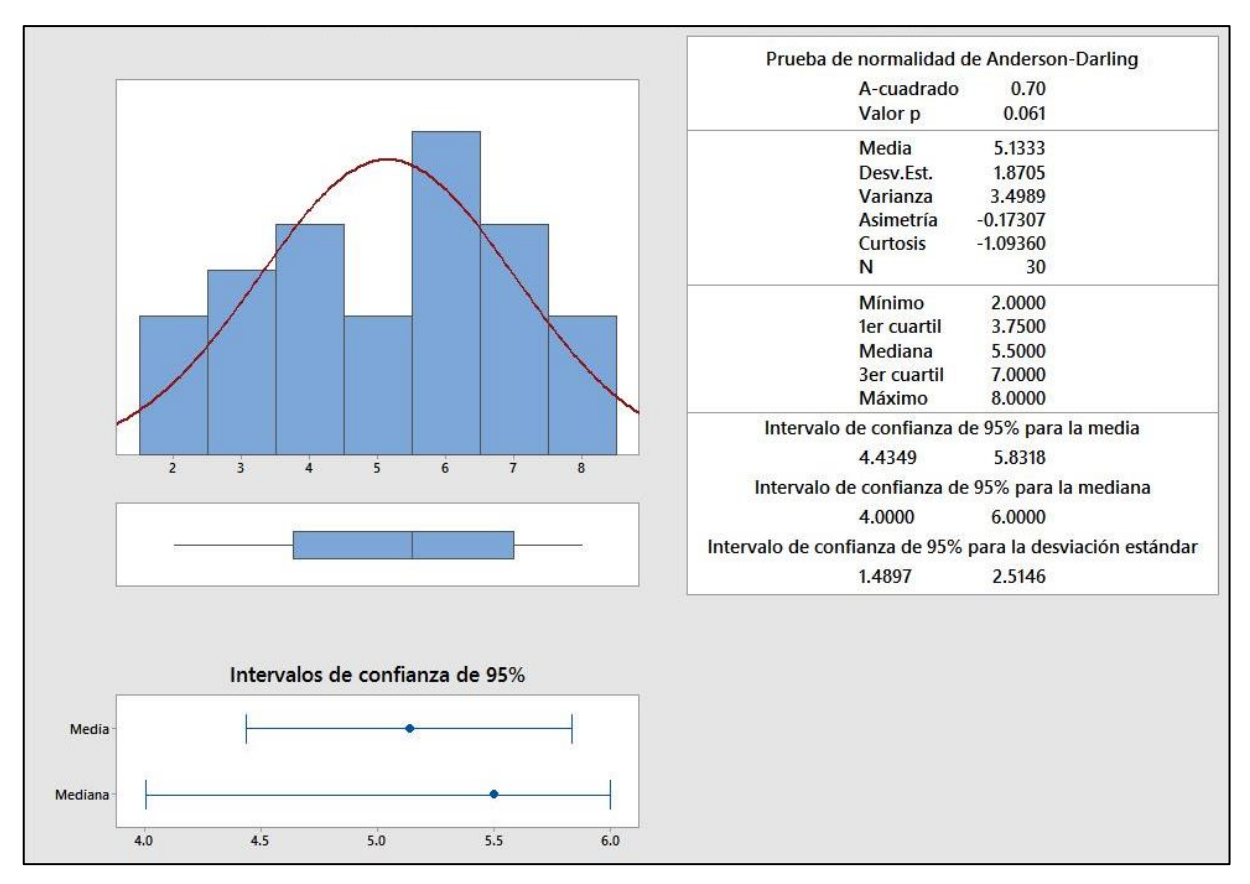

#### **Fuente:** Elaboración Propia

**Figura 72.** Resumen de número de acceso a consultas por semana.

- La distancia "promedio" de las observaciones individuales de los números d e reportes generados por semana con respecto a la media es de 2 reportes generados.
- Alrededor del 95% de los números de reportes generados por semana están dentro de 2 desviaciones estándar de la media, es decir, entre 4 y 6 reportes generados.
- La Kurtosis = -1.09 indica que tenemos datos que forman una platicúrtica.
- La Asimetría = -0.17 indica una distribución asimétrica negativa o a la izquierda.
- El 1er Cuartil (Q1) = 4 reportes generados, indica que el 25% de los n ú m e r o s de reportes generados son menores o iguales a este valor.
- El 3er Cuartil  $(Q3) = 7$  reportes generados, indica que el 75% de los n ú m e r o s de reportes generados por semana son menores o iguales a este valor.

#### **C. Indicador:** *Satisfacción del Gerente*: **KPI<sup>3</sup>**

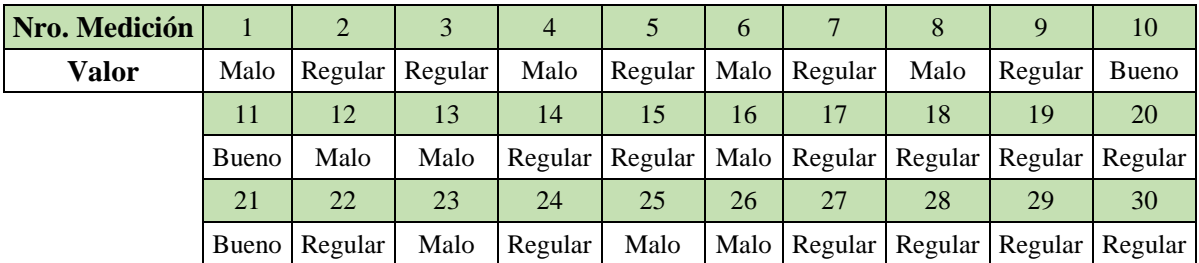

Valores de la Pre-Prueba:

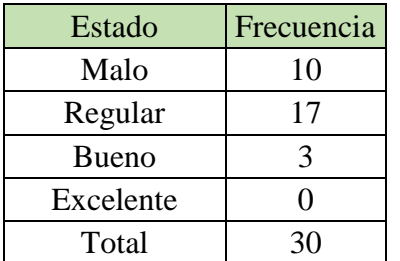

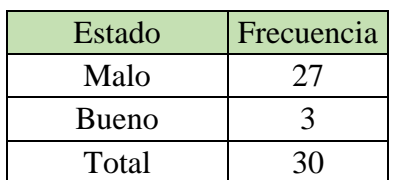

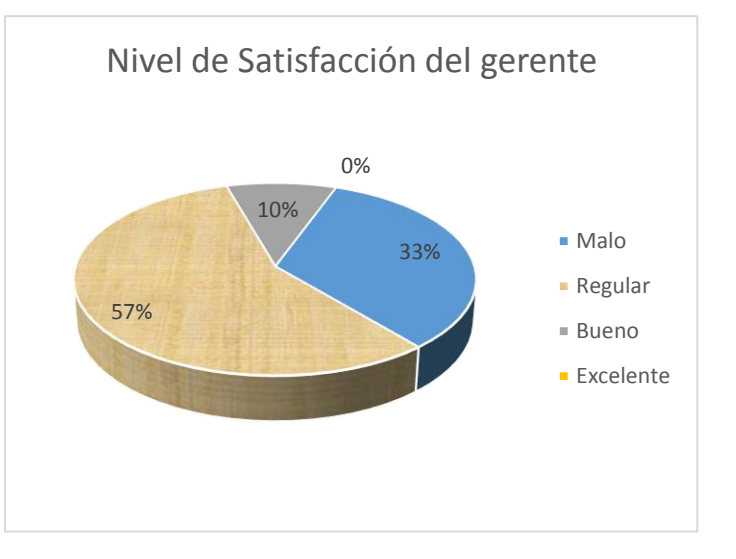

- 33.0 % de las veces el Nivel de Satisfacción fue catalogado como Malo por los usuarios atendidos.
- El 57.0 % de las veces el Nivel de Satisfacción fue catalogado como Regular por los usuarios atendidos.
- El 10.0 % de las veces el Nivel de Satisfacción fue catalogado como Bueno por los usuarios atendidos.
- Se determina que sólo el 10.0 % de las veces el Nivel de Satisfacción es Buena.
- Se determina que el 90.0 % de las veces el Nivel de Satisfacción es Mala.

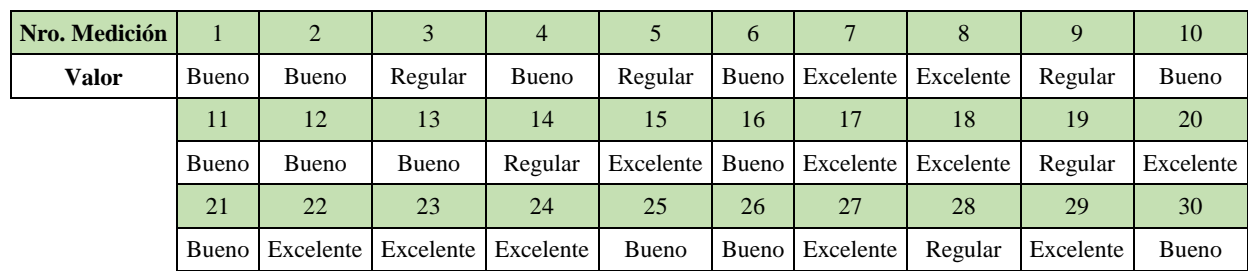

Valores de la Post-Prueba:

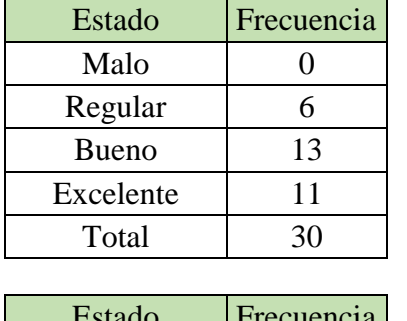

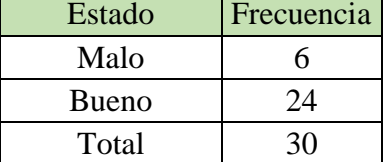

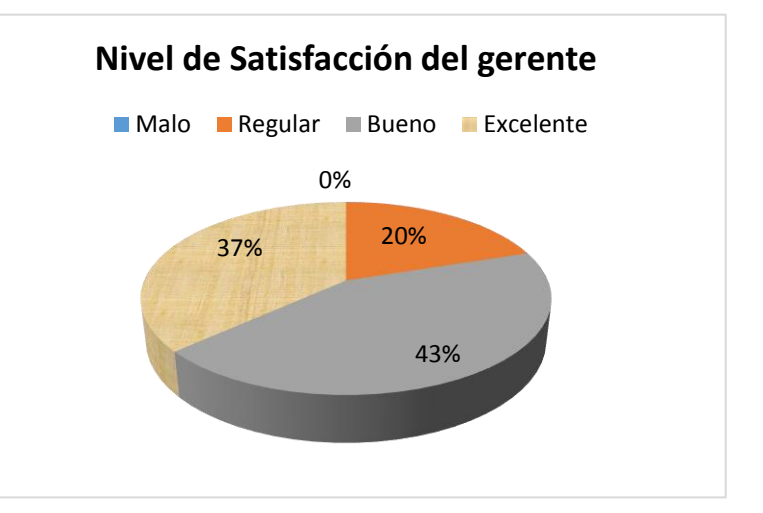

- El 20.0 % de las veces el Nivel de Satisfacción fue catalogado como Regular por los usuarios atendidos.
- El 43.0 % de las veces el Nivel de Satisfacción fue catalogado como Bueno por los usuarios atendidos.
- El 37.0 % de las veces el Nivel de Satisfacción fue catalogado como Excelente por los usuarios atendidos.
- Se determina que sólo el 80.0 % de las veces el Nivel de Satisfacción es Buena.
- Se determina que el 20.0 % de las veces el Nivel de Satisfacción es Mala.

#### **D. Indicador:** *Nivel de Confiabilidad del Reporte*: **KPI<sup>4</sup>**

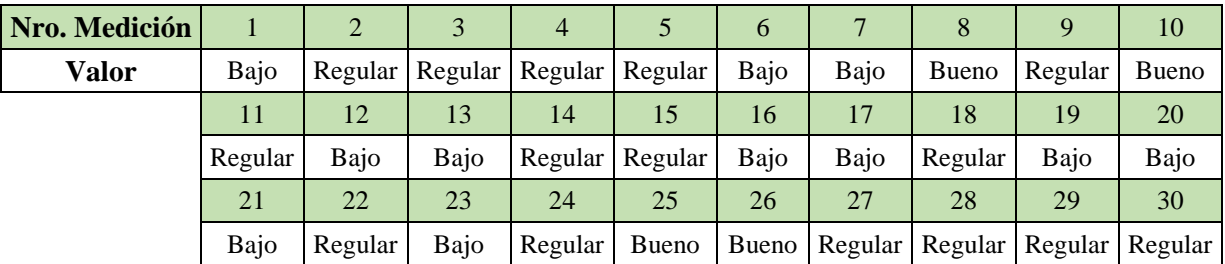

Valores de la Pre-Prueba:

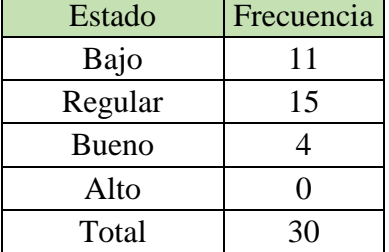

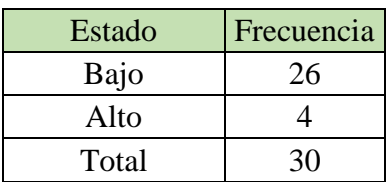

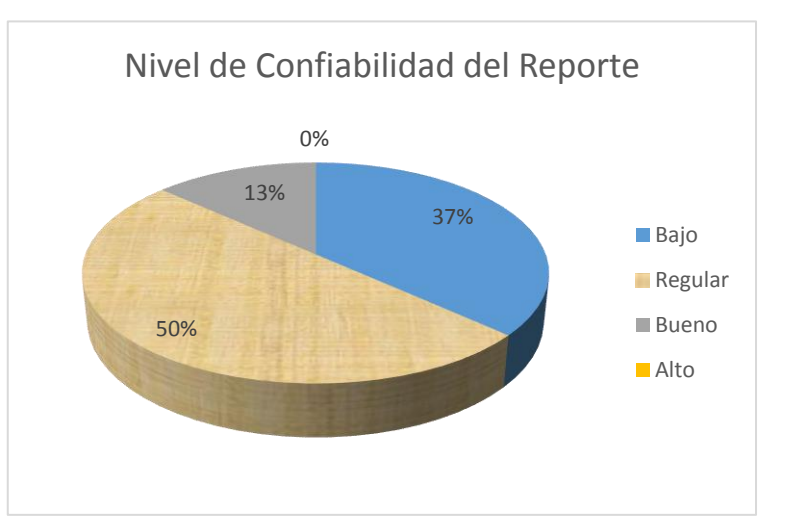

- El 37.0 % de las veces el Nivel de Confiabilidad del Reporte fue catalogado como Bajo por los usuarios atendidos.
- El 50.0 % de las veces el Nivel de Confiabilidad del Reporte fue catalogado como Regular por los usuarios atendidos.
- El 13.0 % de las veces el Nivel de Confiabilidad del Reporte fue catalogado como Bueno por los usuarios atendidos.
- Se determina que sólo el 13.4 % de las veces el Nivel de Confiabilidad del Reporte es Alto.
- Se determina que el 86.6 % de las veces el Nivel de Confiabilidad del Reporte es Bajo.

| Nro. Medición |         |                   |      | 4                       |      | 6     |       |       |         | 10    |
|---------------|---------|-------------------|------|-------------------------|------|-------|-------|-------|---------|-------|
| <b>Valor</b>  | Alto    | Bueno             | Alto | Bueno                   | Alto | Bueno | Alto  | Bueno | Bueno   | Bueno |
|               |         | 12                | 13   | 14                      | 15   | 16    | 17    | 18    | 19      | 20    |
|               |         | Regular   Regular | Alto | Bueno                   | Alto | Bueno | Alto  | Bueno | Bueno   | Alto  |
|               | 21      | 22                | 23   | 24                      | 25   | 26    | 27    | 28    | 29      | 30    |
|               | Regular | Alto              |      | Bueno   Regular   Bueno |      | Alto  | Bueno | Alto  | Regular | Alto  |

Valores de la Post-Prueba:

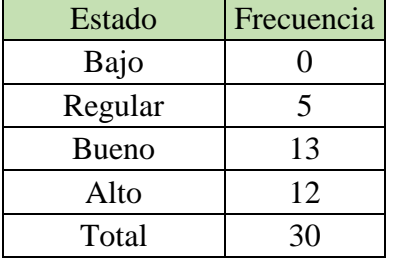

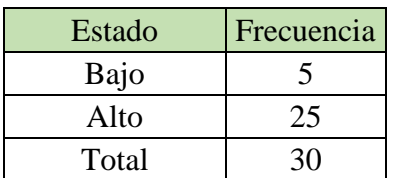

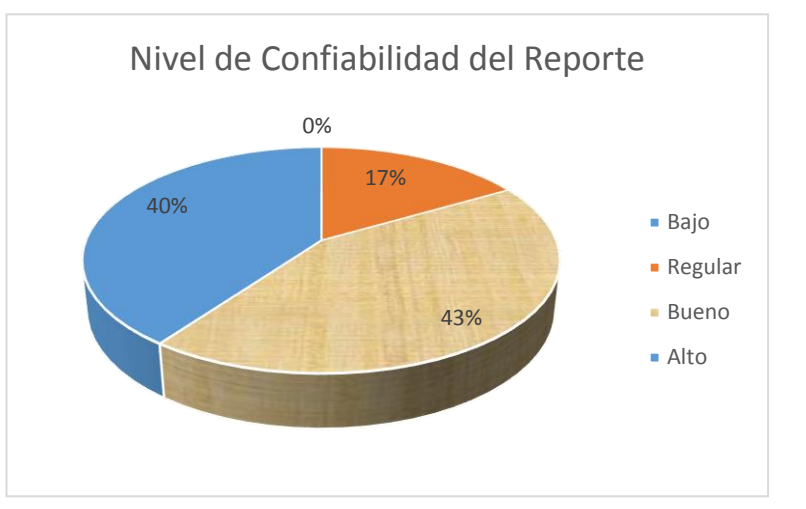

- El 17.0 % de las veces el Nivel de Confiabilidad del Reporte fue catalogado como Regular por los usuarios atendidos.
- El 43.0 % de las veces el Nivel de Confiabilidad del Reporte fue catalogado como Bueno por los usuarios atendidos.
- El 40.0 % de las veces el Nivel de Confiabilidad del Reporte fue catalogado como Excelente por los usuarios atendidos.
- Se determina que sólo el 83.3 % de las veces el Nivel de Confiabilidad del Reporte es Alto.
- Se determina que el 16.7 % de las veces el Nivel de Confiabilidad del Reporte es Bajo.

# **4.6 CONTRASTACIÓN DE LA HIPÓTESIS**

A continuación se presentan las medias de los KPIs para la Pre-Prueba y Post-Prueba: Resultados numéricos.

| <b>Indicador</b>                                    | <b>Pre-Prueba</b><br>(Media: $X_1$ ) | <b>Pre-Prueba</b><br>(Media: $X_2$ ) | <b>Comentario</b>                        |
|-----------------------------------------------------|--------------------------------------|--------------------------------------|------------------------------------------|
| Tiempo de<br>generación de<br>reportes de<br>ventas | 28504 seg                            | $6.27$ seg                           |                                          |
| Numero de<br>Reportes<br>Generados por<br>semana    | 1 reporte                            | 5 reportes                           |                                          |
| Satisfacción del<br>gerente                         |                                      |                                      | No contrastado.<br>Indicador Cualitativo |
| Nivel de<br>confiabilidad del<br>reporte            |                                      |                                      | No contrastado.<br>Indicador Cualitativo |

**Tabla 50.** Resumen Indicadores

#### **4.6.1 Contrastación para el indicador: Tiempo de generación de reportes de ventas**

Se debe validar el impacto que tiene el uso de un Sistema de Inteligencia de Negocios en el Tiempo de generación de reportes de ventas, llevado a cabo en la muestra. Se realiza una medición antes de utilizar el Sistema de Inteligencia de Negocios (Pre-Prueba) y otra después de utilizar el Sistema de Inteligencia de Negocios (Post-Prueba). La tabla contiene los tiempos de generación de reportes de ventas para las dos muestras:

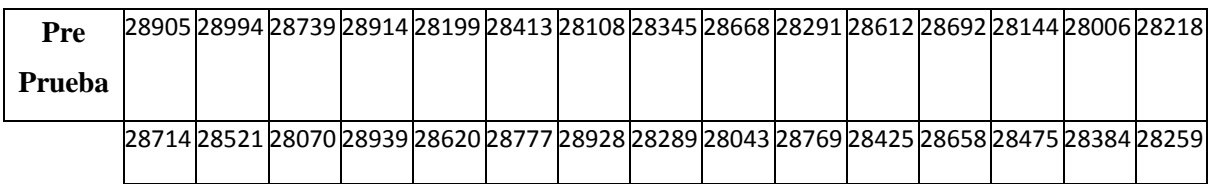

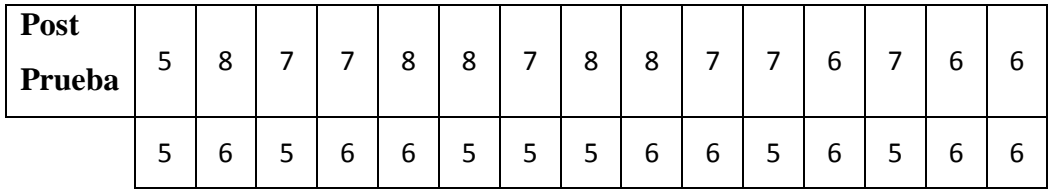

Hi: El uso de un Sistema BI disminuye el Tiempo para generar los reportes de v e nt as (Post- Prueba) con respecto a la muestra a la que no se aplicó (Pre-Prueba).

Solución:

#### **a) Planteamiento de la Hipótesis**

μ1= Media del Tiempo para generar los reportes de

v e nt as Pre-Prueba.

μ2= Media del Tiempo para generar los reportes de

v e nt as Post-Prueba.

$$
H_0: \mu_1 = \mu_2
$$
  

$$
H_a: \mu_1 > \mu_2
$$

#### **b) Criterios de Decisión**

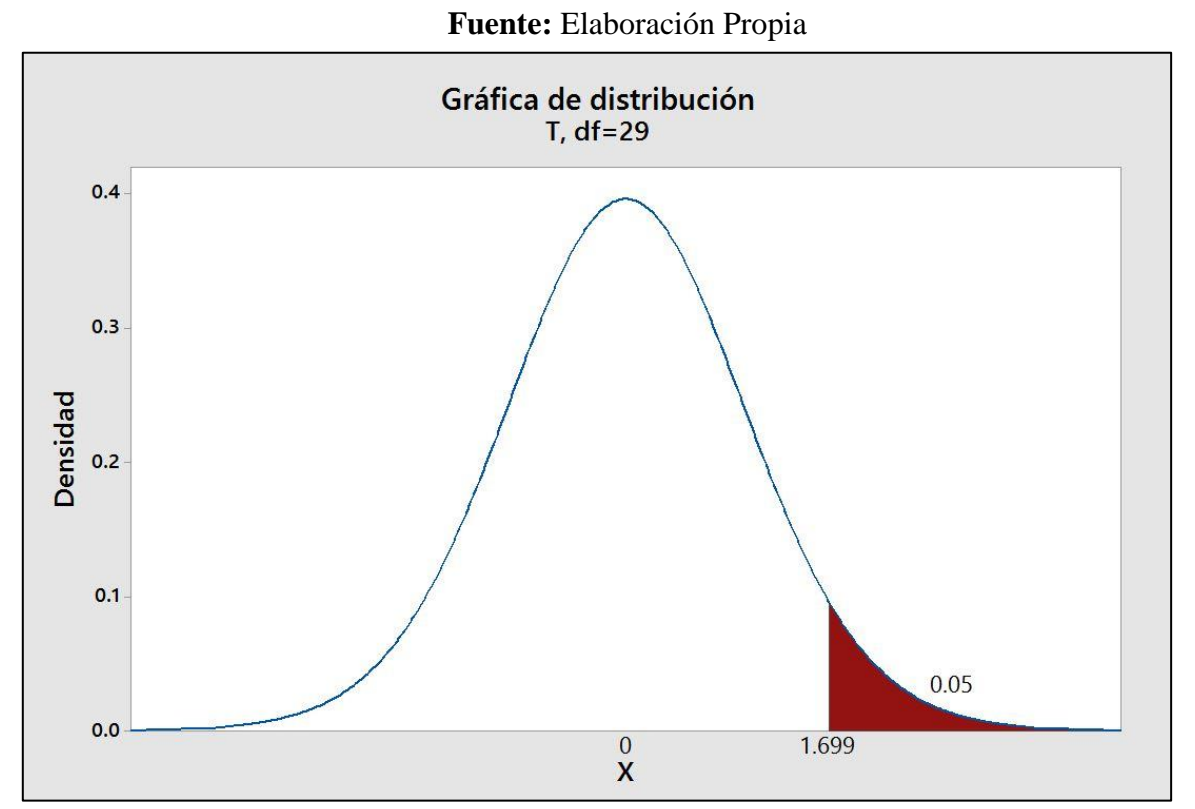

**Figura 73.** Distribución de Probabilidad del KPI1.

**c) Cálculo:** Prueba t para prueba de medias de las dos muestras:

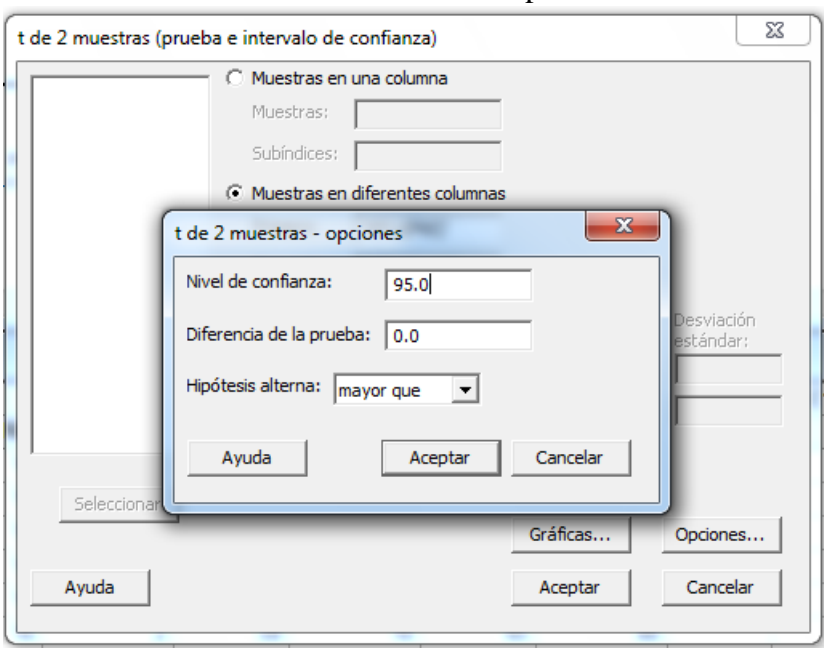

#### **Fuente:** Elaboración Propia

**Figura 74.** Ingreso de datos para la realizar el Prueba t a dos muestras del KPI1.

|                                     | <b>Pre-Prueba</b> | Post-Prueba |  |  |  |
|-------------------------------------|-------------------|-------------|--|--|--|
| Media(x)                            | 28504             | 6.27        |  |  |  |
| Desviación Estándar(S)              | 3                 | 1.05        |  |  |  |
| <b>Observaciones</b>                | 30                | 30          |  |  |  |
| Diferencia hipotética de las medias |                   |             |  |  |  |
| t calculado: tc                     |                   | 520.27      |  |  |  |
| p-valor (una cola)                  | 0.000             |             |  |  |  |
| Valor crítico de to/2 (una cola)    | 1.699             |             |  |  |  |

**Tabla 51.** Resumen de prueba t de student del KPI1.

#### **d) Decisión Estadística**

Puesto que el valor-p= $0.000 < \alpha$ = $0.05$ , los resultados proporcionan suficiente evidencia para rechazar la hipótesis nula (Ho), y la hipótesis alterna (Ha) es cierta. La prueba resultó ser significativa.

#### **4.6.2 Contrastación para el indicador: Número de Reportes Generados por semana**

Contrastación del indicador Número de Reportes Generados por semana, se valida el impacto que tiene la implementación del Sistema de Inteligencia de Negocios.

Se realizó las mediciones una al inicio de la investigación (Pre-Prueba) y la segunda medición se realizó luego de la implementación del Sistema de Inteligencia de Negocios (Post-Prueba).

La tabla contiene los Número de Reportes Generados por semana para las dos muestras:

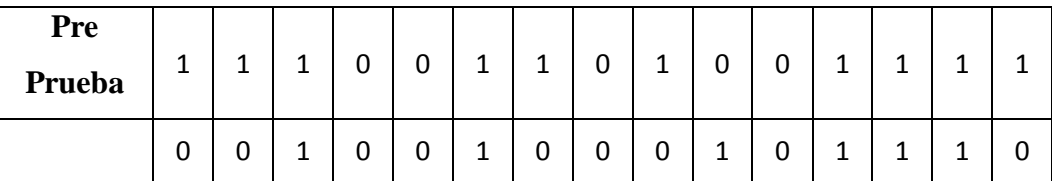

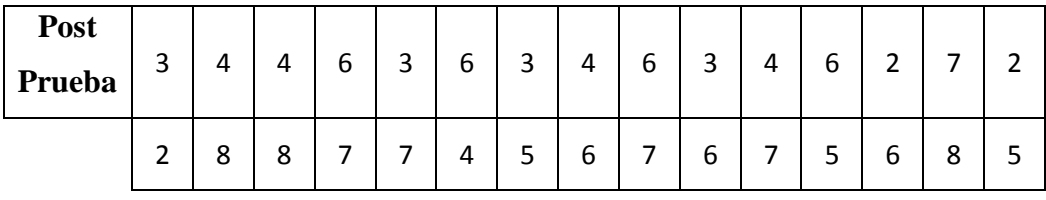

Hi: El Número de Reportes Generados por semana aumenta (Post- Prueba) con respecto a la muestra a la que no utiliza el sistema (Pre-Prueba).

Solución:

#### **a) Planteamiento de la Hipótesis**

μ1= Media del Número de Reportes Generados por semana Pre-

Prueba.

μ2= Media del Número de Reportes Generados por semana

Post-Prueba.

$$
H_0: \mu_1 = \mu_2
$$
  

$$
H_a: \mu_1 < \mu_2
$$

#### **b) Criterios de Decisión**

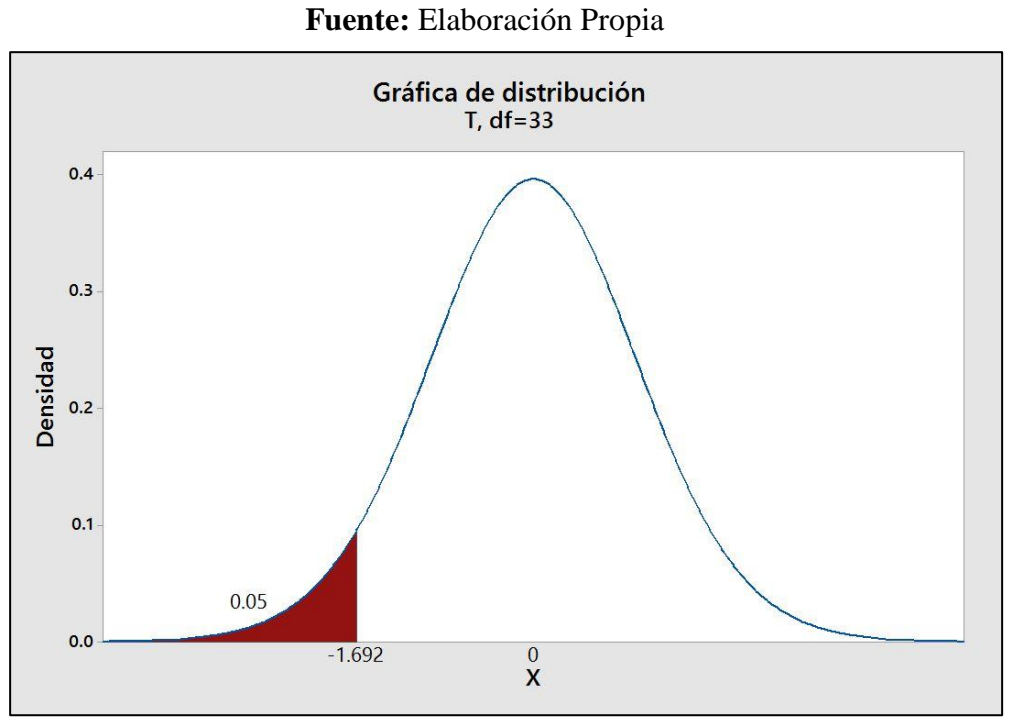

**Figura 75.** Distribución de Probabilidad del KPI2.

**c) Cálculo:** Prueba t para prueba de medias de las dos muestras:

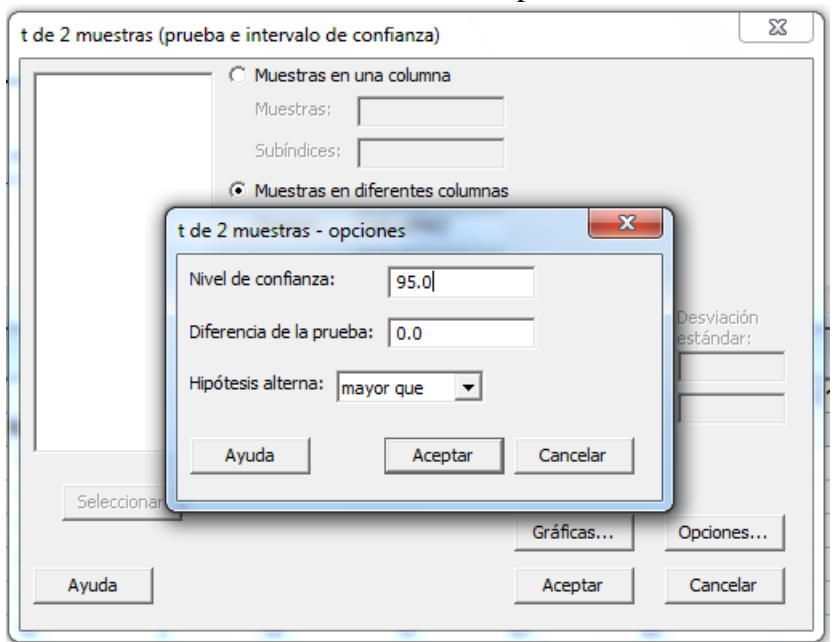

**Fuente:** Elaboración Propia

**Figura 76.** Ingreso de datos para la realizar el Prueba t a dos muestras del KPI2.

|                                     | <b>Pre-Prueba</b> | Post-Prueba   |  |  |  |
|-------------------------------------|-------------------|---------------|--|--|--|
| Media(x)                            | 0.533             | 5.13          |  |  |  |
| Desviación Estándar(S)              | 0.507             | 1.87          |  |  |  |
| <b>Observaciones</b>                | 30                | 30            |  |  |  |
| Diferencia hipotética de las medias |                   | $\mathcal{O}$ |  |  |  |
| t calculado: tc                     |                   | $-13.00$      |  |  |  |
| p-valor (una cola)                  | 0.000             |               |  |  |  |
| Valor crítico de $t_0/2$ (una cola) | $-1.692$          |               |  |  |  |

**Tabla 52.** Resumen de prueba t de student del KPI2.

### **d) Decisión Estadística**

Puesto que el valor-p= $0.000 < \alpha$ = $0.05$ , los resultados proporcionan suficiente evidencia para rechazar la hipótesis nula (Ho), y la hipótesis alterna (Ha) es cierta. La prueba resultó ser significativa.

# **CAPÍTULO V: CONCLUSIONES Y RECOMENDACIONES**

#### **5.1 Conclusiones**

- Se comprueba que la implementación de una solución de Inteligencia de Negocios, utilizando la metodología de Ralph Kimball, mejoró la Toma de Decisiones en el área de ventas de la empresa SID SAC. generando información útil, información estructurada y presentando un conjunto de indicadores que muestren la situación de la empresa para que ayuden a los responsables de esta a tomar mejores decisiones, tal como quedó demostrado en la investigación de Blanca Contel Rico, 2010.
	- La implementación de una solución de Inteligencia de Negocios, dejó como resultado la reducción significativa en un 99.97% del tiempo promedio empleado para generar los reportes, pasando de horas de espera (8 H. en promedio) a segundos (6.27 Seg. en promedio). A través del uso de los dashboards e indicadores por parte de los usuarios, lo cual les dio mayores facilidades; anteriormente otros estudios demostraron tal relación (Calzada & Abreu, 2009).
	- $\triangleright$  Se aprecia cómo la implementación de una solución de Inteligencia de Negocios, contribuyó al aumento en la generación de reportes por semana que cambió de un reporte a un promedio de 5 reportes generados, y por ende el frecuente uso de estos para obtener información de calidad que permitan la explotación de la misma para tomar decisiones bien fundamentadas e informadas. (Calzada & Abreu, 2009).
- $\triangleright$  Se observa que luego de implementar el Sistema de Inteligencia de Negocios la satisfacción del gerente aumento a 80%, con respecto al 10% obtenido en la etapa inicial, debido a la reducción de tiempos en la generación de reportes, y el uso frecuente del Sistema BI, se tiene varios estudios sobre la mejora del proceso de toma de decisiones y el uso de una solución de inteligencia de negocios (Sarango Salazar, 2014), (Calzada & Abreu, 2009), (Moreno Reyes, 2013), con lo cual queda demostrada y verificada la relación encontrada por otros investigadores.
- $\triangleright$  Se percibió que con la implementación de una solución de Inteligencia de Negocios se obtiene como efecto el aumento de la confiabilidad de los reportes por parte del gerente a 83.3% a diferencia del 13.4% que se obtuvo al inicio de la investigación, Esto le da importancia a la entrega de información precisa y exacta por parte del Sistema BI, como indica (Cano. J, 2007) en su libro Business intelligence: Competir con información.

#### **5.2 Recomendaciones**

- $\triangleright$  Se aconseja realizar estudios más específicos y seguimiento de los beneficios más relevantes teniendo en cuenta el impacto que se generaría en la organización para permitir una implantación satisfactoria de la solución.
- $\triangleright$  Se recomienda implementar la solución de Inteligencia de Negocios en otras áreas de la empresa, para poder integrarlas bajo un sistema integrado (datawarehouse), que provea información de manera automática.
- $\triangleright$  Se sugiere realizar capacitaciones a los usuarios del Sistema de Inteligencia de Negocios, para que aprovechen al máximo sus funcionalidades y entiendan la importancia de contar un datamart.
- $\triangleright$  Se exhorta tener énfasis en la etapa de análisis y requerimientos, es una fase vital para el desarrollo del Sistema de Inteligencia de Negocios, una mala interpretación de las necesidades del usuario (gerente en nuestro caso) nos llevaría a reestructurar el sistema durante las fases posteriores.
- $\triangleright$  Se aconseja mantener una comunicación continua con los usuarios finales que usan sistema de inteligencia de negocios, debido a que puedan surgir nuevas necesidades que no son tomadas en cuenta en la fase de análisis de los requerimientos.

# Referencias Bibliográficas

**Tesis**

- Chirán Enríquez, M. E. (2013). *Modelo para la implementación inteligencia de negocios que apoyen a la toma de decisiones en Instituciones Públicas de protección social*. Tesis Post-Grado. Universidad Central de Ecuador.
- Contel Rico, B. (2010). *Desarrollo de una solución Business Intelligence en una empresa del sector de alimentación*. Tesis Pre-Grado. Universidad Politécnica de Valencia.
- Córdova Yupanqui, J. E. (2013). *Análisis, diseño e implementación de una solución de inteligencia de negocios para el área de importaciones en una empresa comercializadora/importadora.* (Tesis Pre-Grado). PUCP, Lima, Perú
- Moreno Reyes, R. H. (2013*). Análisis, diseño e implementación de Datamarts para las áreas de ventas y recursos humanos de una empresa dedicada a la exportación e importación de productos alimenticios*. (Tesis Pre-Grado). PUCP, Lima, Perú
- Sarango Salazar, M. E. (2014). *La inteligencia de negocios como una herramienta de apoyo para la toma de decisiones, aplicación a un caso de estudio*. (Tesis Post-Grado). Universidad Andina Simón Bolívar, Quito, Ecuador.

#### **Libros**

- Cano, J. (2007). *Business intelligence: Competir con información*. 1st ed. Madrid: Banesto, Fundación Cultural.
- Kimball, R. & Ross, M. (2013). *The datawarehouse toolkit*. 3rd ed. Indianapolis: Wiley.
- Mosimann, R., Mosimann, P. & Dussault, M. (2007). *The Performance Manager Estrategias Probadas para Convertir la Información en una Mejora del Rendimiento del Negocio*. 1st ed. Ottawa: Cognos Press.
- Pande, P., Neuman, R. & Cavanaghi, R. (2004). *Las claves prácticas de seis sigma*. 1st ed. Madrid: MCGRAW-HILL / INTERAMERICANA DE ESPAÑA S.A., pp.135-136.
- Ramos, S. (2011). *Microsoft Business Intelligence: vea el cubo medio lleno*. 1st ed. Albatera: SolidQ.

#### **Artículos Científicos**

- Bustamante Martínez, A., Galvis Lista, E. & Gómez Flores, L. (2013). Técnicas de modelado de procesos de ETL: una revisión de alternativas y su aplicación en un proyecto de desarrollo de una solución de BI. *Scientia et Technica*, 18(1), pp.185- 191.
- Calzada, L. & Abreu, J. (2009). El impacto de las herramientas de inteligencia de negocios en la toma de decisiones de los ejecutivos. *Daena: International Journal of Good Conscience*, 4(2), pp.16-52.

#### **Sitios Web**

- Ibermática. (2015). Business Intelligence, evolución hacia la empresa inteligente. Retrieved 12 November 2015, from: <https://es.scribd.com/document/90761667/Business-Intelligence>
- Estudio de Mercado de BI en LA con incidencia en Perú. (2012). AddKw. Retrieved 11 December 2015, from [https://addkw.com/investigacion/mercado-de](https://addkw.com/investigacion/mercado-de-bi/estudio-de-mercado-de-bi-en-la-con-incidencia-en-peru-2012/)[bi/estudio-de-mercado-de-bi-en-la-con-incidencia-en-peru-2012/](https://addkw.com/investigacion/mercado-de-bi/estudio-de-mercado-de-bi-en-la-con-incidencia-en-peru-2012/)
- Gartner, (2015). *Cuadrante Mágico para BI*. Gartner.com. Retrieved 9 November 2015, from<https://www.gartner.com/doc/reprints?id=1-2XXET8P&ct=160204>
- Estadísticas de las Tecnologías de Información y Comunicación en los Hogares. (2015). INEI. Retrieved 11 October 2015, from [https://www.inei.gob.pe/media/MenuRecursivo/boletines/informe](https://www.inei.gob.pe/media/MenuRecursivo/boletines/informe-tecnico_tecnologias-informacion-abr-may-jun2015.pdf)[tecnico\\_tecnologias-informacion-abr-may-jun2015.pdf](https://www.inei.gob.pe/media/MenuRecursivo/boletines/informe-tecnico_tecnologias-informacion-abr-may-jun2015.pdf)
- Self-service BI review Tableau vs. Qlik Sense vs. Power BI. (2015). RSRIT. Retrieved 5 September 2015, from [http://www.rsrit.com/blog/2015/08/11/self](http://www.rsrit.com/blog/2015/08/11/self-service-bi-review-tableau-vs-qlik-sense-vs-power-bi/)[service-bi-review-tableau-vs-qlik-sense-vs-power-bi/](http://www.rsrit.com/blog/2015/08/11/self-service-bi-review-tableau-vs-qlik-sense-vs-power-bi/)
- Raygada, L. (2015). Gobierna tu información y aplícala a tu negocio con Business Intelligence. Gestion. Retrieved 3 November 2015, from [http://gestion.pe/tendencias/gobierna-tu-informacion-conviertela-conocimiento-y](http://gestion.pe/tendencias/gobierna-tu-informacion-conviertela-conocimiento-y-aplicala-tu-negocio-business-intelligence-2094826)[aplicala-tu-negocio-business-intelligence-2094826](http://gestion.pe/tendencias/gobierna-tu-informacion-conviertela-conocimiento-y-aplicala-tu-negocio-business-intelligence-2094826)

# Apéndices

### **Apéndice I: Matriz de Consistencia**

TÍTULO: IMPLEMENTACIÓN DE INTELIGENCIA DE NEGOCIOS, UTILIZANDO LA METODOLOGÍA DE RALPH KIMBALL, EN LA TOMA DE DECISIONES EN EL ÁREA DE VENTAS. EMPRESA SID SAC.

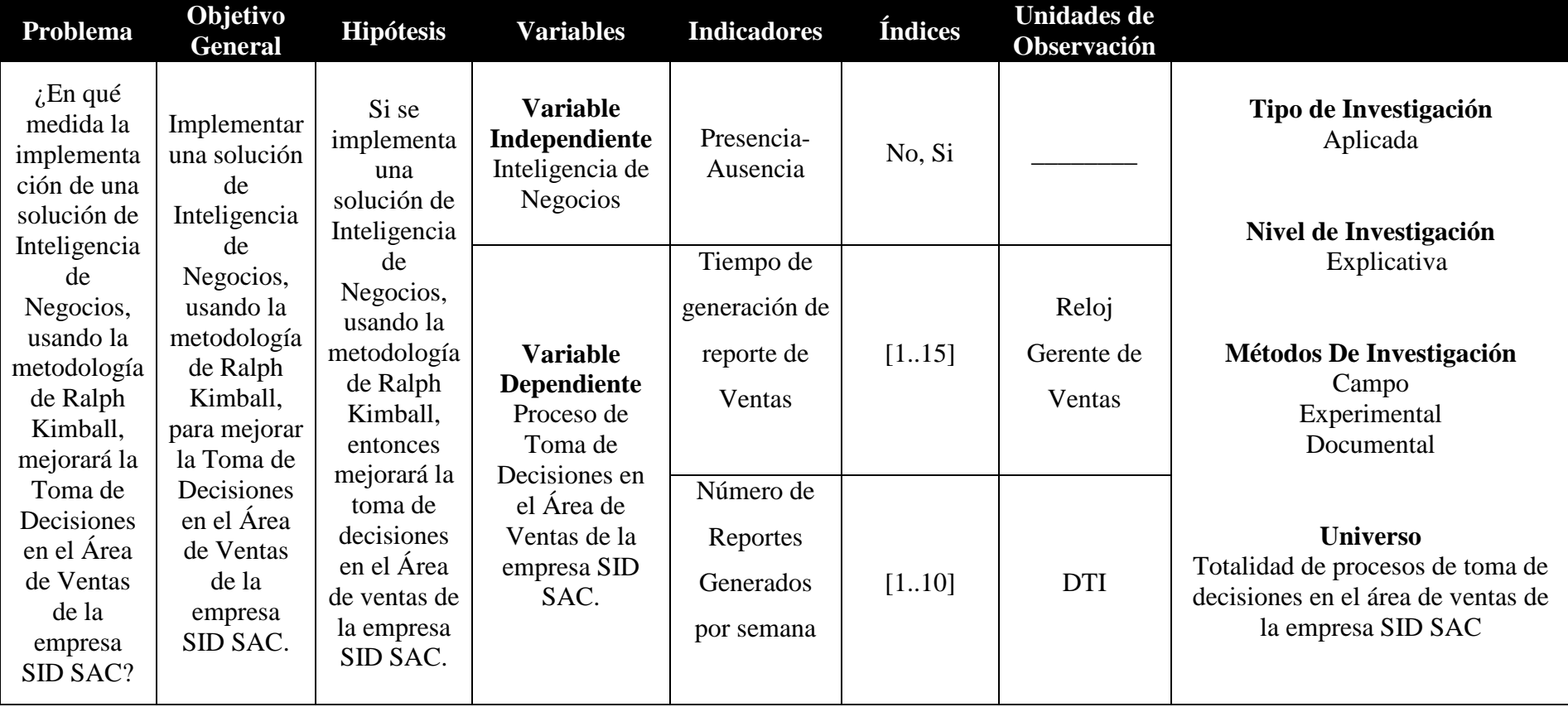

# **Tabla 53. Matriz de Consistencia**

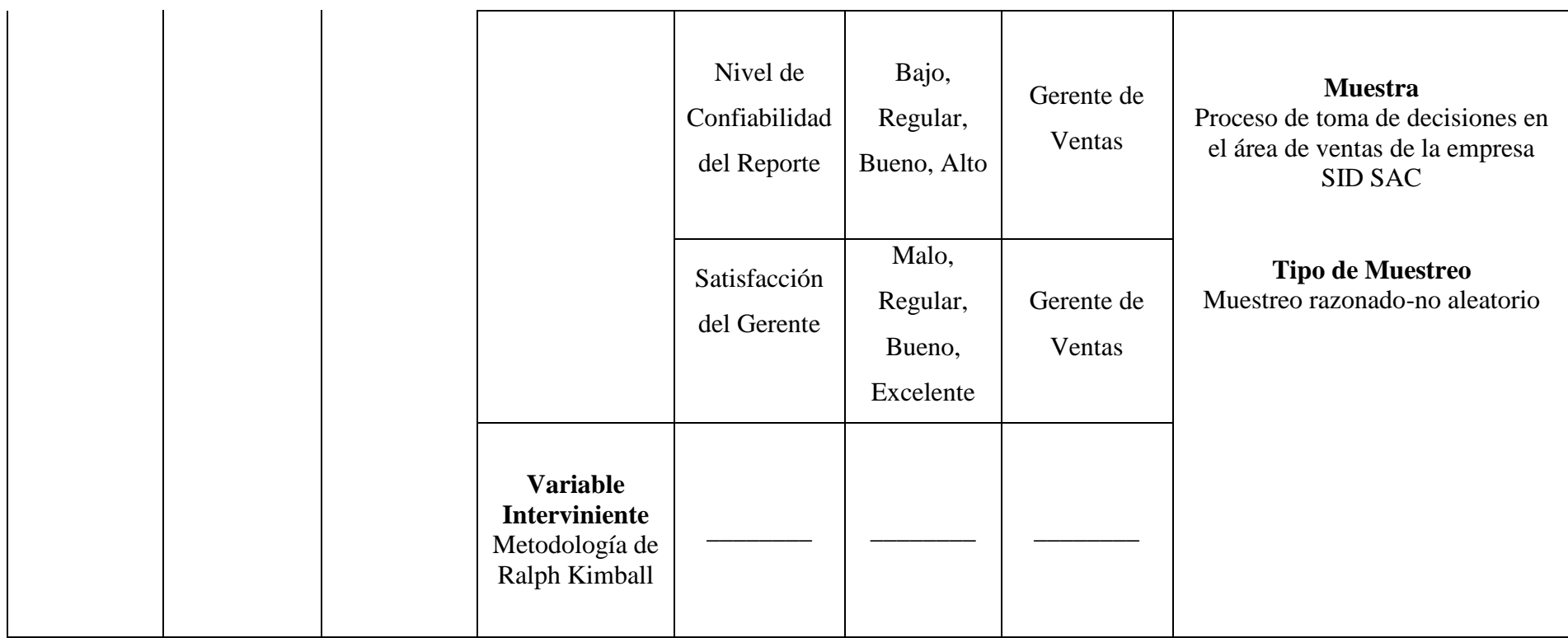

**Fuente: Elaboración Propia.**

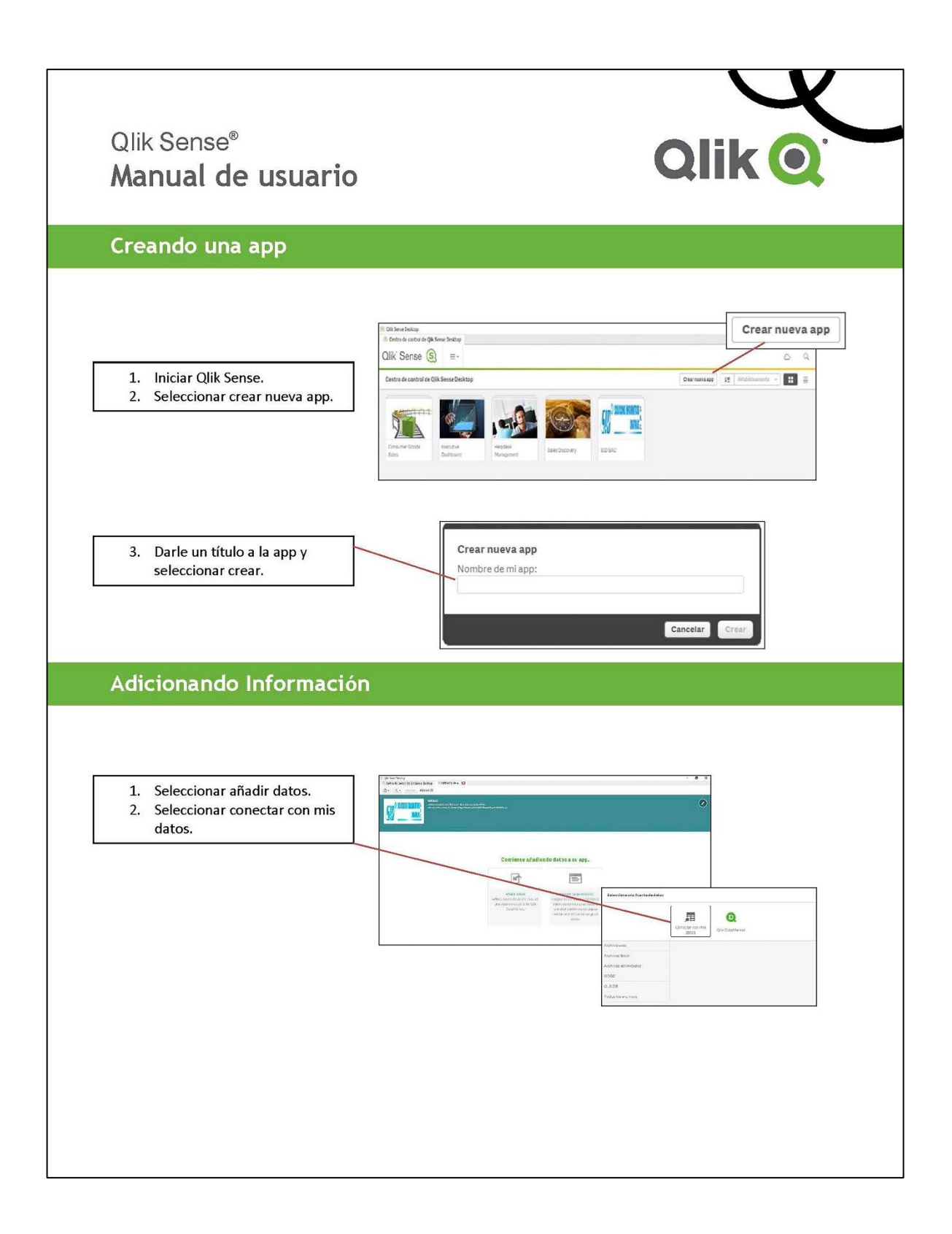

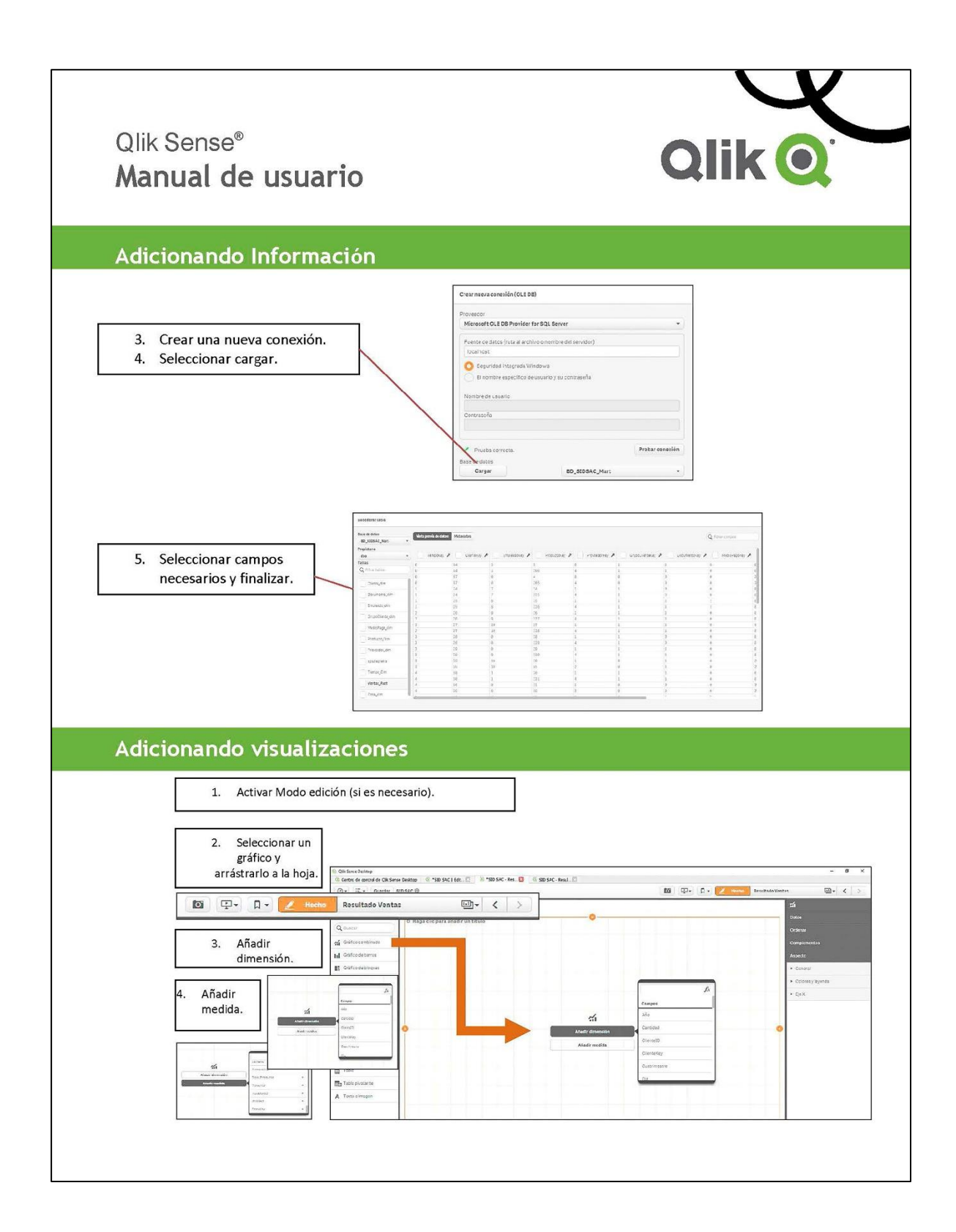

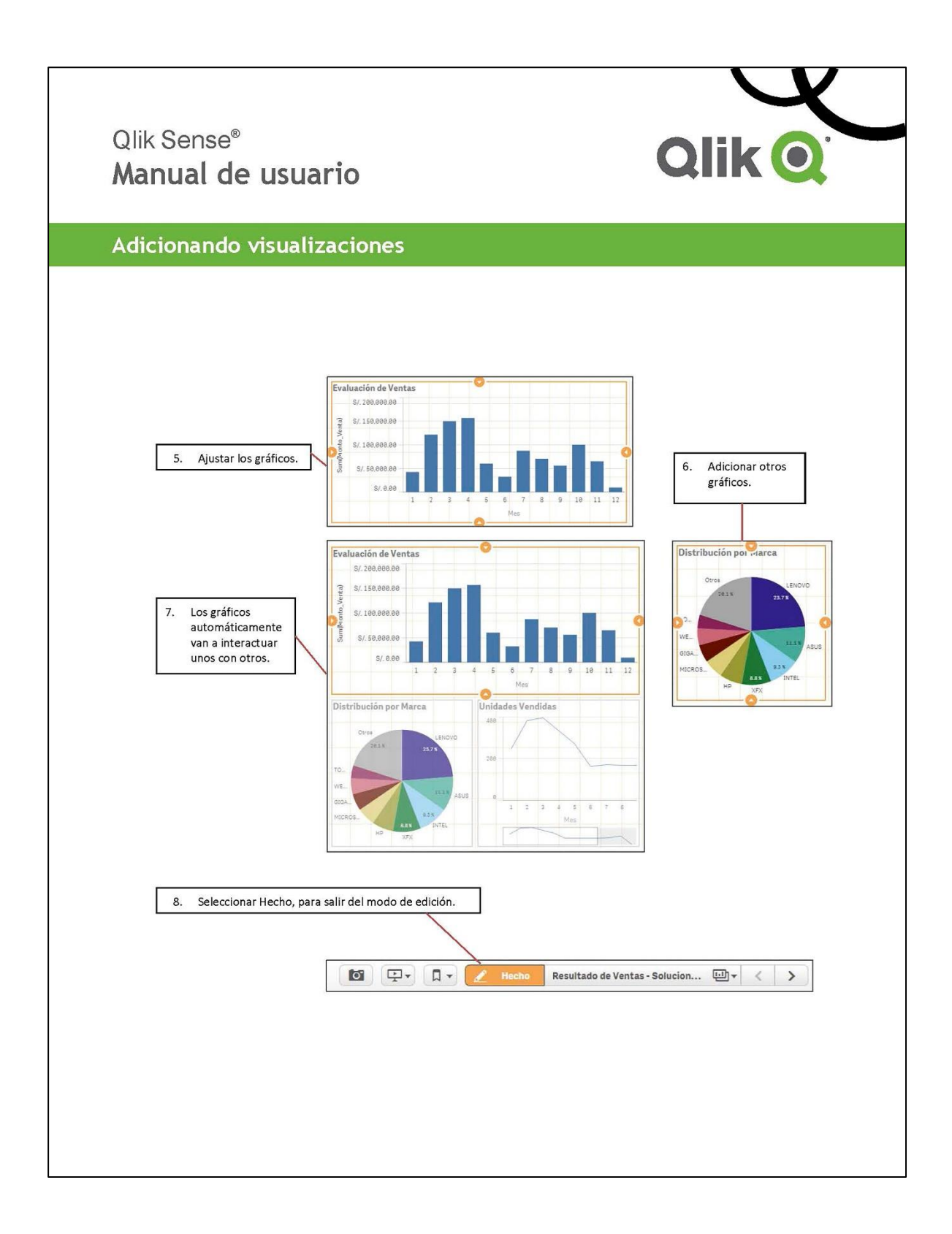

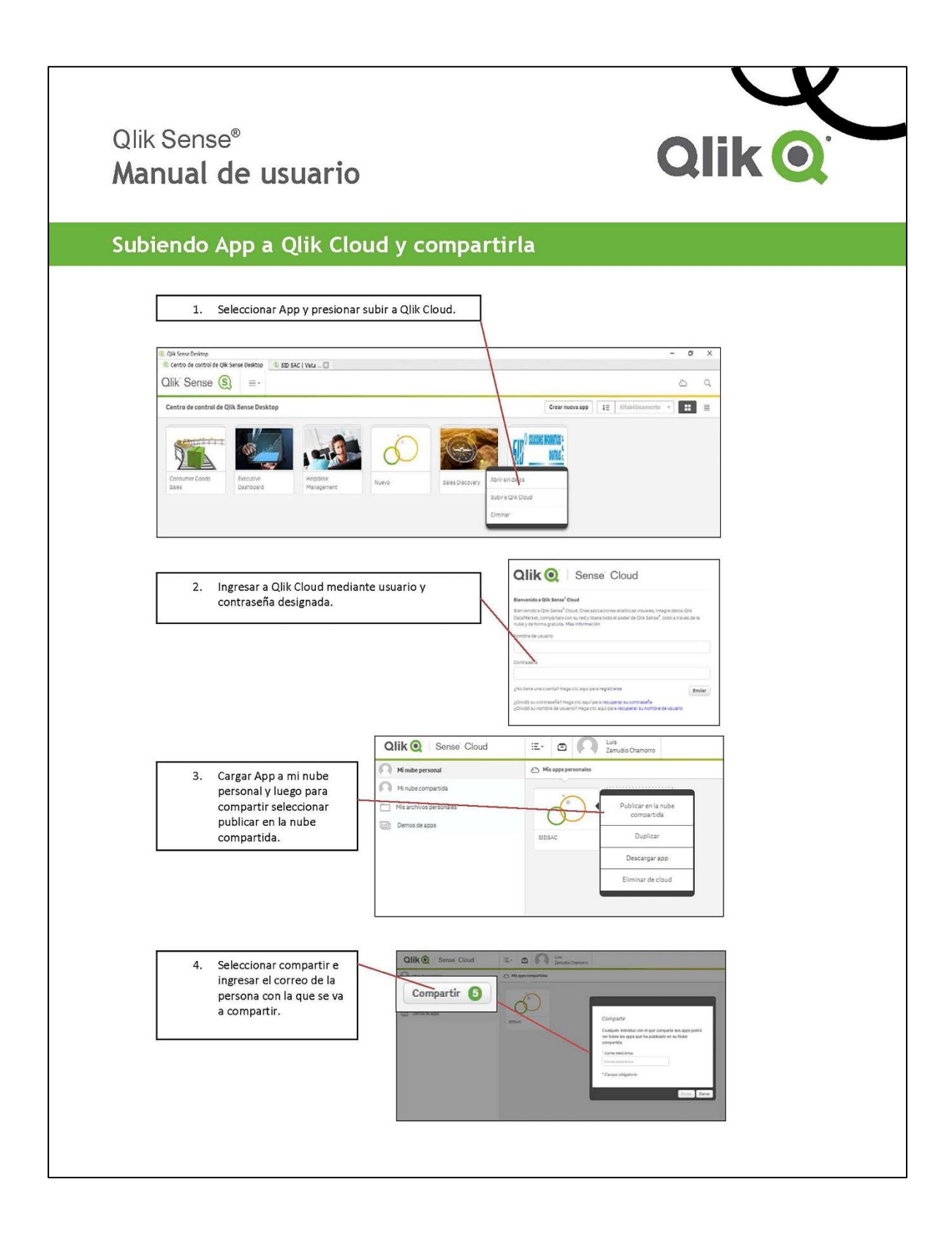

# **Apéndice III: Encuesta de Satisfacción del Gerente**

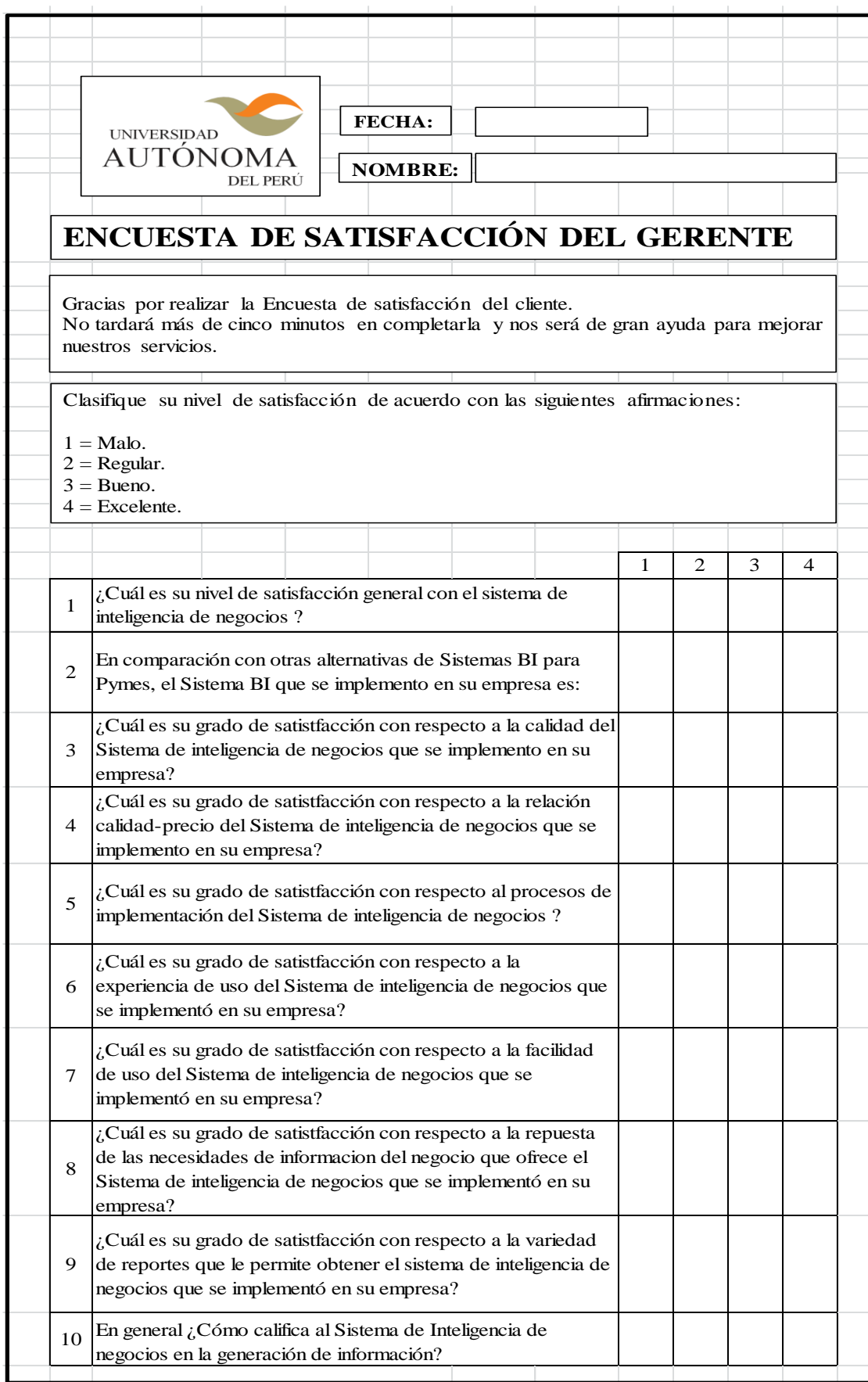

# **Apéndice IV: Encuesta de Nivel de Confiabilidad**

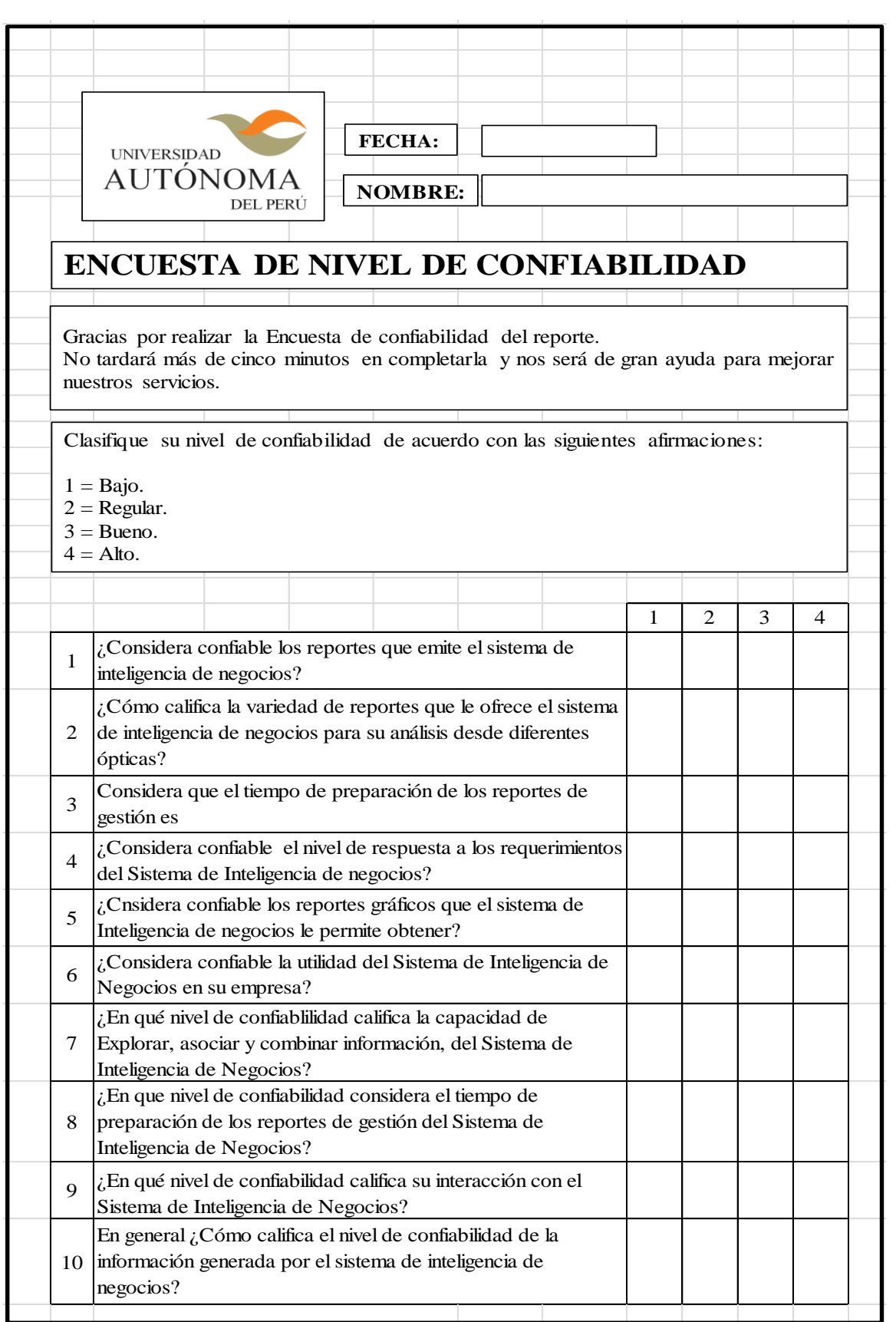

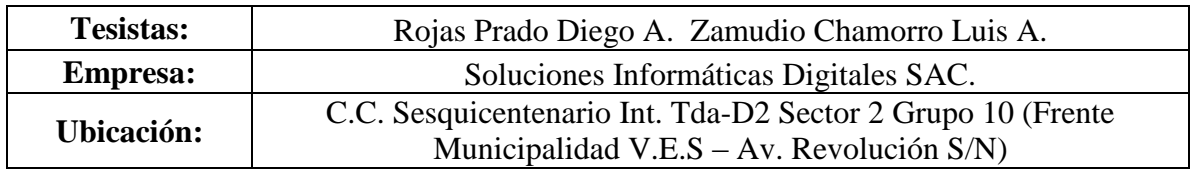

# **Apéndice V: Formato de Observación de KPI's**

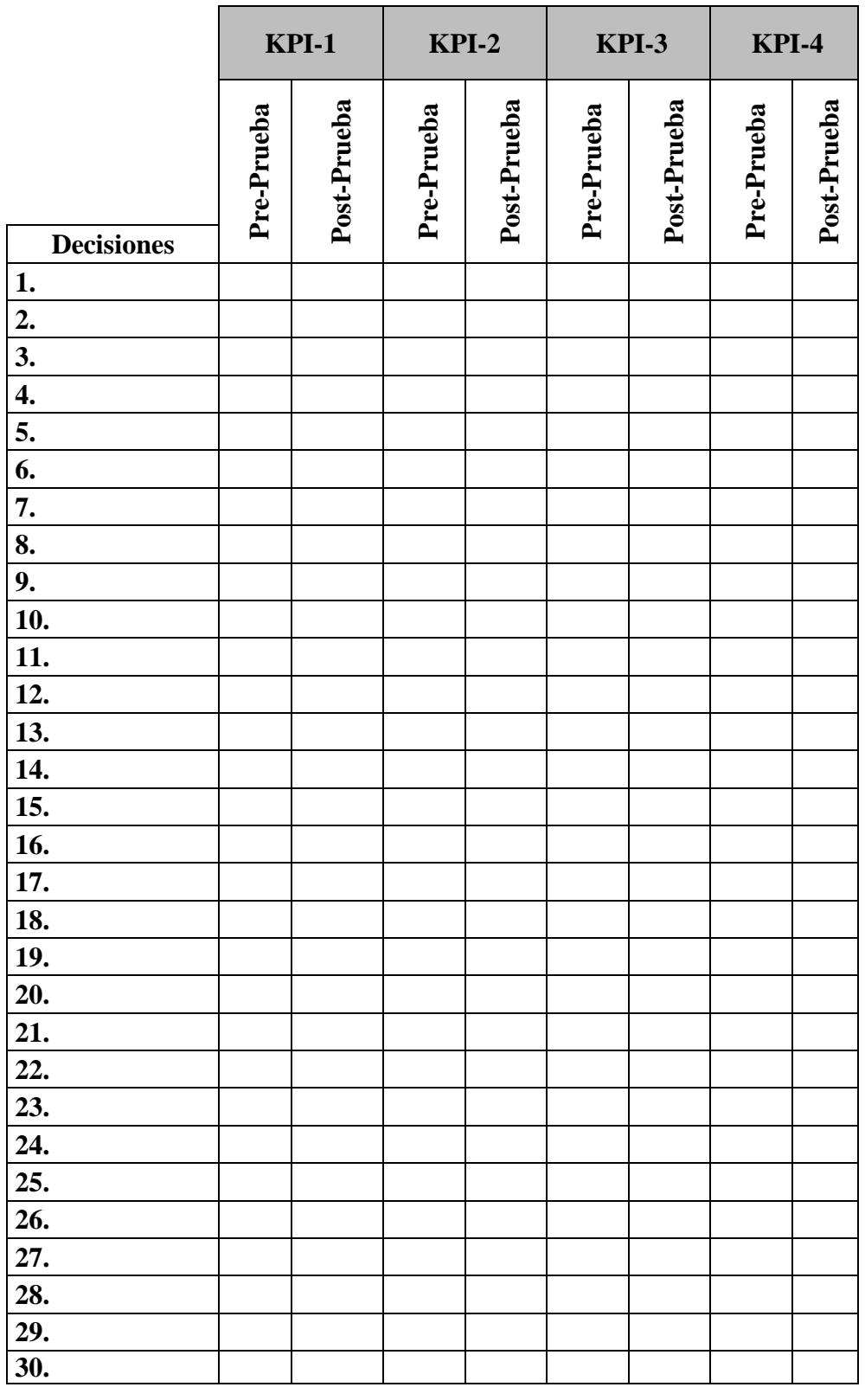

#### **GLOSARIO DE TÉRMINOS**

 $\mathfrak{A}$ 

**Actores de negocio:** Representa a una persona o un grupo de personas que tengan relación indirecta con el proceso empresarial o caso de uso de negocio.

## $\mathbb{C}$

**Cadena de valor:** Es un modelo teórico que gráfica y permite describir las actividades de una organización para generar valor al cliente final y a la misma empresa.

#### TR

**Dashboard:** Es una interfaz, tablero de mando, donde el usuario puede visualizar la información proveniente de sistemas transaccionales.

**Data Warehouse:** Es una copia de las transacciones de datos específicamente estructurada para la consulta y el análisis, importante para consultarlo o para apoyo en la toma de decisiones de una empresa a través de datos estadísticos que se puede obtener con esa información.

**Datamining:** Es un conjunto de herramientas de extracción de conocimiento útil, a partir de la información contenida en las bases de datos de cualquier empresa.

**Dimensión:** Las dimensiones son perspectivas de análisis y determinan el cómo analizar a las medidas.

## E

**ETL (Extract, Transform and Load):** Se trata del proceso de extracción, transformación y carga de datos desde las fuentes de información y adecuarlos convenientemente para cargarlos en otra base de datos o datawarehouse para luego analizarlos.

## G

**Granularidad:** La granularidad consiste en el nivel de detalle de la información al que decidimos descender para el análisis de los modelos.

Indicadores de Gestión: Un indicador de gestión es una variable cuantitativa que tiene como finalidad entregar información acerca del cumplimiento de la meta

Es un instrumento que permite la medición y, por lo tanto, su calidad y su utilidad estarán determinada principalmente por la claridad y la relevancia de la meta que tiene asociada, incluiremos el Indicador de Ventas basado en las ventas reales y las ventas propuestas.

Los indicadores toman un papel fundamental en la estructura de la solución, ya que a partir de sus componentes se identifican las medidas que son necesarias para armar la base de datos multidimensional o data warehouse.

**Inteligencia de Negocios:** Se define como la capacidad que tiene una organización para convertir las transacciones cotidianas en modelos de información, conocimiento e inteligencia estratégica y de predicción.

# J

**Jerarquías**: Son combinaciones de niveles que permiten el análisis de lo genérico a lo detallado o viceversa.

## $\mathcal{R}$

**KPI (Key Performance Indicator, Indicadores clave de negocio):** Son medidas de carácter financiero o no, que sirven para cuantificar cuán bien se están alcanzando los objetivos organizacionales, con los cuales están fuertemente relacionados.

# M

**Medida:** Son variables cuantitativas que deseamos analizar de un determinado proceso de negocios. Generalmente se encuentran a partir de indicadores de Gestión.

**Metadata:** Son datos que describen el contenido de un archivo u objeto.

**Modelo de negocio:** El modelo de negocio de una empresa es la representación simplificada de la lógica organizacional; es decir, la configuración de recursos de una compañía respecto a la obtención de ingresos y beneficios.

# $\mathcal{R}$

**Niveles:** Los niveles son puntos de análisis de la información que conforman una dimensión. Por ejemplo en el caso de la dimensión cliente estos podrían ser: Tipo de Cliente, Ubicación del Cliente, Tipo de Negocio, Género o edad del mismo.

# R

**Reporting:** Es la capacidad que tiene una herramienta de Inteligencia de Negocios para extraer directamente los datos de un sistema de gestión corporativo y de las múltiples bases de datos de la empresa, integrando y formateando dicha información en informes del tipo hojas de cálculo.